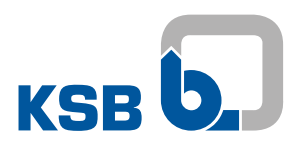

# **KSB Know-how**

# **Auslegung von Kreiselpumpen**

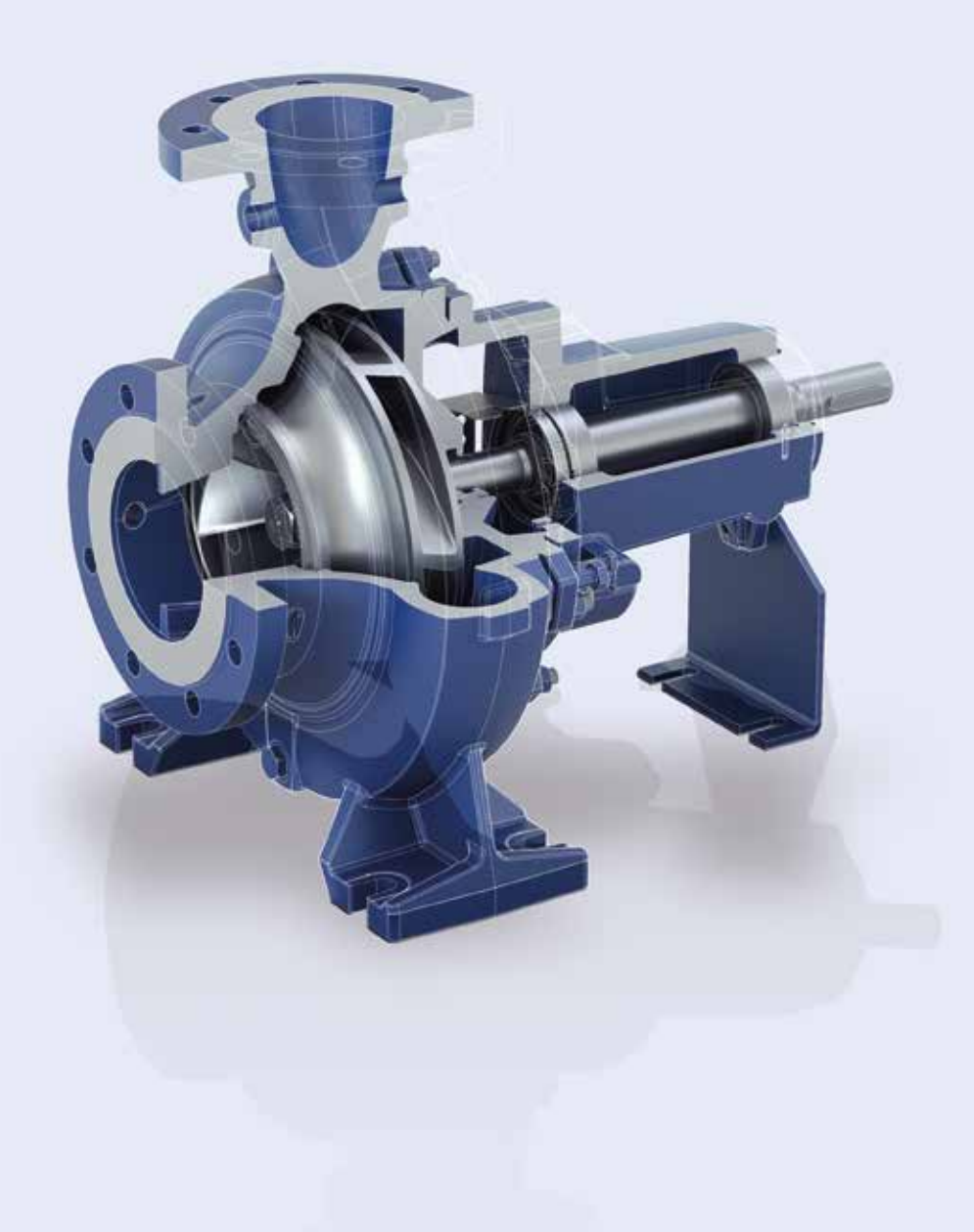

## **Sehr geehrte Partner,**

diese Broschüre dient lediglich dazu, Kenntnisse über die Auslegung von Kreiselpumpen zu erweitern. Nationale und internationale Normen sind selbstverständlich immer zu berücksichtigen. Weitere Informationen zur Spezifikation der in Frage kommenden KSB-Produkte entnehmen Sie bitte den KSB-Katalogen.

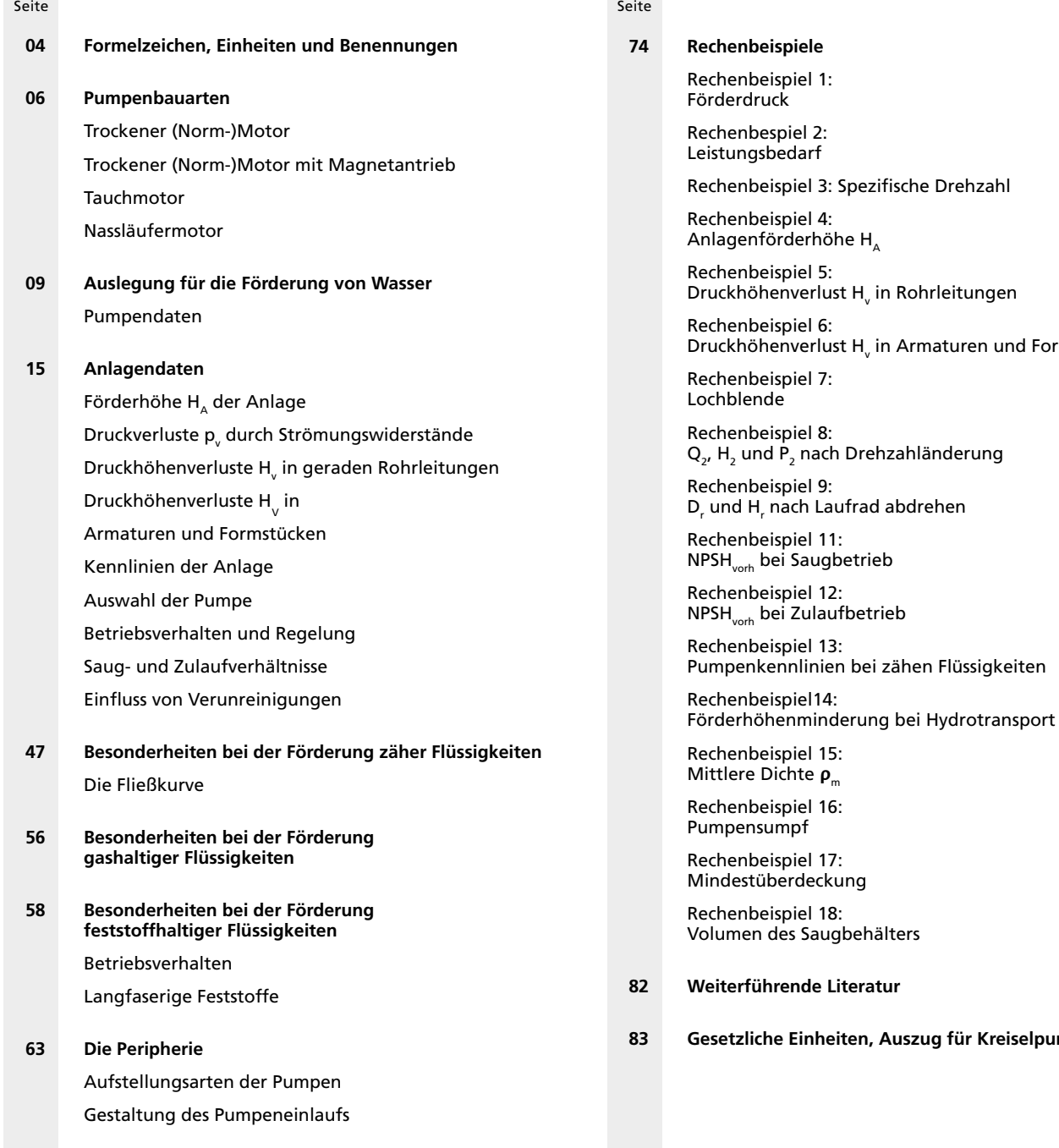

**Know-how-Bände können Sie hier ganz einfach herunterladen oder bestellen: www.ksb.de/know-how**

rmstücken

**83 Gesetzliche Einheiten, Auszug für Kreiselpumpen**

# **Formelzeichen, Einheiten und Benennungen**

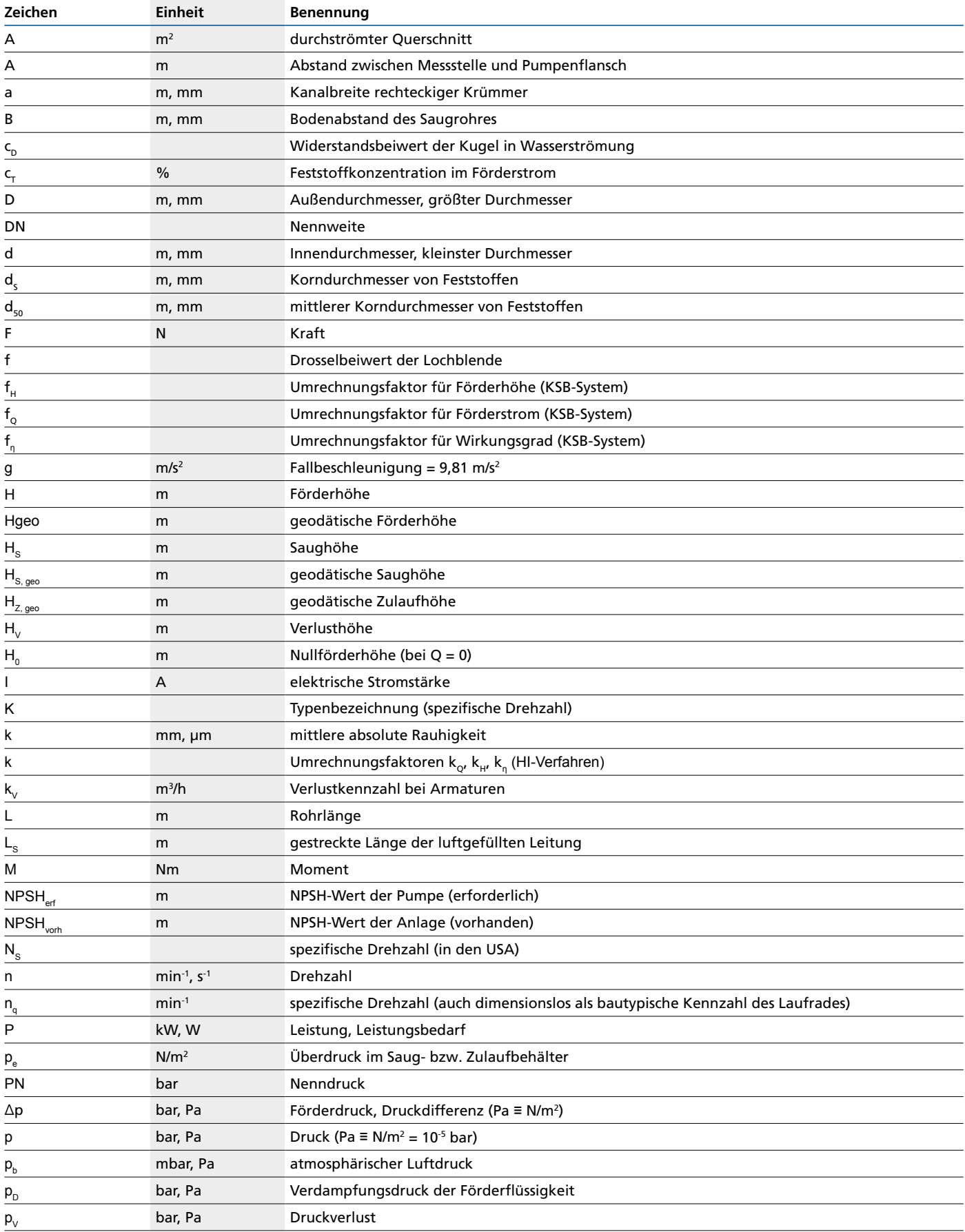

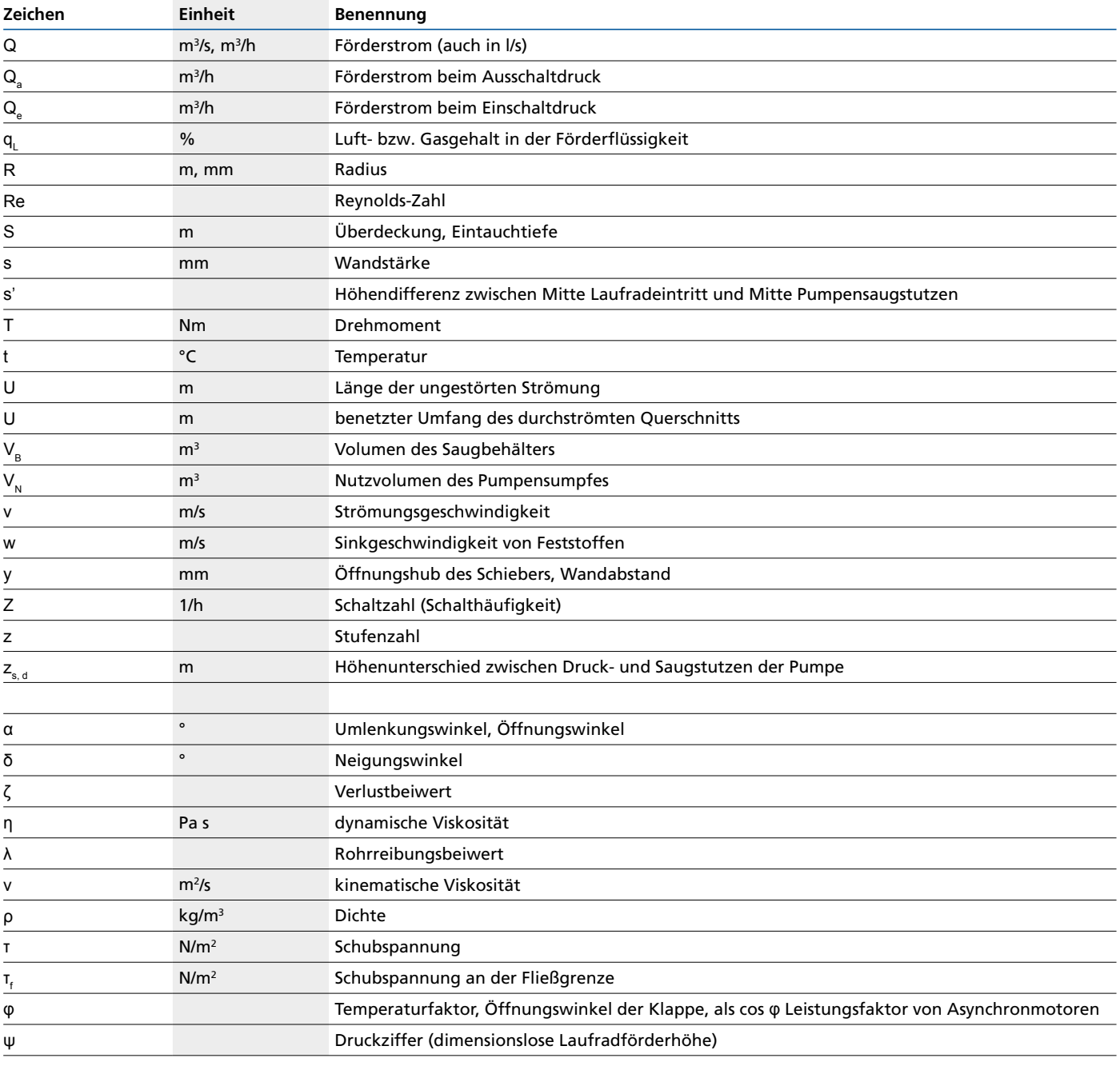

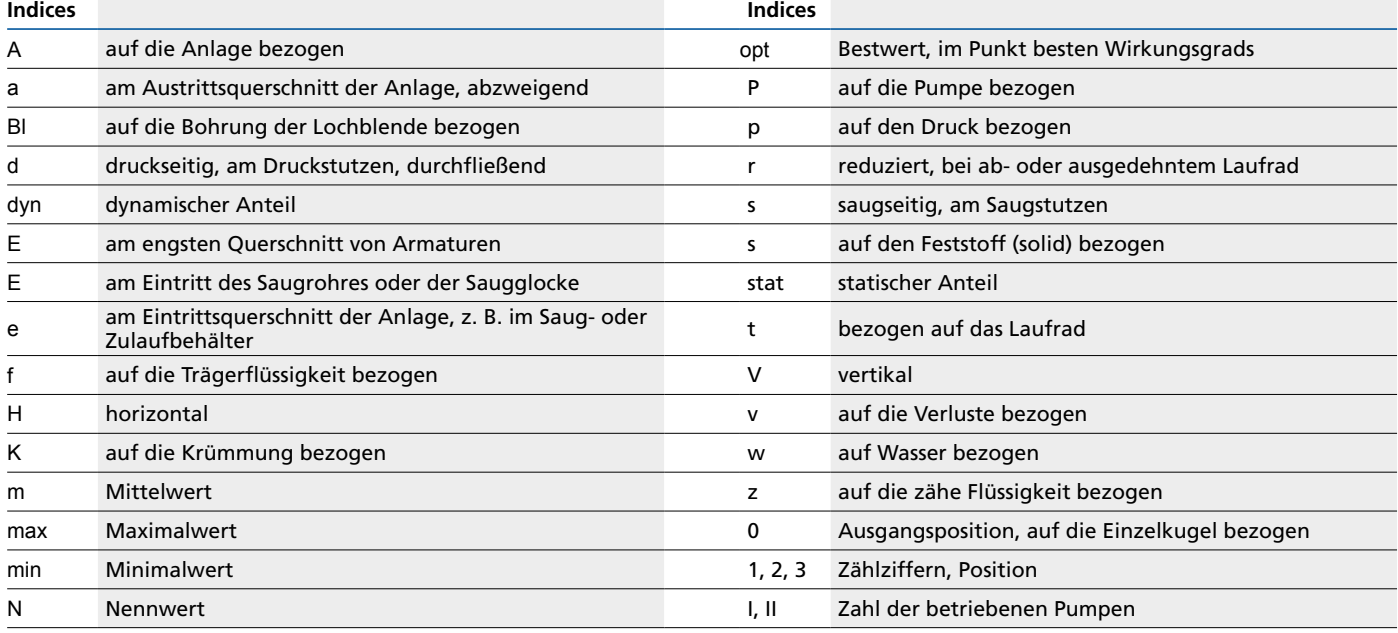

# **Pumpenbauarten**

Die Unterscheidungsmerkmale für Kreiselpumpen ergeben sich aus den Auslegungsdaten (Förderstrom Q, Förderhöhe H, Drehzahl n und NPSH), den Eigenschaften der Förderflüssigkeit, den technischen Anforderungen am Einsatzort und den dort geltenden Vorschriften durch Gesetze oder technische Regelwerke. Diese außerordentliche Vielfalt bedingt zahlreiche Bauarten, die im Pumpenbauprogramm von KSB angeboten werden.

Die auffallendsten Baumerkmale der Grundbauarten sind

- die Stufenzahl (einstufig / mehrstufig)
- die Wellenlage (horizontal / vertikal)
- das Gehäuse (radial z. B. Spiralgehäuse / axial = Rohrgehäuse)
- die Zahl der Laufradströme (einströmig / zweiströmig)
- die Benetzung des Motors (trockener Motor / Tauchmotor = innen trocken / Nassläufermotor = innen nass, z. B. Spaltrohrmotor, Unterwassermotor)

Für diese Baumerkmale, die im allgemeinen das Erscheinungsbild einer Baureihe bestimmen, sind nachstehend einige Beispiele abgebildet (Tabelle 1 und Abb. 1 bis Abb. 16).

Darüber hinaus sind weitere Merkmale einer Kreiselpumpe

- die Aufstellungsart (siehe ab Seite 63)
- die Nennweite (für die Baugröße, abhängig vom Förderstrom)
- der Nenndruck (für die Wandstärken von Gehäusen und Flanschen)
- die Temperatur (für die Kühlung von Wellendichtungen z. B.)
- das Fördermedium (abrasive, aggressive, giftige Flüssigkeiten)
- die Laufradbauart (radial / axial je nach spezifischer Drehzahl)
- die Fähigkeit zur Selbstansaugung
- die Gehäuseteilung, die Stutzenstellung, ein Topfgehäuse usw.

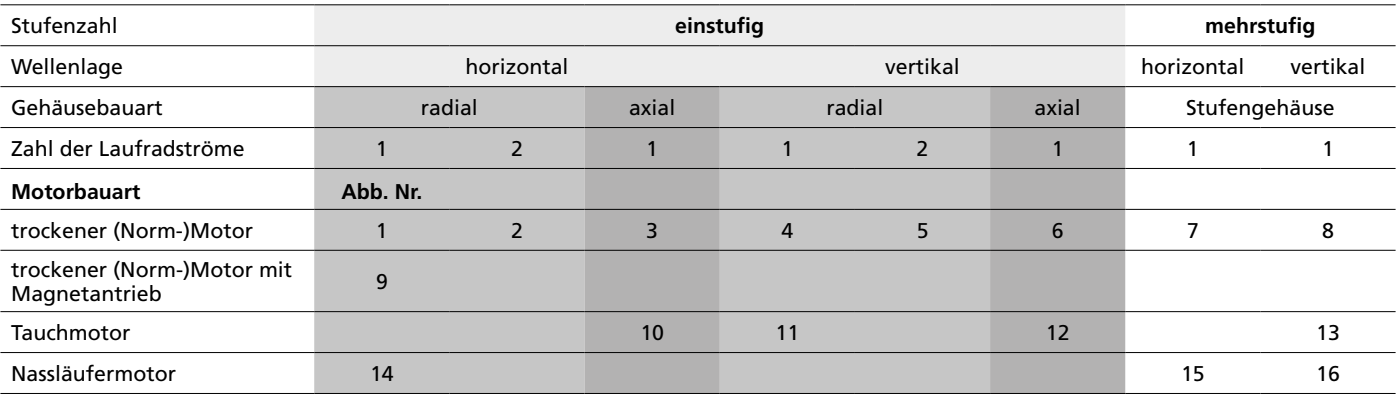

Tabelle 1: Grundbauarten von Kreiselpumpen

# **Trockener (Norm-)Motor**

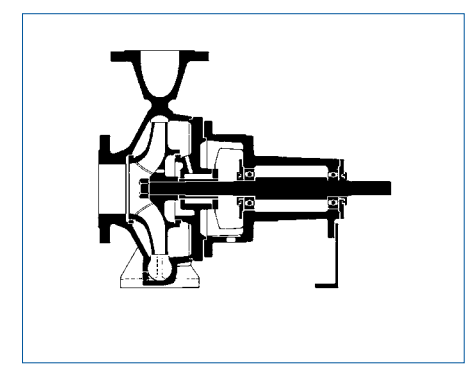

Abb. 1: einstufig, horizontale Welle, radiales Gehäuse, 1 Laufradstrom

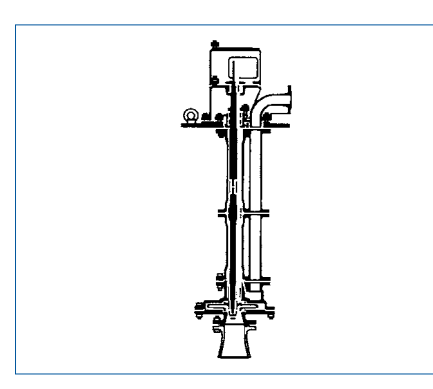

Abb. 4: einstufig, vertikale Welle, radiales Gehäuse, 1 Laufradstrom

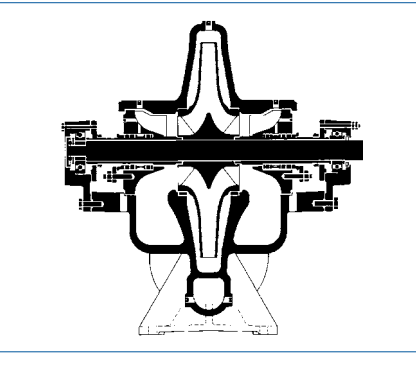

Abb. 2: einstufig, horizontale Welle, radiales Gehäuse, 2 Laufradströme

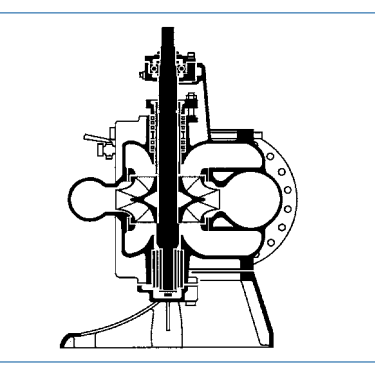

Abb. 5: einstufig, vertikale Welle, radiales Gehäuse, 2 Laufradströme

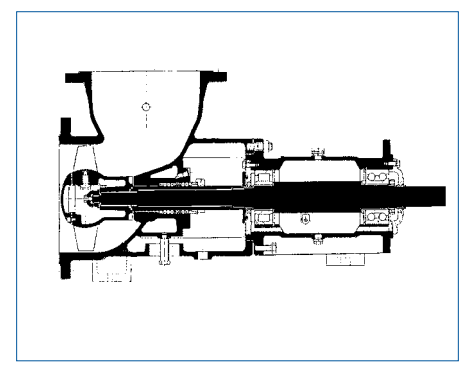

Abb. 3: einstufig, horizontale Welle, axiales Gehäuse, 1 Laufradstrom

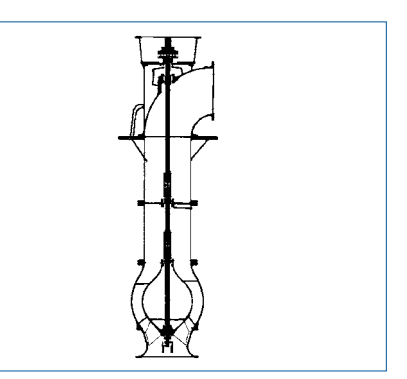

Abb. 6: einstufig, vertikale Welle, axiales Gehäuse, 1 Laufradstrom

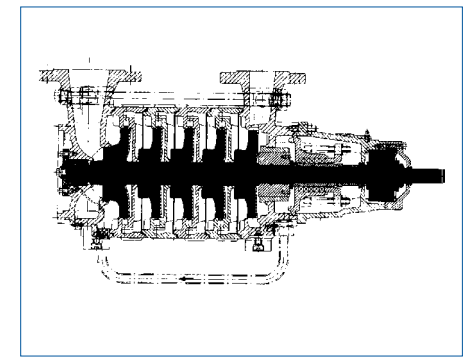

Abb. 7: mehrstufig, horizontale Welle, Stufengehäuse, 1 Laufradstrom

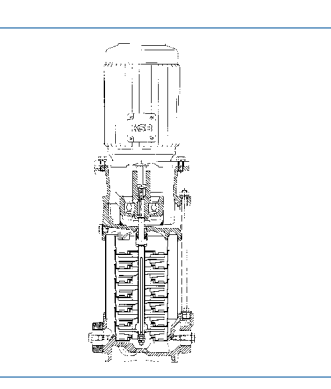

Abb. 8: mehrstufig, vertikale Welle, Stufengehäuse, 1 Laufradstrom

# **Trockener (Norm-)Motor mit Magnetantrieb**

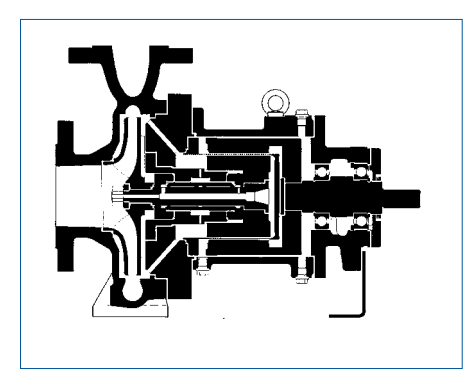

Abb. 9: einstufig, horizontale Welle, radiales Gehäuse, 1 Laufradstrom

# **Tauchmotor**

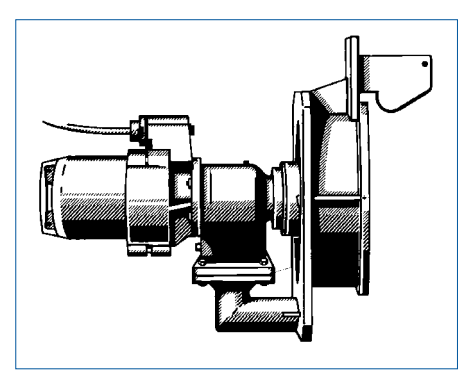

Abb. 10: einstufig, horizontale Welle, axiales Gehäuse, 1 Laufradstrom

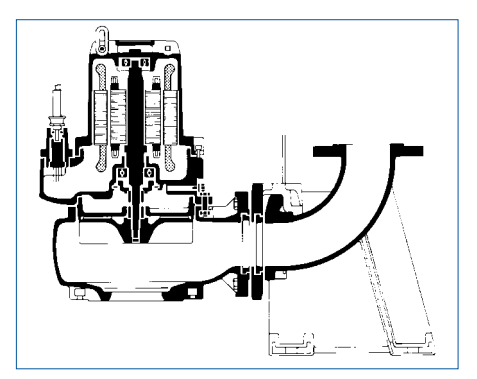

Abb. 11: einstufig, vertikale Welle, radiales Gehäuse, 1 Laufradstrom

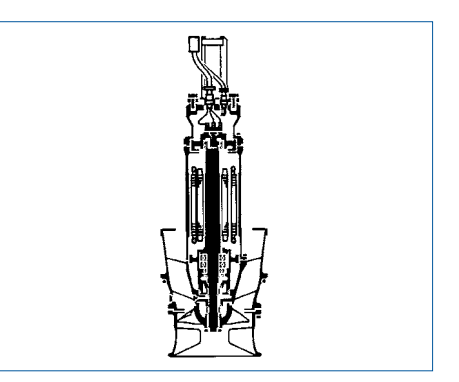

Abb. 12: einstufig, vertikale Welle, axiales Gehäuse, 1 Laufradstrom

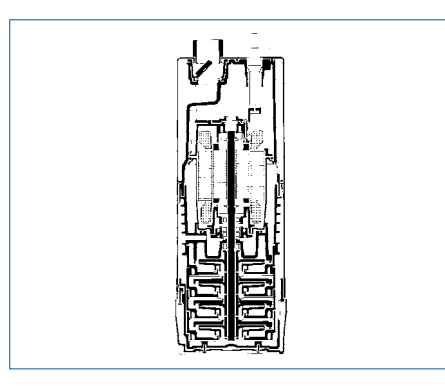

Abb. 13: mehrstufig, vertikale Welle, Stufengehäuse, 1 Laufradstrom

# **Nassläufermotor**

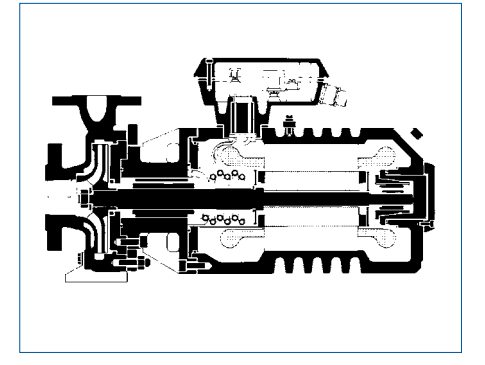

Abb. 14: einstufig, horizontale Welle, radiales Gehäuse, 1 Laufradstrom

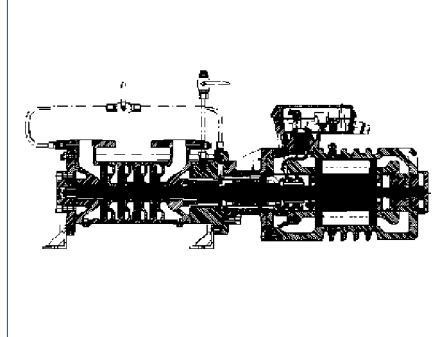

Abb. 15: mehrstufig, horizontale Welle, Stufengehäuse, 1 Laufradstrom

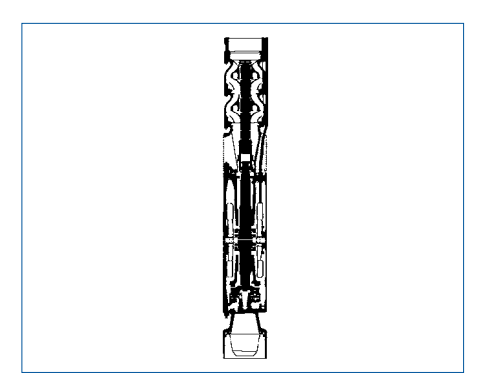

Abb. 16: mehrstufig, vertikale Welle, Stufengehäuse, 1 Laufradstrom

# **Auslegung für die Förderung von Wasser**

# **Pumpendaten**

## **Förderstrom Q der Pumpe**

Der Förderstrom Q ist das in der Zeiteinheit am Pumpendruckstutzen nutzbar gelieferte Volumen in m3 /s (gebräuchlich sind auch l/s und m3 /h). Er verändert sich proportional mit der Pumpendrehzahl. Leckwasser sowie die pumpeninternen Spaltströme zählen nicht zum Förderstrom.

#### **Förderhöhe H und Förderdruck Δp der Pumpe**

Die Förderhöhe H einer Pumpe ist die von ihr auf die Förderflüssigkeit übertragene, nutzbare mechanische Arbeit in Nm, bezogen auf die Gewichtskraft der geförderten Flüssigkeit in N, ausgedrückt in Nm/N = m (früher auch m Flüssigkeitssäule genannt). Sie ist proportional dem Quadrat der Drehzahl des Laufrades und unabhängig von der Dichte ρ der Förderflüssigkeit, d. h. eine bestimmte Kreiselpumpe fördert verschiedene Flüssigkeiten (gleicher kinematischer Zähigkeit n) unabhängig von ihrer Dichte ρ auf gleiche Förderhöhen H. Diese Aussage gilt für alle Kreiselpumpen.

Die Pumpenförderhöhe H äußert sich gemäß der Bernoulli-Gleichung (siehe Seite 15)

- in der Druckhöhe H<sub>p</sub> proportional zum Unterschied der statischen Drücke zwischen Druck- und Saugstutzen der Pumpe in der geodätischen Höhe  $z_{sd}$  (Abb. 23 und Abb. 24), das ist der Höhenunterschied zwischen Druck- und Saugstutzen der Pumpe
- in der Differenz der Geschwindigkeitshöhen (va)<sup>2</sup> · va<sup>2</sup>/2g an Druck- und Saugstutzen der Pumpe

Für die Druckerhöhung D<sub>p</sub> in der Pumpe (Lage der Druckmessstellen nach beachten! Siehe Seite 71) ist allein die Druckhöhe Hp zusammen mit der Dichte ρ der Förderflüssigkeit maßgebend nach der Gleichung

$$
\Delta p = \rho \cdot g \cdot \left( H - z_{s, d} - \frac{v_d^2 - v_s^2}{2 \cdot g} \right)
$$

**<sup>2</sup> · <sup>g</sup>** ) Formel (1)

**Legende:**

■

- $\rho$  = Dichte der Förderflüssigkeit in [kg/m<sup>3</sup>]
- g = Förderhöhe der Pumpe in m
- $z_{s, d}$  = Höhenunterschied zwischen Druck- und Saugstutzen der Pumpe in m (siehe Abb. 23 und Abb. 24)
- $v_{\rm d}$  = Strömungsgeschwindigkeit im Druckstutzen =  $\frac{4Q_{\rm rad_{\rm d}}}{g}$  in [m/s]
- $v_{s}$  = Strömungsgeschwindigkeit im Saugstutzen =  $40/m^{2}$ ; in [m/s]
- $Q =$  Förderstrom der Pumpe am jeweiligen Stutzen in  $[m^3/s]$
- $d =$  Innendurchmesser am jeweiligen Pumpenstutzen in [m]
- $D_p$  = Förderdruck in [N/m<sup>2</sup>]

Hohe Dichten erhöhen also den Förderdruck und damit den Enddruck der Pumpe. Der Enddruck ist die Summe aus Förderdruck und Zulaufdruck und ist durch die Gehäusefestigkeit begrenzt. Zu beachten ist weiterhin die Begrenzung der Gehäusefestigkeit durch Temperatureinflüsse.

#### **Wirkungsgrad und Leistungsbedarf P an der Pumpenwelle**

Der Leistungsbedarf P einer Pumpe ist die an der Pumpenwelle oder -kupplung aufgenommene mechanische Leistung in kW oder W; er ist proportional der dritten Potenz der Drehzahl und der -kupplung<br>der W; er ist p<br>*i*rd ermittelt n<br> $P = \frac{\rho \cdot g \cdot Q \cdot H}{\eta}$ 

wird ermittelt nach einer der folgenden Formeln:

\n
$$
P = \frac{\rho \cdot g \cdot Q \cdot H}{\eta}
$$
\nin [W]

\nFormel (2)

\n
$$
= \frac{\rho \cdot g \cdot Q \cdot H}{1000 \cdot \eta}
$$
\nFormel (3)

\n
$$
= \frac{\rho \cdot Q \cdot H}{367 \cdot \eta}
$$
\nin [kW]

\nFormel (4)

$$
= \frac{\rho \cdot \mathbf{Q} \cdot \mathbf{H}}{367 \cdot \mathbf{\eta}} \quad \text{in [kW]}
$$

**Legende:**

 $ρ = Dichte in [kg/m³]$ 

 $Q =$  Förderstrom in  $[m<sup>3</sup>/s]$ 

 $g =$  Fallbeschleunigung = 9,81 m/s<sup>2</sup>

H = Förderhöhe in [m]

η = Wirkungsgrad zwischen 0 und <1 (nicht in %)

Der Pumpenwirkungsgrad η ist in den Kennlinien (siehe ab Seite 13) angegeben. Der Leistungsbedarf P der Pumpe kann auch genügend genau direkt aus den Pumpenkennlinien (siehe ab Seite 13) für die Dichte ρ = 1000 kg/m3 entnommen werden. Bei anderer Dichte ρ ist der abgelesene Leistungsbedarf P proportional umzurechnen.

Bei der Förderung von Flüssigkeiten mit höherer Zähigkeit als Wasser (siehe "Besonderheiten bei der Förderung zäher Flüssigkeiten" auf Seite 47) oder mit höherem Feststoffanteil (siehe "Besonderheiten bei der Förderung feststoffhaltiger Flüssigkeiten" auf Seite 58) ist ein höherer Leistungsbedarf zu erwarten (dazu gehört auch die Förderung von Abwasser, siehe unter "Einfluss von Verunreinigungen" auf Seite 46).

Die Dichte ρ geht linear in den Leistungsbedarf P der Pumpe ein. Bei sehr hohen Dichten sind deshalb die zulässigen Höchstwerte der Motorbelastung ("Auswahl des Elektromotors - Bemessung der Motorleistung" auf Seite 29) und des Drehmomentes (wegen der Belastung von Kupplung, Welle und Passfedern) zu beachten!

(Zur Umrechnung in bar: 1 bar = 100 000 N/m<sup>2</sup>)

#### **Drehzahl n**

Bei Antrieb mit Drehstrommotoren (Asynchronmotoren mit Kurzschlussläufer nach IECNorm) werden folgende Drehzahlen für die Pumpe zugrunde gelegt:

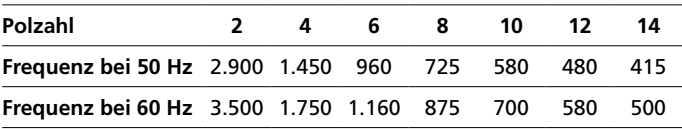

Tabelle 2: Bezugsdrehzahlen der Kennliniendokumentation in [min-1]

In der Praxis laufen die Drehstrommotoren jedoch (abhängig von der Leistung P und vom Hersteller) mit geringfügig höheren Drehzahlen[1], die der Pumpenhersteller mit Einverständnis des Kunden bei der Auslegung berücksichtigen kann; es gilt das Affinitätsgesetz (siehe Formel (23 auf Seite 35).

Die Kennlinien von Tauchmotorpumpen und Unterwassermotorpumpen sind bereits für die effektiven Drehzahlen ihrer Antriebsmaschinen ausgelegt. Mit Drehzahlverstellungen (z. B. mittels Phasenanschnittsteuerung bei Leistungen bis zu wenigen kW, sonst meistens mittels Frequenzumrichter), Getrieben oder Riementrieben sowie bei Antrieb mittels Turbinen oder Verbrennungskraftmaschinen sind andere Pumpendrehzahlen möglich.

# Hochdruckrad  $n<sub>a</sub>$  bis 25 min<sup>-1</sup> Halbaxialrad n<sub>\_</sub> bis 160 min<sup>-1</sup> Propellerrad n<sub>.</sub> 140 bis 400 min<sup>-1</sup> Mitteldruckrad  $n_e$  bis 40 min<sup>-1</sup> Niederdruckrad  $n_a$  bis 70 min<sup>-1</sup>

#### Abb. 17: Einfluss der spezifischen Drehzahl n<sub>a</sub> auf die Bauformen von Kreiselpumpenlaufrädern. Die Leitapparate (Gehäuse) einstufiger Pumpen sind angedeutet

# **Spezifische Drehzahl nq und Laufradbauformen**

Die spezifische Drehzahl n<sub>q</sub> ist eine aus der Ähnlichkeitsmechanik übernommene Vergleichszahl, die es gestattet, bei unterschiedlichen Betriebsdaten (Förderstrom  $Q_{\text{out}}$ , Förderhöhe  $H_{\text{out}}$ und Drehzahl n eines Pumpenlaufrades im Punkt besten Wirkungsgrades η<sub>σα</sub>) Laufräder verschiedener Baugrößen miteinander zu vergleichen und ihre optimale Bauform (siehe Abb. 17) sowie die Form der zugehörigen Pumpenkennlinie (siehe Abb. 20) zu klassifizieren.

n<sub>q</sub> ist die gedachte Drehzahl eines geometrisch ähnlich veränderten Laufrades mit dem Förderstrom 1 m<sup>3</sup>/s und der Förderhöhe 1 m im Punkt besten Wirkungsgrades und hat dieselbe Einheit wie die Drehzahl. Als zahlengleiche bautypische Kennzahl kann sie auch nach dem rechten Teil der folgenden Gleichungen dimensionslos dargestellt werden [2]:

$$
\begin{aligned}\n\mathbf{n}_{\mathbf{q}} &= \mathbf{n} \cdot \frac{\sqrt{\mathbf{Q}_{\mathsf{opt}}}}{\mathbf{H}_{\mathsf{opt}}^{\frac{3}{4}}} = 333 \cdot \mathbf{n} \cdot \frac{\sqrt{\mathbf{Q}_{\mathsf{opt}}}}{\left(\mathbf{g} \cdot \mathbf{H}_{\mathsf{opt}}\right)^{\frac{3}{4}}} & \text{Formel (5)} \\
\text{Legende:} \\
n_{\mathbf{q}} &= \text{dimensionslose Kennzahl} \\
n &= \text{Pumpendrehzahl in } [\mathbf{s}^{\text{-1}}] \\
Q_{\text{opt}} &= \text{Fördertrom bei } \eta_{\text{opt}} \text{ in } [m]^3/s] \\
H_{\text{opt}} &= \text{Förderhöhe bei } \eta_{\text{opt}} \text{ in } [m]\n\end{aligned}
$$

 $q =$  Fallbeschleunigung = 9,81 m/s<sup>2</sup>

Bei mehrstufigen Pumpen ist für H<sub>opt</sub> die Bestförderhöhe einer Stufe und bei zweiströmigen Laufrädern für  $Q_{\text{out}}$  der Bestförderstrom einer Laufradhälfte einzusetzen.

Mit wachsender spezifischer Drehzahl n<sub>q</sub> werden die Laufräder mit zunächst noch radialem Austritt mehr und mehr halbaxial ("diagonal") und schließlich axial durchströmt (siehe Abb. 17); auch die Leitvorrichtungen an den radialen Gehäusen (z. B. Spiralgehäusen) werden immer voluminöser, solange eine Abführung der Strömung in radialer Richtung noch möglich ist. Schließlich kann die Strömung nur noch axial (z. B. in Rohrgehäusen) abgeführt werden.

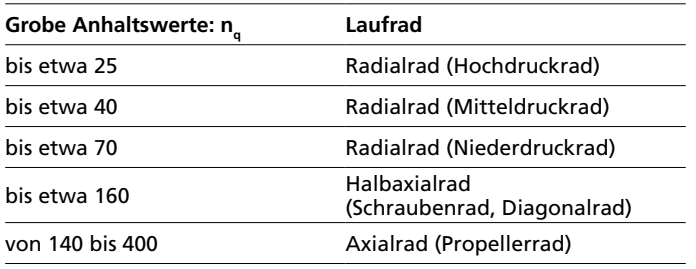

Tabelle 3: Spezifische Drehzahl n<sub>a</sub> und Durchströmung

Weitere Laufradbauformen sind in Abb. 18 dargestellt:

- Sternräder werden in selbstansaugenden Pumpen eingesetzt.
- Peripheralräder erweitern den Bereich der spezifischen Drehzahl nach unten bis etwa  $n_q = 5$  (eine bis zu 3-stufige Pumpenbauart ist möglich)
- bei noch kleineren spezifischen Drehzahlen sind rotierende (z. B. Exzenterschneckenpumpen mit  $n_q = 0,1$  bis 3) oder oszillierende Verdrängerpumpen (Kolbenpumpen) zu bevorzugen.

Der Zahlenwert der spezifischen Drehzahl wird auch bei der Auswahl von Einflussfaktoren zur Umrechnung von Pumpenkennlinien bei der Förderung von zähen oder feststoffhaltigen Flüssigkeiten (siehe "Besonderheiten bei der Förderung zäher Flüssigkeiten" auf Seite 47 und "Besonderheiten bei der Förderung feststoffhaltiger Flüssigkeiten" auf Seite 58) benötigt.

In den angelsächsischen Ländern wird die spezifische Drehzahl mit "type number K" bezeichnet, in den USA mit N<sub>s</sub>:

 $K = n_a / 52,9$  bzw.

Abb. 19 erlaubt die graphische Ermittlung.

 $N_s = n_a / 51,6$  Formel (6)

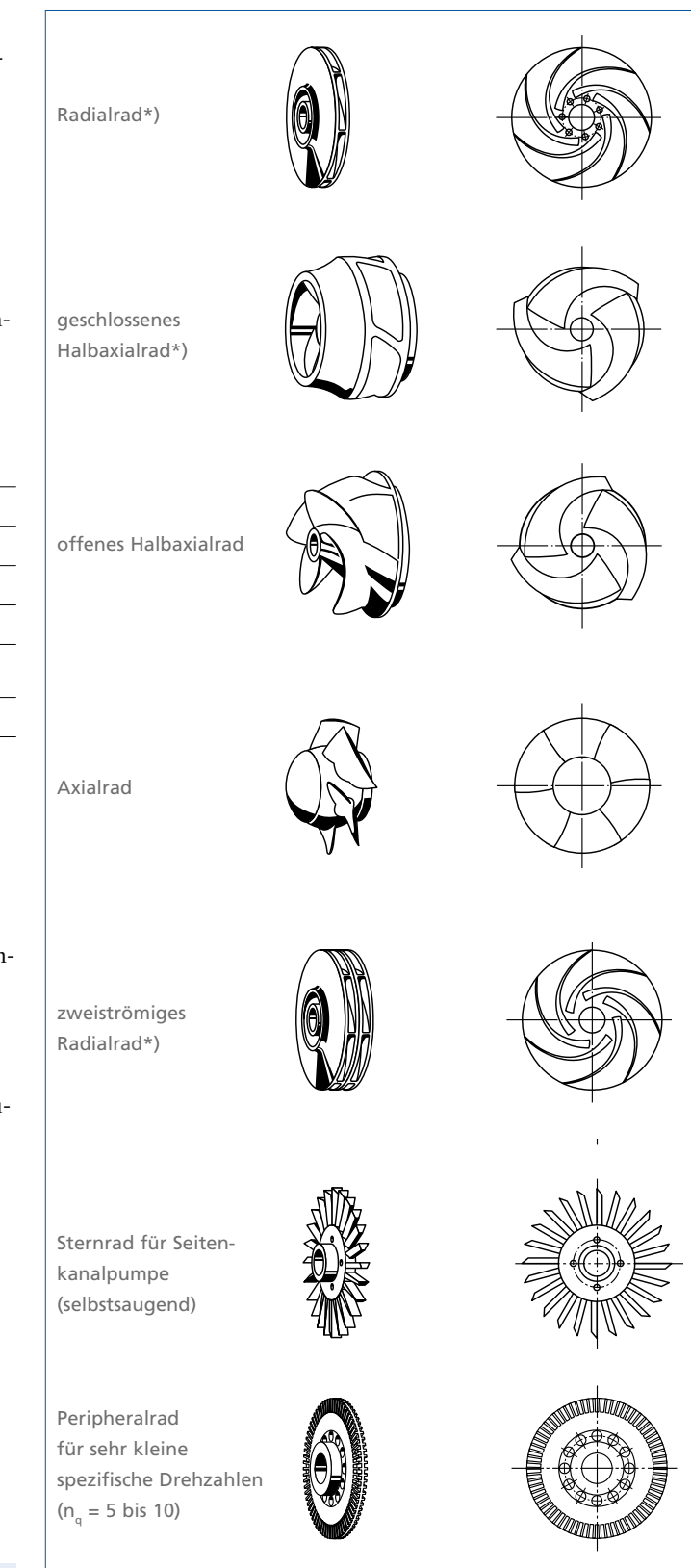

\*) Aufsicht ohne Deckscheibe dargestellt

Abb. 18: Laufradbauformen für reine Flüssigkeiten

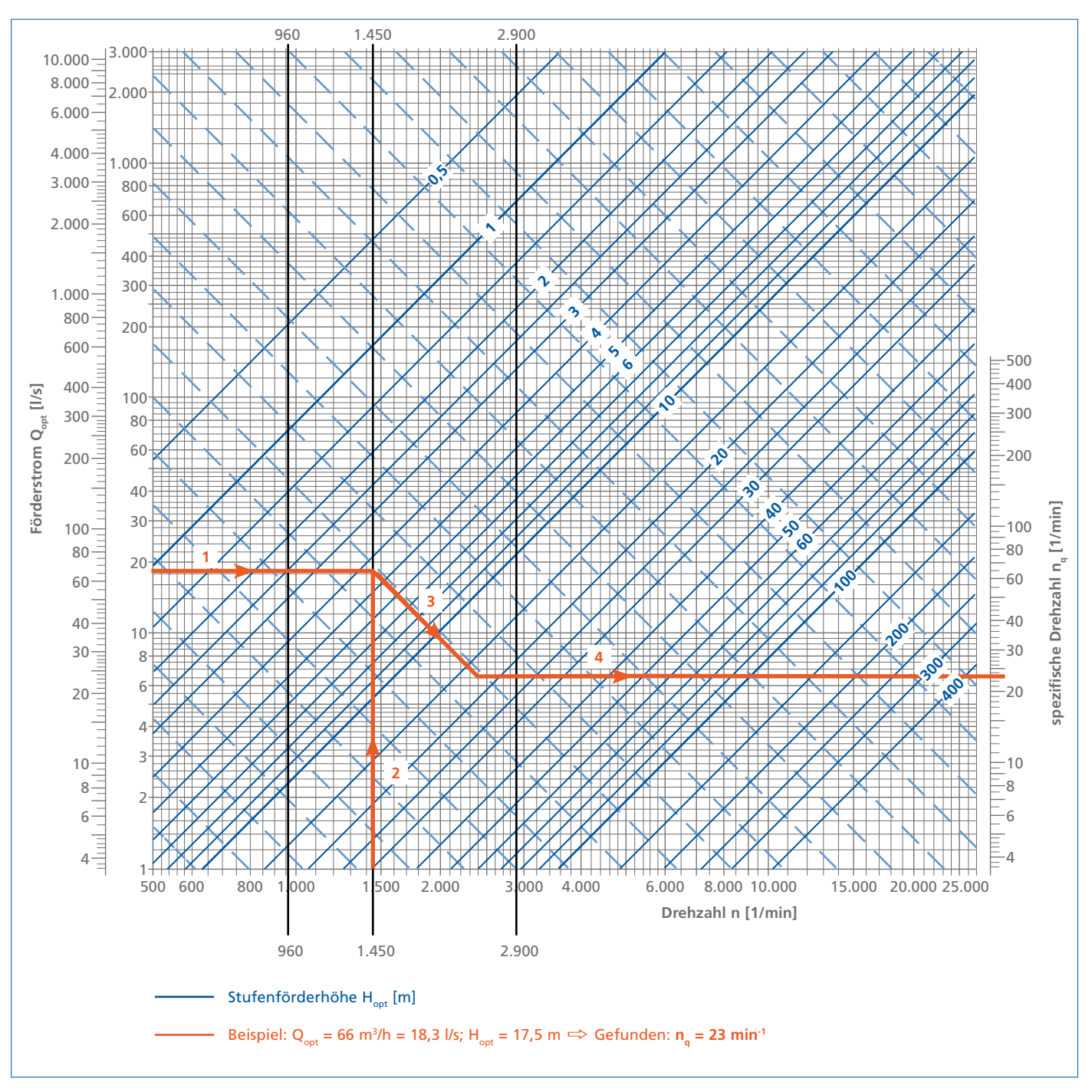

Abb. 19: Graphische Ermittlung der spezifischen Drehzahl n<sub>a</sub>

#### **Kennlinien der Pumpen**

Im Gegensatz zu einer Verdrängerpumpe (z. B. Kolbenpumpe) liefert die Kreiselpumpe bei konstanter Drehzahl einen veränderlichen (mit abnehmender Förderhöhe H zunehmenden) Förderstrom Q. Sie besitzt daher die Fähigkeit der Selbstanpassung bei Veränderung der Anlagenkennlinie (siehe "Kennlinien der Anlage" auf Seite 26).

Weiter hängen vom Förderstrom Q der Leistungsbedarf P und damit auch der Wirkungsgrad η sowie der NPSH<sub>erf-</sub>Wert (siehe "NPSH-Wert der Pumpe NPSH<sub>erf</sub>" auf Seite 44) ab. Der Verlauf und Zusammenhang dieser Größen wird graphisch in den Kennlinien dargestellt, die von der spezifischen Drehzahl n<sub>a</sub> geprägt werden und die somit das Betriebsverhalten einer Kreiselpumpe kennzeichnen (Kennlinienvergleich siehe Abb. 20, Beispiele siehe Abb. 21).

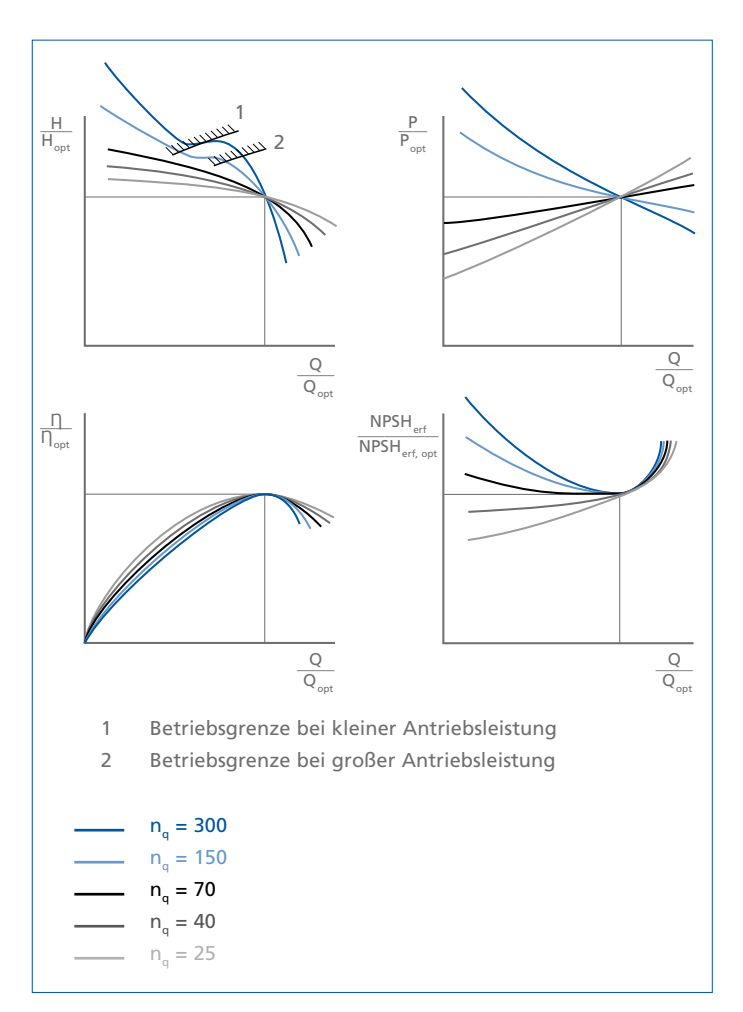

Abb. 20: Tendenzieller Einfluss der spezifischen Drehzahl n<sub>g</sub> auf die Kennlinien von Kreiselpumpen (Nicht maßstäblich!)

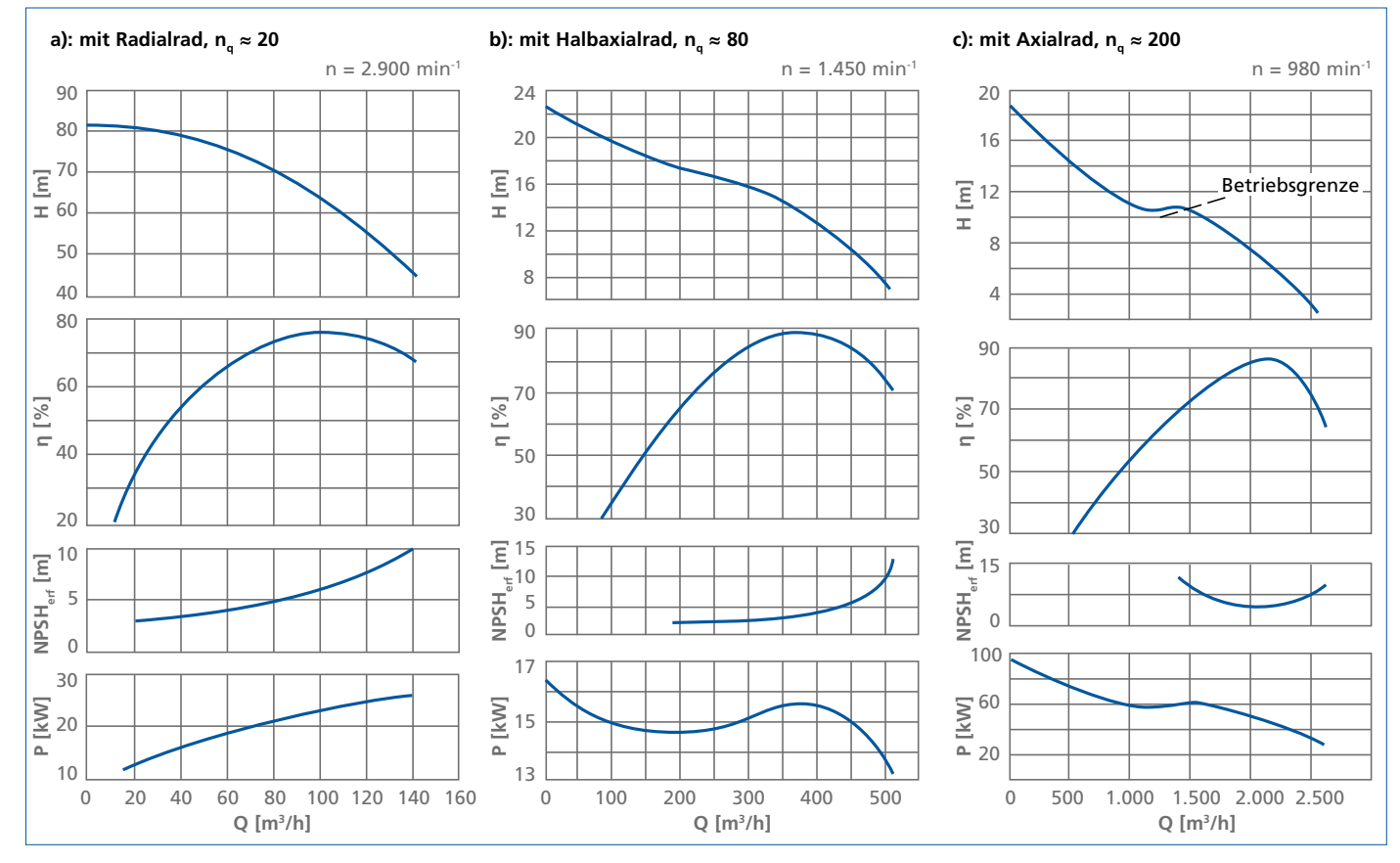

Abb. 21: Drei Beispiele für Kennlinien von Pumpen verschiedener spezifischer Drehzahl

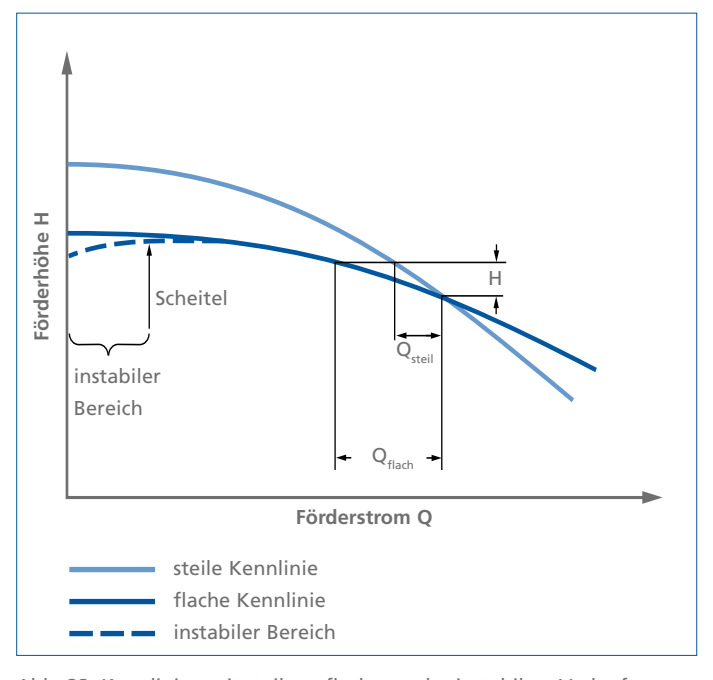

Abb. 22: Kennlinien mit steilem, flachem oder instabilem Verlauf

Die Förderhöhenkennlinie der Pumpe wird auch QH-Kurve genannt. Prinzipiell kann die QH-Kurve flach oder steil verlaufen. Bei einer steilen Kurve ändert sich der Förderstrom Q bei gleicher Förderhöhendifferenz ∆H weniger als bei flacher Kennlinie (Abb. 22). Das kann bei Förderstromregelungen von Vorteil sein.

QH-Kennlinien haben normalerweise einen stabilen Verlauf, das heißt eine mit zunehmendem Förderstrom Q abfallende Förderhöhe. Bei kleinen spezifischen Drehzahlen kann es vorkommen, dass im Bereich geringer Förderströme (also bei äußerster Teillast) die Förderhöhe H mit abnehmendem Förderstrom Q abfällt, also instabil ist (in Abb. 22 gestrichelt). Diese Kennlinienform muss nur dann vermieden werden, wenn sie mit der Anlagenkennlinie zwei Schnittpunkte bilden kann, insbesondere, wenn die Pumpe zum Parallelbetrieb bei Teillast vorgesehen ist (siehe unter "Parallelbetrieb von Kreiselpumpen" auf Seite 36) oder wenn sie im instabilen Bereich in einen Energie speichernden (= mit Gas oder Dampf gefüllten) Druckbehälter fördern soll; in allen anderen Fällen ist sie der stabilen Kennlinie gleichwertig. Wenn nicht anders angegeben, beziehen sich die Kennlinien auf die Dichte ρ und die kinematische Viskosität v von kaltem, entgastem Wasser.

# **Anlagendaten**

# Förderhöhe H<sub>A</sub> der Anlage

# **Bernoulli-Gleichung**

Die Bernoulli-Gleichung postuliert die Gleichwertigkeit der Energieformen mit geodätischen, statischen und dynamischen Förderhöhe H<sub>a</sub> der Anlage setzt sich danach bei einer als reibungsfrei angenommenen Strömung aus folgenden drei Anteilen zusammen (siehe Bilder 8 und 9):

- H<sub>geo</sub> (geodätische Förderhöhe) ist der Höhenunterschied zwischen saug- und druckseitigem Flüssigkeitsspiegel. Mündet die Druckleitung oberhalb des Flüssigkeitsspiegels, wird auf die Mitte des Ausflussquerschnittes bezogen (siehe Abb. 23B und Abb. 24B).
- $\frac{(\overline{p_a}-\overline{p_c})}{(\rho\cdot g)}$  ist die Differenz der über dem saug- und druckseitigen Flüssigkeitsspiegel liegenden Druckhöhen bei mindestens einem geschlossenen Behälter B, C oder E (siehe Abb. 23B, C, E und Abb. 24B, C, E).
- $\sqrt{2}$  $\left(\frac{(v_a^2 - v_e^2)}{2 \cdot g}\right)$  ist die Differenz der Geschwindigkeitshöhen in den Behältern. Bei einer realen Strömung müssen zu diesen Anteilen noch die Reibungsverluste (= Druckhöhenverluste) hinzugezählt werden:
- $\Sigma$  H<sub>v</sub> ist die Summe aller Druckhöhenverluste (= Strömungswiderstände in Rohrleitungen, Armaturen, Formstücken usw. in der Saug- und Druckleitung sowie der Ein- und Auslaufverluste (siehe "Druckhöhenverluste Hv

in geraden Rohrleitungen" auf Seite 16), die in der Praxis als Druckverluste in der Anlage bezeichnet werden.

Aus allen vier Anteilen ergibt sich die Förderhöhe  $H_A$ der Anlage:

$$
\mathsf{H}_{\mathsf{A}} = \mathsf{H}_{\mathsf{geo}} + \frac{(\mathsf{p}_{\mathsf{a}} \cdot \mathsf{p}_{\mathsf{e}})}{(\mathsf{p} \cdot \mathsf{g})} + \frac{(\mathsf{v}_{\mathsf{a}}^2 \cdot \mathsf{v}_{\mathsf{e}}^2)}{2 \cdot \mathsf{g}} + \sum \mathsf{H}_{\mathsf{v}}
$$

*Formel* **(7)** 

mit allen Förderhöhen H in m, allen Drücken p in Pa (1 bar = 100.000 Pa), allen Geschwindigkeiten v in m/s, der Dichte ρ in kg/m<sup>3</sup>, Fallbeschleunigung g =  $9,81 \text{ m/s}^2$ 

In der Praxis kann die Differenz der Geschwindigkeitshöhen häufig vernachlässigt werden. Dann vereinfacht sich die Formel (7) bei mindestens einem geschlossenen Behälter B, C oder E zu

$$
\mathsf{H}_{\mathsf{A}} = \mathsf{H}_{\mathsf{geo}} + \frac{(\mathsf{P}_{\mathsf{a}} \cdot \mathsf{P}_{\mathsf{e}})}{(\rho \cdot \mathsf{g})} + \sum \mathsf{H}_{\mathsf{V}}
$$

**Formel** (8)

und bei offenen Behältern A, und D zu

$$
H_A = H_{geo} + \sum H_V
$$

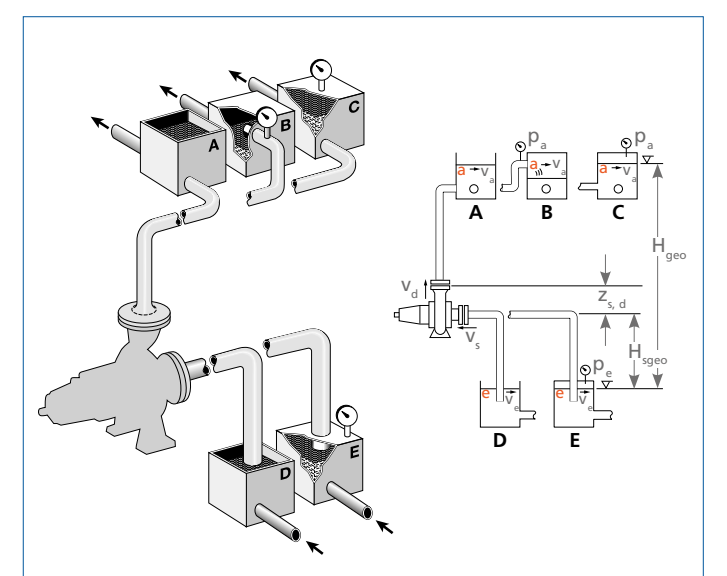

- = offener Druckbehälter mit Rohrmündung unter dem Wasserspiegel
- B = geschlossener Druckbehälter mit freiem Auslauf aus dem Rohr
- C = geschlossener Druckbehälter mit Rohrmündung unter dem Wasserspiegel
- D = offener Saug- bzw. Zulaufbehälter
- E = geschlossener Saug- bzw. Zulaufbehälter
- v<sub>a</sub>, v<sub>e</sub> = (meistens vernachlässigbar geringen) Strömungsgeschwindigkeiten in den Behältern A und C an den Stellen a bzw. in den Behältern D und E an den Stellen  $e$  ; im Falle B ist  $v_a$ die nicht vernachlässigbare Auslaufgeschwindigkeit aus dem Rohrquerschnitt a .
- Abb. 23: Kreiselpumpenanlagen mit unterschiedlich ausgeführten Behältern **im Saugbetrieb**

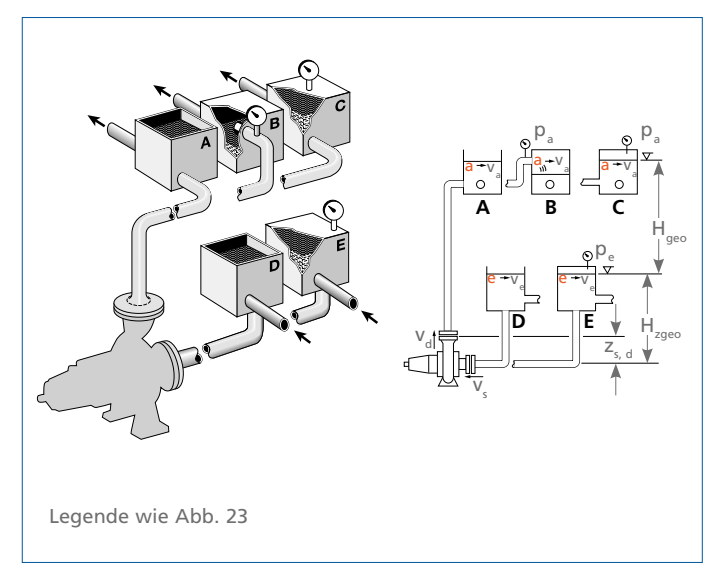

Abb. 24: Kreiselpumpenanlagen mit unterschiedlich ausgeführten Behältern **im Zulaufbetrieb**

# Druckverluste p<sub>v</sub> durch **Strömungswiderstände**

Der Druckverlust p<sub>v</sub> wird durch Wandreibung in allen Rohrleitungen und durch Widerstände in Armaturen, Formstücken usw. verursacht. Er wird aus dem von der Dichte ρ unabhängigen Druckhöhenverlust H<sub>v</sub> berechnet nach

$$
\mathbf{p}_{v} = \rho \cdot \mathbf{g} \cdot \mathbf{H}_{v}
$$

```
Legende:
```

```
\rho = Dichte in [kg/m<sup>3</sup>]
g = Fallbeschleunigung = 9,81 \text{ m/s}^2
```

```
H = Druckhöhenverlust in [ml]
```
 $p_v$  = Druckverlust in [Pa] (1 bar = 100.000 Pa)

# **Druckhöhenverluste H in geraden Rohrleitungen**

Für den Druckhöhenverlust einer Rohrströmung im geraden Rohr mit Kreisquerschnitt gilt allgemein

**H**<sub>v</sub> =  $\lambda \cdot \frac{L}{d} \cdot \frac{v^2}{2 \cdot g}$ 

**<sup>2</sup> · <sup>g</sup>** Formel (11)

**Legende:**

- L = Rohrlänge in [m]
- $d =$  Rohrinnendurchmesser in [m]
- $v =$  Durchflussgeschwindigkeit in [m/s] (= 4Q / πd<sup>2</sup> mit Q in [m<sup>3</sup>/s])
- $g =$  Fallbeschleunigung 9,81 m/s<sup>2</sup>

Bei nicht kreisrunden Rohrquerschnitten ist zu setzen:

$$
\mathbf{d} = \frac{4 \mathbf{A}}{\mathbf{U}}
$$
   
Formel (12)

```
= durchströmter Querschnitt in m<sup>2</sup>
```
= benetzter Umfang des durchströmten Querschnitts A in [m], wobei in offenen Gerinnen die freie Oberfläche nicht als Umfang mitgerechnet wird.

# **Empfohlene Durchflussgeschwindigkeiten**

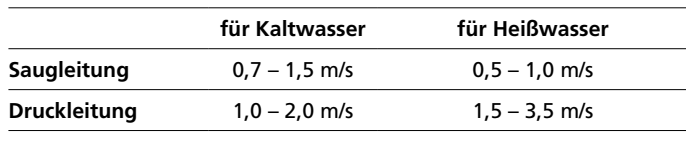

Der Rohrreibungsbeiwert λ wurde experimentell ermittelt und ist in Abb. 25 dargestellt. Er ist nur abhängig vom Strömungszustand der Förderflüssigkeit und von der relativen Rauhigkeit d/k der durchflossenen Rohrleitung.

Der Strömungszustand wird nach den Modellgesetzen durch die REYNOLDS-Zahl **Re** gekennzeichnet.

Für kreisrunde Rohre gilt:

$$
\mathsf{Re} = \mathsf{v} \cdot \frac{\mathsf{d}}{\mathsf{v}}
$$

**Legende:**

- v = Durchflussgeschwindigkeit in  $[m/s]$  (= 4Q/ $\pi d^2$  mit Q in  $[m^3/s]$ )
- $d =$  Rohrinnendurchmesser in [m]
- n = kinematische Viskosität in [m<sup>2</sup>/s] (für Wasser bei 20 °C genau 1,00 · 10-6 m<sup>2</sup>/s).

Bei nicht kreisrunden Rohrquerschnitten gilt wieder Formel (12) zur Ermittlung von d.

Für hydraulisch glatte Rohre (z. B. blankgezogene Metallrohre oder Kunststoffrohre z. B. aus PE oder PVC) oder bei laminarer Strömung kann λ auch rechnerisch ermittelt werden:

Im Bereich der laminaren Rohrströmung mit Re < 2320 ist unabhängig von der Rauhigkeit

 $λ = \frac{64}{86}$ 

**Re** Formel (14)

Formel (13)

Bei turbulenter Strömung mit Re > 2320 können die Zusammenhänge in hydraulisch glatten Rohren mit einer empirischen Gleichung von ECK wiedergegeben werden (bis zu Re < 108 sind die Abweichungen kleiner als 1 %):

$$
\lambda = \frac{0.309}{\left(\log \frac{Re}{7}\right)^2}
$$

Nach Abb. 25 ist der Rohrreibungsbeiwert λ noch von einem weiteren dimensionslosen Parameter, der relativen Rauhigkeit der Rohrinnenwand d/k, abhängig; darin ist k die gemittelte absolute Rauhigkeit (Körnung) der Rohrinnenwand, für die Anhaltswerte in Tabelle 4 angegeben sind. Zu beachten ist, dass sowohl d als auch k in der gleichen Dimension, z. B. mm, anzugeben sind!

Wie Abb. 25 zeigt, hängt λ oberhalb der Grenzkurve nur noch von der relativen Rohrrauhigkeit d/k ab. Nach einer empirischen Gleichung von MOODY kann man in diesem Bereich setzen:

$$
\lambda = 0.0055 + \frac{0.15}{\sqrt[3]{\frac{d}{k}}}
$$

Formel (16)

 $\lambda$  = Rohrreibungsbeiwert nach den Formel (12) bis (14),

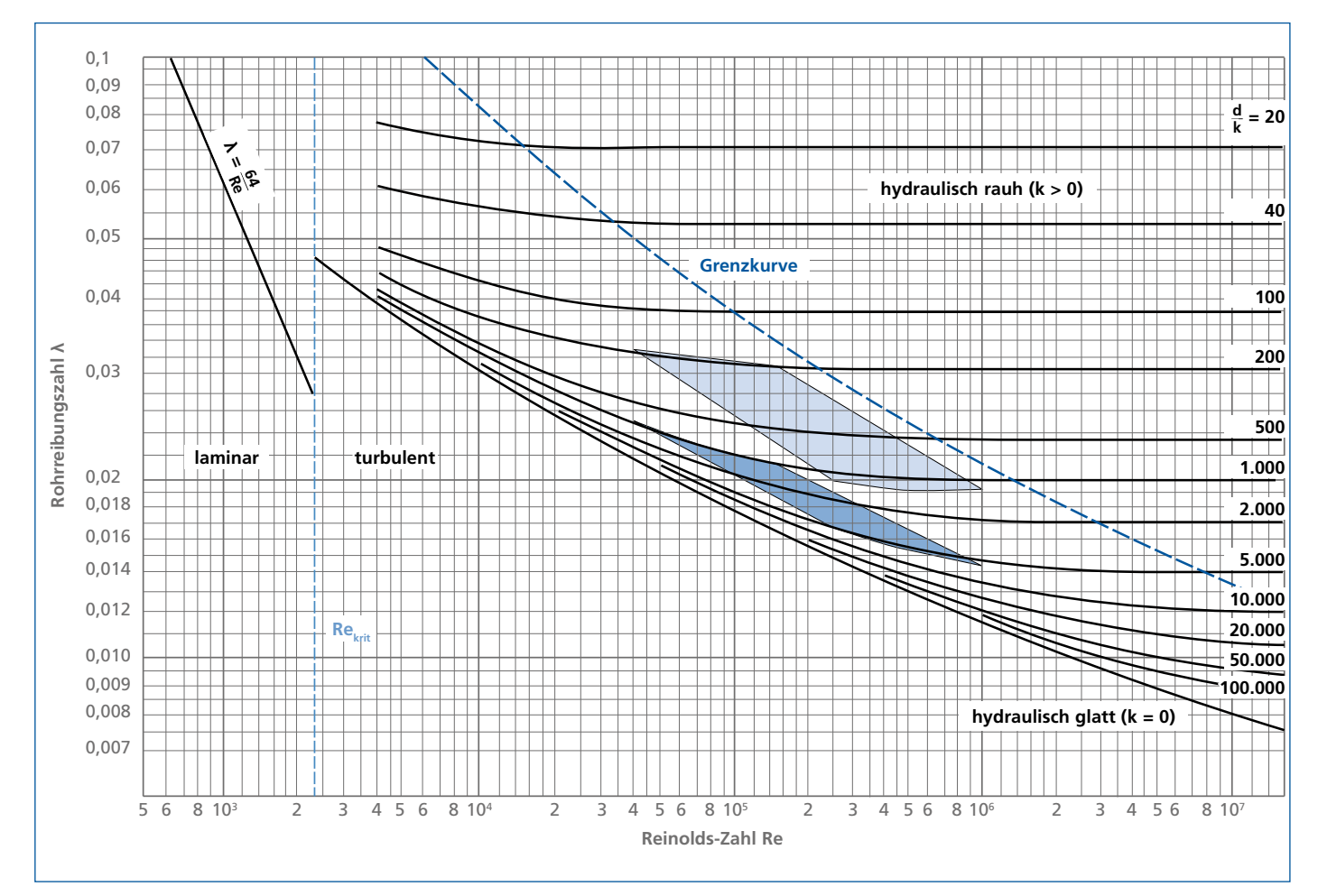

Abb. 25: Rohrreibungsbeiwert  $\lambda$  als Funktion der REYNOLDS-Zahl Re und der relativen Rauhigkeit  $\frac{d}{k}$ 

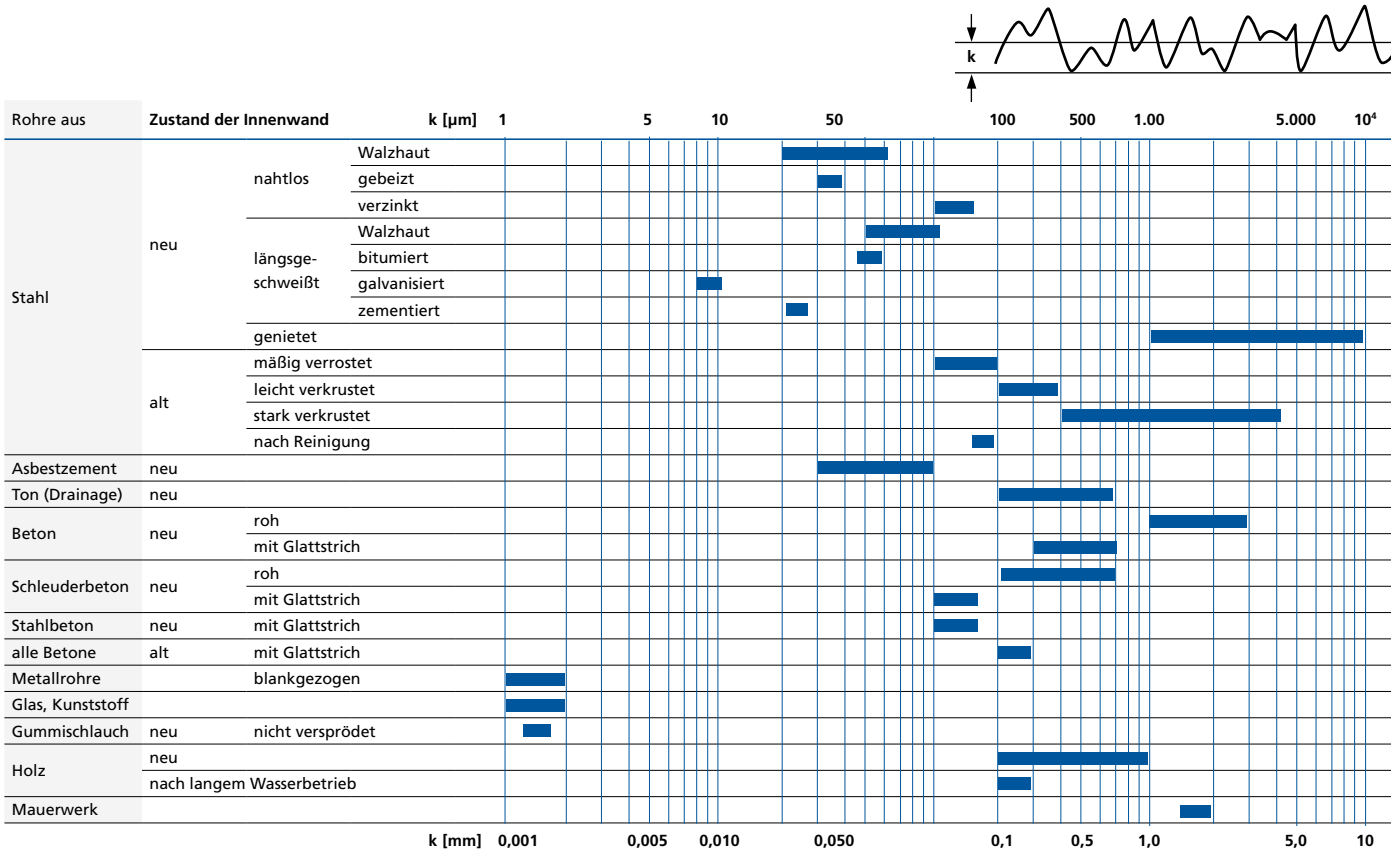

Tabelle 4: Mittlere Rauhigkeitserhebungen k (absolute Rauhigkeit) von Rohren in grober Abschätzung

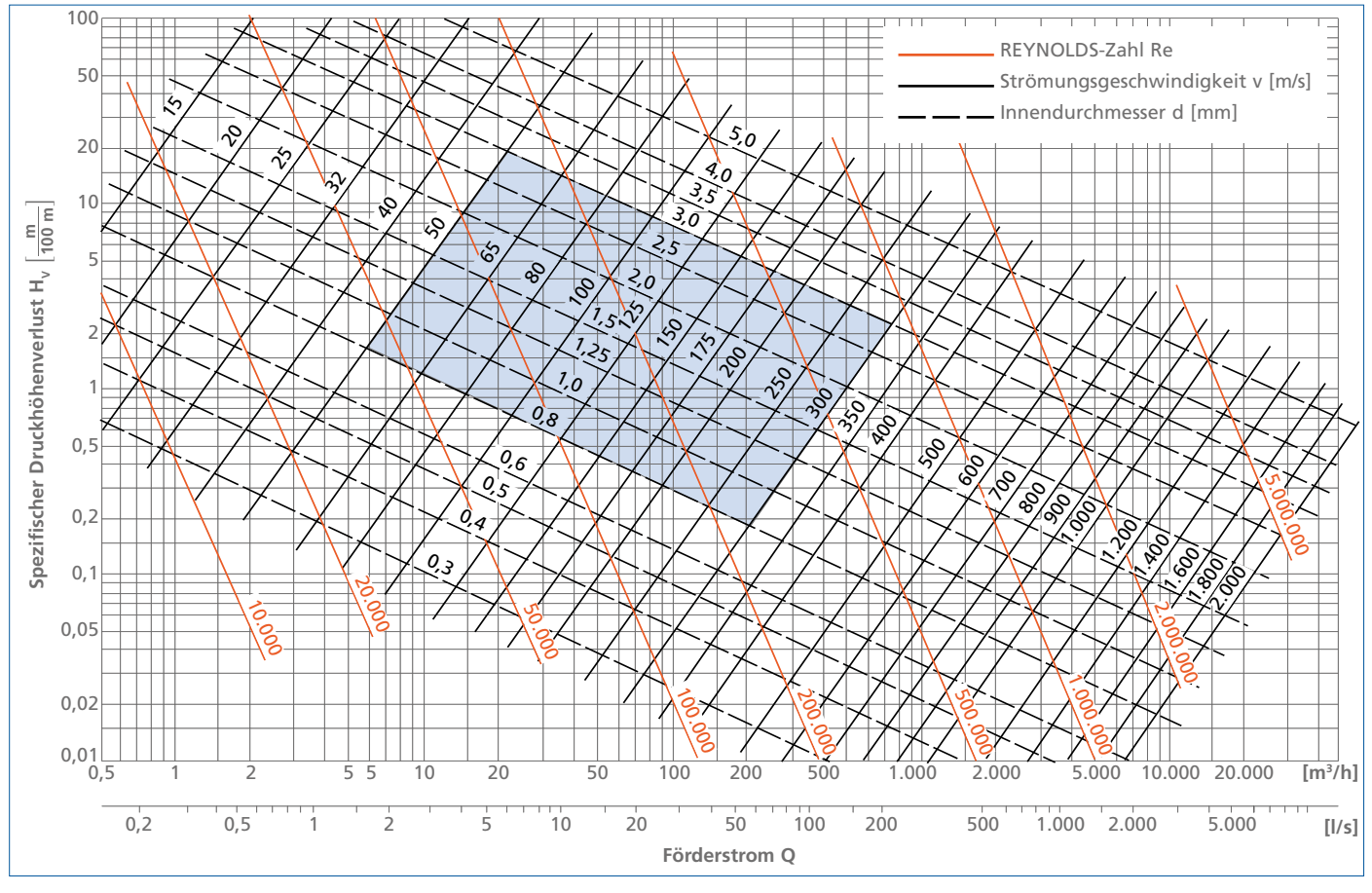

Abb. 26: Druckhöhenverluste H<sub>v</sub> für **neue rohe Stahlrohre (k = 0,05 mm)** 

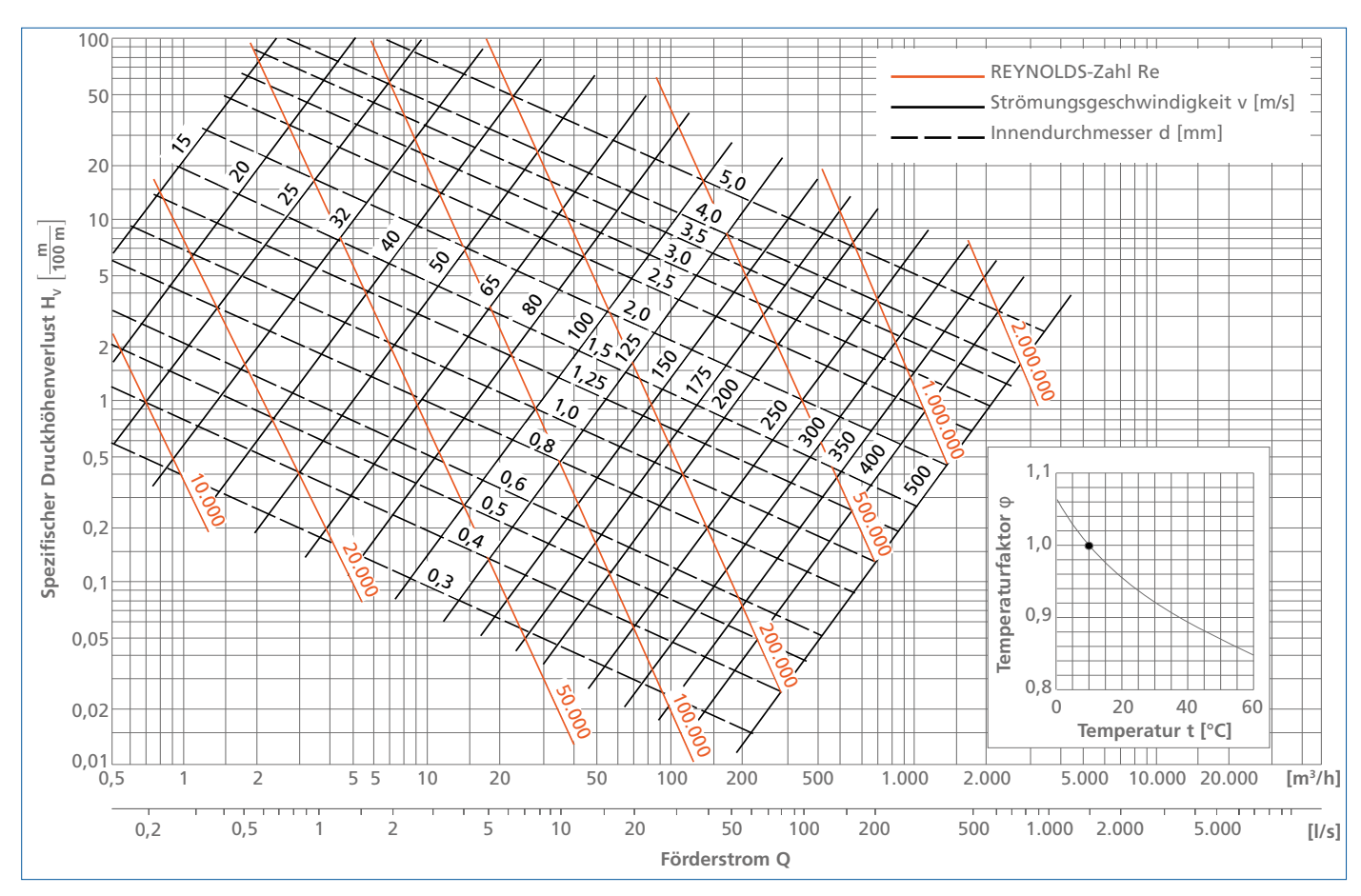

Abb. 27: Druckhöhenverluste Hv für **hydraulisch glatte Rohre (k = 0)** (Für Kunststoffrohre bei t = 10 °C mit Temperaturfaktor φ zu multiplizieren)

In Abb. 26 sind zum praktischen Gebrauch die Druckhöhenverluste  $H_v$  je 100 m gerader Stahlrohrleitung abhängig vom Förderstrom Q und vom Innendurchmesser d angegeben. Die Werte gelten nur für reines kaltes Wasser bzw. für Flüssigkeiten gleicher kinematischer Viskosität, bei voller Füllung der Rohrleitung und für absolute Rauhigkeiten der Rohrinnenwand von k = 0,05 mm, z. B. für neue nahtlose oder längsgeschweißte Stahlrohre (Innendurchmesser nach Tabelle 5 beachten).

Der Einfluss einer vergrößerten Wandrauhigkeit k soll nachstehend für einen häufig genutzten Bereich in Abb. 26 (Nennweite 50 bis 300, Strömungsgeschwindigkeit 0,8 bis 3,0 m/s) demonstriert werden: Dieses kräftig gerasterte Feld in Abb. 26 entspricht dem ebenso markierten Feld in Abb. 25 bei einer absoluten mittleren Rauhigkeit k =  $0.05$  mm. Bei einer 6-fach vergrößerten Rauhigkeit (leicht verkrustetes altes Stahlrohr mit k  $= 0,30$  mm) liegen die Rohrreibungszahlen  $\lambda$  in Abb. 25 (und proportional dazu die Druckhöhenverluste  $H_v$ ) in dem schwach gerasterten Feld nur um 25 – 60 % höher als zuvor.

Bei Abwasserrohren muss die durch Verschmutzung bedingte erhöhte Rauhigkeit der Rohrinnenwand berücksichtigt werden (siehe "Einfluss von Verunreinigungen" auf Seite 46). Bei Rohren mit sehr starken Inkrustierungen kann der tatsächliche Druckhöhenverlust nur durch Versuche ermittelt werden. Abweichungen vom Solldurchmesser ändern den Druckhöhenverlust zudem beträchtlich, da der Rohrinnendurchmesser mit der 5. Potenz in die Formel (11) eingeht! (Z. B. erhöht ein um 5 % kleinerer Innendurchmesser den Druckhöhenverlust bereits um 30 %). Deswegen darf der Innendurchmesser bei Berechnungen nicht einfach durch die Nennweite ersetzt werden! Die Druckhöhenverluste  $H_v$  in Kunststoff- (z. B. PE oder PVC) oder blankgezogenen Metallrohren sind wegen der glatten Rohroberfläche sehr niedrig und in Abb. 27 dargestellt. Die so ermittelten Druckhöhenverluste gelten für Wasser mit einer Temperatur von 10 °C. Bei davon abweichenden Temperaturen sind sie bei Kunststoffrohren wegen der höheren Wärmedehnung mit einem in Abb. 27 angegebenen Temperaturfaktor zu multiplizieren. Für Abwasser oder nicht aufbereitetes Wasser sind wegen möglicher Ablagerungen Zuschläge von 20-30 % vorzusehen (siehe "Einfluss von Verunreinigungen" auf Seite 46).

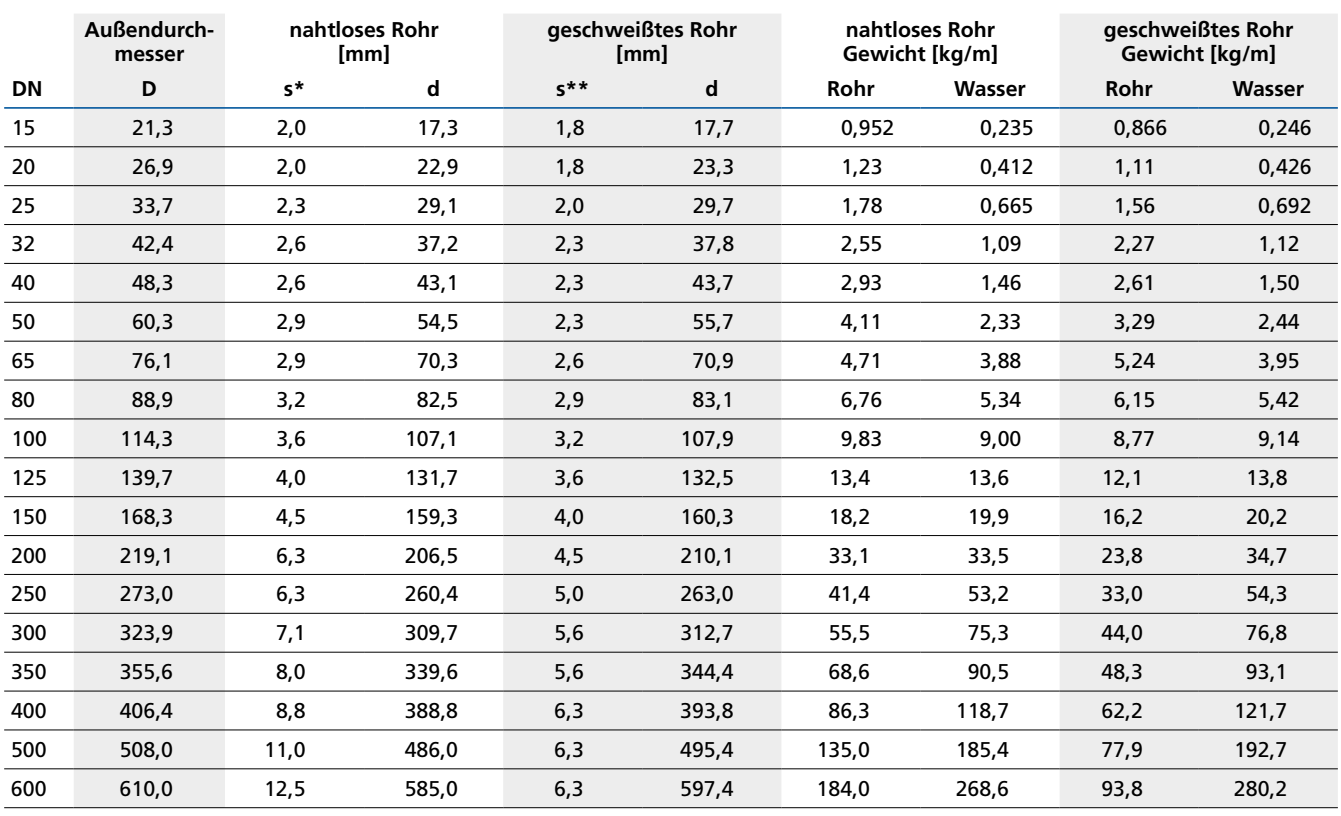

\*ab DN 32 identisch mit DIN 2448 \*\*ab DN 25 identisch mit DIN 2458

Tabelle 5: Innendurchmesser d und Wandstärke s und Gewichte handelsüblicher Stahlrohre und ihrer Wasserfüllung nach ENV 10 220 (früher DIN ISO 4200)

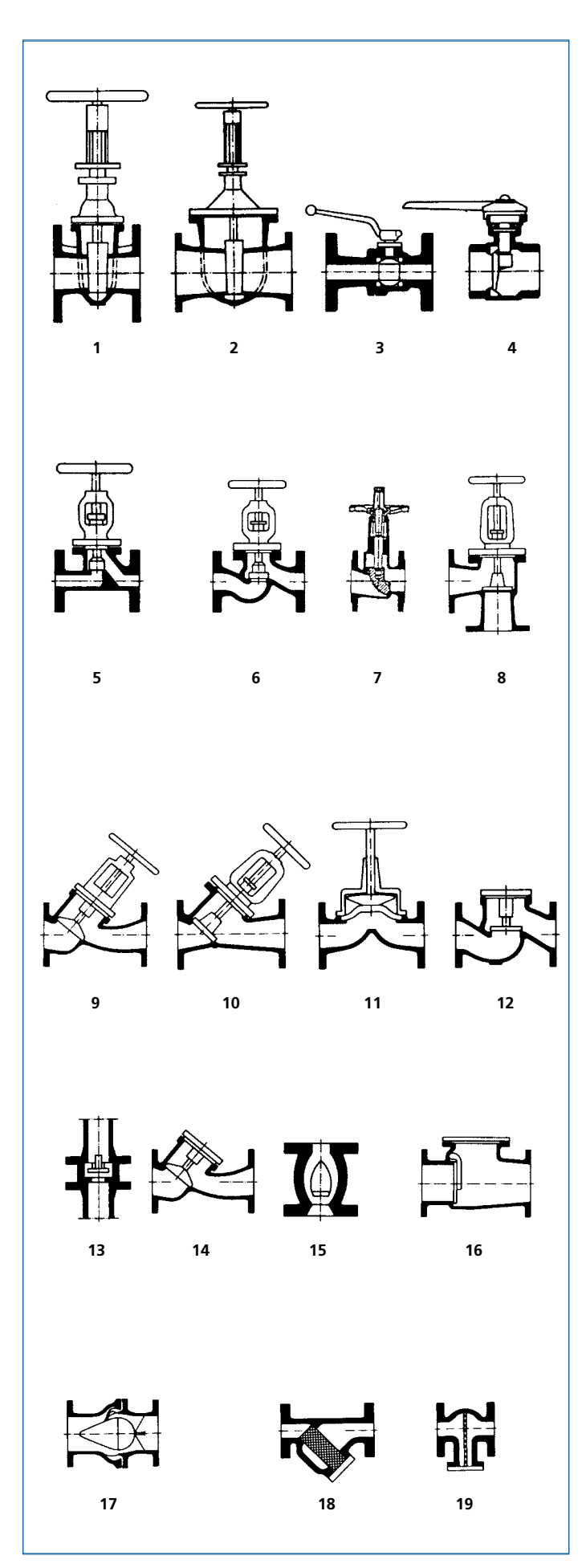

Abb. 28: Schematische Darstellung der Armaturen-Bauformen nach Tabelle 6

# **Druckhöhenverluste H<sub>v</sub>** in **Armaturen und Formstücken**

Für die Druckhöhenverluste H<sub>v</sub> in Armaturen und Formstücken gilt

**<sup>2</sup> · <sup>g</sup>** Formel (17)

$$
H_v = \zeta \cdot \frac{v^2}{2 \cdot g}
$$

**Legende:** ζ = Verlustbeiwert

- = Durchflussgeschwindigkeit in einer für die Druckhöhenverluste charakteristischen Querschnittsfläche A (z. B. am Stutzen) in m/s
- $=$  Fallbeschleunigung 9,81 m/s<sup>2</sup>

Die Tabelle 6 bisTabelle 8 und die Abb. 28 bis Abb. 30 geben Auskunft über die einzelnen Verlustbeiwerte ζ in Armaturen und Form-

stücken bei Betrieb mit kaltem Wasser.

Die in der Tabelle 6 angegebenen Minimal- und Maximalwerte schließen die Zahlenwerte aus der wichtigsten Fachliteratur ein und gelten für Armaturen, die gleichmäßig angeströmt werden und voll geöffnet sind. Die im Nachlauf einer Armatur auf einer Rohrlänge von 12 x DN entstehenden Verluste infolge Vergleichmäßigung der gestörten Rohrströmung sind gemäß Richtlinie VDI/VDE 2173 in den ζ-Werten enthalten. Abhängig von den Zu- und Abströmbedingungen, den Ausführungsvarianten und den Entwicklungszielen (entweder billige oder energiesparende Armatur) können die Werte z. T. sehr stark streuen. **Anmerkung 1:** Bei Abzweigstücken nach Tabelle 9 und Übergangsstücken nach Tabelle 8 ist zu unterscheiden zwischen den irreversiblen Druckverlusten (= Druckminderungen) siehe Formel (18) einerseits und den reversiblen Druckänderungen der

reibungsfreien Strömung gemäß der Bernoulli-Gleichung siehe Formel (19) andererseits (siehe unter "Förderhöhe HA der Anlage" auf Seite 15).

Bei beschleunigten Strömungen (z. B. Rohrverengungen) ist (p2 - p1 ) immer negativ, bei verzögerten Strömungen (z. B. Rohrerweiterungen) immer positiv. Wenn die gesamte Druckänderung als arithmetische Summe aus  $p_v$  und  $(p_2 - p_1)$  errechnet wird, sind die nach Formel (18) ermittelten Druckverluste immer negativ anzusetzen.

Fußnoten zur Tabelle 6

1) Ist der engste Absperrdurchmesser d<sub>e</sub> kleiner als der Durchmesser der Anschlussnennweite DN, sind die Widerstandsbeiwerte  $\zeta$  um (DN/d<sub>E</sub>)<sup>x</sup> mit x = 5 bis 6 zu vergrößern

2) Bei nur teilweiser Öffnung (d. h. kleinen Strömungsgeschwindigkeiten) steigen die Verlustbeiwerte auf die "max"-Werte an. Mit steigender Durchflussgeschwindigkeit v fallen die Verlustbeiwerte ab etwa nach der Beziehung = 3/v. Bauformen siehe Abb. 28.

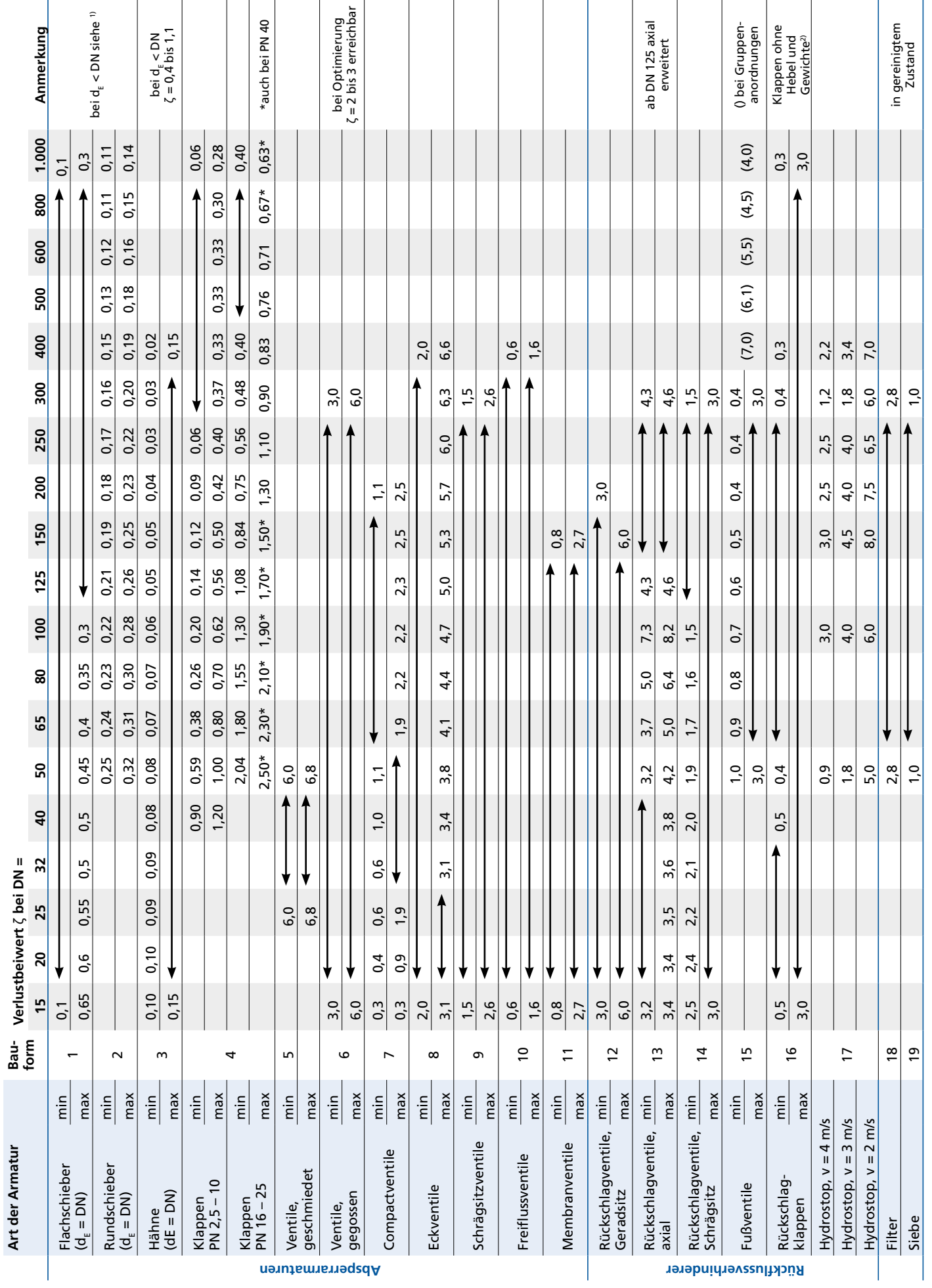

Tabelle 6: Verslustbeiwerte ζ in Armaturen verschiedener Bauarten (bezogen auf die Strömungsgeschwindigkeit im Anschlussquerschnitt

21

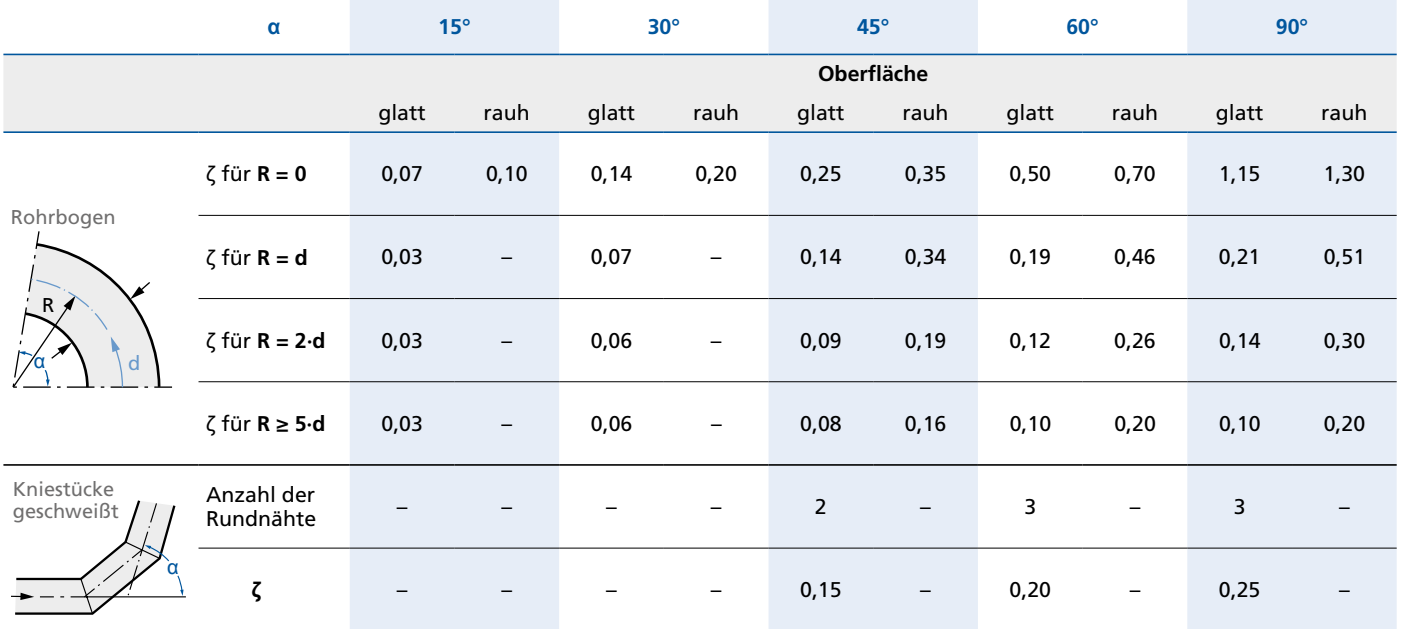

Tabelle 7: Verlustbeiwerte ζ in Rohrbögen und Kniestücken

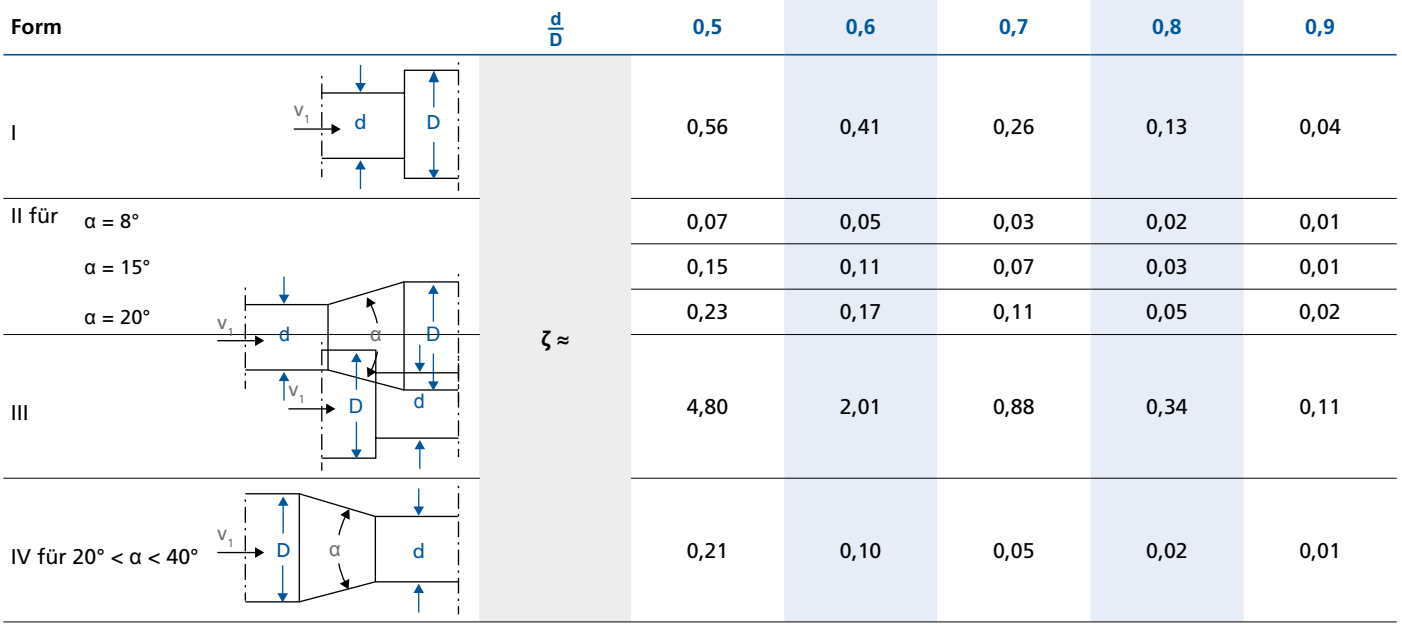

Tabelle 8: Verlustbeiwerte ζ in Übergangsstücken

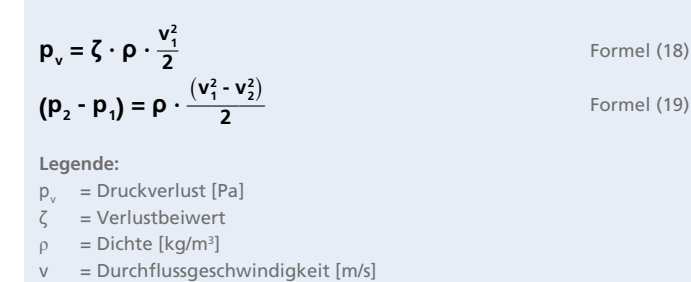

**Einlaufstücke: Einlaufkante** Einlaufkante  $\zeta =$  0,5 3 Einlaufkante Einiaufkante ζ = 0,25 0,55 0,20 0,05<br>gebrochen

Einiaufkante  $\zeta =$  0,6 0,7 0,8<br>gebrochen

Austrittsquerschnitt <sup>ζ</sup> = 2 bei stark ungleichförmiger Geschwindigkeit

**Anmerkung 2:** Die Verlustbeiwerte ζ<sub>a</sub> für den Abzweigstrom Q<sub>a</sub> bzw.  $\zeta_d$  für den durchfließenden Strom Q<sub>d</sub> = Q - Q<sub>a</sub> beziehen sich auf die Stutzengeschwindigkeit des Gesamtstromes Q. Einlaufkante

Formel (18)

**<sup>1000</sup>** Formel (20)

**Auslaufstücke:**

**Durchflussmessgeräte:**

 $ζ = 1$ 

Wegen dieser Definition sind negative Zahlenwerte für  $\zeta_{\scriptscriptstyle\rm a}$  oder  $\zeta_{\scriptscriptstyle\rm d}$ möglich; sie bedeuten **Druckgewinn** statt **Druckverlust**. Nicht zu verwechseln mit den reversiblen **Druckänderungen** aufgrund der Bernoulli-Gleichung, siehe Anmerkung 1.

Häufig wird zur Berechnung von Druckverlusten in Armaturen bei Wasserförderung anstelle des Verlustbeiwertes ζ noch der

sogenannte k<sub>v</sub>-Wert benutzt:  

$$
\mathbf{p}_v = \left(\frac{\mathbf{Q}}{\mathbf{k}_v}\right)^2 \cdot \frac{\mathbf{p}}{1000}
$$

**Legende:**

 $p_v$  = Druckverlust **[bar]**<br> $Q = Volume$ <sub>1</sub>

Q = Volumenstrom **[m3 /h]**

 $\rho =$  Dichte des Wassers [kg/m<sup>3</sup>]

**Zusammengesetzte Rohrbögen (Krümmer):**

um den Verlust des Mehrfachkrümmers zu erhalten.

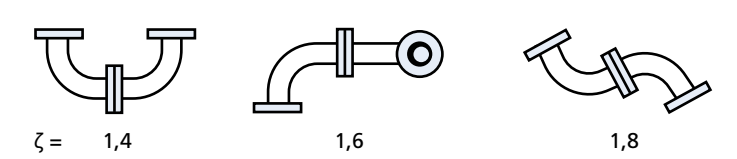

Der ζ-Wert des einfachen 90°-Krümmers ist beim Zusammenbau zu Mehrfachkrümmern der nachfolgenden Art nicht zu verdoppeln, sondern nur mit dem jeweils angegebenen Faktor zu multiplizieren,

## **Dehnungsausgleicher:**

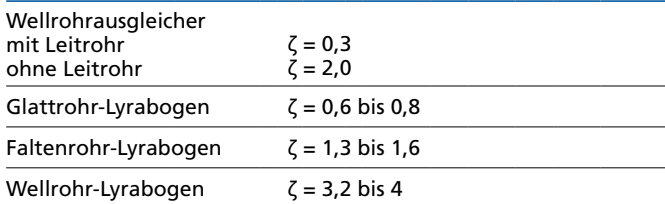

**Kurzventurirohr α = 30° Normblende** <sup>D</sup> <sup>d</sup> <sup>α</sup> <sup>D</sup> v1 <sup>D</sup> <sup>d</sup> <sup>D</sup> v1

ł

δ

 $Für \delta = 75$  60 45

nach einem genügend langen geraden Rohrstück bei annähernd gleichförmiger Geschwindigkeit im

z. B. unmittelbar nach Krümmer, Armatur usw.

ζ ist auf die Geschwindigkeit v beim Durchmesser D bezogen

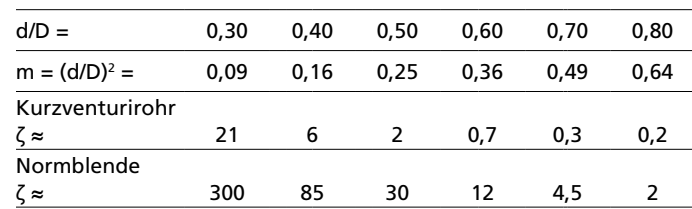

**Wasserzähler (Volumenmesser) ζ ≈10**

Bei Hauswasserzählern ist für die Nennbelastung ein Druckverlust von max. 1 bar festgelegt, der praktisch nicht unterschritten wird.

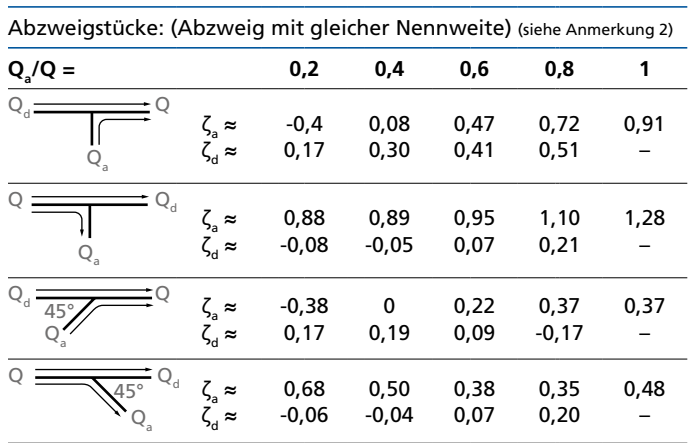

Tabelle 9: Verlustbeiwerte ζ in Formstücken

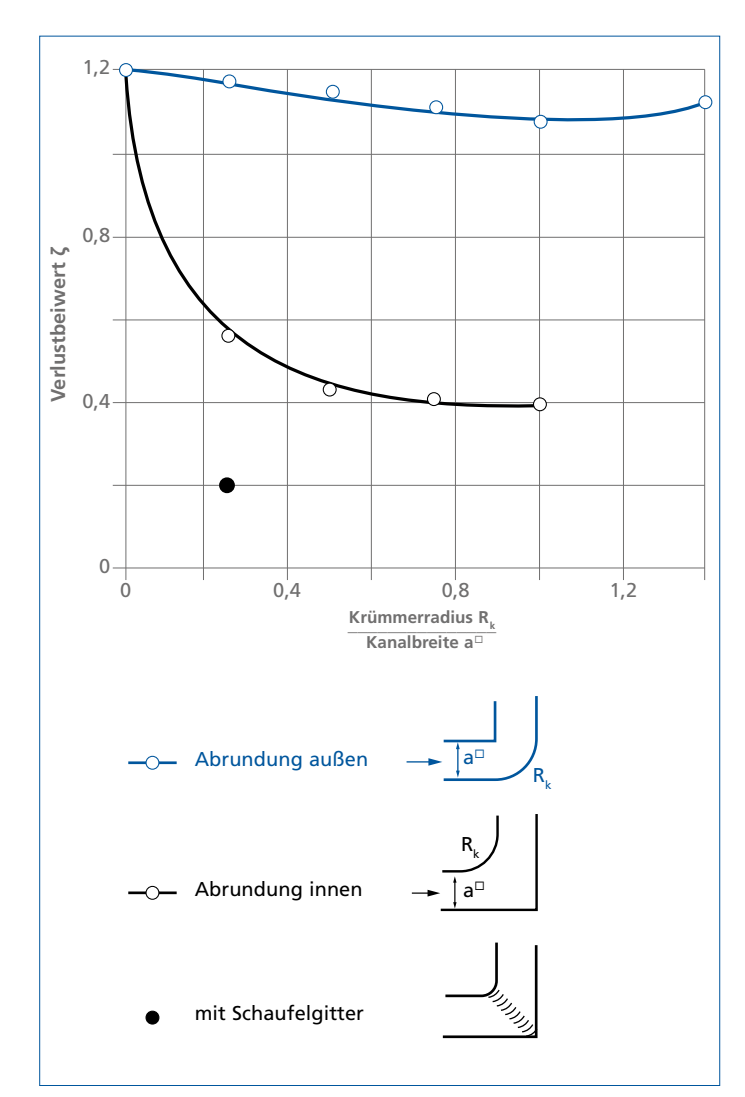

Abb. 29: Einfluss der Ausrundung von konkaver und konvexer Seite auf den Verlustbeiwert ζ von Krümmern mit quadratischem Querschnitt

Der k<sub>v</sub>-Wert (in der Einheit m<sup>3</sup>/h) ist derjenige Volumenstrom, der sich bei der Durchströmung einer Absperr- oder Regelarmatur mit kaltem Wasser bei einem Druckverlust  $p_v = 1$  bar einstellt; er gibt somit den Zusammenhang zwischen dem Druckverlust  $p_v$  in bar und dem Volumenstrom Q in m<sup>3</sup>/h an. In der Form k<sub>vs</sub> gilt er für die volle Öffnung der Armatur.

**2** Formel (21)

Umrechnung für kaltes Wasser:

 $\zeta \approx 16 \cdot \frac{d^4}{k_v^2}$ 

**Legende:**

d = Bezugsdurchmesser (Nennweite) der Armatur **[cm]**

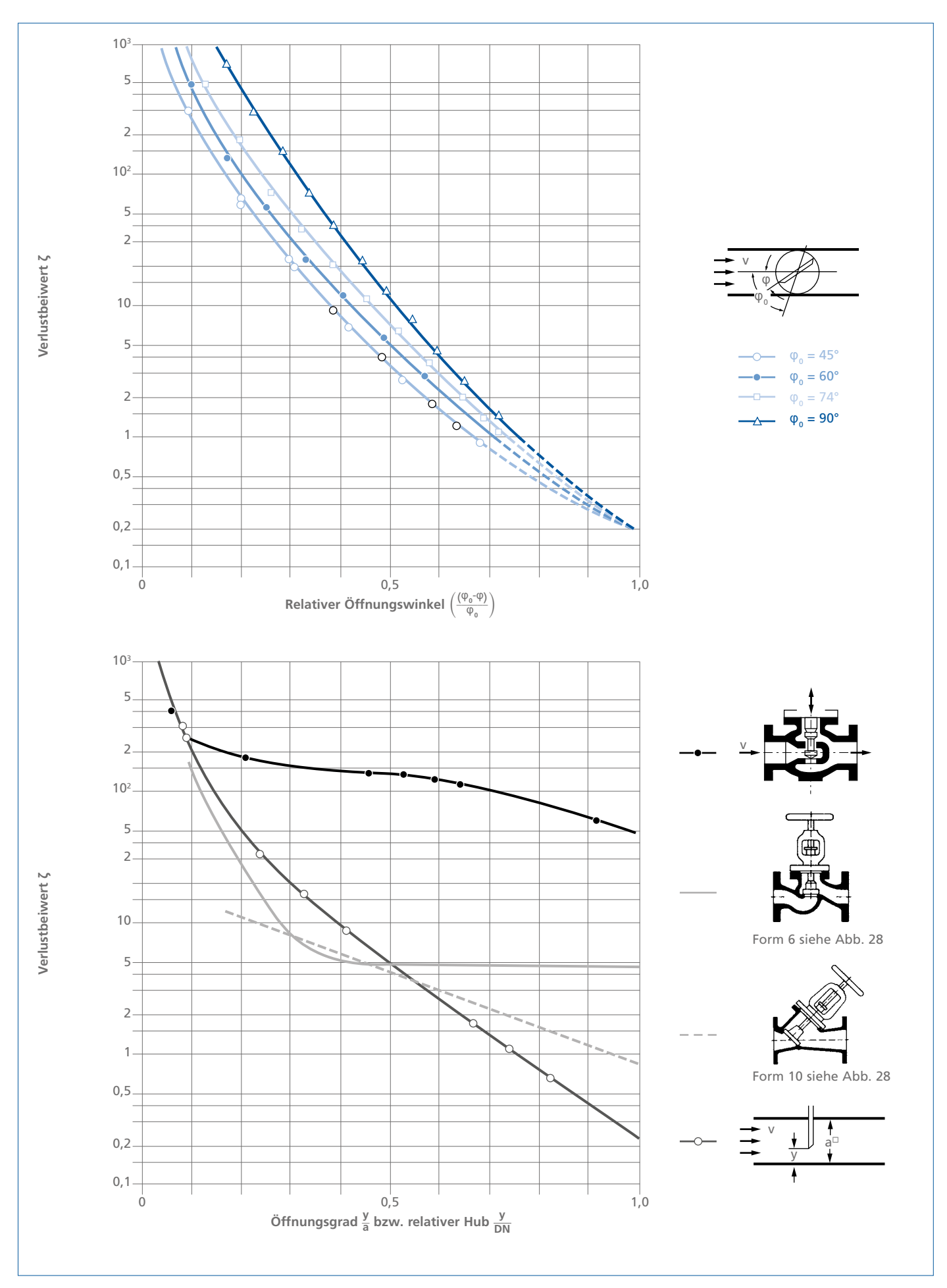

Abb. 30: Verlustbeiwerte ζ von Drosselklappen, Ventilen und Schiebern in Abhängigkeit vom Öffnungswinkel bzw. vom Öffnungsgrad

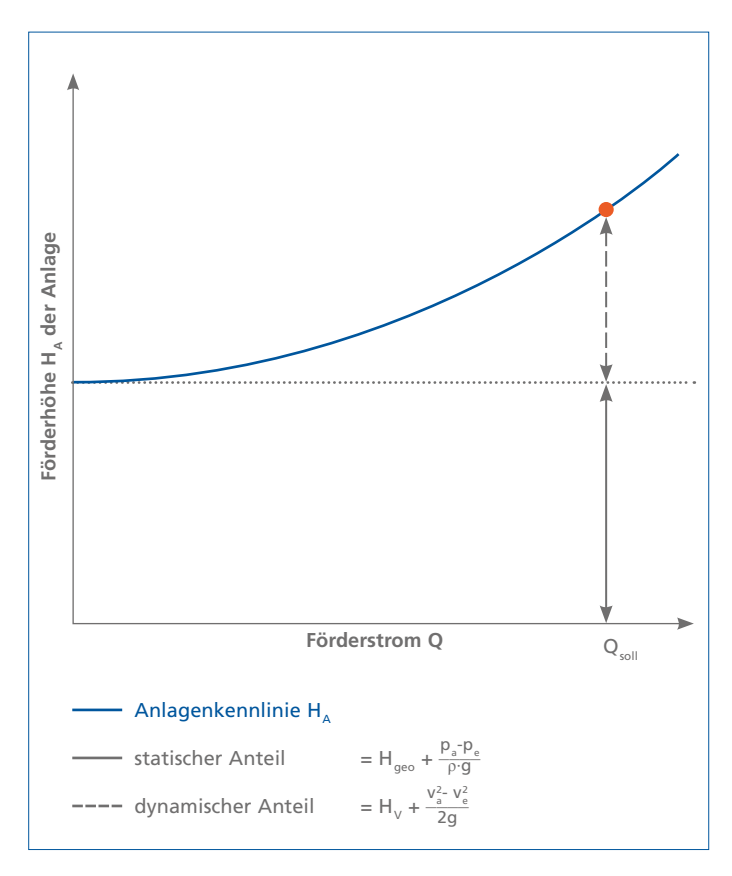

Abb. 31: Anlagenkennlinie H<sub> $_{\text{A}}$ </sub> mit statischem und dynamischem Anteil

# **Kennlinien der Anlage**

Die Anlagenkennlinie ist die graphische Darstellung der in der Anlage erforderlichen Anlagenförderhöhe H, über dem Förderstrom Q. Sie setzt sich zusammen aus statischen und dynamischen Anteilen (Abb. 31).

Die statischen Anteile bestehen aus den beiden vom Förderstrom unabhängigen Teilen geodätische Förderhöhe H<sub>eeo</sub> und der Druckhöhendifferenz  $\frac{(p_a)-p_e}{\rho\cdot g}$  zwischen Ein- und Austrittsbehälter der Anlage. Die Druckhöhendifferenz entfällt, wenn beide Behälter offen sind.

Die dynamischen Anteile bestehen aus dem mit wachsendem Förderstrom Q quadratisch ansteigenden Druckhöhenverlust  $H<sub>v</sub>$ (siehe "Druckverluste p<sub>v</sub> durch Strömungswiderstände" auf Seite 16) und der Differenz der Geschwindigkeitshöhen  $\frac{v_{s}^2 - v_{e}^2}{2g}$  im Ein- und Austrittsquerschnitt der Anlage.

Zur Berechnung dieser Parabel genügen ein Punkt bei Q = 0 und ein Punkt bei Q >0.

Bei hintereinandergeschalteten Rohrleitungen (Serienschaltung) werden die einzeln berechneten Anlagenkennlinien  $H_{\mu_1}$ ,  $H_{\mu_2}$  usw. über Q aufgetragen und die jeweiligen Förderhöhen miteinander addiert zu einer gemeinsamen Anlagenkennlinie H<sub> $_A$ </sub> = f(Q).

Bei verzweigten Rohrleitungen werden die Anlagenkennlinien  $H_A$ <sub>1</sub>,  $H_A$ <sub>2</sub> usw. der einzelnen Rohrstränge ab dem Verzweigungspunkt (bzw. bis zum Verzweigungspunkt) jede für sich berechnet und über Q aufgetragen; von allen parallel laufenden Strängen werden dann für jede Förderhöhe  $H_A$  die jeweiligen Förderströme  $Q_1$ ,  $Q_2$  usw. zu einer gemeinsamen Anlagenkennlinie  $H_A = f(Q)$  miteinander addiert. Die beiden Abschnitte vor und nach dem Verzweigungspunkt müssen dann wie bei der Hintereinanderschaltung zusammengefasst werden.

# **Auswahl der Pumpe**

#### **Hydraulische Auslegung**

Die zur Auswahl der Pumpengröße benötigten Daten Förderstrom Q und Förderhöhe H des gewünschten Betriebspunktes werden aus der Anlagenkennlinie als bekannt vorausgesetzt, die Netzfrequenz ist auch vorgegeben.

Damit lassen sich aus einem Kennfeld der Verkaufsunterlage (auch Sammelkennfeld genannt, siehe Abb. 33 oder Abb. 34) Pumpenbaugröße, Pumpendrehzahl und ggfs. die Stufenzahl z auswählen. Die weiteren Kenngrößen der ausgesuchten Pumpe, wie Pumpenwirkungsgrad η, Leistungsbedarf P, NPSH<sub>arf</sub> und Abdrehdurchmesser D<sub>r</sub> können dann aus der entsprechenden Einzelkennlinie ermittelt werden (Beispiel siehe Abb. 32).

Wenn keine besonderen Gründe für eine andere Wahl vorliegen, ist der Betriebspunkt in die Nähe von  $Q_{\text{opt}}$  (= Förderstrom im Punkt besten Wirkungsgrades) zu legen. Die Grenzen von Q<sub>min</sub> und  $Q_{\text{max}}$  (z. B. wegen des Schwingungsverhaltens, wegen Geräuschen sowie Radial- oder Axialkräften) sind in den baureihenspezifischen Verkaufsunterlagen angegeben oder werden auf Rückfragen genannt [1]. Abschließend sind die NPSH-Verhältnisse nach zu überprüfen (siehe "Saug- und Zulaufverhältnisse" auf Seite 41.

Eine mehrstufige Pumpe wird nach den gleichen Vorgehensweisen ausgelegt; das Kennfeld enthält als zusätzliche Information neben den Baugrößen noch die jeweilige Stufenzahl (Abb. 34).

Bei hintereinandergeschalteten Pumpen (Serienbetrieb) werden die Förderhöhen  $\mathrm{H}_1, \mathrm{H}_2$  usw. der einzelnen Pumpenkennlinien (gegebenenfalls nach Abzug der zwischen ihnen liegenden Verluste) zu einer gemeinsamen Kennlinie H =  $f(Q)$  addiert.

Bei parallel betriebenen Pumpen werden die einzelnen Kennlinien  $H_1$ ,  $H_2$  usw. = f(Q) zunächst um die Druckhöhenverluste  $H_{\nu1}$ ,  $H_v$  usw. bis zum Knotenpunkt reduziert (Berechnung von  $H_v$ siehe "Druckhöhenverluste H V in" auf Seite 20) und über Q aufgetragen; dann werden die Förderströme Q der reduzierten Kennlinien miteinander zur gemeinsamen Kennlinie einer "virtuellen" Pumpe addiert. Diese arbeitet dann im Knotenpunkt mit der Kennlinie H<sub>a</sub> der restlichen Anlage zusammen.

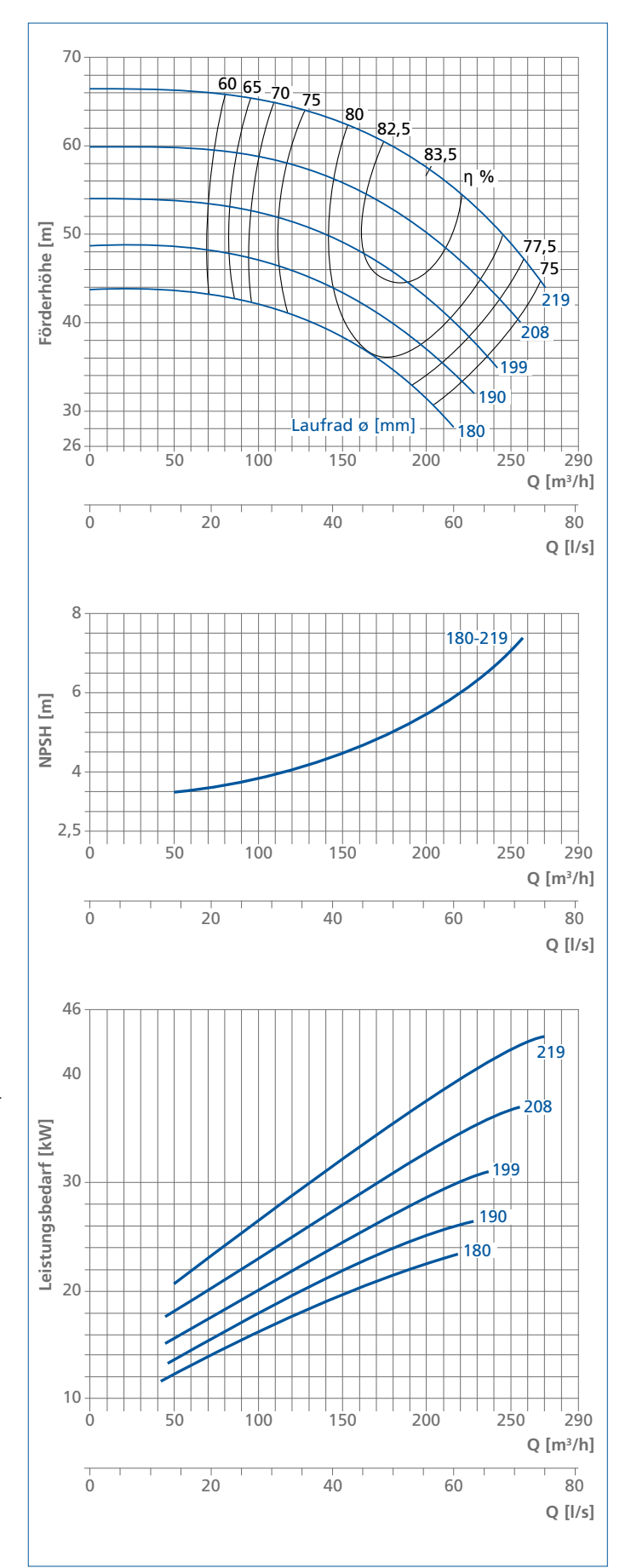

Abb. 32: Vollständige Kennlinie einer Kreiselpumpe

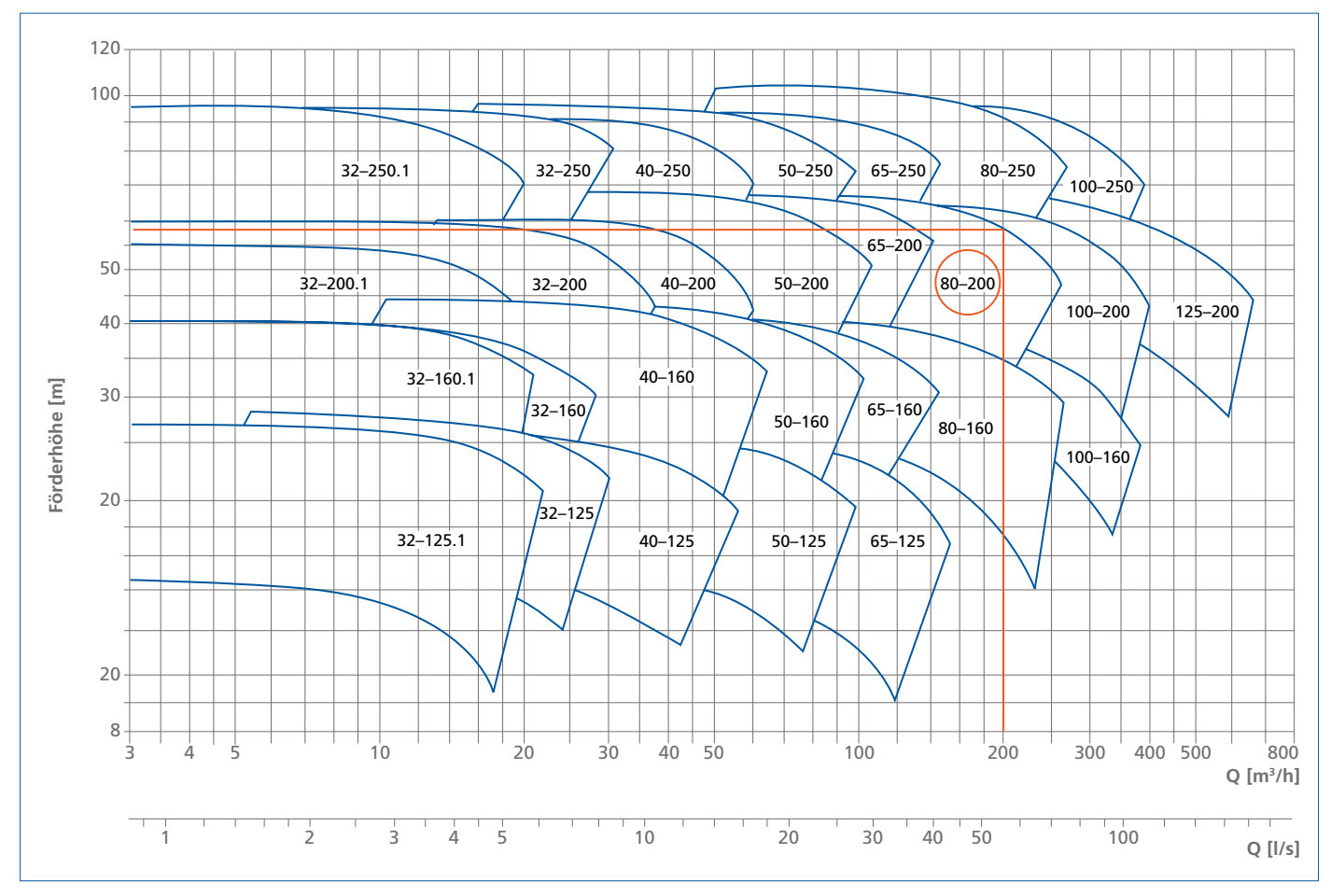

Abb. 33: Sammelkennfeld einer Spiralgehäusepumpen-Baureihe bei n = 2900 min–1 (1. Zahl = Nennweite des Druckstutzens, 2. Zahl = Laufradnenndurchmesser)

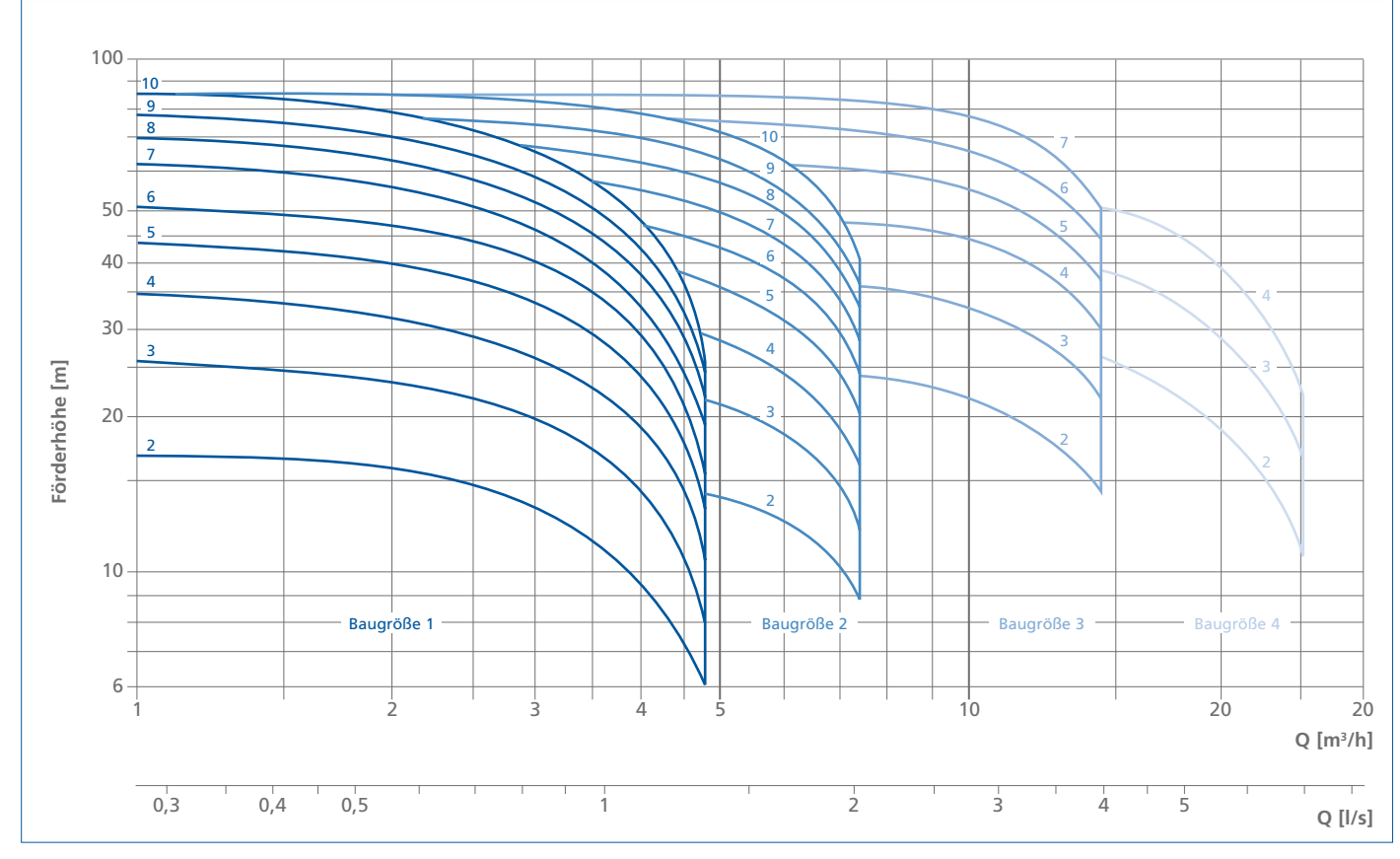

Abb. 34: Sammelkennfeld einer Baureihe mehrstufiger Pumpen bei n = 2900 min–1

# **Mechanische Auslegung**

Bei der Auslegung der Pumpe sind neben den hydraulischen auch mechanische Gesichtspunkte zu berücksichtigen. Sie betreffen z. B.

- den Einfluss des maximalen Pumpenenddruckes und der Temperatur des Fördermediums auf bestimmte Einsatzgrenzen
- die Auswahl der bestgeeigneten Wellendichtung mit etwaigem Bedarf an Kühlung
- die Überprüfung möglicher Schwingungen und Geräuschemissionen
- die Werkstoffauswahl hinsichtlich der Korrosions- und Verschleißbedingungen unter Beachtung der Festigkeitsanforderungen und Temperaturgrenzen.

Diese und ähnliche Anforderungen sind oft branchen- oder sogar kundenspezifisch und müssen unter Hinzuziehung der Erzeugnisdokumentation "[1] Produktspezifische Dokumentation (KSB-Verkaufsunterlagen)" oder der Fachabteilung behandelt werden.

# **Auswahl des Elektromotors – Bemessung der Motorleistung**

Bei Betrieb einer Kreiselpumpenanlage muss mit Abweichungen von der Nenndrehzahl und mit Volumenstromschwankungen und deshalb auch mit Veränderungen des Betriebspunktes (siehe "Betriebspunkt" auf Seite 34) gerechnet werden, die insbesondere bei steilen Leistungskennlinien (siehe Abb. 20 und Abb. 21c) einen gegenüber den Ausgangsdaten unter Umständen vergrößerten Leistungsbedarf P der Pumpe bewirken. Deshalb rechnet man in der Praxis bei der Festlegung der Motorgröße mit Sicherheitszuschlägen, die z. B. vom Besteller oder durch Technische Regelwerke vorgeschrieben werden, siehe Abb. 35.

Die von bestimmten Verbänden vorgeschriebenen Zuschläge sind der jeweiligen Baureihendokumentation zu entnehmen [1] oder durch Kundenspezifikationen vorgegeben.

Bei energiesparenden Regelungsverfahren (z. B. Drehzahlregelungen) müssen die maximal möglichen Leistungsspitzen beachtet werden. Wird eine Pumpe für eine Förderflüssigkeit ausgelegt, deren Dichte kleiner als die von Wasser ist, muss gegebenenfalls (z. B. bei der Prüfung bzw. Abnahme auf dem Prüffeld) die Dichte von Wasser bei der Leistungsermittlung zugrunde gelegt werden.

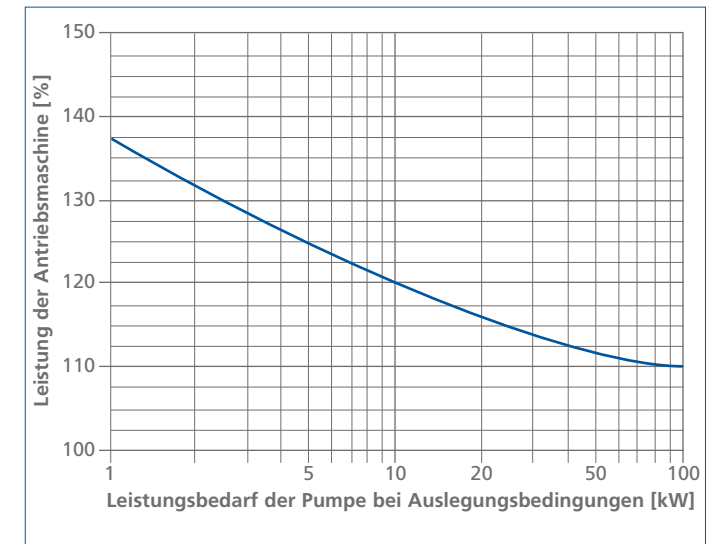

Abb. 35: Leistung der Antriebsmaschine in Abhängigkeit von der Auslegungsleistung der Pumpe im Betriebspunkt. Beispiel nach ISO 9905, 5199 und 9908 (Class I, II u. III)

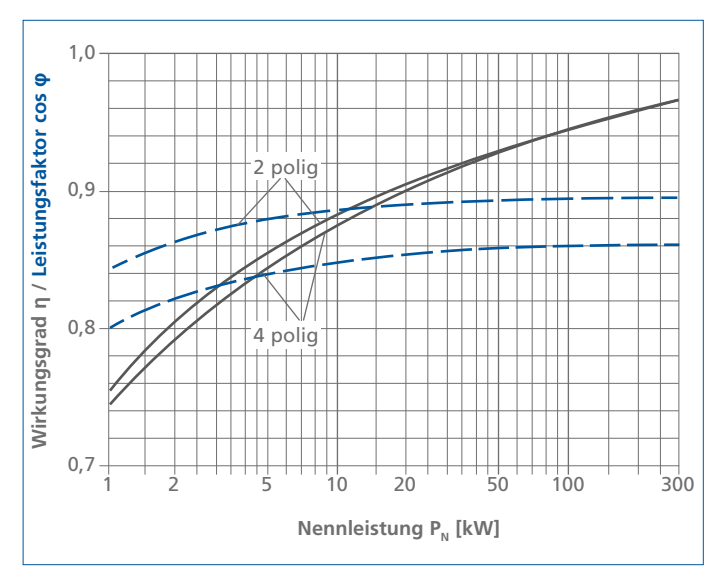

Abb. 36: Typische Wirkungsgrade η und Leistungsfaktoren cos φ von Normmotoren IP 54 bei 50 Hz über der Motornennleistung P.

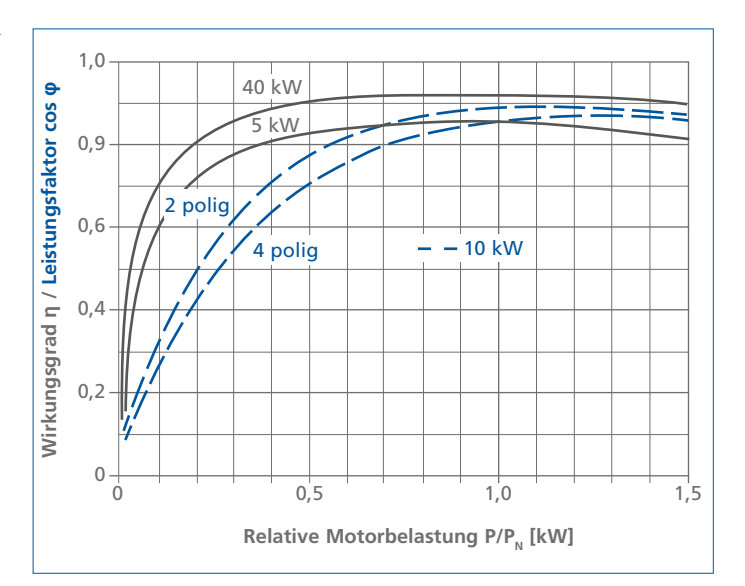

Abb. 37: Verlauf von Wirkungsgrad η und Leistungsfaktor cos φ von Normmotoren IP 54 über der relativen Motorbelastung P/P<sub>M</sub>

**Schutzarten für Elektromotoren zum Schutz gegen Berührung, Fremdkörper und Wasser**

#### **IP-Code**

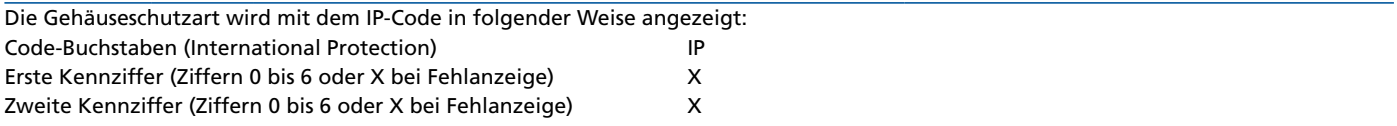

Wahlweise Buchstaben A, B, C, D und H, M, S, W nur für besondere Zwecke.

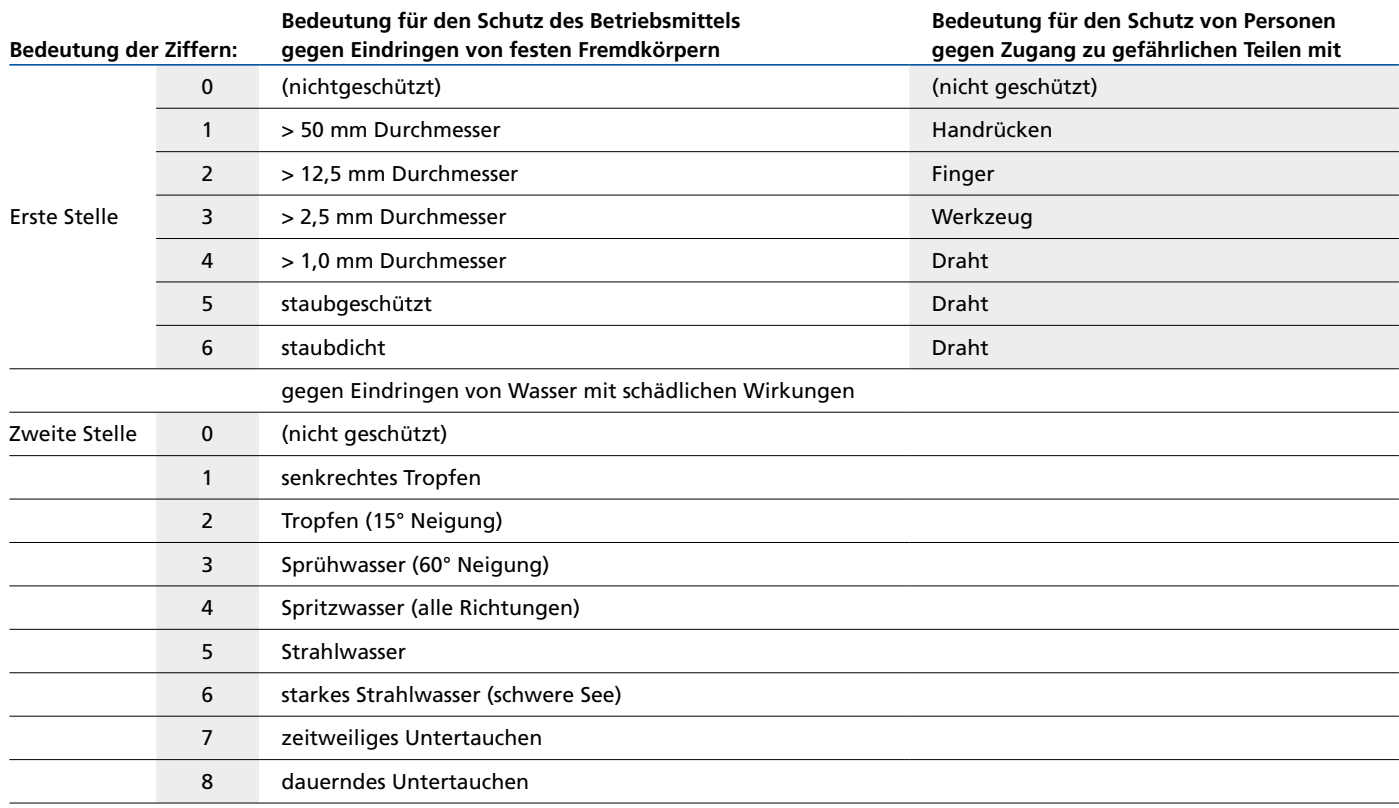

Tabelle 10: Schutzarten für Elektromotoren nach EN 60 529 und DIN/VDE 0530 T.5 zum Schutz gegen Berührung, Fremdkörper und Wasser.

# **Richtwerte für die maximal zulässige Schaltzahlen Z für Elektromotoren**

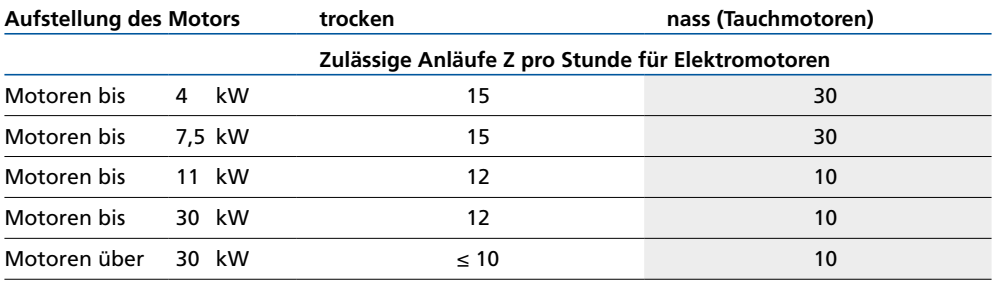

Tabelle 11: Zulässige Anläufe Z pro Stunde für Elektromotoren

Die typischen Wirkungsgrade η und Leistungsfaktoren cos φ von Normmotoren IP 54 bei 50 Hz sind in Abb. 36 angegeben, der Verlauf von Wirkungsgrad η und Leistungsfaktor cos φ über der relativen Motorbelastung  $P/P<sub>N</sub>$  in Abb. 37.

Tabelle 10 nennt die Schutzarten für Elektromotoren zum Schutz gegen Berührung, Fremdkörper und Wasser.

Die besondere Erwärmung von Elektromotoren und auch von elastischen Kupplungen beim Anfahren sowie die vorzeitige Abnützung der Schaltschütze begrenzen die Schalthäufigkeit. **Richtwerte für die maximal zulässigen Schaltzahlen Z** siehe Tabelle 10, falls nichts anderes vorgegeben wird.

Tauchmotorpumpen (Abb. 10 bis Abb. 13) sind fertigmontierte Aggregate, deren Motoren nicht besonders ausgelegt werden müssen [7]. Ihre elektrischen Daten gehen aus der Baureihenbeschreibung hervor. Der Motor ist innen mit Luft gefüllt und kann dank einer meist doppelt wirkenden und mit Paraffinöl gesperrten Wellendichtung unter Wasser arbeiten.

#### **Auswahl des Elektromotors –**

# **Motoren für wellendichtungslose Pumpen**

Zur Förderung von aggressiven, giftigen, leicht flüchtigen oder kostbaren Flüssigkeiten werden vor allem in der chemischen und petrochemischen Industrie oft wellendichtungslose Pumpen, das heißt Magnetkupplungs- (Abb. 9) und Spaltrohrmotorpumpen (Abb. 14 und Abb. 15), eingesetzt.

Eine Magnetkupplungspumpe wird durch ein primäres Magnetfeld angetrieben, das außerhalb ihres druckfesten Gehäuses umläuft und Sekundärmagnete innerhalb des Gehäuses synchron mitnimmt [12]. Der Primärteil wird dann an einen normalen trockenen Antriebsmotor gekuppelt.

Die Laufräder von Spaltrohrmotorpumpen sitzen dagegen direkt auf der Motorwelle, so dass der Läufer in der Förderflüssigkeit umläuft, von der die Statorwicklung durch ein Spaltrohr getrennt wird [7]. Diese wellendichtungslosen Pumpenaggregate werden generell mit Hilfe von EDV-Angebotsprogrammen ausgelegt, wozu die nachstehenden Gesichtspunkte beachtet werden müssen:

- Der Rotor läuft in der Förderflüssigkeit, deren kinematische Zähigkeit ν bekannt sein muss, weil sie die Reibungsverluste und damit die Motorleistung beeinflusst (siehe "Die Fließkurve" auf Seite 47).
- Metallische Spalttöpfe bzw. Spaltrohre (z. B. aus 2.4610) verursachen Wirbelstromverluste, die die Motorleistung vergrößern; nichtmetallische Spalttöpfe in Magnetkupplungspumpen aber nicht.
- Der Verdampfungsdruck der Förderflüssigkeit muss bekannt sein, damit Lagerschäden infolge Trockenlauf bei Verdampfung vermieden werden können. Überwachungsgeräte, die vor Trockenlauf warnen, sind zu empfehlen.
- Besondere Eigenschaften der Flüssigkeit, wie Feststoffgehalt, Neigung zum Erstarren oder zur Polimerisation oder zur Bildung von Krusten und Belägen, müssen bei der Auslegung bekannt sein.

Auch Unterwassermotorpumpen (U-Pumpen, meistens zur Wasserversorgung aus Brunnen) sind fertigmontierte Aggregate, deren Motoren nicht besonders ausgelegt werden müssen (Abb. 16). Bei ihnen sind Läufer und Wicklung vom Wasser benetzt [7]. Ihre elektrischen Daten und ihre zulässige Schalthäufigkeit gehen aus der Baureihenbeschreibung hervor [1].

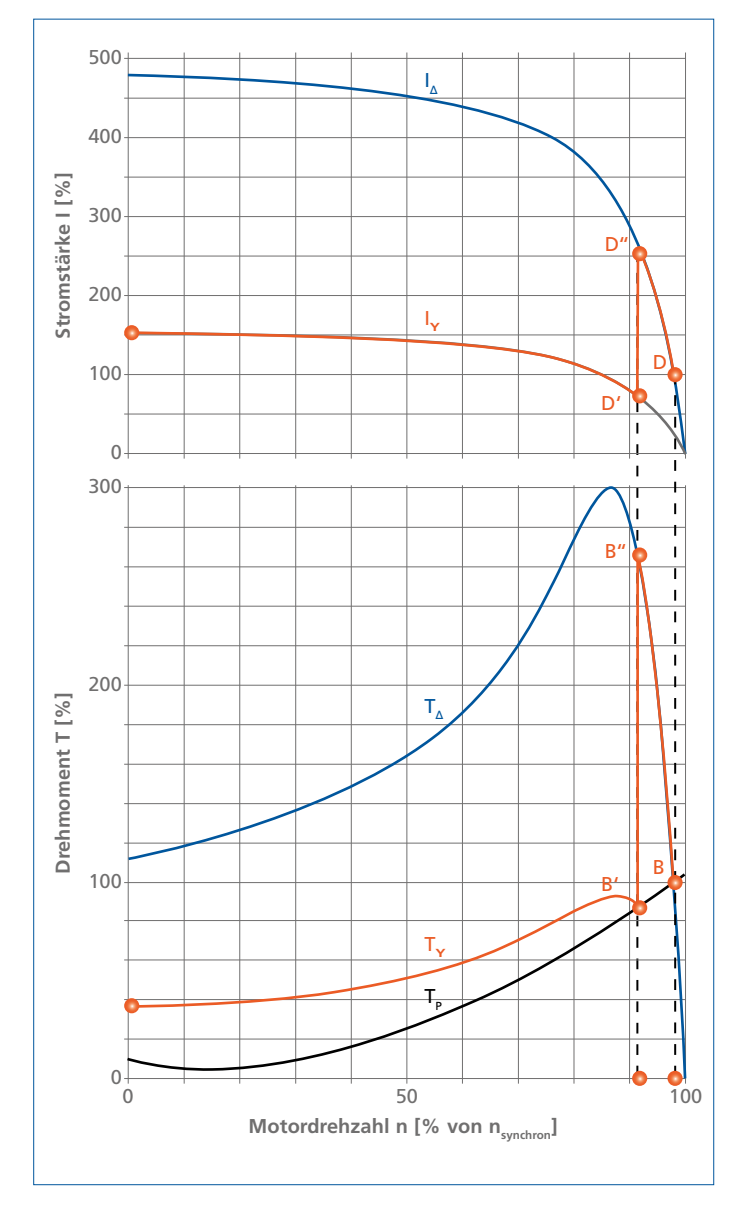

Abb. 38: Anlaufkurve für Strom I und Drehmoment T von Kurzschlussläufern bei Stern-Dreieck-Schaltung (Y = Stern-Schaltung; **Δ** = Dreieck-Schaltung; P = Pumpe)

#### **Auswahl des Elektromotors – Anfahrverhalten**

Mit der Leistung P und der Drehzahl n ist das Drehmoment T<sub>p</sub> der Pumpe, das von der Wellenkupplung übertragen wird, direkt verbunden. Dieses Drehmoment hat beim Anfahren der Kreiselpumpe einen in Abb. 38 dargestellten fast parabolischen Verlauf über der Drehzahl [10].

Das vom Asynchronmotor angebotene Drehmoment muss dagegen größer sein, damit der Läufer bis zur Betriebsdrehzahl beschleunigt werden kann. Dieses Motordrehmoment hat zusammen mit der Spannung eine direkte Auswirkung auf die vom Motor aufgenommene Stromstärke und diese wiederum auf die Erwärmung der Motorwicklung; darum ist man bestrebt, durch Begrenzung der Anlaufzeit und/oder der Stromstärke unzulässige Erwärmungen des Motors zu vermeiden [2] (siehe auch Tabelle 12):

Im Falle der Direkteinschaltung (sofort volle Netzspannung auf den noch stehenden Motor) steht das gesamte Anlaufmoment von Anfang an zur Verfügung und das Aggregat erreicht nach kürzester Zeit die Betriebsdrehzahl.

Für den Motor ist dieses Anlaufen am günstigsten, aber der gegenüber dem Nennstrom auf das 4 bis 8-fache gestiegene Anlaufstrom belastet insbesondere bei größeren Motoren das Netz und kann bei benachbarten Geräten störende Spannungseinbrüche verursachen. Deshalb sind bei öffentlichen Niederspannungsnetzen (380 V) die Bestimmungen der Elektro-Versorgungs-Unternehmen (EVU) über den Direktanlauf ab Leistungen von 5,5 kW zu beachten.

Ist das Netz für den Direktanlauf nicht geeignet, kann man den Motor mit verminderten Spannungen nach folgenden Methoden starten:

■ Die **Stern-Dreieck-Einschaltung** ist die gebräuchlichste, weil kostengünstigste Art, den Einschaltstrom zu verringern. Dazu ist es erforderlich, dass der Motor im Betrieb im Dreieck geschaltet ist, so dass die Motorwicklungen dann an der Netzspannung (z. B. 400 V) liegen. Während des Anlaufs aber werden die Wicklungen im Stern geschaltet, wodurch die Spannung an den Wicklungen um den Faktor 0,58 gegenüber der Netzspannung verringert wird. Dies vermindert den Anlaufstrom und das -moment auf ein Drittel der Werte bei Direktanlauf mit der Folge, dass der Anlaufvorgang länger dauert. Der Motor läuft nun in der Sternschaltung hoch über das Kippmoment hinaus bis zur höchstmöglichen Drehzahl im Punkt B' in Bild 23. Dann erfolgt die Umschaltung auf die Dreieckstufe, und der Motor beschleunigt weiter auf die Nenndrehzahl. Während der Umschaltzeit von etwa 0,1 s bleibt der Motor stromlos und die Drehzahl fällt ab.

Bei Aggregaten mit kleinem Trägheitsmoment (Spaltrohr- und U-Motoren) kann dieser Drehzahlabfall so groß sein, dass nach dem Umschalten auf die Dreieckstufe doch wieder der fast ungeminderte Einschaltstrom wie bei der Direkteinschaltung fließt.

- Mit einem **Anlasstransformator** wird ebenfalls die Spannung an den Motorwicklungen verringert, jedoch ist der Grad der Absenkung im Gegensatz zur Stern-Dreieck-Schaltung wählbar. Z. B. sinken das Anfahrmoment und der Netzstrom bei einer 70 %igen Anzapfung des Transformators auf 49 % der Werte bei direkter Einschaltung. Von Vorteil ist auch, dass bei der Umschaltung keine stromlose Phase auftritt.
- Beim **Softstarter** wird die Spannung an den Motorwicklungen nach dem Dimmerprinzip stufenlos elektronisch verändert. Dadurch ist eine beliebige Anpassung von Anfahrzeit und Anlaufstrom im Rahmen der zulässigen Betriebsgrenzen des Motors (Verlustwärme durch Schlupf!) möglich. Außerdem sind hier besondere Grenzen für die Schaltzahlen (im Gegensatz zu Tabelle 11) zu beachten [1].
- Beim Einsatz von **Frequenzumrichtern** (in der Regel für Stelloder Regelbetrieb) kann ein sanfter Anlauf ohne Zusatzaufwand verwirklicht werden. Dazu werden die Ausgangsfrequenz und -spannung des Frequenzumrichters (siehe "Förderstromregelung durch Drehzahlverstellung" auf Seite 35) kontinuierlich von einem Minimalwert auf den gewünschten Wert hochgefahren. Der Nennstrom des Motors wird dabei nicht überschritten.

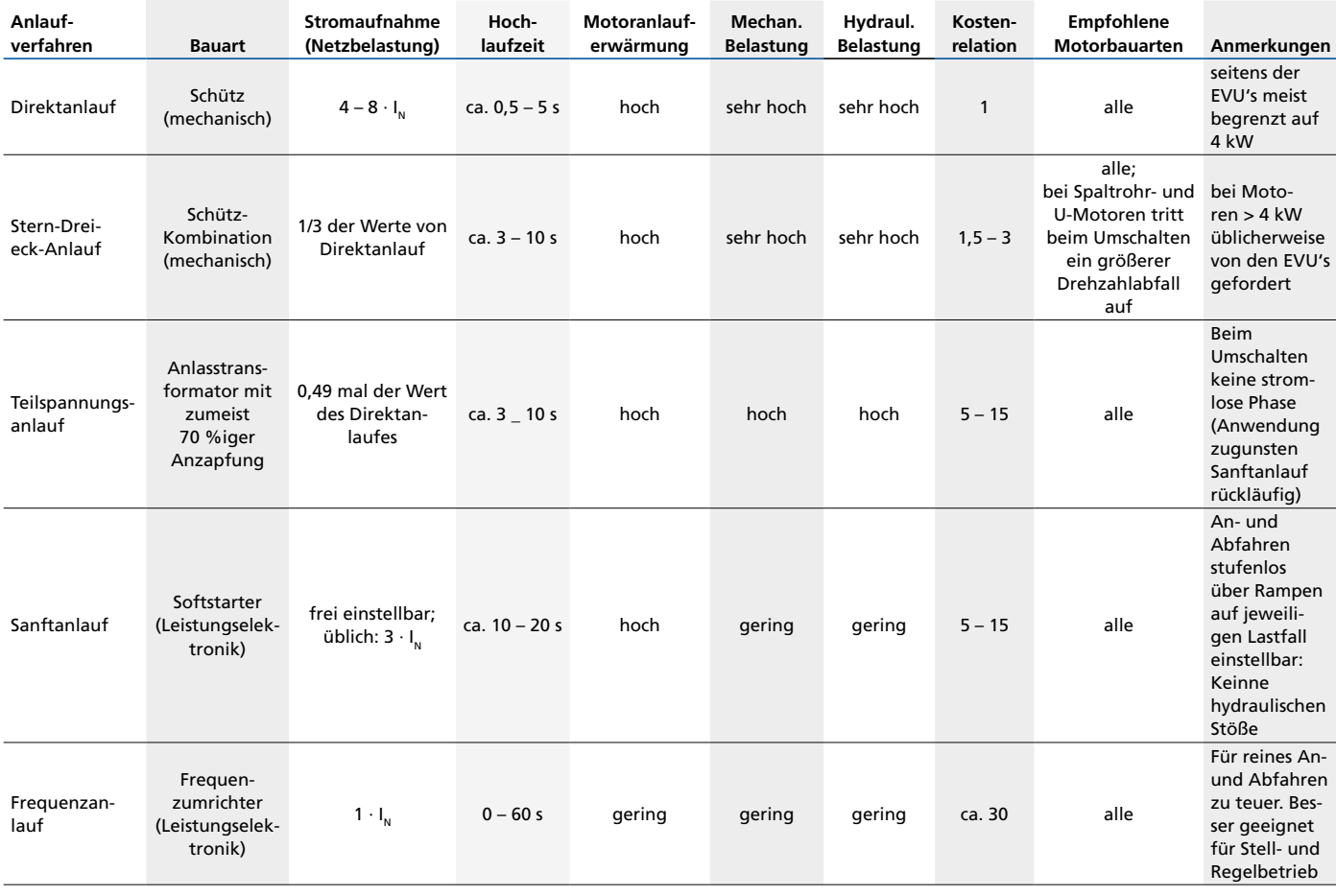

Tabelle 12: Anlassmethoden für Asynchronmotoren

# **Betriebsverhalten und Regelung**

## **Betriebspunkt**

Beim Betrieb einer Kreiselpumpenanlage ergibt sich der Betriebspunkt durch den Schnittpunkt der Pumpenkennlinie (siehe unter "Kennlinien der Pumpen" auf Seite 13) mit der Anlagenkennlinie (siehe unter "Kennlinien der Anlage" auf Seite 26). Dadurch werden der Förderstrom Q und die Förderhöhe H bestimmt. Eine Änderung dieses Betriebspunktes erfordert die Veränderung entweder der Anlagenkennlinie oder der Pumpenkennlinie.

Eine Anlagenkennlinie kann bei der Förderung von Wasser nur verändert werden

- durch Änderung der Strömungswiderstände (z. B. durch Verstellen eines Drosselorgans, durch Einbau einer Lochblende oder einer Bypassleitung, durch Umbau oder Inkrustierung der Rohrleitungen) oder aber
- durch Veränderung des statischen Förderhöhenanteils (z. B. durch eine andere Höhe des Wasserspiegels oder des Behälterdruckes).

Eine Pumpenkennlinie kann verändert werden

- durch eine Verstellung der Drehzahl (siehe unter "Förderstromregelung durch Drehzahlverstellung" auf Seite 35)
- durch Hinzuschalten oder Abschalten einer parallel oder in Serie betriebenen Pumpe (siehe unter "Parallelbetrieb von Kreiselpumpen" auf Seite 36 oder "Serienbetrieb (Hintereinanderschaltung)" auf Seite 37)
- bei Pumpen mit radialen Laufrädern durch Verändern ihres Außendurchmessers (siehe unter "" auf Seite 37)
- bei Pumpen mit halbaxialen Laufrädern (Schraubenrädern) durch Vorschalten bzw. Verstellen eines Vordrallreglers (siehe unter "Förderstromregelung mittels Vordrall" auf Seite 39)
- bei Propellerpumpen durch Verstellen des Einstellwinkels der Propellerschaufeln (siehe unter "Förderstromregelung / -änderung

durch Schaufelverstellung" auf Seite 40)

## **Hinweis:**

Die Wirkungen dieser Maßnahmen zur Kennlinienänderung können nur für kavitationsfreien Betrieb vorausgesagt werden (siehe unter "Saug- und Zulaufverhältnisse" auf Seite 41).

## **Förderstromregelung durch Drosseln**

Die Änderung des Förderstromes Q durch Verstellen einer Drosselarmatur ist zwar die einfachste Methode sowohl für die einmalige Anpassung als auch für die ständige Regelung, da sie die geringsten Investitionen erfordert, zugleich ist sie aber auch die energieunfreundlichste, weil sie Strömungsenergie irreversibel in Wärmeenergie überführt. Abb. 39 veranschaulicht diesen Vorgang: Durch gezieltes Vergrößern der Anlagenwiderstände (z. B. durch Eindrosseln einer Armatur auf der Pumpendruckseite) wird die dadurch veränderte Anlagenkennlinie  $H_{A1}$  steiler und geht in  $H_A$ , über. Bei konstanter Pumpendrehzahl verlagert sich der Betriebspunkt  $\mathrm{B}_\mathrm{1}$ auf der Pumpenkennlinie nach  $\mathrm{B}_\mathrm{2}$  zu kleinerem Förderstrom. Die Pumpe erzeugt dabei eine größere Förderhöhe, als für die Anlage erforderlich wäre; dieser Förderhöhenüberschuss wird in der eingedrosselten Armatur abgebaut, wobei die hydraulische Energie irreversibel in Wärmeenergie umgewandelt und mit dem Förderstrom abgeführt wird. Dieser Verlust ist noch akzeptabel, wenn der Regelbereich nur klein oder die Regelung nur selten erforderlich ist. Die erzielte Leistungseinsparung ist im unteren Teil des Bildes dargestellt und ist – verglichen mit dem großen Förderhöhenüberschuss – verhältnismäßig bescheiden.

Das gleiche gilt im Prinzip auch für den Einbau einer festen, scharfkantigen Blendenscheibe in die Druckleitung, was bei kleinen Leistungen oder kurzen Betriebszeiten noch zu vertreten ist. Dabei geht man zur Berechnung des erforderlichen Bohrungsdurchmessers  $d_{\rm Rl}$  der Drossel von der abzudrosselnden Förderhö-

hendifferenz 
$$
\Delta H
$$
 aus nach der Formel  

$$
\mathbf{d}_{\mathsf{BI}} = \mathbf{f} \cdot \sqrt{\frac{\mathsf{Q}}{\sqrt{\mathsf{g} \cdot \Delta H}}}
$$

Formel (22)

**Legende:**

- $d_{\text{rel}} =$  Bohrungsdurchmesser der Lochblende [mm]
- = Drosselbeiwert nach Abb. 40
- $Q =$  Förderstrom mit m<sup>3</sup>/h
- $q =$  Fallbeschleunigung 9,81 m/s<sup>2</sup>
- ΔH = abzudrosselnde Differenz der Förderhöhe H [m]

Da das Öffnungsverhältnis ( $d_{\text{B}}/d$ )<sup>2</sup> vorab geschätzt werden muss, ist eine Iteration bei diesem Rechenverfahren nötig (zweckmäßig ist eine graphische Auftragung vom berechneten über dem geschätzten Bohrungsdurchmesser  $d_{\text{R1}}$ , so dass nach zwei Iterationen zielgenau interpoliert werden kann, siehe "Rechenbeispiel 7: Lochblende").

## **Förderstromregelung durch Drehzahlverstellung**

Bei verschiedenen Drehzahlen n hat dieselbe Kreiselpumpe verschiedene Kennlinien, die durch das Ähnlichkeitsgesetz (Affinitätsgesetz) miteinander verbunden sind.

Sind bei der Drehzahl  $n_1$  die Kennlinien H und P über Q bekannt, errechnen sich alle Punkte der Kennlinien bei  $n_{2}$  nach den folgenden Formeln:

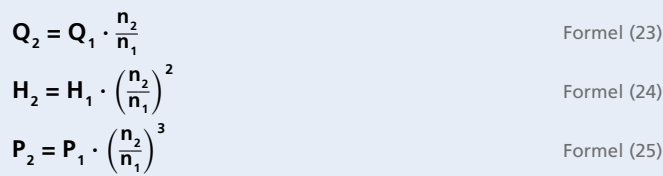

Formel (25) gilt nur solange, wie sich der Wirkungsgrad η nicht mit abnehmender Drehzahl n vermindert. Mit Änderung der Drehzahl verschiebt sich auch der Betriebspunkt (siehe unter "Betriebspunkt" auf Seite 34). Abb. 41 zeigt für mehrere Drehzahlen QHKurven, die je einen Schnittpunkt mit der Anlagenkennlinie  $H_{41}$  besitzen. Der Betriebspunkt B wandert auf dieser Anlagenkennlinie zu kleineren Förderströmen, wenn die Drehzahl entsprechend verkleinert wird.

Sofern die Anlagenkennlinie wie im Beispiel  $H<sub>A1</sub>$  eine Ursprungsparabel ist, fällt die Förderhöhe H nach Formel (24) bei Halbierung der Drehzahl auf ein Viertel, die Antriebsleistung P nach Formel (25) auf ein Achtel der Ausgangswerte. Der untere Teil der Abb. 41 zeigt das Ausmaß der Einsparung  $\Delta P_1$  im Vergleich zur Drosselung.

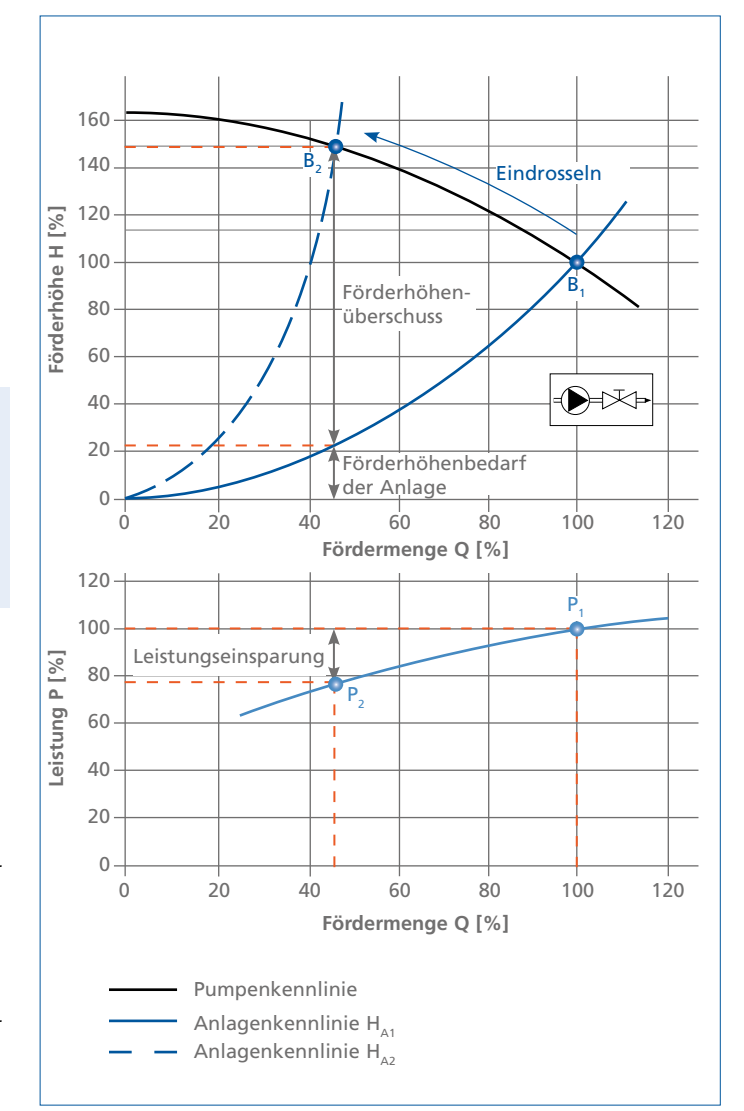

Abb. 39: Veränderung des Betriebspunktes und Leistungseinsparung beim Drosseln von Pumpen mit steigender Leistungskennlinie

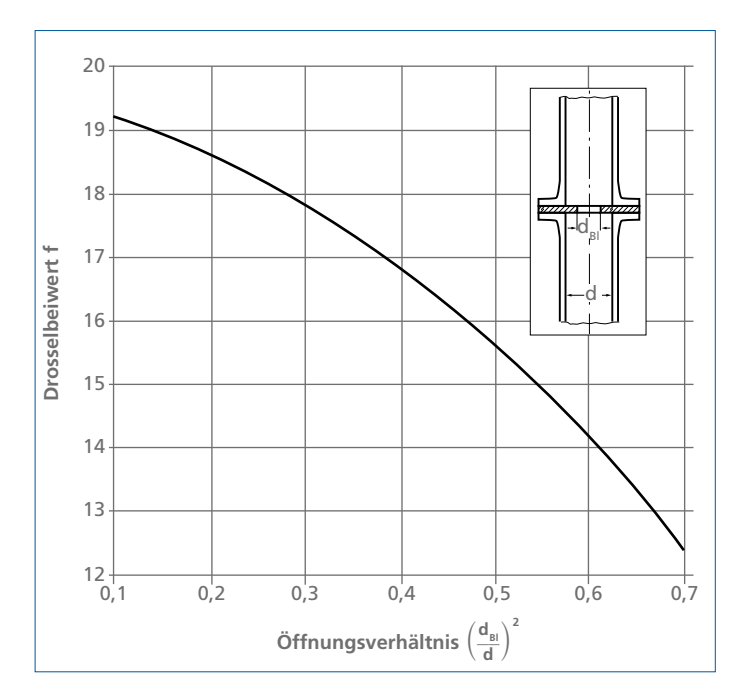

Abb. 40: Lochblende und deren Drosselbeiwerte f

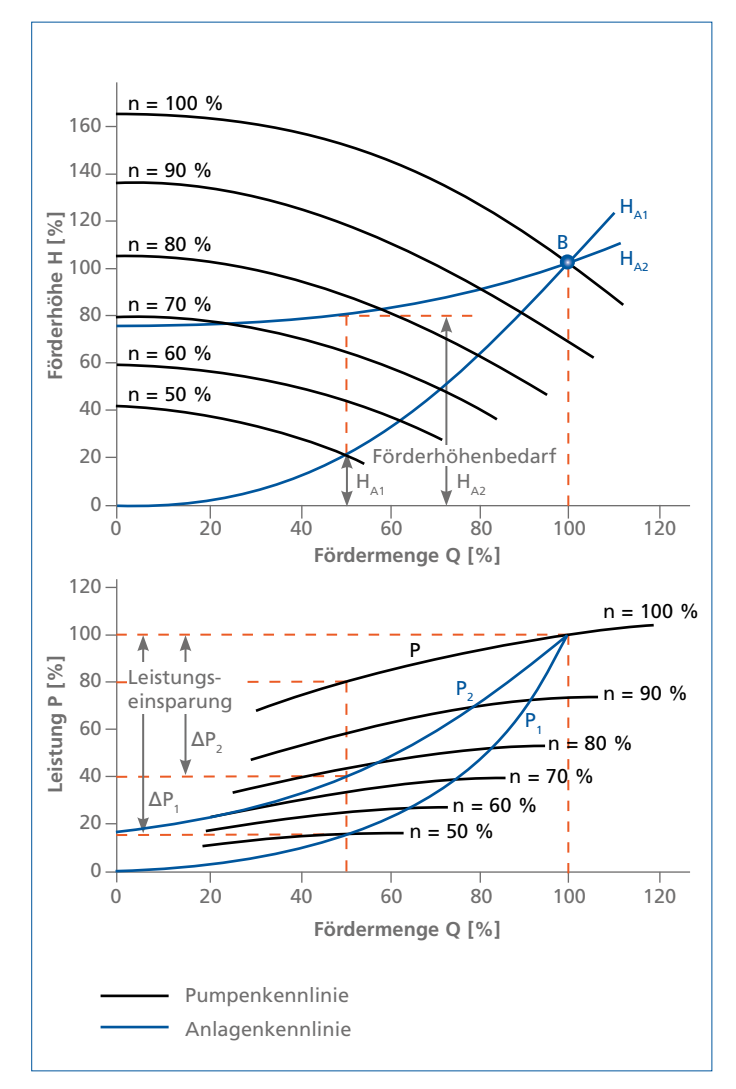

Abb. 41: Betrieb einer drehzahlverstellbaren Pumpe bei unterschiedlichen Anlagenkennlinien  $H_{A1}$  und  $H_{A2}$ (Leistungseinsparungen ΔP<sub>1</sub> und ΔP<sub>2</sub> bei Halblast jeweils im Vergleich zur Drosselung)

Ist die Anlagenkennlinie im Beispiel  $H_{A2}$  dagegen eine Parabel mit großem statischen Anteil H<sub>A2 stat</sub>, so muss beachtet werden, dass sie mit der Pumpenkennlinie bei abgesenkter Drehzahl unter Umständen keinen Schnittpunkt, also keinen Betriebspunkt mehr liefert; die unteren Bereiche der Drehzahlverstellung sind hier also nutzlos und können eingespart werden. Die möglichen Leistungseinsparungen  $D_{p_2}$  sind in diesem Falle bei gleichen Förderströmen Q geringer als bei der Anlagenkennlinie  $H_{A1}$ , wie der untere Teil des Diagrammes zeigt [4]. Der Leistungsgewinn gegenüber der Drosselung ist umso geringer, je größer der statische Anteil H, stat (also je kleiner der dynamische Anteil  $H_{A dyn}$ ) ist.

Drehzahländerung bedeutet meistens Frequenzänderung, was bei der Auswahl der Antriebsmotoren beachtet werden muss. Der Aufwand dafür ist nicht gering, amortisiert sich aber bald bei Pumpen, die häufig in Betrieb sind und bei kleinem  $H_{A_{\text{start}}}$  oft auf Teillast geregelt werden [8]. Dieses gilt besonders für Pumpen in Heizungsanlagen.

## **Parallelbetrieb von Kreiselpumpen**

Für den Fall, dass der benötigte Anlagenförderstrom Q im Betriebspunkt nicht mit einer Pumpe erreicht werden kann, ist es möglich, zwei oder mehrere Pumpen parallel über je ein Rückschlagorgan in die gemeinsame Druckleitung fördern zu lassen (Abb. 42). Die Betriebsweise von parallelgeschalteten Pumpen ist einfacher, wenn deren Nullförderhöhe $\mathbf{H}_\mathrm{0}$ untereinander gleich groß ist, was bei identischen Pumpen immer gewährleistet ist. Sind die Nullförderhöhen  $H_0$  dagegen nicht einander gleich, so gibt die niedriger liegende Nullförderhöhe auf der gemeinsamen QH-Kennlinie immer den Mindestförderstrom Q<sub>min</sub> an, bis zu dem ein Parallelbetrieb nicht möglich ist, weil in diesem Betriebsbereich das Rückschlagorgan der Pumpe mit kleinerem  $\mathbf{H}_0$  von der größeren Förderhöhe der anderen Pumpe zugedrückt wird. Bei solchem Parallelbetrieb muss aber beachtet werden, dass nach dem Abschalten einer von zwei gleichen Kreiselpumpen (Abb. 42) der Förderstrom Q<sub>einzel</sub> der weiterlaufenden Pumpe nicht auf die Hälfte von Q<sub>parallel</sub> zurückgeht, sondern größer als die Hälfte bleibt. Diese Pumpe fährt dann sofort unter Umständen im Überlastbereich im Betriebspunkt B<sub>einzel</sub>, was bei der Überprüfung der NPSH-Werte (siehe unter "Saug- und Zulaufverhältnisse" auf Seite 41) und der Antriebsleistung (siehe unter "Wirkungsgrad und Leistungsbedarf P an der Pumpenwelle" auf Seite 09) berücksichtigt werden muss. Der Grund für dieses Verhalten liegt im parabolischen Verlauf der Anlagenkennlinie H<sub>a</sub>. Aus dem gleichen Grund verdoppelt beim umgekehrten Vorgang das Hinzuschalten einer zweiten gleichgroßen Kreiselpumpe nicht den Förderstrom Qeinzel der bereits laufenden
Pumpe, sondern vergrößert ihn nur auf weniger als das Doppelte, also

$$
\mathbf{Q}_{\text{parallel}} < 2 \cdot \mathbf{Q}_{\text{einze}}
$$

Dieser Effekt beim Ab- oder Hinzuschalten ist umso stärker, je steiler die Anlagenkennlinie oder je flacher die Pumpenkennlinie ist. Solange aber beide Pumpen I und II laufen, ist der Gesamtförderstrom  $\mathrm{Q}_{\textrm{\tiny parallel}}$  immer die Summe von  $\mathrm{Q}_{\textrm{I}}$  und  $\mathrm{Q}_{\textrm{II}}$  (siehe Abb. 42), also

$$
\mathbf{Q}_{\text{parallel}} = \mathbf{Q}_{1} + \mathbf{Q}_{1}
$$

**Formel** (27)

Formel (26)

Zur Berechnung der Kennlinien bei Parallelbetrieb siehe unter "Auswahl des Elektromotors -Bemessung der Motorleistung" auf Seite 29. Das Hinzu- oder Abschalten einzelner parallelbetriebener Pumpen ist zwar energiesparend, erlaubt aber nur eine stufenweise Förderstromregelung. Zur stufenlosen Regelung muss deswegen beispielsweise mindestens eine der beteiligten Pumpen mit einer Drehzahlverstellung oder die gemeinsame Druckleitung mit einer Drosselarmatur ausgerüstet werden [4].

Wenn Kreiselpumpen mit starren Drehzahlen und instabiler Kennlinie (Abb. 22) parallel betrieben werden sollen, kann es beim Hinzuschalten einer solchen Pumpe zu Problemen kommen, falls die Betriebsförderhöhe $\, {\rm H}_1 \,$ der laufenden Pumpe größer ist als die Nullpunktförderhöhe  $\mathrm{H}_{{}_0}$  (das ist die Förderhöhe bei Q = 0) der zuzuschaltenden Pumpe; diese ist dann nicht in der Lage, den Gegendruck, der auf ihrer Rückschlagklappe liegt, zu überwinden (Abb. 43, Anlagenkennlinie  $H_{A1}$ ). Pumpen mit instabilen Kennlinien sind für einen derartigen Teillastbetrieb nicht geeignet. (Bei einer tiefer liegenden Anlagenkennlinie  $H_A$ würden sie aber einwandfrei zuzuschalten sein, weil jetzt die Betriebsförderhöhe  $\mathrm{H}_{\mathrm{2}}$  der laufenden Pumpe niedriger ist als die  $\mathrm{Nullpunkt}$ örderhöhe  $\mathrm{H}_{_{0}}$  der zuzuschaltenden Pumpe).

#### **Serienbetrieb (Hintereinanderschaltung)**

Beim Serienbetrieb (Reihenbetrieb) sind die Pumpen hintereinandergeschaltet, so dass sich die Förderhöhen der laufenden Pumpen bei gleichem Förderstrom addieren. Dabei ist aber zu beachten, dass der Enddruck der ersten Pumpe zugleich der Zulaufdruck der folgenden Pumpe ist, was bei Bemessung ihrer Wellendichtung und ihrer Gehäusefestigkeit berücksichtigt werden muss. Deswegen wird ein solcher Bedarf im allgemeinen (nicht beim hydraulischen Feststofftransport, siehe "Besonderheiten bei der Förderung feststoffhaltiger Flüssigkeiten" auf Seite 58) durch mehrstufige Pumpen gedeckt, bei denen sich das oben genannte Wellendichtungsproblem nicht stellt.

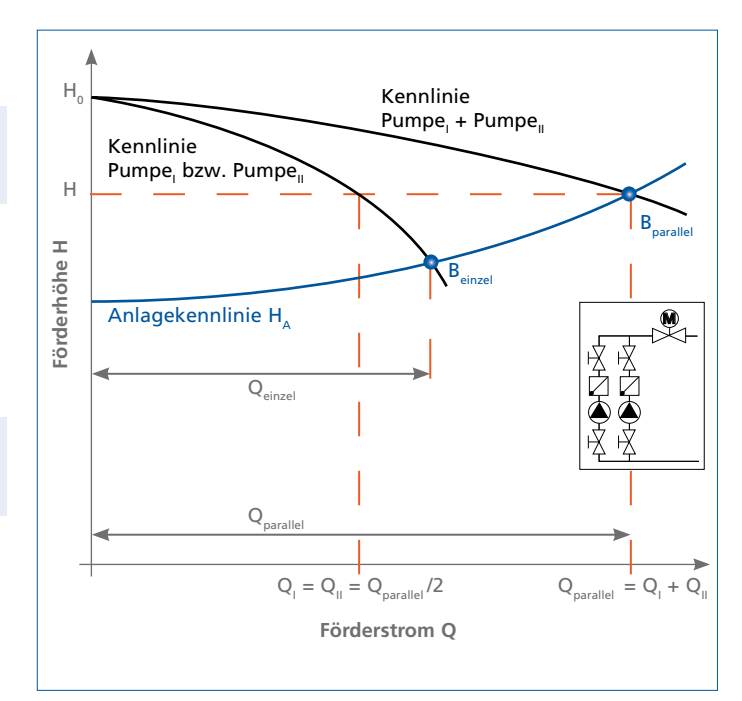

Abb. 42: Parallelbetrieb von 2 gleichen Kreiselpumpen mit stabiler Kennlinie

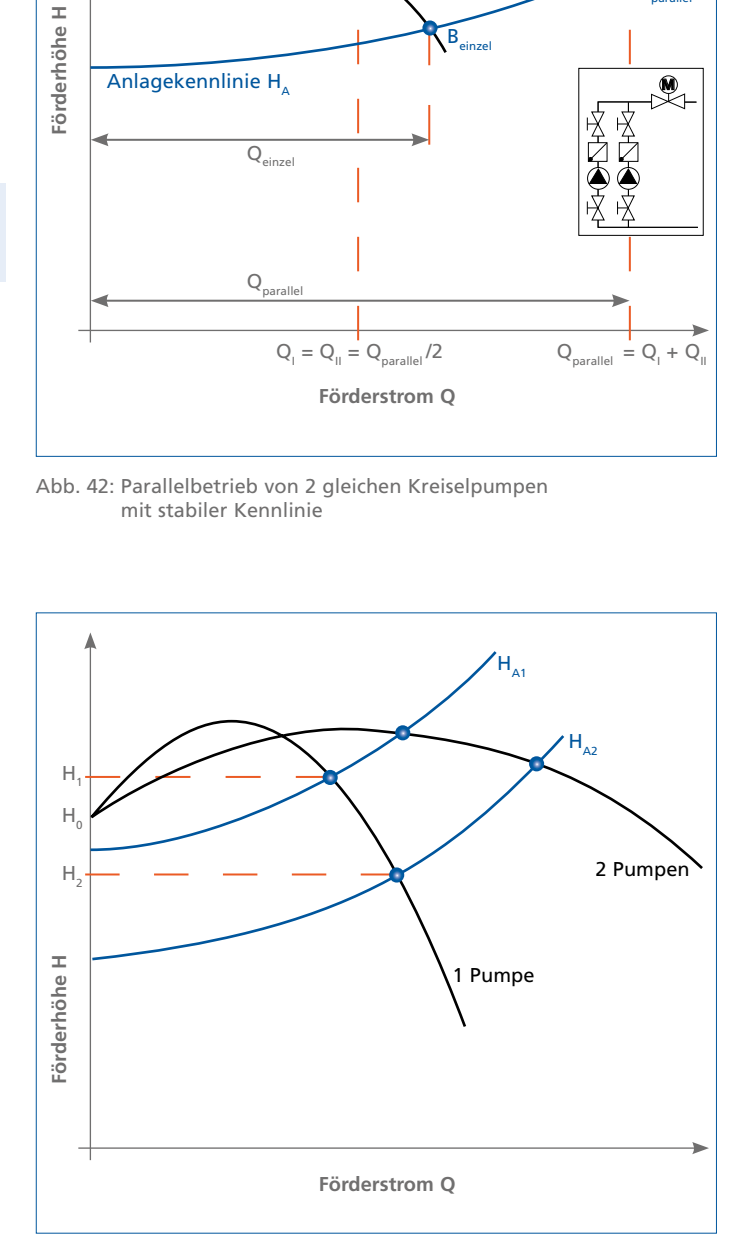

Abb. 43: Parallelbetrieb von 2 gleichen Kreiselpumpen mit instabiler Kennlinie

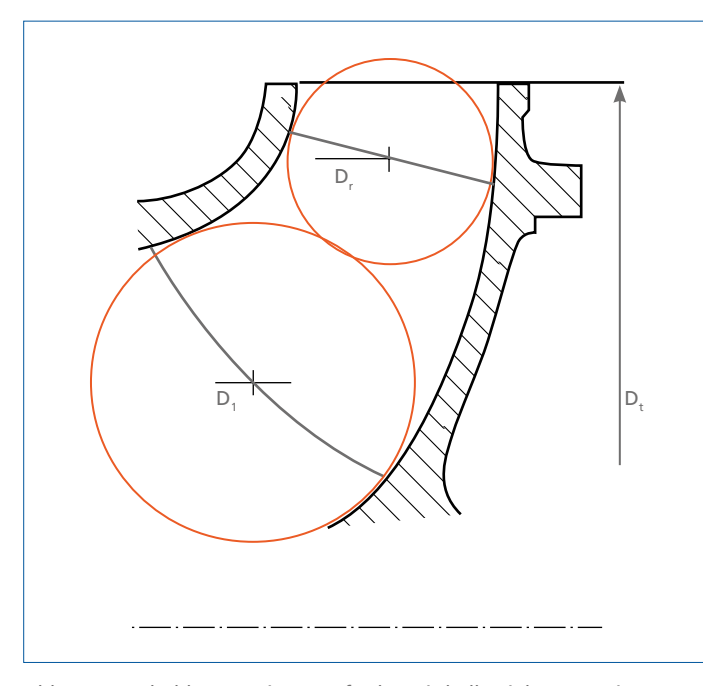

Abb. 44: Ausdrehkontur eines Laufrades mit halbaxialem Austritt

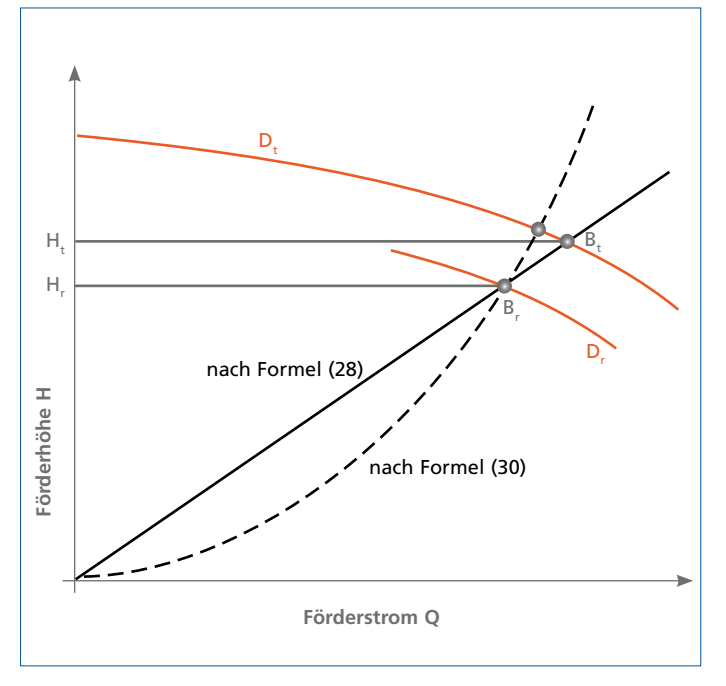

Abb. 45: Parallelbetrieb von 2 gleichen Kreiselpumpen mit instabiler Kennlinie

#### **Abdrehen von Laufrädern**

Soll die Förderleistung einer radialen oder halbaxialen Kreiselpumpe bei konstanter Drehzahl bleibend verringert werden, muss ihr Laufradaußendurchmesser D verkleinert werden; dabei soll die maximale Durchmesserverkleinerung so begrenzt werden, dass sich die Schaufeln bei radialer Blickrichtung noch gegenseitig überdecken. In den Kennlinienblättern (Abb. 32) sind die Pumpenkennlinien in der Regel für mehrere Abdrehdurchmesser D [mm] dargestellt.

Laufräder aus harten Werkstoffen, wie sie für den hydraulischen Feststofftransport verwendet werden, oder aus Edelstahlblech sowie Einschaufelräder (Abb. 57) und Stern- und Peripheralräder (Abb. 18) können nicht abgedreht werden (gleiches gilt auch für das Hinterfeilen siehe unter "Hinterfeilen von Laufradschaufeln" auf Seite 39).

In mehrstufigen Pumpen werden in der Regel nur die Schaufeln, nicht aber die Radseitenwände der Laufräder abgedreht; man spricht hier vom Ausdrehen statt Abdrehen. Unter Umständen können bei einer mehrstufigen Pumpe anstelle des Ausdrehens das Lauf- und das Leitrad einer der Stufen ausgebaut und durch eine sogenannte Blindstufe (das sind zwei konzentrische zylindrische Hülsen zur Strömungsführung) ersetzt werden.

Laufräder mit nicht zylindrischem Austritt werden nach Angaben in den Kennlinienblättern ab- oder ausgedreht (z. B. wie in Abb. 44).

Wenn der Durchmesser nur geringfügig verkleinert werden soll, lässt er sich mit einer Faustformel berechnen. Eine exakte Berechnung ist dagegen nicht möglich, weil geometrische Ähnlichkeit hinsichtlich der Schaufelwinkel und der Austrittsbreiten beim Abdrehen von Laufrädern nicht mehr gewährleistet werden kann. Für den Zusammenhang zwischen Q, H und dem (ggfs. zu mittelnden) Laufradaußendurchmesser D gilt die folgende Faustformel

$$
\left(\frac{\mathsf{D}_{_{\boldsymbol{t}}}}{\mathsf{D}_{_{\boldsymbol{r}}}}\right)^2\thickapprox\frac{\mathsf{Q}_{_{\boldsymbol{t}}}}{\mathsf{Q}_{_{\boldsymbol{r}}}}\thickapprox\frac{\mathsf{H}_{_{\boldsymbol{t}}}}{\mathsf{H}_{_{\boldsymbol{r}}}}
$$

Formel (28)

**Legende:**

Index t = Zustand vor der Reduzierung des Laufradaußendurchmessers Index r = Zustand nach der Reduzierung

woraus sich zur Bestimmung des (gemittelten) Abdrehdurchmessers ergibt

$$
\mathbf{D}_{\mathrm{r}} \approx \mathbf{D}_{\mathrm{t}} \cdot \sqrt{\frac{\mathbf{Q}_{\mathrm{r}}}{\mathbf{Q}_{\mathrm{t}}}} \approx \mathbf{D}_{\mathrm{t}} \cdot \sqrt{\frac{\mathbf{H}_{\mathrm{r}}}{\mathbf{H}_{\mathrm{t}}}}
$$

Formel (29)

Die Daten zur Bestimmung des Abdrehdurchmessers können nach Abb. 45 ermittelt werden, indem man im QH-Diagramm (mit linearer Teilung!) durch den gewünschten neuen Betriebspunkt B<sub>r</sub> eine Ursprungsgerade zieht (Achtung bei Kennlinien mit unterdrücktem Nullpunkt!), die die vorhandene Kennlinie für den vollen Laufraddurchmesser  $D_t$  in  $B_t$  schneidet. Dabei erhält man die Wertepaare für Q und H mit den Indices t und r, die mit der Formel (29) den ungefähren gewünschten Abdrehdurchmesser D<sub>r</sub> ergeben.

Das Verfahren nach ISO 9906 ist etwas genauer, aber auch umständlicher durch Einbeziehung des (gemittelten) Durchmessers  $D_1$  der Laufradeintrittskante (Index 1), gültig für  $n_q < 79$ und bis zu einer Durchmesserreduzierung um < 5%, solange der Schaufelwinkel und die Laufradbreite konstant bleiben. Dann gilt (mit den Bezeichnungen nach Abb. 44 und Abb. 45):

$$
\sum_{i=1}^{n} \frac{1}{i}
$$

Abb. 46: Hinterfeilte Schaufeln eines radialen Laufrades

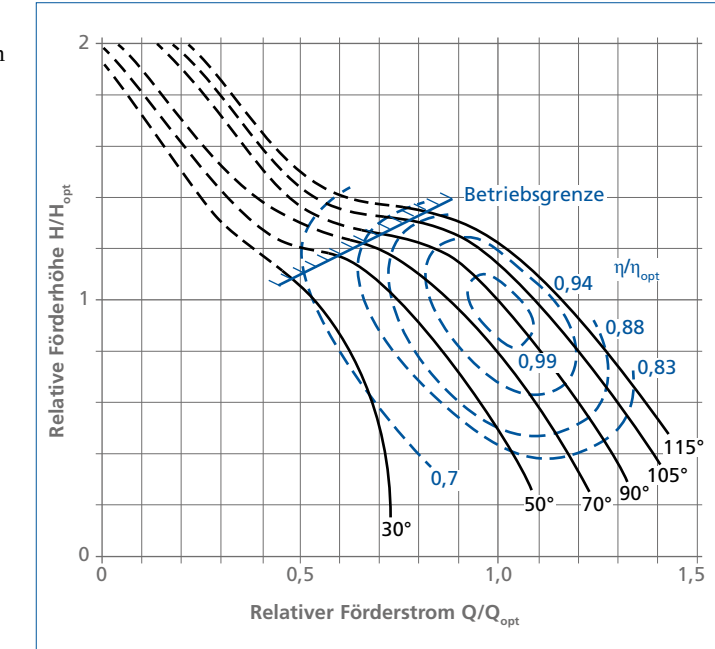

Abb. 47: Kennfeld einer Kreiselpumpe mit Vordrallverstellung, n<sub>n</sub> ≈ 160

#### $(\mathbf{D}_r^2 - \mathbf{D}_1^2)$  $\frac{(\mathbf{D}_{r}^{2} - \mathbf{D}_{1}^{2})}{(\mathbf{D}_{t}^{2} - \mathbf{D}_{1}^{2})} = \frac{\mathbf{H}_{r}}{\mathbf{H}_{t}}$  $\frac{\mathbf{H}_r}{\mathbf{H}_t} = \left(\frac{\mathbf{Q}_r}{\mathbf{Q}_t}\right)$  $\left(\frac{\mathbf{Q}_r}{\mathbf{Q}_t}\right)^2$

Formel (30)

Eine Lösung ist hier nur möglich, wenn  $D_1$  bekannt ist und wenn durch den reduzierten Betriebspunkt B<sub>r</sub> (mit H<sub>r</sub> und Q<sub>r</sub>) nicht wie in Abb. 45 eine Gerade, sondern eine Parabel H ~  $\mathrm{Q}_\text{2}$  gelegt wird, die die für D<sub>t</sub> geltende QH-Linie in einem anderen Punkt  $B_t$  (mit anderen  $H_t$  und  $Q_t$ ) schneidet.

## **Hinterfeilen von Laufradschaufeln**

Eine geringfügige, bleibende Vergrößerung der Pumpenförderhöhe im Bestpunkt (bis zu 4 – 6 %) kann man bei radialen Laufrädern durch das Hinterfeilen der rückwärts gekrümmten Beschaufelung, also das Anschärfen der Laufschaufelenden auf der konkaven Seite, erreichen (Abb. 46); die Förderhöhe bei Q = 0 bleibt dabei unverändert. Diese Methode ist für letzte Nachbesserungen geeignet.

**Förderstromregelung mittels Vordrall**

Bei Rohrgehäusepumpen mit halbaxialen Laufrädern (Schraubenrädern) kann man die Kennlinie durch Verändern des Dralles in der Laufradzuströmung beeinflussen. Derartige Vordrallregler werden häufig als Bauelemente zur Förderstromregelung eingesetzt. Die verschiedenen Kennlinien sind dann in den Kennlinienblättern mit Angabe der Reglerstellung eingetragen (Abb. 47).

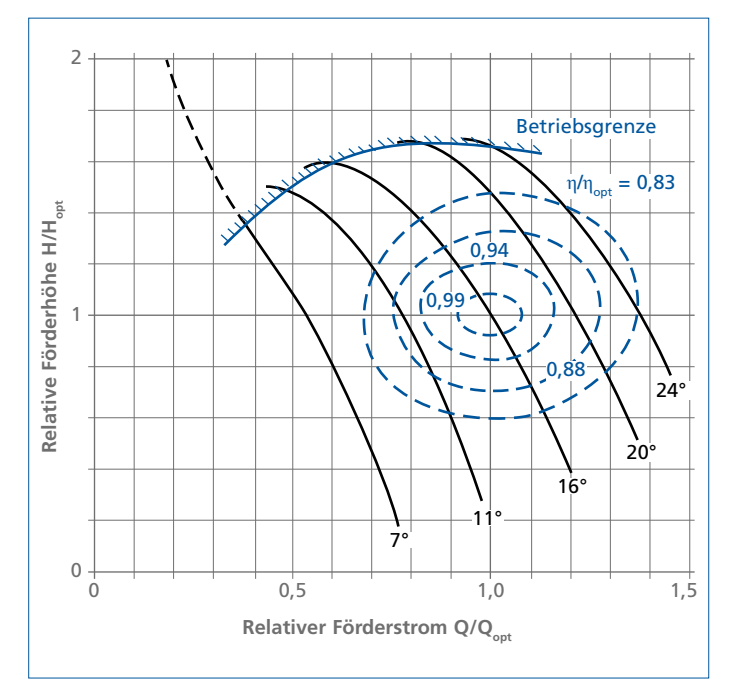

Abb. 48: Kennfeld einer Axialpumpe mit Laufschaufelverstellung,  $n_a \approx 200$ 

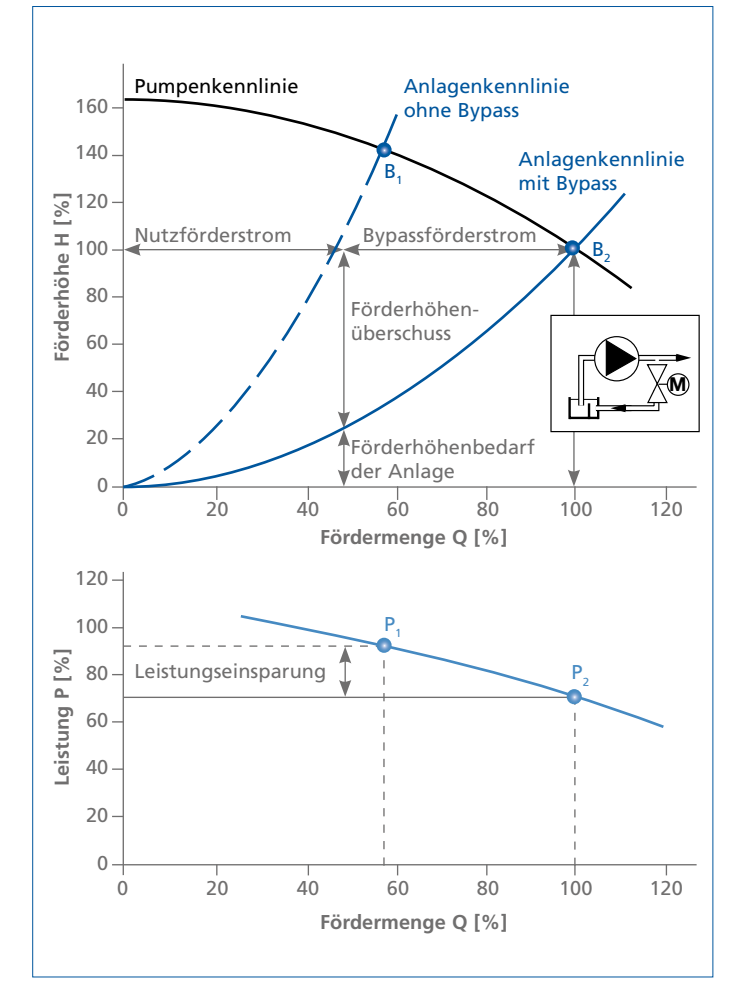

Abb. 49: Kennlinien und Betriebspunkte einer Pumpe mit fallender Leistungskennlinie bei der Förderstromregelung mittels Bypass (bei einer Pumpe mit radialem Laufrad würde die Leistungskennlinie nach rechts ansteigen und diese Art der Regelung eine Mehrleistung verursachen, s. Bild 5)

## **Förderstromregelung / -änderung durch Schaufelverstellung**

Die Kennlinien von Propellerpumpen lassen sich durch Verstellen der Propellerschaufeln verändern. Diese Einstellung kann fest verschraubt sein oder mittels eines Verstellgetriebes im Betrieb zur Förderstromregelung benutzt werden. In den Kennlinienblättern sind die Einstellwinkel bei den verschiedenen Kennlinien eingetragen (Abb. 48).

#### **Förderstromregelung mittels Bypass**

Die Anlagenkennlinie kann durch Drosseln einer Armatur steiler gemacht werden, sie kann aber auch durch Öffnen eines Bypasses in der Druckleitung flacher gemacht werden, siehe Abb. 49. Der Betriebspunkt verschiebt sich in diesem Falle von  $B_1$  zum größeren Förderstrom bei  $B_2$ ; der regelbare Bypassförderstrom kann wieder in den Saugbehälter zurückgeführt werden, wird also nicht genutzt.

Diese Art der Förderstromregelung ist aus energetischen Gesichtspunkten nur dann sinnvoll, wenn die Leistungskennlinie mit steigendem Förderstrom abfällt, was bei großen spezifischen Drehzahlen (bei Schraubenrädern oder Propellern) der Fall ist  $(P_1 > P_2)$ . Mit der Vordrall- oder Schaufelverstellung gibt es aber in diesem Bereich Regelungsmöglichkeiten, die noch wirtschaftlicher arbeiten. Der Aufwand für Bypass und Regelarmatur ist nicht gering [4].

Diese Methode ist auch zum Schutz von Pumpen gegen Betrieb in unzulässigen Teillastbereichen (siehe Betriebsgrenzen in den Abb. 20 und Abb. 21c sowie Abb. 47 und Abb. 48) geeignet.

## **NPSH-Wert der Anlage NPSH**<sub>vorh</sub>

(NPSH = Net Positive Suction Head)

Der NPSHvorh-Wert ist die vorhandene Druckdifferenz zwischen dem Gesamtdruck in der Mitte des Pumpeneinlaufstutzens und dem Verdampfungsdr uck p<sub>D</sub> (auch Sättigungsdruck genannt), gemessen als Druckhöhendifferenz [m]. Er ist gewissermaßen ein Maß für die Verdampfungsgefahr an dieser Stelle und wird nur durch die Daten der Anlage und der Förderflüssigkeit bestimmt. Die Verdampfungsdrücke von Wasser und anderen Flüssigkeiten sind in Tabelle 14 und in Abb. 50 als Funktion der Temperatur dargestellt.

## **NPSHvorh bei Saugbetrieb**

Bei Saugbetrieb (Abb. 23) ist die Pumpe oberhalb des saugseitigen Flüssigkeitsspiegels aufgestellt. Der NPSH<sub>vorh</sub>-Wert kann aus den Zustandsdaten im Saugbehälter (Index e) wie folgt berechnet werden (siehe Abb. 51):

$$
NPSH_{\text{vorh}} = \frac{p_e + p_b - p_p}{\rho \cdot g} + \frac{v_e^2}{2 \cdot g} - H_{v, s} - H_{s, geo} \pm s' \qquad \text{Formel (31)}
$$

**Legende:**

- $p_e$  = Überdruck im Saugbehälter in N/m<sup>2</sup>
- p<sub>b</sub> = Luftdruck [N/m<sup>2</sup>] (Tabelle 13: Höheneinfluss beachten!)
- ${\sf p}_{_{\sf D}}$  = Verdampfungsdruck in N/m<sup>2</sup> (in Tabelle 14 absoluter Druck!)
- $ρ = Dichte [kg/m³]$
- g  $=$  Fallbeschleunigung 9,81 m/s<sup>2</sup>
- $v_e$  = Strömungsgeschwindigkeit im Saugbehälter [m/s]<br>H<sub>use</sub> = Druckhöhenverlust in der Saugleitung [m]
- $=$  Druckhöhenverlust in der Saugleitung [m]
- $H_{s,gen}$  = Höhendifferenz zwischen Flüssigkeitsspiegel im Saugbehälter und Mitte Pumpensaugstutzen [m]
- s' = Höhendifferenz zwischen Mitte Pumpensaugstutzen und Mitte Laufradeintritt [m]

Bei kaltem Wasser und offenem Behälter (Abb. 51 links) in Meereshöhe vereinfacht sich diese Formel (mit Einheiten wie oben) für die Praxis genau genug zu

$$
NPSH_{\text{vorh}} = 10 - H_{v,s} - H_{s,\text{geo}} \pm s'
$$

Die Korrektur durch s' ist nur nötig, wenn die Mitte des Laufradeintritts (der für die Kavitationsgefahr maßgebend ist) nicht mit der Mitte des Saugstutzens (= Bezugsebene) auf gleicher Höhe liegt.

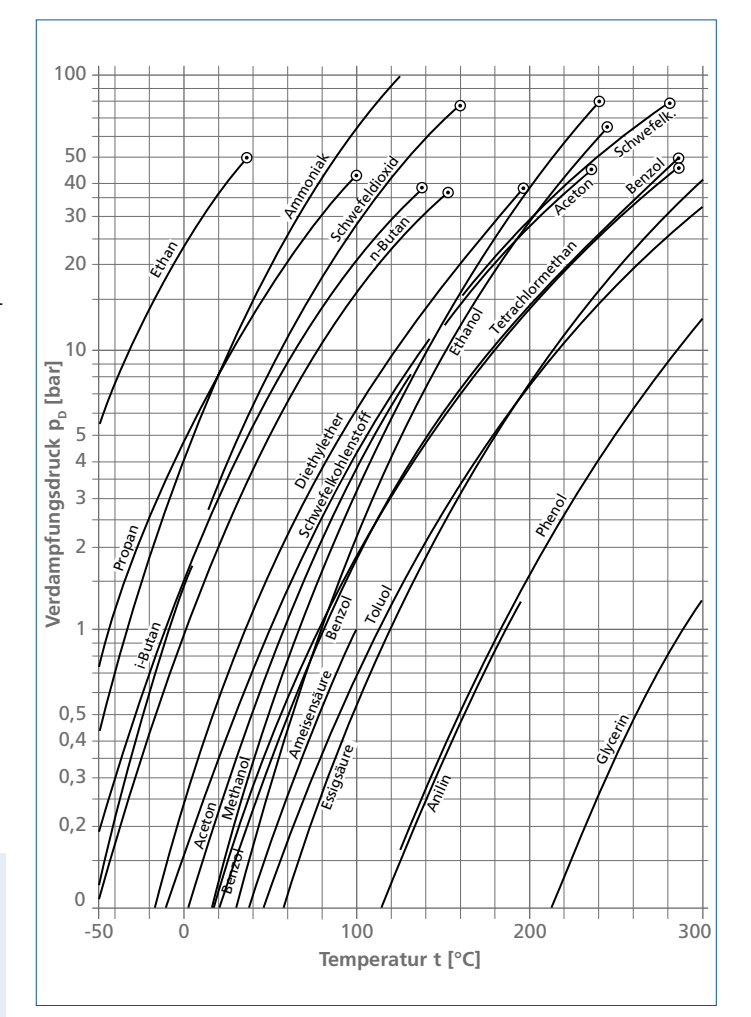

Abb. 50: Verdampfungsdruck  $p_p$  verschiedener Flüssigkeiten als Funktion der Temperatur t

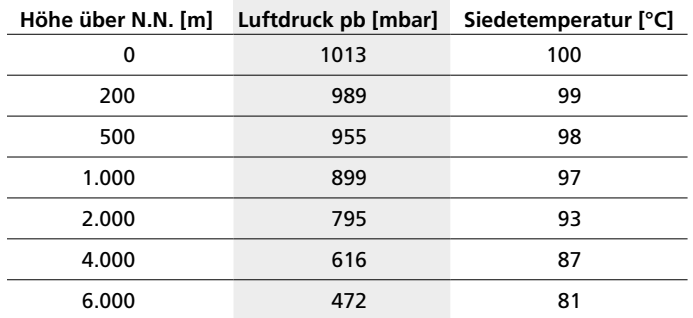

Tabelle 13: Einfluss der topographischen Höhe über N.N. auf die Jahresmittelwerte des Luftdrucks und auf die jeweilige Siedetemperatur (1 mbar = 100 Pa)

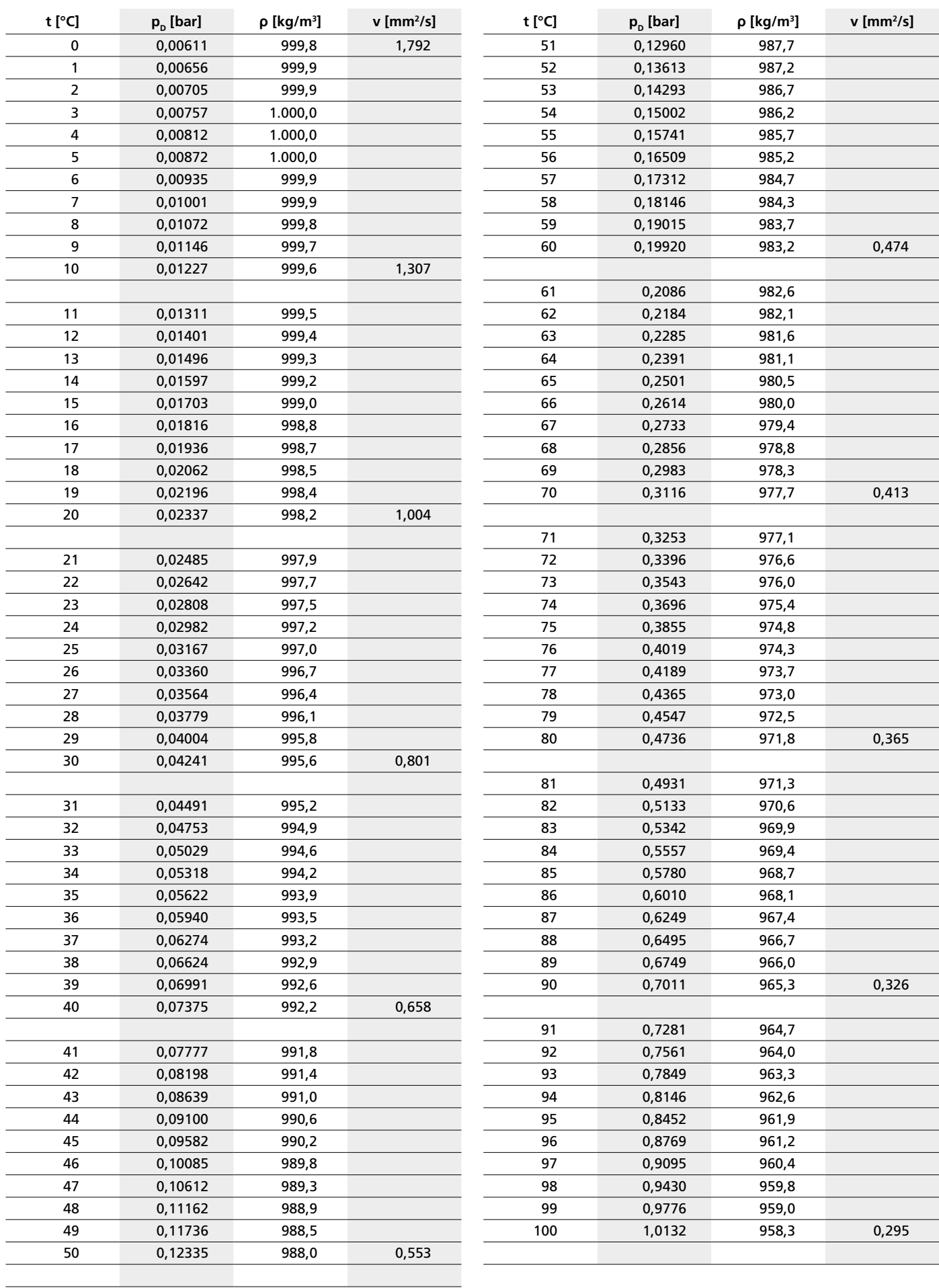

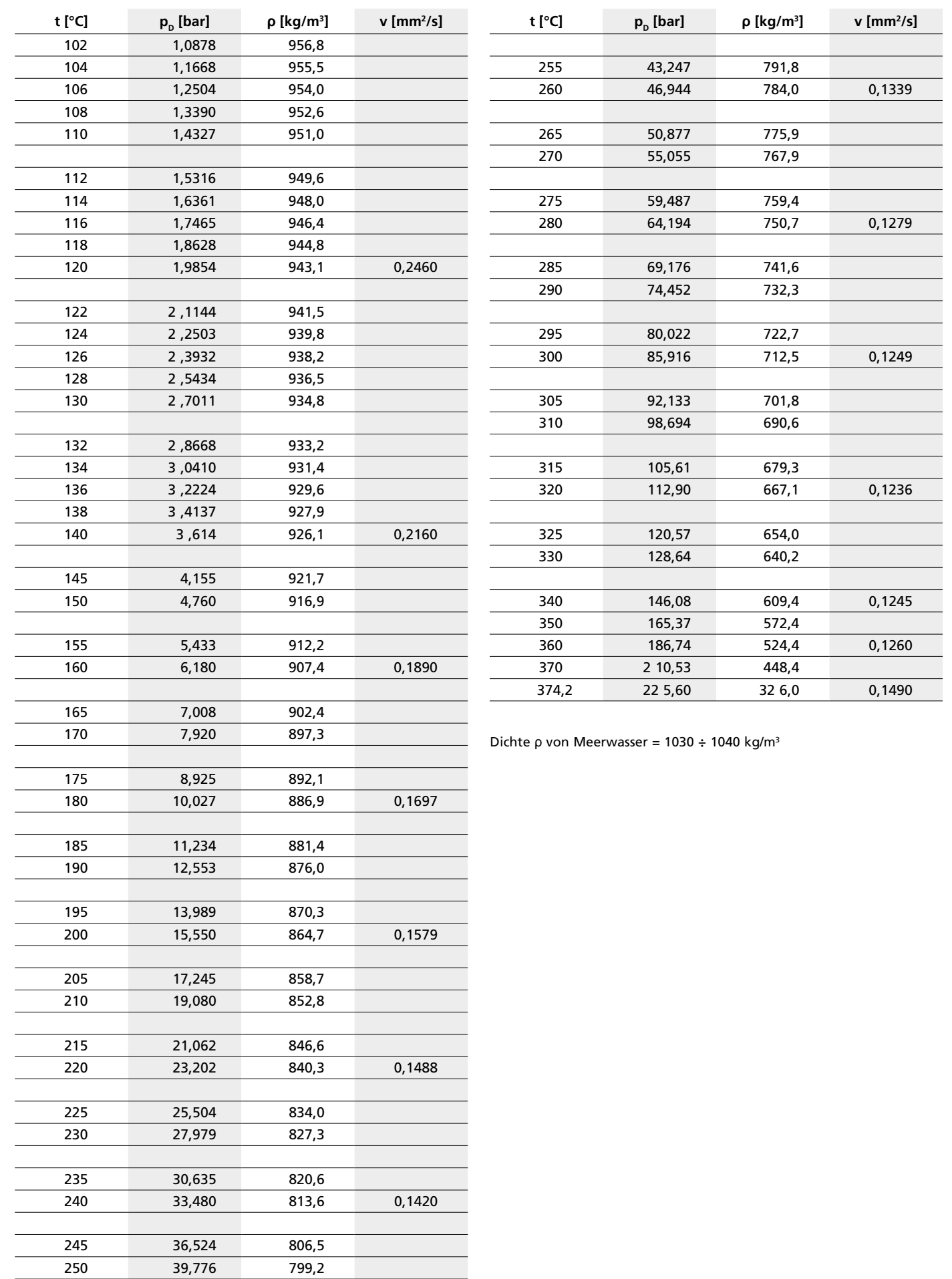

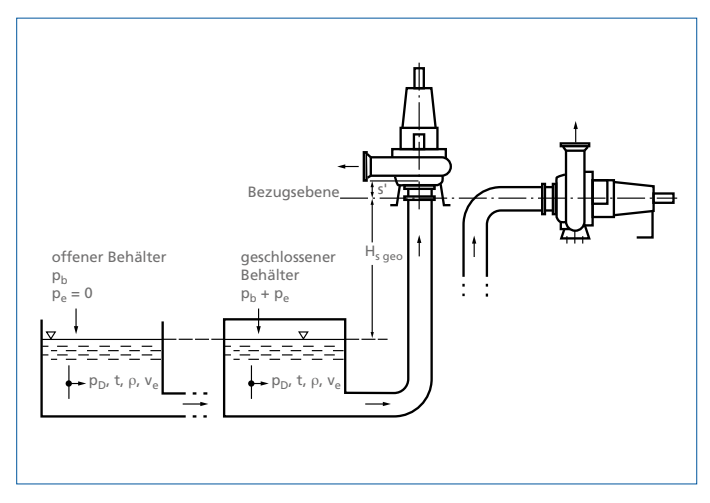

Abb. 51: Ermittlung von NPSH<sub>work</sub> bei Saugbetrieb für horizontal oder vertikal aufgestellte Pumpe

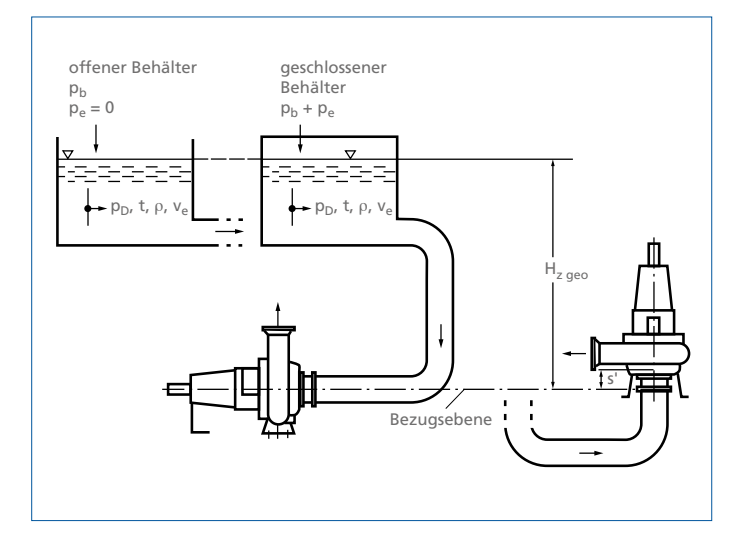

Abb. 52: Ermittlung von NPSH bei Zulaufbetrieb für horizontal oder vertikal aufgestellte Pumpe

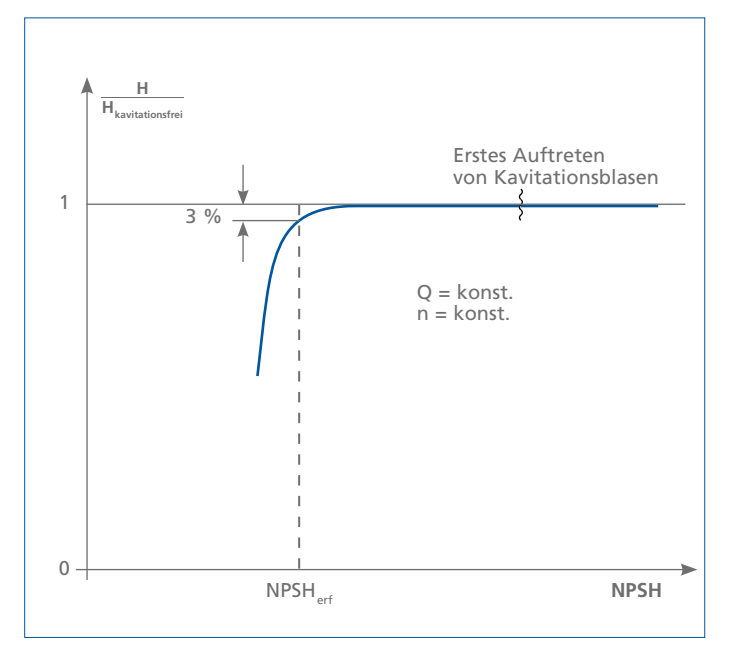

Abb. 53: Experimentelle Ermittlung von NPSH<sub>erf</sub> für das Kriterium  $\Delta H = 0.03$  H<sub>kavitatio</sub>

In Abb. 51 muss bei der linken Pumpe daher  $H_{\text{spec}}$  um s', werlängert" werden (d. h. gleiche Vorzeichen von Hs geo und s'!). Falls s' nicht bekannt ist, genügt meistens eine Abschätzung nach dem Maßbild der Pumpe.

## **NPSHvorh bei Zulaufbetrieb**

Bei Zulaufbetrieb (Abb. 52) ist die Pumpe im Gegensatz zum Saugbetrieb unterhalb des Flüssigkeitsspiegels aufgestellt.

Die Formel (31) und (32) verändern sich dann mit  $+H_{z\text{ geo}}$  anstelle  $-H_{\text{scoc}}$  zu

$$
NPSH_{\text{vorh}} = \frac{(P_e + P_b + P_b)}{\rho \cdot g} + \frac{v_e^2}{2 \cdot g} - H_{v, s} + H_{z \text{ geo}} \pm s' \qquad \text{Formel (33)}
$$

**Legende:**

 $H_{z, geo} = H\ddot{o}h$ endifferenz zwischen Flüssigkeitsspiegel im Zulaufbehälter und Mitte Pumpensaugstutzen [m]

Bei kaltem Wasser und offenem Behälter (Abb. 52 links) in Meereshöhe vereinfacht sich auch diese Formel mit Einheiten wie oben (für die Praxis genau genug) zu

$$
NPSH_{\text{vorh}} = 10 - H_{v, s} + H_{z \text{ geo}} \pm s'
$$

Auch hier gilt: Die Korrektur durch s' ist nur nötig, wenn die Mitte des Laufradeintritts (der für die Kavitationsgefahr maßgebend ist) nicht mit der Mitte des Saugstutzens (= Bezugsebene) auf gleicher Höhe liegt. In Abb. 52 muss bei der linken Pumpe daher H<sub>z geo</sub> um s' "verlängert" werden (d. h. gleiche Vorzeichen von H<sub>z geo</sub> und s'!). Falls s' nicht bekannt ist, genügt meistens eine Abschätzung nach dem Maßbild der Pumpe.

**NPSH-Wert der Pumpe NPSH** 

Mit abnehmendem Druck bilden sich in der Pumpe die ersten Kavitationsblasen schon lange, bevor die hydraulischen Eigenschaften der Pumpe darauf reagieren.

Aus ökonomischen Gründen muss man in der Praxis daher das Auftreten geringfügiger Kavitationsblasen meistens akzeptieren. Dabei kann das für zulässig erachtete Ausmaß der Kavitation mit bestimmten Kriterien definiert werden. Häufig wird ein Förderhöhenabfall der Pumpe von 3 % als Folge der Kavitation zugelassen. Abb. 53 zeigt die Vorgehensweise bei der Ermittlung: Bei konstantem Förderstrom und konstanter Drehzahl wird das NPSH<sub>vorh</sub> der Versuchsanlage so weit abgesenkt, bis die Förderhöhe der Pumpe gerade um 3 % abgefallen ist. Man kann aber auch den kavitationsbedingten Anstieg des Geräuschpegels oder

das Ausmaß eines Materialabtrags oder einen bestimmten Wirkungsgradabfall der Pumpe für die Begrenzung der Kavitation heranziehen. Will man diesen Zustand nicht überschreiten, ist ein Mindest-NPSH-Wert erforderlich, der in den NPSH<sub>erf-</sub> Kurven unter den QH-Kennlinien in der Einheit m angegeben wird (siehe Abb. 32). Bezugsebene ist dabei die Mitte des Laufradeintritts (Abb. 54), die sich z. B. bei vertikalen Pumpen um das Maß s' von der Bezugsebene der Anlage unterscheiden kann (siehe Abb. 51 und Abb. 52). Um also das somit angegebene Ausmaß der zugelassenen Kavitation nicht zu überschreiten, muss

## **NPSH<sub>vorh</sub> > NPSH<sub>erf</sub> Formel** (35)

sein. Abb. 55 zeigt diesen Sachverhalt graphisch im Schnittpunkt von NPSH<sub>vorh</sub> und NPSH<sub>erf</sub>. Wird diese Voraussetzung nicht beachtet, fällt die Förderhöhe rechts des Schnittpunktes (bei vergrößertem Förderstrom) schnell ab und bildet "Abreißäste". Ein längerer Betrieb in diesem Zustand beschädigt die Pumpe.

#### **Korrekturmöglichkeiten**

Die Zahlenwerte von NPSH<sub>vorh</sub> und NPSH<sub>erf</sub> beruhen auf den konstruktiv festgelegten und nachträglich nicht mehr veränderlichen Abmessungen der Anlage und der Pumpe und auf den Daten des Betriebspunktes. Daraus folgt, dass eine nachträgliche Verbesserung der Bedingung NPSH<sub>vorh</sub> > NPSH<sub>erf</sub> in einer vorhandenen Kreiselpumpenanlage nur mit einem großen konstruktiven und finanziellen Aufwand in der Anlage oder Pumpe möglich ist. Das betrifft z. B. die Vergrößerung von H<sub>z geo</sub> oder die Verminderung von H<sub>s geo</sub> (durch Höherlegen des Behälters oder tiefere Aufstellung der Pumpe) oder die Reduzierung der saugseitigen Druckverluste H<sub>vs</sub> oder den Austausch der Pumpe. Im letzten Falle kann der Einsatz eines speziellen Sauglaufrades oder das Vorschalten eines Inducers (Vorschaltpropeller) die Kosten der Verbesserung in Grenzen halten (ein Umbau der Pumpe ist aber dennoch unvermeidlich). Zu beachten ist jedoch, dass die Reduzierung des NPSH<sub>arf</sub>-Wertes durch einen Inducer nicht für den gesamten Förderstrombereich der betreffenden Pumpe gilt, sondern nur für bestimmte Teilbereiche (siehe Abb. 56). Die Beständigkeit gegen Kavitationsverschleiß kann insbesondere bei Pumpen größerer Nennweiten durch die Wahl geeigneterer (d. h. auch teurerer) Laufradwerkstoffe erhöht werden.

Nur in einem Sonderfall ist die NPSH-Korrektur einfach: Bei geschlossenen Kreisläufen (z. B. in Heizungsanlagen) kann das Druckniveau gegebenenfalls zur Verbesserung von NPSH<sub>vorh</sub> angehoben werden, sofern die Anlage einen solchen höheren Systemdruck zulässt.

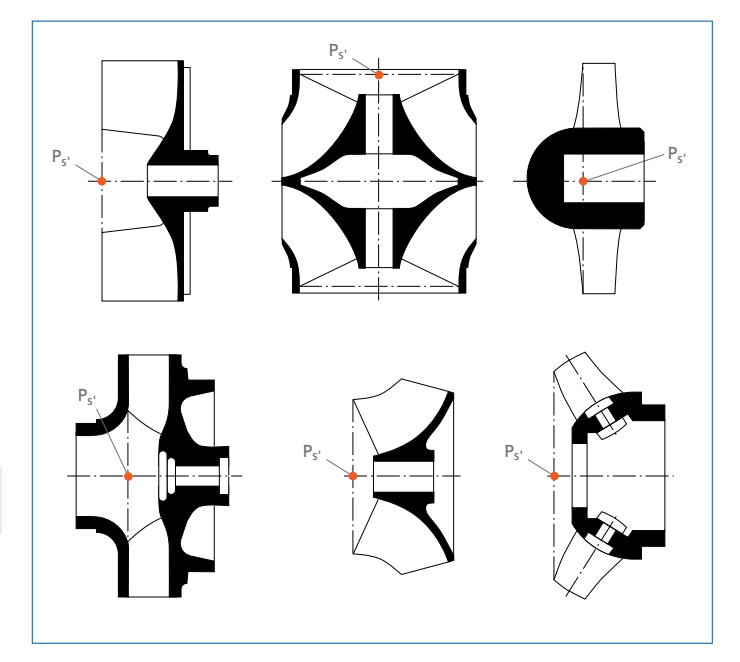

Abb. 54: Lage des Bezugspunktes P. bei verschiedenen Laufrädern

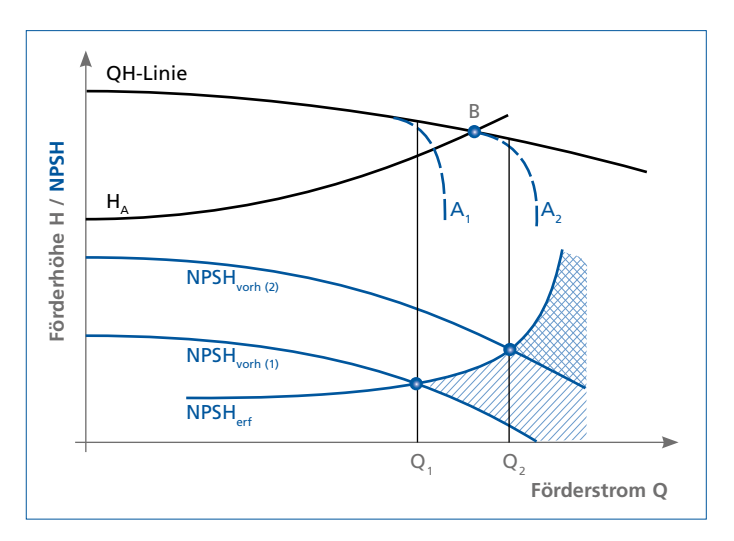

Abb. 55: "Abreißäste" A, und A, der QH-Linie bei unzureichendem NPSH<sub>vorh</sub>: NPSH-Defizit im einfach schraffierten (Fall 1) und doppelt schraffierten Bereich (Fall 2). Nach Erhöhung von NPSH<sub>vorh</sub>(1) auf NPSH<sub>vorh</sub>(2) wird der nutzbare Betriebsbereich der Pumpe von  $Q_1$  auf  $Q_2$  vergrößert und der Betriebspunkt B erreicht.

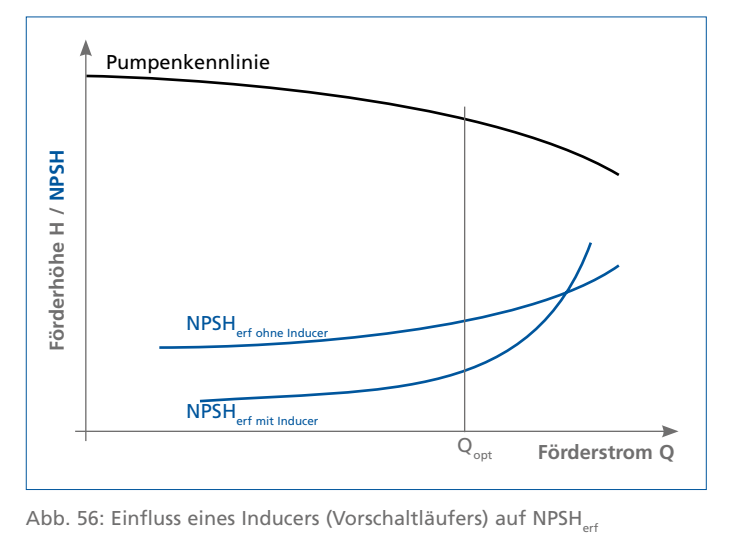

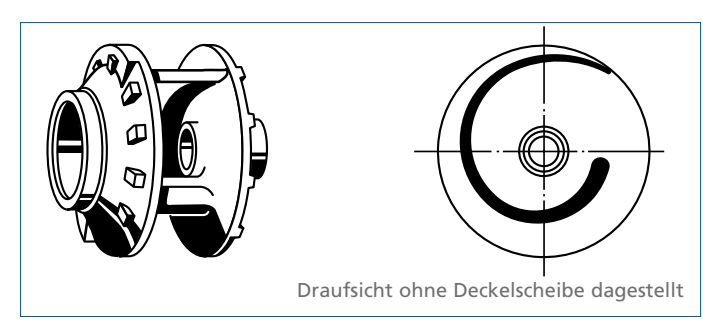

Abb. 57: **Geschlossenes Einschaufelrad** für Abwasser mit festen oder langfaserigen Beimengungen

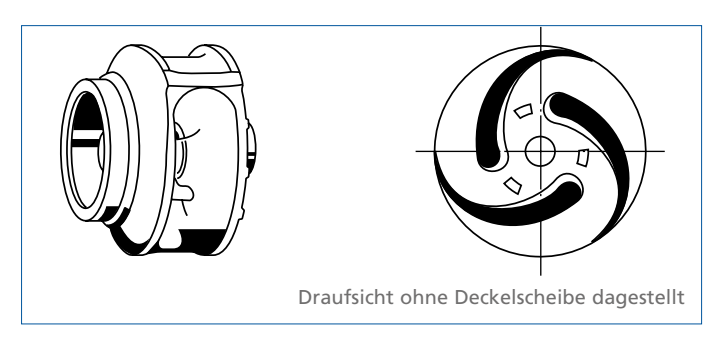

Abb. 58: **Geschlossenes Kanalrad** für feststoffhaltige oder schlammige nicht gasende Flüssigkeiten ohne langfaserige Beimengungen

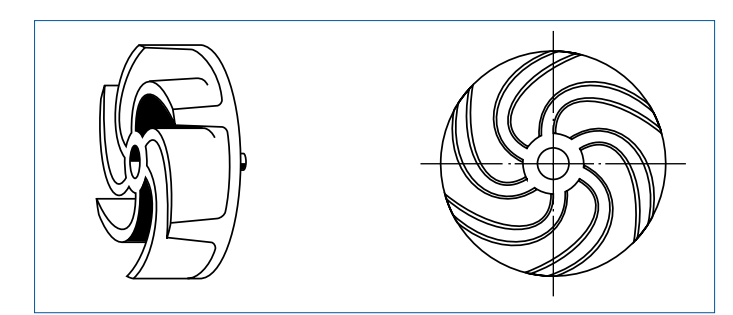

Abb. 59: **Freistromrad** für Flüssigkeiten mit groben oder langfaserigen Feststoffen und Gaseinschlüssen

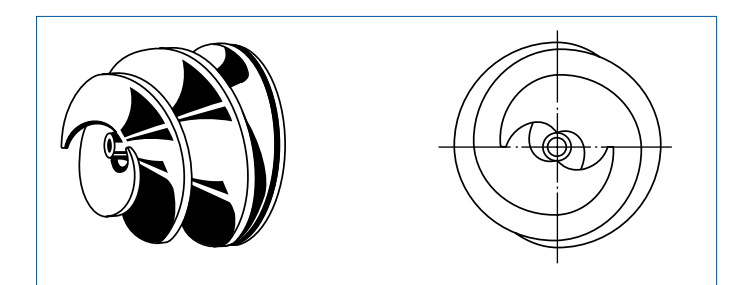

Abb. 60: **Schneckenrad** für Abwasser mit groben, festen oder langfaserigen Feststoffen oder für Schlämme mit 5 bis 8 % Trockensubstanz

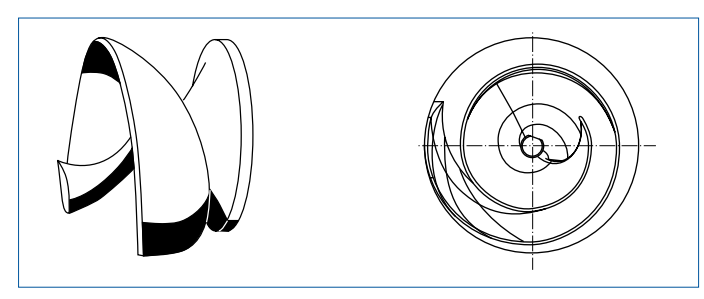

Abb. 61: **D-Rad** für Abwasser mit festen und langfaserigen als auch mit gröberen Beimengungen

## **Einfluss von Verunreinigungen**

Wenn das Wasser (z. B. häusliches Abwasser, Regenwasser oder Mischwasser) nur geringe Verunreinigungen enthält, werden meistens spezielle Laufrad- und Pumpenbauformen (z. B. mit Reinigungsdeckeln, besonderen Wellendichtungen) eingesetzt [1].

Abb. 57 bis Abb. 61 zeigen die gängigsten Laufradbauformen für diese Abwässer. Bei der Schlammförderung können Kanalräder bis 3 %, Einschaufelräder bis 5 %, Freistromräder bis 7 % und Schneckenräder noch höhere Anteile an Trockensubstanz bewältigen.

Da Einschaufelräder für die Abwasserförderung zur Anpassung des Betriebspunktes (siehe unter "Abdrehen von Laufrädern" auf Seite 38) nicht abgedreht werden können, werden diese Pumpen oft mittels Keilriemen angetrieben.

Zuschläge zu den Antriebsleistungen sind in der erzeugnisspezifischen Dokumentation angegeben [1], da sie nicht nur abhängig von der Antriebsleistung, sondern auch von der Laufradform und der spezifischen Drehzahl sind. So werden z. B. für Einschaufelräder bei der Förderung von häuslichen Abwässern und Fäkalien die folgenden Leistungsreserven empfohlen:

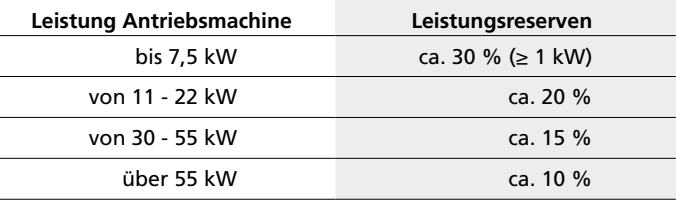

Tabelle 15: Empfohlene Leistungsreserven

Bei der Ermittlung der Druckhöhenverluste in Rohrleitungen (siehe unter "Druckverluste p<sub>v</sub> durch Strömungswiderstände" auf Seite 16) sind besondere Zuschläge erforderlich [1].

Um bei hochbelasteten Abwässern die Gefahr von Verstopfungen in den Rohrleitungen zu vermindern, sollte die Mindestgeschwindigkeit in horizontalen Rohren mit 1,2 m/s und in vertikalen Rohren mit 2 m/s nicht unterschritten werden (genaue Werte sind nur experimentell zu gewinnen!); das ist bei Drehzahlregelungen zu beachten [1].

## **Besonderheiten bei der Förderung zäher Flüssigkeiten**

## **Die Fließkurve**

Die Zähigkeit (Viskosität) einer Flüssigkeit ist ihre Eigenschaft, Schubspannungen zu übertragen.

Abb. 62 verdeutlicht diesen Vorgang: In einer Flüssigkeit wird parallel zu einer ebenen Wand im Abstand  $y_0$  eine ebene Platte mit der benetzten Oberfläche A und der Geschwindigkeit  $v_0$ bewegt. Dabei muss eine Reibungskraft F überwunden werden, die man zur Schubspannung τ = F/A umrechnen kann. Wird der Wandabstand  $y_0$  oder die Geschwindigkeit  $v_0$  oder die Art der trennenden Flüssigkeit verändert, so beeinflusst dieses die Schubspannung τ proportional zur Geschwindigkeit  $v_0$  oder umgekehrt proportional zum Wandabstand y<sub>o</sub>. Die beiden einfach zu erkennenden Parameter  $v_0$  und  $y_0$  fasst man zum Begriff Schergefälle  $v_0$ /y<sub>0</sub> zusammen.

Da die Zähigkeit der Flüssigkeit die Schubspannung τ nicht nur an den Wänden, sondern auch in allen anderen Wandabständen, also zwischen den Flüssigkeitsteilchen überträgt, definiert man verallgemeinert das Schergefälle als ∂v/∂y (Geschwindigkeitsgefälle pro Änderung des Wandabstandes); es ist ebenso wie die Schubspannung τ nicht für alle Wandabstände y gleich groß, sondern es gibt bei einer Messreihe Wertepaare t und ∂v/∂y, die als Funktion in der sogenannten Fließkurve aufgetragen werden können (Abb. 63)

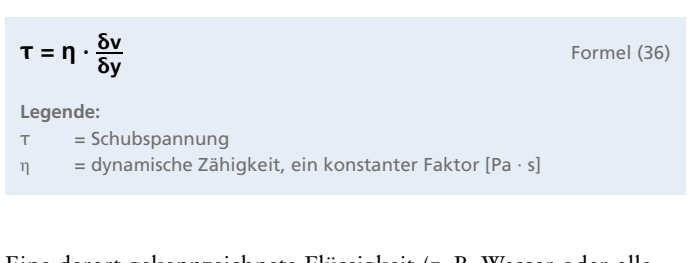

Ist diese Fließkurve eine Ursprungsgerade

Eine derart gekennzeichnete Flüssigkeit (z. B. Wasser oder alle Mineralöle) ist eine normalviskose oder NEWTONsche Flüssigkeit, für die die Gesetze der Hydrodynamik uneingeschränkt gelten. Ist die Fließkurve dagegen keine Ursprungsgerade, sondern eine beliebig verlaufende Kurve, dann handelt es sich um eine nichtNEWTONsche Flüssigkeit, für die die hydrodynamischen Gesetze nur unter Einschränkungen gelten. Beide Fälle müssen daher grundsätzlich unterschieden werden.

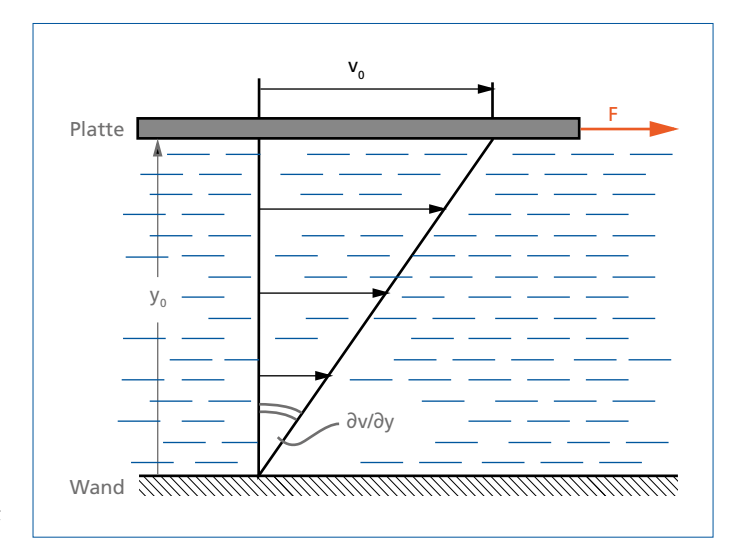

Abb. 62: Geschwindigkeitsprofil zwischen einer ebenen Wand und einer parallel dazu geschleppten ebenen Platte.

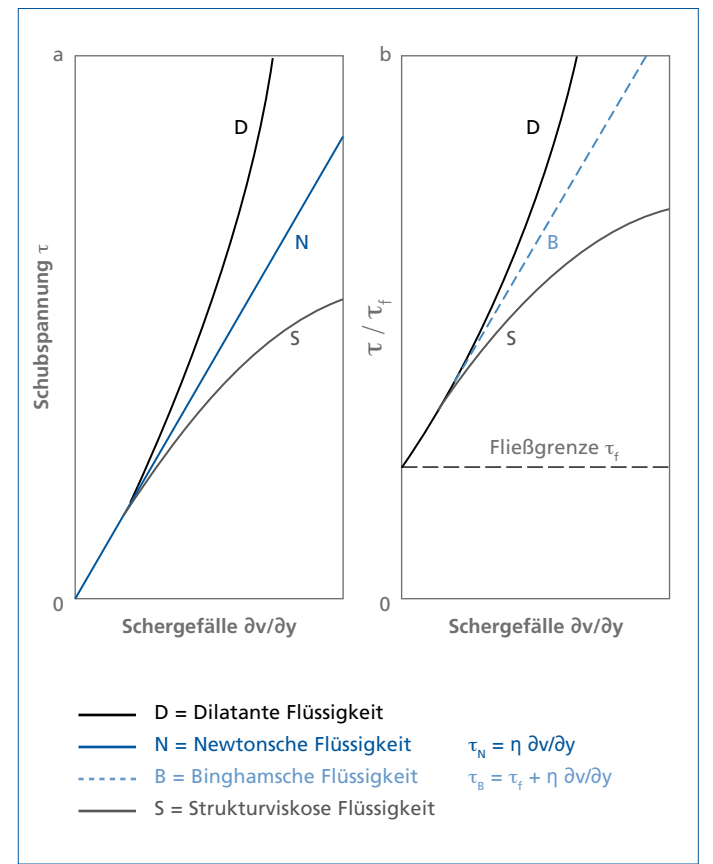

Abb. 63: Übersicht über das Fließverhalten zäher Flüssigkeiten a ohne, b mit Fließgrenze τ.

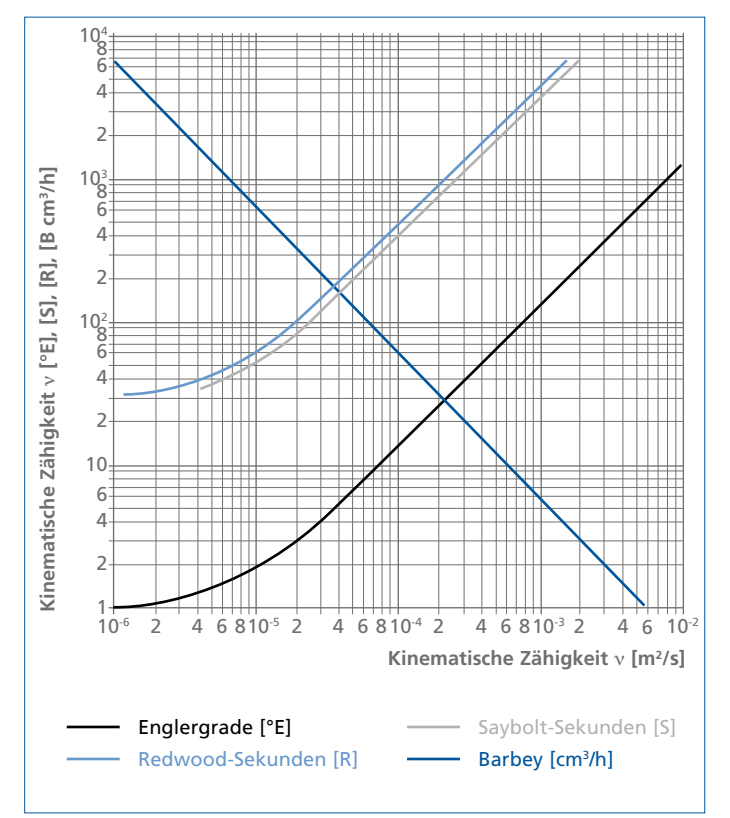

Abb. 64: Umrechnung von verschiedenen Einheiten der kinematischen Zähigkeit ν in [m²/s]

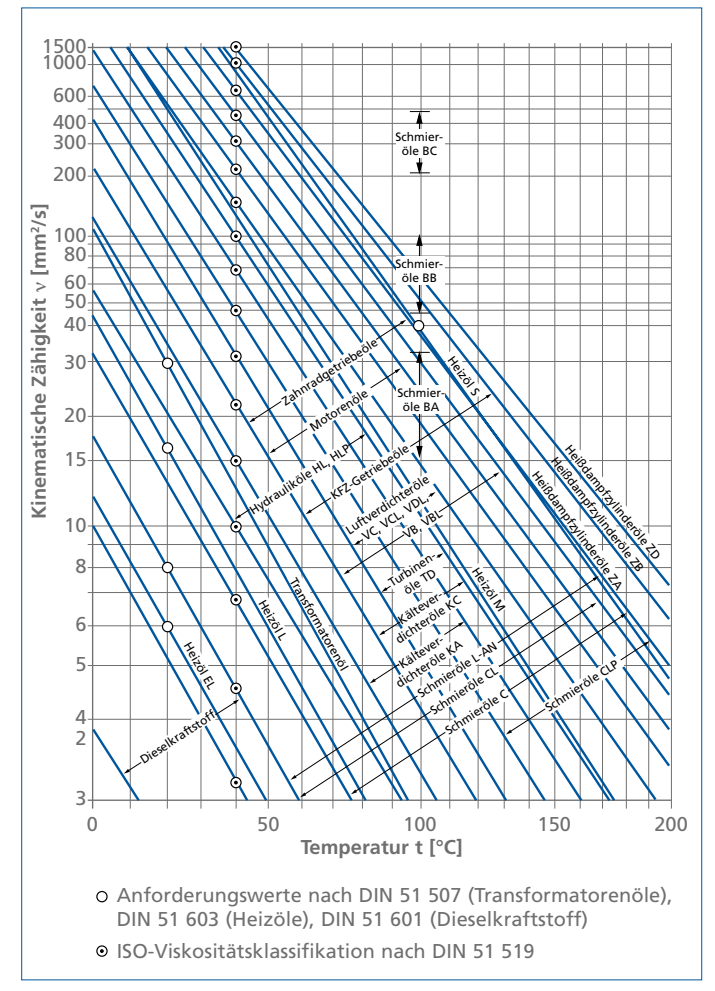

Abb. 65: Kinematische Zähigkeit ν verschiedener Mineralöle als Funktion der Temperatur t

Da in vielen Beziehungen der Quotient aus dynamischer Zähigkeit η und der Dichte ρ vorkommt, hat man ihn als kinematische Zähigkeit definiert

$$
\mathbf{v} = \frac{\mathbf{\eta}}{\beta}
$$
Formel (37)  
Legende:  

$$
\tau = kinematicsche Zähigkeit [m2/s]
$$

η = dynamische Zähigkeit [Pa s] oder [kg/sm]

 $ρ = Dichte [kg/m³]$ 

Für Wasser mit 20 °C ist  $v = 1,00 \cdot 10^{-6}$  m<sup>2</sup>/s. Weitere Zahlenwerte siehe Tabelle 14.

Die früher gebräuchlichen Einheiten Centistokes = mm<sup>2</sup>/s, Englergrad °E, Saybolt-Sekunden S" (USA) oder Redwood-Sekunden R'' (England) sind heute nicht mehr zugelassen und können mittels Abb. 64 umgerechnet werden auf m<sup>2</sup>/s.

Die Zähigkeit hängt (unabhängig von der obigen Erläuterung) von der Temperatur ab: Mit steigender Temperatur werden fast alle Flüssigkeiten dünnflüssiger, ihre Zähigkeit nimmt ab (Abb. 65 und Abb. 66). Die dynamische Zähigkeit η kann für alle Flüssigkeiten zur Aufzeichnung der Fließkurve mit einem Rotationsviskosimeter gemessen werden: In einem mit der Prüfflüssigkeit gefüllten zylindrischen Topf rotiert ein Zylinder mit frei wählbarer Drehzahl. Gemessen werden bei mehreren Drehzahlen das Antriebsmoment, die Umfangsgeschwindigkeit, die Größe der benetzten Zylinderfläche und der Wandabstand im Topf.

## **Newtonsche Flüssigkeiten – Einfluss auf die Pumpenkennlinien**

Die Kennlinien der Kreiselpumpen (H, η und P über Q) zeigen erst ab einer kinematischen Zähigkeit ν > 20·10<sup>-6</sup> m<sup>2</sup>/s spürbare Einflüsse und müssen erst ab dieser Grenze mit empirisch ermittelten Umrechnungsfaktoren umgerechnet werden.

Die beiden bekanntesten Verfahren sind die nach Standards of the Hydraulic Institute (HI) und nach KSB. Beide Verfahren benutzen zur Darstellung der Umrechnungsfaktoren Diagramme, die zwar in ähnlicher Weise gehandhabt werden, die sich aber darin unterscheiden, dass im KSB-Verfahren außer den Einflussgrößen Q, H und ν auch noch zusätzlich der deutliche Einfluss der spezifischen Drehzahl n<sub>q</sub> (siehe unter "Spezifische Drehzahl nq und Laufradbauformen" auf Seite 10) enthalten ist. Das HI-Verfahren (Abb. 67) wurde nur bei  $n_q = 15$  bis 20 gemessen und führt in diesem engen Anwendungsbereich zu zahlengleichen Ergebnissen wie das KSB-Verfahren (Abb. 68), das im n<sub>q</sub>-Bereich

von 6,5 bis 45 und bei Zähigkeiten bis  $v_z = 4000 \cdot 10^{-6}$  m<sup>2</sup>/s gemessen wurde. Die Benutzung beider Diagramme ist durch eingezeichnete Beispiele erläutert [9].

Der Förderstrom Q, die Förderhöhe H und der Wirkungsgrad η einer einstufigen Kreiselpumpe, die für einen Wasserbetrieb (Index w) bekannt sind, lassen sich nun für den Betrieb mit einer zähen Flüssigkeit (Index z) wie folgt umrechnen:

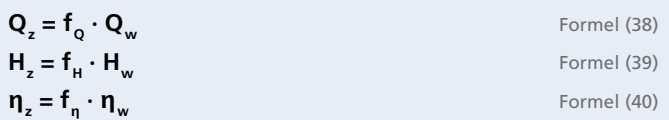

Die Faktoren f werden im HI-Verfahren k genannt; beide sind in den Abb. 67 und Abb. 68 graphisch aufgetragen; in Abb. 68 muss zusätzlich die Pumpendrehzahl n eingelesen werden und die spezifische Drehzahl n<sub>q</sub> des Pumpenlaufrades bekannt sein, z. B. nach Abb. 19 oder nach Formel (5).

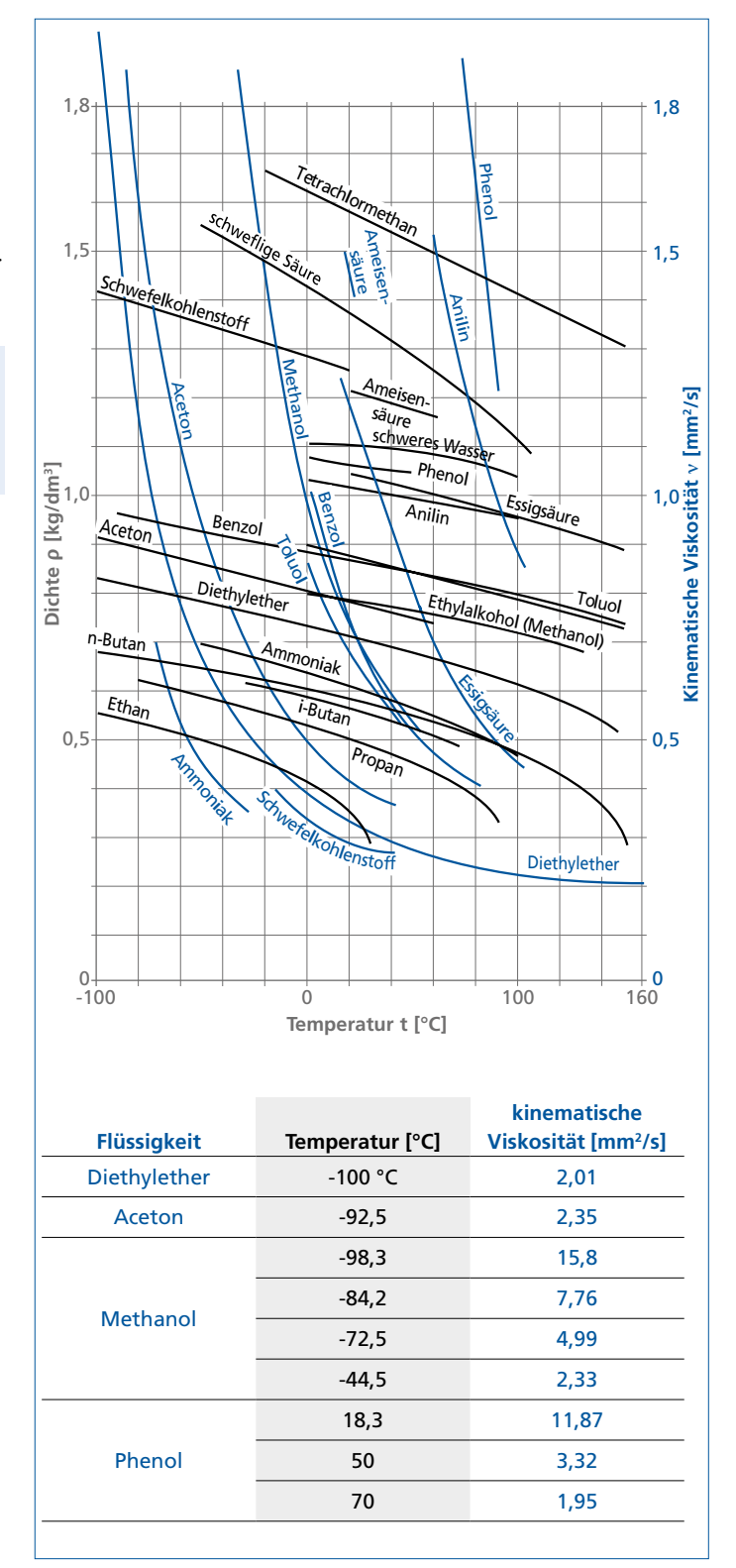

Abb. 66: Dichte ρ und kinematische Zähigkeit ν verschiedener Flüssigkeiten als Funktion der Temperatur t

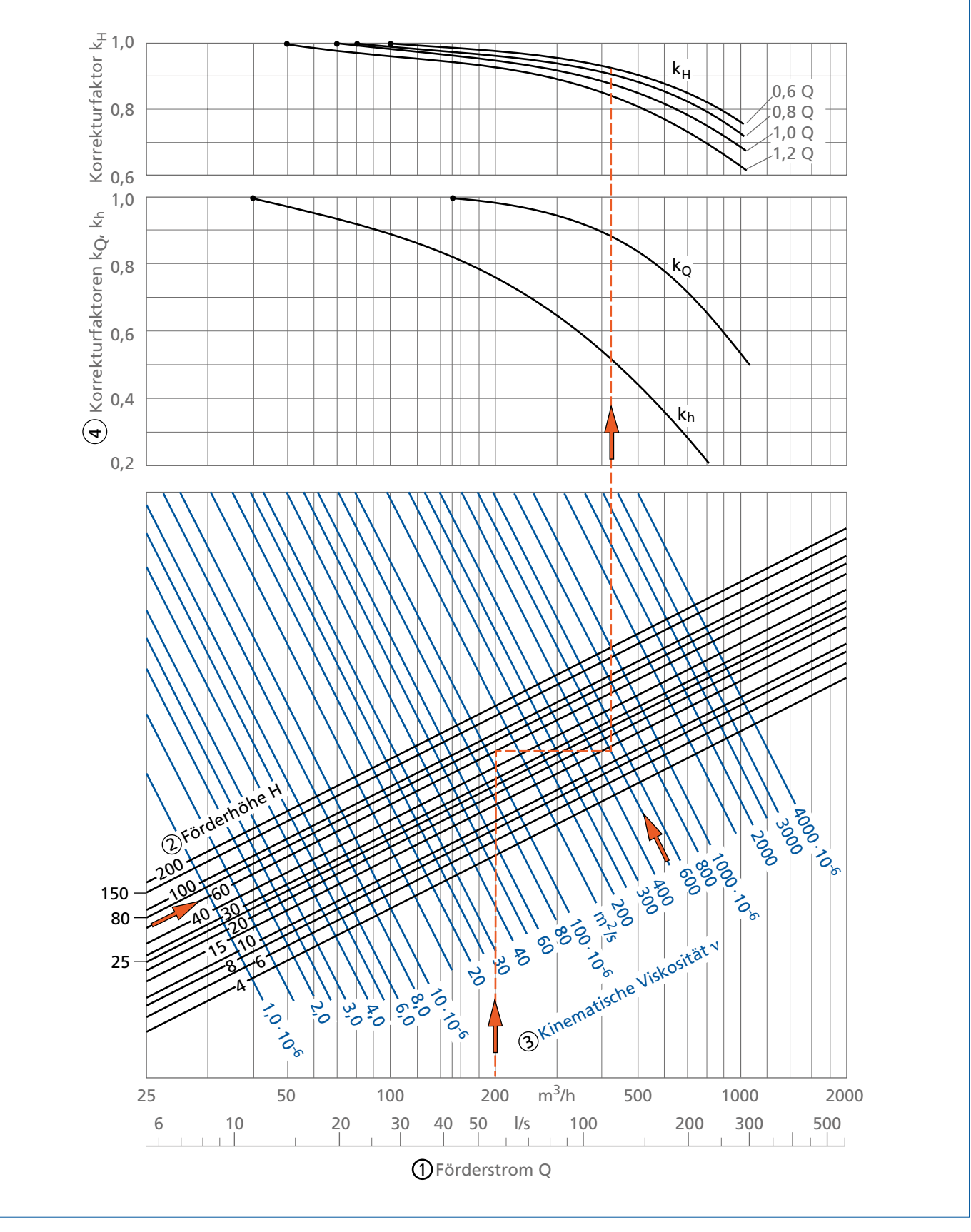

Abb. 67: Ermittlung der Korrekturfaktoren k nach Standards of Hydraulic Institute. Eingetragenes Beispiel für Q = 200 m<sup>3</sup>/h, H = 57,5 m, n = 500 · 10<sup>-6</sup> m<sup>2</sup>/s

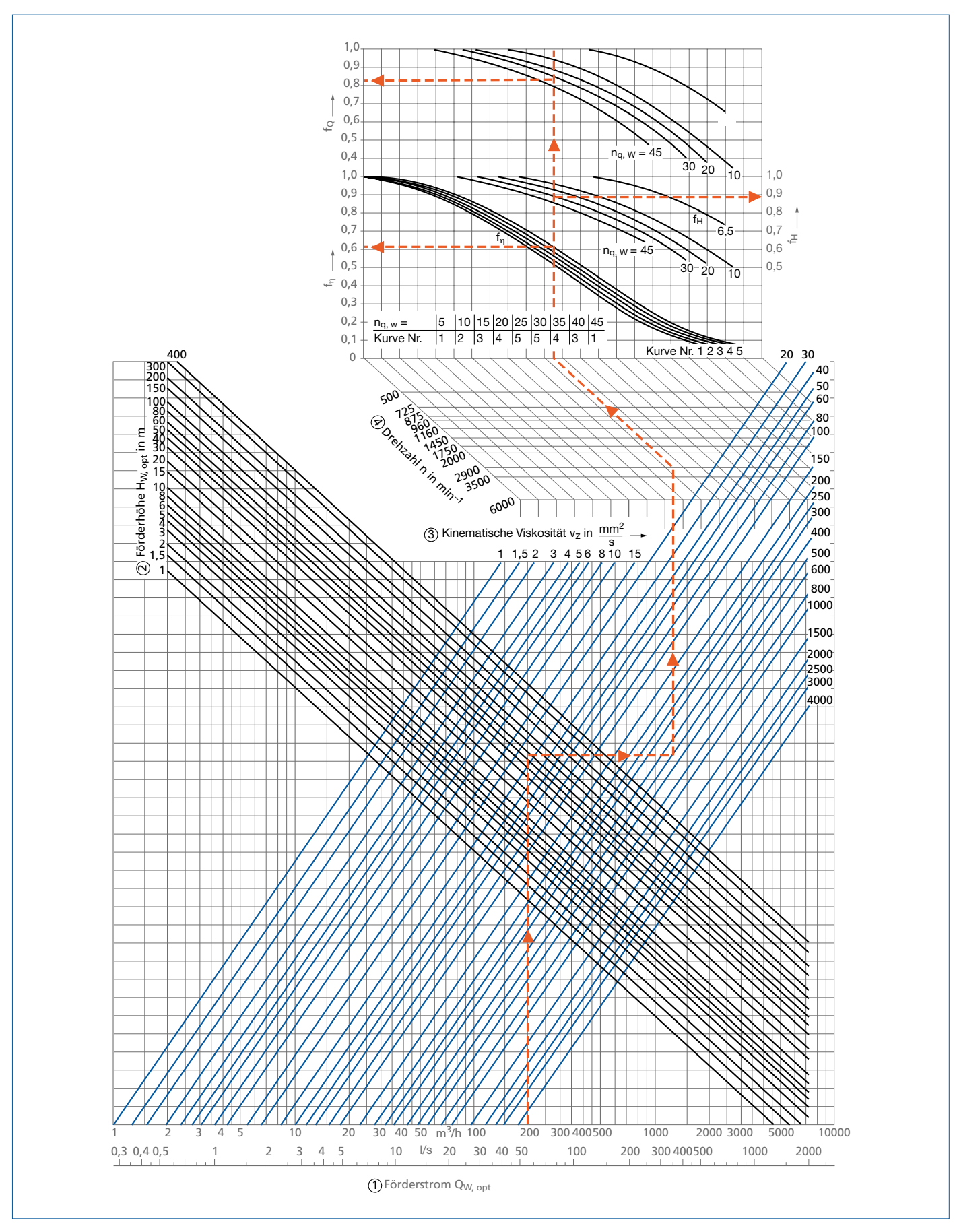

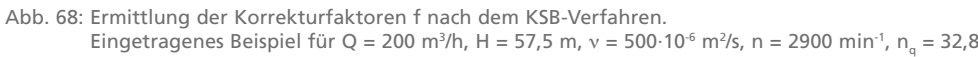

## **Ermittlung des Betriebspunktes**

## **Gegeben:**

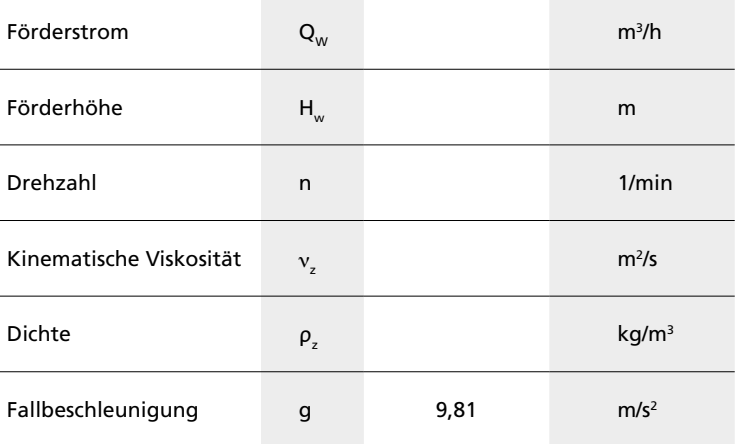

#### **Rechengang:**

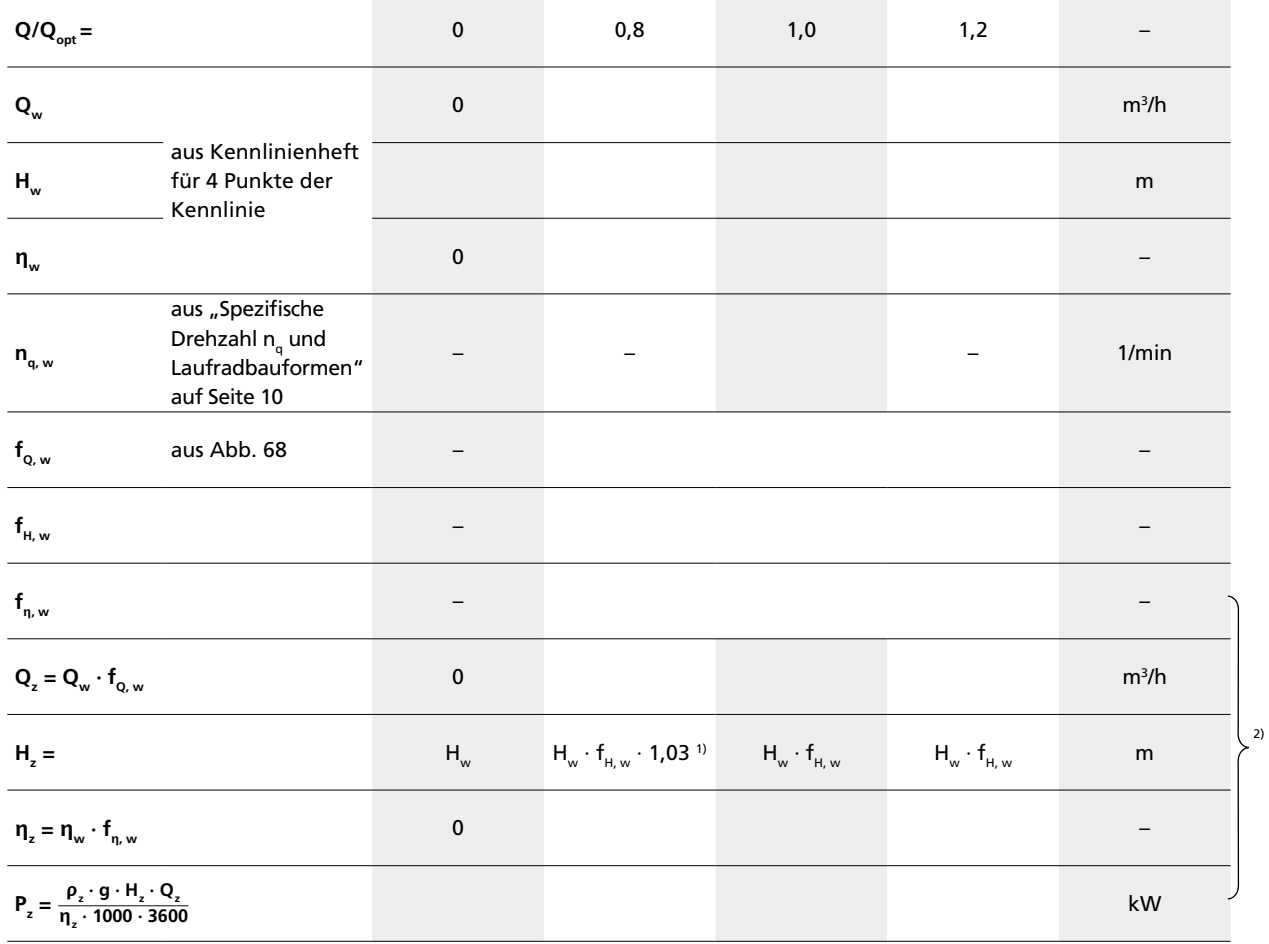

I

 $^{\rm 0}$  wird H<sub>z</sub> größer als H<sub>w</sub>, ist H<sub>z</sub> = H<sub>w</sub> zu setzen<br><sup>2)</sup> Mit diesen Werten liegen 4 Punkte der QH<sub>z</sub>- und Qn<sub>z</sub>- Linie und 3 Punkte der QP<sub>z</sub>-Linie fest. Über Q auftragen

Abb. 69: Rechenblatt zur Umrechnung der Pumpenkennlinien bei Förderung einer zähen Flüssigkeit nach dem KSB-Verfahren

Mit diesen Faktoren können dann die für Wasserbetrieb bekannten Betriebsdaten für zähe Flüssigkeiten umgerechnet werden; die Umrechnung gilt im Lastbereich

$$
0.8 \cdot Q_{\text{opt}} < Q < 1.2 \cdot Q_{\text{opt}} \tag{41}
$$

vereinfacht also bei drei Förderströmen 0,8 und 1,0 und 1,2 ·  $Q_{opt}$  mit der einzigen Ausnahme:  $\text{Bei Q} = 0.8 \text{ Q}_{\text{opt}} \text{ ist } H_z = 1.03 \cdot f_{H} \cdot H_{w} \text{ (H}_{z} \text{ aber nie} > H_{w}!).$ 

**Beim Förderstrom Q = 0 ist einfach**  $H_z = H_w$  **sowie**  $\eta_z = \eta_w = 0$ zu setzen. Ein Rechenschema nach Abb. 69 erleichtert die Umrechnung.

Nachdem auch die Leistung bei den drei Förderströmen (im Lastbereich nach Formel (41)) berechnet wurde gemäß

 $P_z =$  $=\frac{\rho_z \cdot g \cdot H_z \cdot Q_z}{1000 \cdot \eta_z}$ Formel (42) **Legende:**  $\rho_z =$  Dichte [kg/m<sup>3</sup>]  $Q_z$  = Förderstrom [m<sup>3</sup>/h] g = Fallbeschleunigung =  $9,81 \text{ m/s}^2$ Hz = Förderhöhe [m]  $\overline{\eta}_z$  = Wirkungsgrad zwischen 0 und 1  $P_z$  = Leistung [kW] können danach alle Kennlinien aus jeweils 4 bzw. 3 berechneten

Punkten über  $\mathrm{Q}_{_{\mathrm{z}}}$  aufgezeichnet werden, siehe Abb. 70.

Sind in der umgekehrten Aufgabenstellung nicht die Wasserwerte, sondern die Daten bei Betrieb mit zäher Flüssigkeit gegeben (z. B. bei der Suche einer geeigneten Pumpe für den geforderten Betriebspunkt), schätzt man zunächst die Wasserwerte und nähert sich dann mit den Umrechnungsfaktoren  $f_{\rm O}$ ,  $f_{\rm H}$ und f<sub>n</sub> iterativ in einem zweiten (oder notfalls dritten) Schritt der Lösung.

Oberhalb einer spezifischen Drehzahl n<sub>q</sub> von ≈ 20 führt das bes**ser angepasste KSB-Rechenverfahren zu geringeren Antriebsleistungen, unterhalb dieser Grenze sind die berechneten Antriebsleistungen nach HI zu klein [9]!**

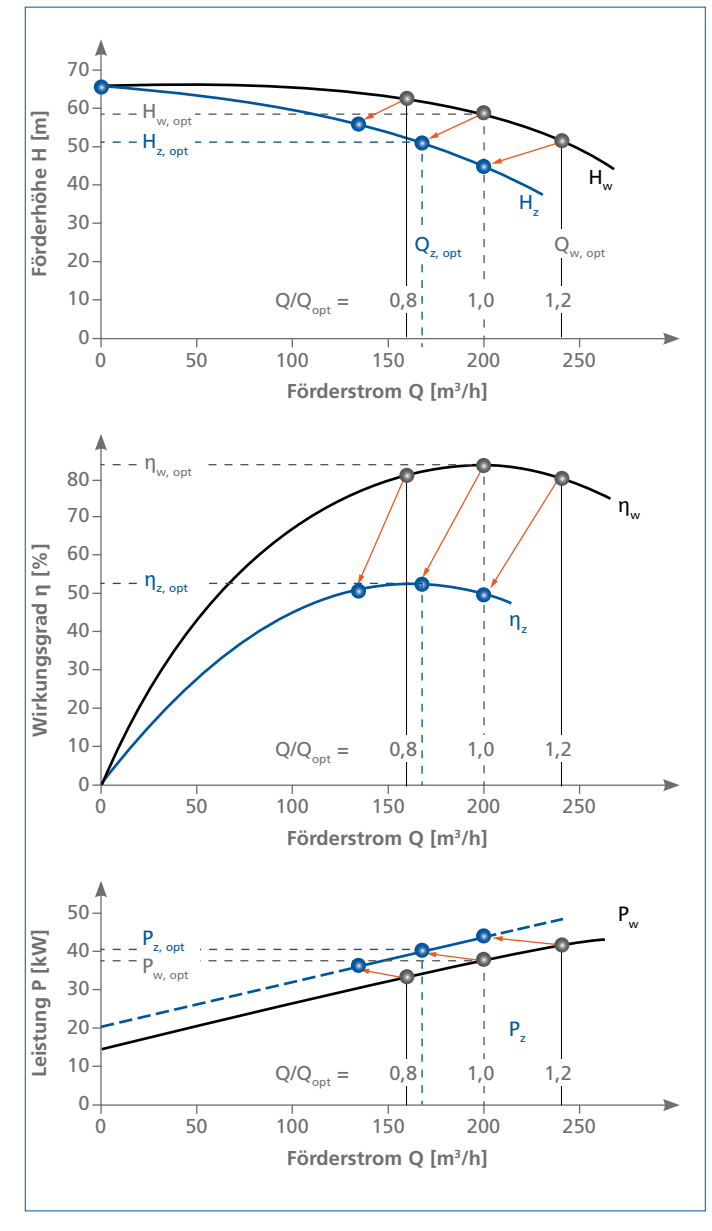

Abb. 70: Umzeichnung der Kennlinien von Wasser auf eine zähe Flüssigkeit

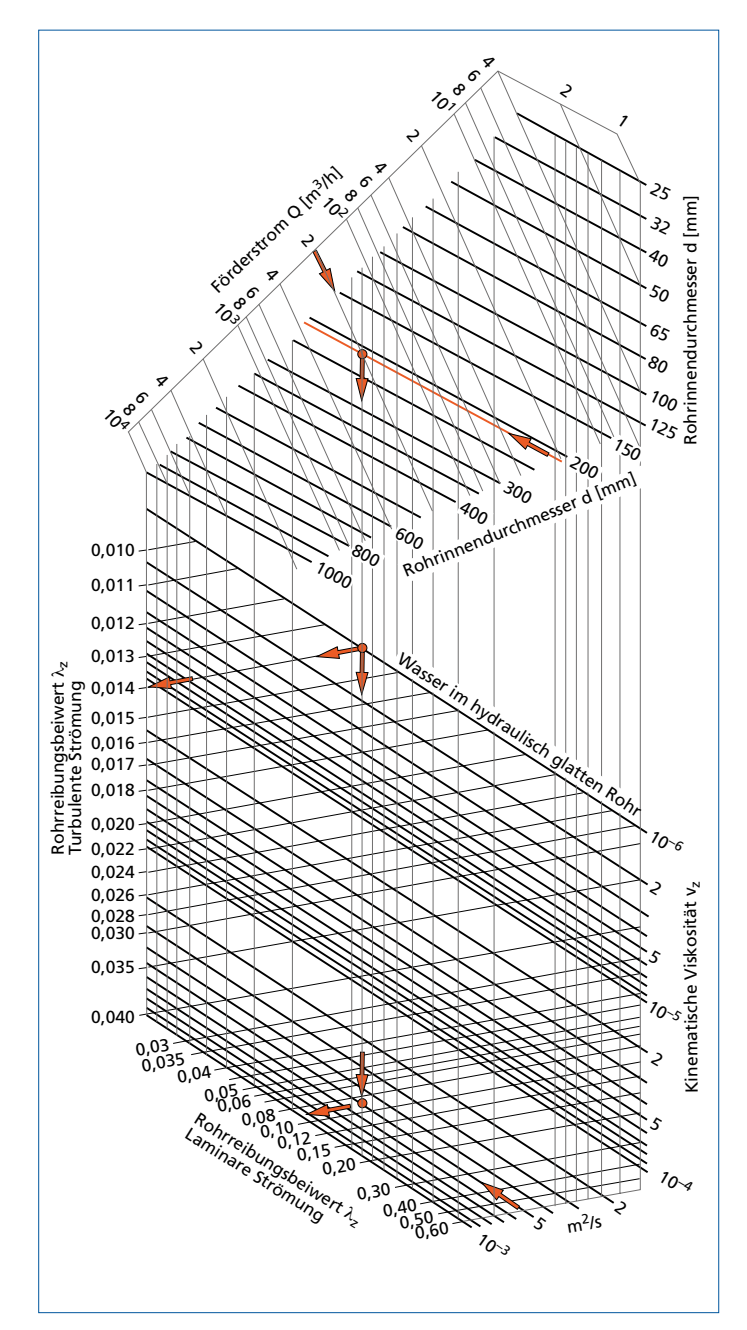

Abb. 71: Ermittlung des Rohrreibungsbeiwertes  $\lambda_{_{\rm Z}}$  für zähe Flüssigkeiten. Beispiel: Q = 200 m<sup>3</sup>/h; d = 210 mm;  $v_z = 5 \cdot 10 - 4$  m<sup>2</sup>/s

## **Newtonsche Flüssigkeiten – Einfluss auf die Anlagenkennlinien**

Da bei den Newtonschen Flüssigkeiten alle hydrodynamischen Gesetze ihre Gültigkeit ohne Einschränkung behalten, gelten auch die Berechnungsformeln und Diagramme für die Rohrreibungsbeiwerte und für die Verlustbeiwerte in Armaturen weiterhin. Man muss nur bei der Berechnung der REYNOLDS-Zahl  $Re = v \cdot d/n$  anstelle der kinematischen Zähigkeit n<sub>w</sub> von Wasser jetzt n<sub>z</sub> der jeweiligen zähen Flüssigkeit einsetzen. Damit ergibt sich eine kleinere Re-Zahl und nach Abb. 25 folglich ein größerer Rohrreibungsbeiwert  $\lambda_{\rm z}$  (wobei die Einflüsse der Wandrauhigkeit wegen der jetzt dickeren Grenzschichten in der Strömung außer Acht bleiben können).

Mit dem Verhältnis zum Wasserwert  $\lambda / \lambda_{\rm w}$  sind dann alle für die Wasserförderung berechneten Druckverluste in Rohrleitungen und Armaturen nach "Druckverluste p<sub>v</sub> durch Strömungswiderstände" auf Seite 16 hochzurechnen.

Für den praktischen Gebrauch ist auch Abb. 71 geeignet: In Abhängigkeit vom Förderstrom Q, vom Rohrinnendurchmesser d und von der kinematischen Zähigkeit  $v_{\rm z}$  kann hier schnell der Rohrreibungsbeiwert  $\lambda$ , ermittelt werden, während der Beiwert λ<sub>w</sub> in diesem Diagramm nur bei hydraulisch glatten Rohren (also nicht bei rauhen Rohren) gilt! Mit dem zutreffenden  $\lambda_w$ kann wieder λ<sub>z</sub>/λ<sub>w</sub> berechnet werden.

Da der statische Anteil der Anlagenkennlinie H<sub>a</sub> (Abb. 31) von der Zähigkeit nicht beeinflusst wird, kann somit der dynamische Anteil der für Wasserbetrieb bekannten Anlagenkennlinie als steiler verlaufende Parabel für die zähe Flüssigkeit umgezeichnet werden.

## **Nicht-Newtonsche Flüssigkeiten – Einfluss auf die Pumpenkennlinie**

Wegen des örtlich nicht bekannten Schergefälles in den hydraulischen Bauelementen der Pumpen ist eine Berechnung der Zähigkeitseinflüsse auf die Pumpenkennlinien bei nicht-Newtonschen Flüssigkeiten nicht möglich. Nur für ganz spezielle Flüssigkeiten, wie z. B. Faserstoffbrei, gibt es Erkenntnisse, die eine Vorhersage aufgrund langjähriger Erfahrungen mit diesem Fördermedium gestatten. Die Auslegung der Pumpen muss deshalb der Fachabteilung vorbehalten bleiben.

## **Nicht-Newtonsche Flüssigkeiten – Einfluss auf die Anlagenkennlinien**

Da die Fließkurven keine Geraden mit konstanter Zähigkeit sind, kann man sich so behelfen, dass man sie in kurze Parabelabschnitte unterteilt und für jeden Abschnitt (zweckmäßigerweise in doppeltlogarithmischer Auftragung) auf graphischem Wege den Parameter (= Steifigkeitszahl) und den Exponenten n (= Strukturzahl) der Parabeln ermittelt.

In einem speziellen Diagramm (analog zu Abb. 25), in dem der Rohrreibungsbeiwert λ<sub>z</sub> über der verallgemeinerten REYNOLDS-Zahl Re<sub>n</sub> für mehrere Exponenten n aufgetragen ist, kann dann  $\lambda_{\rm z}$  abgelesen und für einen bestimmten Förderstrom Q die Anlagenkennlinie  $H<sub>A</sub>$  ermittelt werden. Da dieses Verfahren insbesondere wegen der mehrfachen Iterationen aber äußerst umständlich ist, kann es nicht für die allgemeine Anwendung empfohlen werden.

Man greift in diesem Falle wie bei den Pumpenkennlinien auf die besonderen Erfahrungen mit bestimmten Flüssigkeiten zurück und liest in Diagrammen mit engem Anwendungsbereich den Druckhöhenverlust H<sub>v</sub> ab. Bei zunehmenden Abweichungen von diesen Voraussetzungen werden die Druckhöhenverluste immer unsicherer, so dass in solchen Fällen nur die Erfahrung der Fachabteilung weiterhelfen kann.

# **Besonderheiten bei der Förderung gashaltiger Flüssigkeiten**

Im Gegensatz zu den gelösten Gasen kann der **Gehalt** einer Flüssigkeit **an ungelösten Gasen** (in Volumenprozent) die Auslegung, die Kennlinien und das Betriebsverhalten von Kreiselpumpen erheblich verändern, wie das Beispiel einer Kanalradpumpe in Abb. 72 zeigt. Dieser Gasgehalt kann durch den Produktionsprozess verursacht werden, aber auch durch undichte Flansche oder Spindeldichtungen an Armaturen in der Saugleitung oder durch luftziehende Wirbel in offenen Einlaufkammern bei zu niedrigem Wasserstand, siehe "Gestaltung des Pumpeneinlaufs" auf Seite 64.

Im Fliehkraftfeld eines Laufrades tendieren die Gasblasen dazu, sich an bestimmten Stellen in der Pumpe anzusammeln und hier die Strömung zu stören. Dieser Effekt wird begünstigt,

- je weiter die Pumpe im Teillastgebiet arbeitet, weil hier wegen der geringeren Strömungsgeschwindigkeiten deren Schleppwirkung nachlässt
- je kleiner der Laufradeintrittsdurchmesser ist, weil dann die Drosselwirkung durch das Gasvolumen relativ stärker ist
- je kleiner die spezifische Drehzahl n<sub>q</sub> des Pumpenlaufrades ist
- je geringer die Drehzahl der Pumpe ist.

Eine rechnerische Erfassung dieser Erscheinung ist nicht möglich. Wenn größere Gasgehalte in der Förderflüssigkeit zu erwarten sind, können die folgenden Maßnahmen nützlich sein:

- Ein genügend großer Ruhebehälter in der Saugleitung ermöglicht eine Entgasung der Flüssigkeit und kann die störenden Einflüsse der ungelösten Gasblasen vermindern.
- Rohrleitungen, die zur Füllung eines offenen Ansaugbehälters dienen, müssen unterhalb des Flüssigkeitsspiegels enden, damit z. B. ein freier Wasserfall keine Luftblasen in den Behälter einspülen kann; außerdem soll eine Prallwand den Eintritt von Wirbeln in die Saugleitung verhindern (siehe Abb. 83).
- Ein Teillastbetrieb der Pumpe lässt sich durch Installation einer besonderen Teillastpumpe vermeiden; wenn diese nur zeitweise betrieben werden muss, kann sie vorteilhaft als selbstansaugende Pumpe (mit geringerem Wirkungsgrad) ausgewählt werden.
- Eine Gasabführungsleitung vor der Laufradnabe erfordert eine Absaugevorrichtung, ist bei größerem Gasanteil nur begrenzt leistungsfähig und stört bei normalem Betrieb die Förderung.
- Seitens der Pumpe sind offene Laufräder (siehe Abb. 18) mit möglichst wenig Schaufeln vorteilhaft, ähnlich wie das Vorschalten eines Inducers (Abb. 73). Ohne besondere Maßnahmen können Kanalräder (Abb. 58) bis zu 3%vol und Freistromräder 6 bis 7%vol Gasanteile mitfördern.
- Bei planmäßig hohen Gasanteilen arbeiten Seitenkanalpumpen (geringere Wirkungsgrade, stärkere Geräusche, begrenzter Förderstrom) oder Wasserringpumpen (nach dem Verdrängerprinzip) zuverlässiger.

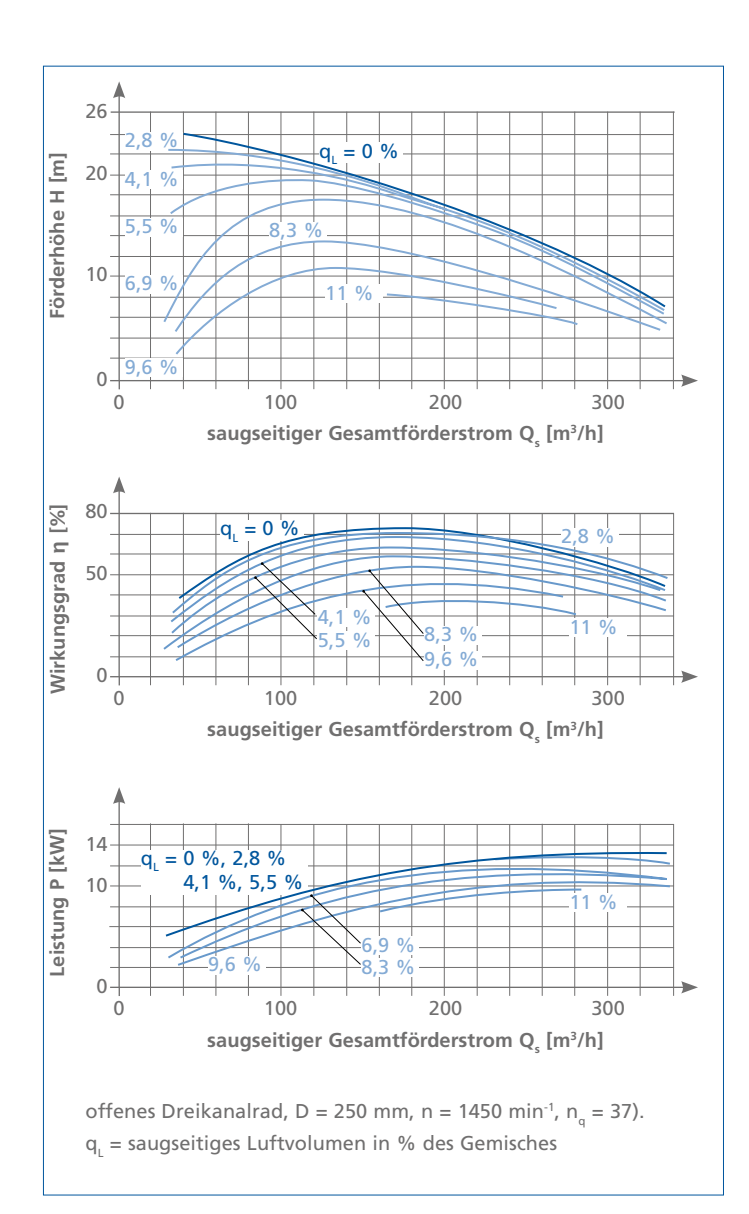

Abb. 72: Einfluss von ungelöster Luft auf das Betriebsverhalten einer Kanalradpumpe (offenenes Dreikanarad) zur Förderung von vorgereinigten Abwässern

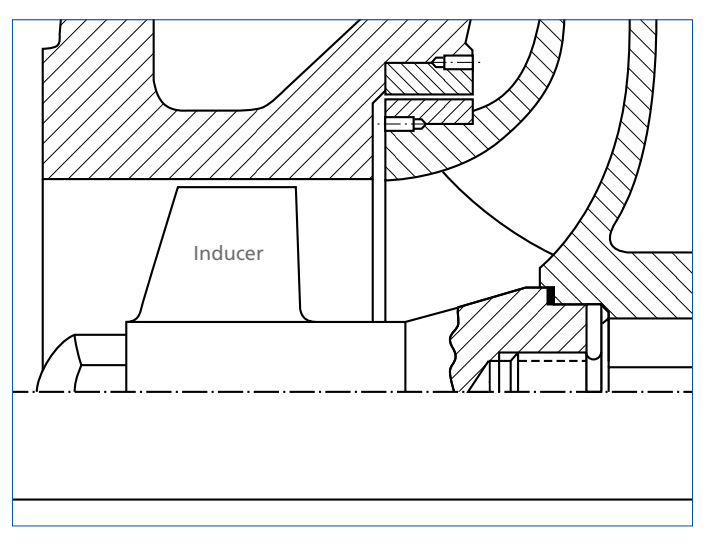

Abb. 73: Schnittbild einer Pumpe mit Inducer (Ausschnitt)

# **Besonderheiten bei der Förderung feststoffhaltiger Flüssigkeiten**

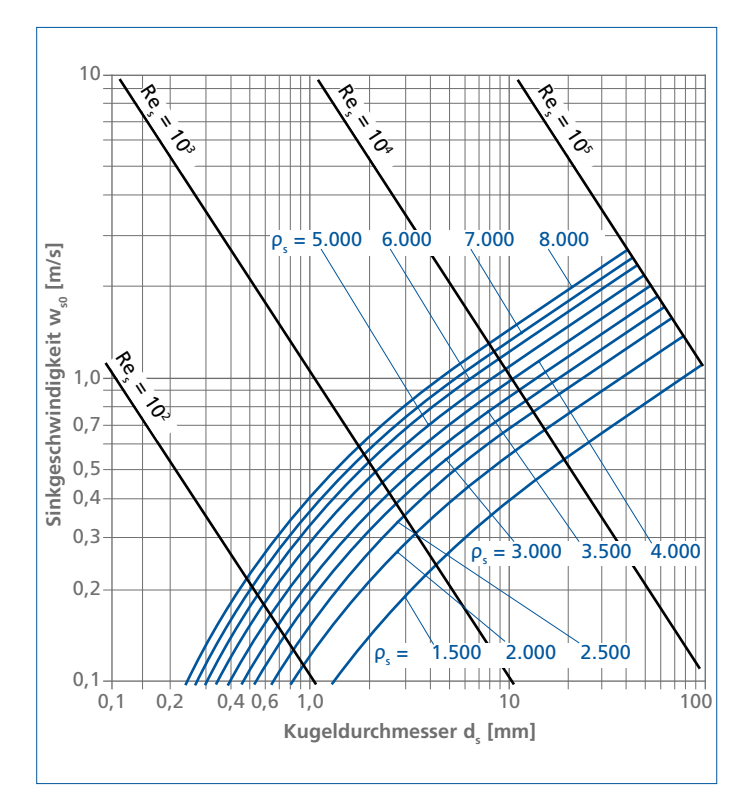

Abb. 74: Sinkgeschwindigkeit wso kugeliger Einzelteilchen (Kugeldurchmesser ds) im ruhenden Wasser

## **Sinkgeschwindigkeit**

Feststoffe (schwerer als Wasser) lassen sich um so besser fördern, je geringer ihre Sinkgeschwindigkeit und um so größer ihre Strömungsgeschwindigkeit ist. Wegen der vielen Einflussgrößen ist aber die Berechnung der Sinkgeschwindigkeit nur unter abstrahierenden Annahmen möglich:

Die Sinkgeschwindigkeit einer einzelnen Kugel im unbegrenzten Raum (Index 0) folgt aus

$$
\mathbf{W}_{\mathsf{so}} = \sqrt{\frac{\mathbf{4} \cdot \mathbf{g} \cdot \mathbf{d}_{\mathsf{s}}}{3 \cdot \mathbf{c}_{\mathsf{D}} \cdot \frac{\mathbf{\rho}_{\mathsf{s}} - \mathbf{\rho}_{\mathsf{f}}}{\mathbf{\rho}_{\mathsf{f}}}}
$$
\nLegende:  
\n
$$
W_{\mathsf{so}} = \text{Sinkgeschwindigkeit [m/s]}
$$
\n
$$
g = \text{Fallbeschleinigung} = 9.81 \text{ m/s}^2
$$
\n
$$
d_{\mathsf{s}} = \text{Kugeldurchmesser [m]}
$$
\n
$$
c_{\mathsf{o}} = \text{Widerstandsbeiwert der Kugel abhängig von Re}_{\mathsf{s}}
$$

 $\rho_s$  = Dichte des Feststoffes [kg/m<sup>3</sup>]  $\rho_f$  = Dichte der Flüssigkeit [kg/m<sup>3</sup>]

$$
\mathbf{Re}_{s} = \mathbf{W}_{s0} \cdot \frac{\mathbf{d}_{s}}{v_{f}}
$$

**w** 

Leg

Formel (44)

Formel (43)

**Legende:**  $=$  kinematische Zähigkeit der Flüssigkeit [Pa · s]

Die Sinkgeschwindigkeit w<sub>s0</sub> ist in Abb. 74 graphisch dargestellt.

Wesentlichen Einfluss hat die Konzentration der Feststoffteilchen:

$$
C_T = \frac{Q_s}{\left(Q_s + Q_t\right)}
$$

Formel (45)

**Legende:**

- $c_T$  = Konzentration der Förderströme (Transportkonzentration)<br>O = Förderstrom des Feststoffes [m<sup>3</sup>/s]
- $Q_s$  = Förderstrom des Feststoffes [m<sup>3</sup>/s]
- $Q_f$  = Förderstrom der Flüssigkeit [m<sup>3</sup>/s]

Diese Konzentrationen vermindern zusammen mit den begrenzenden Wandeinflüssen der Rohrleitung die Sinkgeschwindigkeit durch die gegenseitige Verdrängerwirkung erheblich etwa nach der empirisch gefundenen Beziehung

$$
w_s = w_{s0} \cdot (1 - c_{\tau})^5
$$

**<sup>5</sup>** Formel (46)

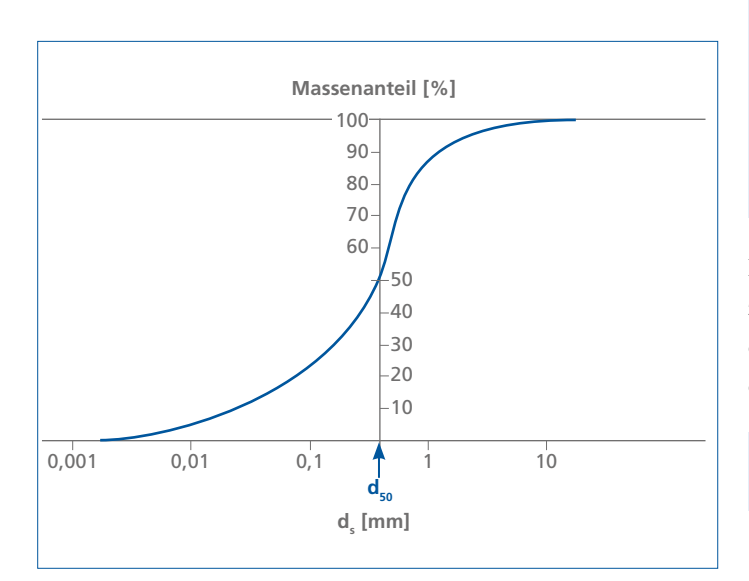

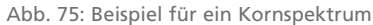

In der Wirkung nicht abschätzbar ist die unregelmäßige Form der Feststoffe, die von der Kugelform erheblich abweichen kann.

Auch der Einfluss des Kornspektrums ist kaum abschätzbar: Abb. 75 zeigt exemplarisch über der logarithmisch geteilten Skala der Korndurchmesser d<sub>s</sub> denjenigen Massenanteil, der noch durch ein Sieb der jeweiligen Maschenweite hindurchfällt. Feststoffströme setzen sich in der Praxis fast immer aus Teilchen verschiedener Durchmesser zusammen, so dass das Kornspektrum einen mehr oder weniger ausgeprägten S-Schlag zeigt. Man hilft sich nun in einfachster Weise dadurch, dass man denjenigen Durchmesser, der einem Massenanteil von 50 % entspricht, als d<sub>50</sub> bezeichnet und als repräsentativ für diese Mischung ansieht. Hierin liegt die wichtigste Ursache für alle Unwägbarkeiten in der Planungsphase.

Es ist einzusehen, dass nach allen diesen Annahmen und groben Vereinfachungen exakte Vorhersagen über die Auswirkungen der Feststoffe auf das Verhalten der Strömung, der Anlagenkennlinien, der Förderhöhen und Wirkungsgrade von Pumpen usw. unmöglich sind. Es muss daher Sache der Experten sein, mit ausreichender Erfahrung aus ähnlich gelagerten Fällen Pumpen für den hydraulischen Feststofftransport auszulegen. Selbst dann muss man im Zweifelsfall Experimente zur Absicherung durchführen. Nur einige Tendenzen lassen sich allgemein angeben.

#### **Einfluss auf die Pumpenkennlinien**

Die Feststoffe verhalten sich im Fliehkraftfeld des Laufrades anders als die Trägerflüssigkeit, im allgemeinen Wasser. Sie durchqueren die Stromlinien der Wasserströmung und stoßen und reiben sich an den Wänden der Strömungskanäle. Dadurch vermindern sie die im Laufrad erzeugte Förderhöhe H um das Maß ∆H. Darüber gibt es experimentelle Erkenntnisse, die die Einflüsse von Teilchendurchmesser  $d_s$ , Konzentration  $c_{\text{\tiny T}}$  und Feststoffdichte  $\rho_{\text{\tiny s}}$  sowie der spezifischen Drehzahl  $\text{n}_{\text{\tiny q}}$  wiedergeben. Danach lässt sich die relative Förderhöhenminderung ∆H/H grob abschätzen zu

$$
\frac{\Delta H}{H} = \frac{c_{\tau}}{\Psi} \cdot \sqrt[3]{Re_s} \cdot \left(\frac{11,83}{n_q}\right)^3 \cdot \frac{\rho_s}{(\rho_f \cdot 1)}
$$

**Legende:**

- $c<sub>r</sub>$  = Transportkonzentration nach Formel (45)
- ψ = Druckziffer der Pumpe, hier etwa = 1
- $Re_{s}$  = REYNOLDS-Zahl der Feststoffströmung nach Formel (44)
- nq = spezifische Drehzahl der Pumpe nach Formel (5)
- $\rho_{\rm s}$  = Dichte des Feststoffes [kg/m<sup>3</sup>]
- $\rho_f$  = Dichte der Flüssigkeit [kg/m<sup>3</sup>]

Beim hydraulischen Feststofftransport ist es nötig, die Kennlinien nicht als Förderhöhe H, sondern als Förderdruck ∆p über dem Förderstrom Q darzustellen, weil die gemittelte Dichte  $\rho_m$  des Feststoff-Wassergemisches (im Gegensatz zur Wasserförderung) nicht konstant bleibt. Vereinfachend werden dabei der geodätische Höhenunterschied  $z_{sd}$  zwischen Saug- und Druckstutzen sowie die Differenz der Geschwindigkeitshöhen ( $c_d^2$  -  $c_s^2$ )/2 g vernachlässigt, also die Druckhöhe Hp ≈ H gesetzt:

$$
\Delta p = \rho_m \cdot g \cdot (H - \Delta H)
$$

**Legende:**

- $\rho_{m}$  = gemittelte Dichte des Feststoff-Wassergemisches nach Formel (49)  $[kg/m<sup>3</sup>]$
- $q =$  Fallbeschleunigung 9,81 m/s<sup>2</sup>
- H = Förderhöhe in m
- **Δ**H = Förderhöhenminderung nach Formel (47) [m]
- $\Delta p$  = Druck [N/m<sup>2</sup>] (zur Umrechnung in bar: 1 bar = 100.000 N/m<sup>2</sup>)

Die mittlere Dichte einer Mischung berechnet sich nach

$$
\rho_m = c_{T} \cdot \rho_s + (1 - c_{T}) \cdot \rho_w
$$

**Legende:**

Formel (47)

- $\rho_m$  = mittlere Dichte [kg/m<sup>3</sup>]
- $\rho_w$  = Dichte des Wassers [kg/m<sup>3</sup>]
- $\rho_{\rm s}$  = Dichte des Feststoffes [kg/m<sup>3</sup>]
- $c<sub>r</sub>$  = Transportkonzentration nach Formel (45)

Da nun die Druckerhöhung in der Pumpe das Produkt aus der Dichte und der (beim Feststofftransport verminderten) Förderhöhe ist, gehen in die Umrechnung nach Formel (48) zwei voneinander unabhängige Einflüsse ein:

Die durch den Feststoffanteil erhöhte mittlere Dichte und die verminderte Förderhöhe (H - ∆H). Beide Einflüsse werden durch die Konzentration verursacht, aber mit gegenläufiger Tendenz, weil die Dichte den Druck erhöht und die Förderhöhenminderung ihn senkt. Man kann deshalb nicht allgemein vorhersagen, ob die Pumpenkennlinie beim Feststofftransport mit steigender Konzentration höher oder tiefer als bei Wasserförderung liegen wird. Schwere feinkörnige Feststoffe (z. B. Erz) begünstigen eine Anhebung, grobe, leichte Feststoffe (z. B. Kohle) und kleine spezifische Drehzahlen eher eine Absenkung.

**Formel (49)** 

Förderdruck Ap<sub>p</sub> der Pumpe<br>Druckverlust Ap<sub>a</sub> der Anlage

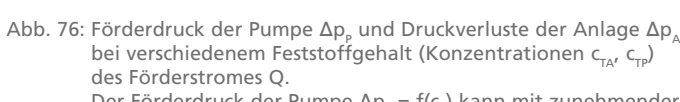

Betriebsgrenze **Δ**p<sub>A</sub> (C<sub>TA</sub>)

stationäre Betriebspunkte

**Förderstrom Q**

 $B_{20}$   $B_{10}$   $B_{0}$ 

Der Förderdruck der Pumpe Δp<sub>P</sub> = f(c<sub>τ</sub>) kann mit zunehmender Konzentration  $c_{\text{TP}}$  bei Feststoffen hoher Dichte auch ansteigen (im Bild mit 10 und 20% fallend dargestellt)

 $\Delta p_{p}$  (C<sub>TP</sub>)

 $C_{\text{m}} = 0$  % (klare Flüssigkeit)

 $C_{TP} = 10 \%$  $C_{TP} = 20 %$ 

 $\zeta = 0$  % (klare Flüssigkeit)

 $= 10 \%$  $C_{\tau_A} = 20 %$  $C_{TA} = 30 %$ 

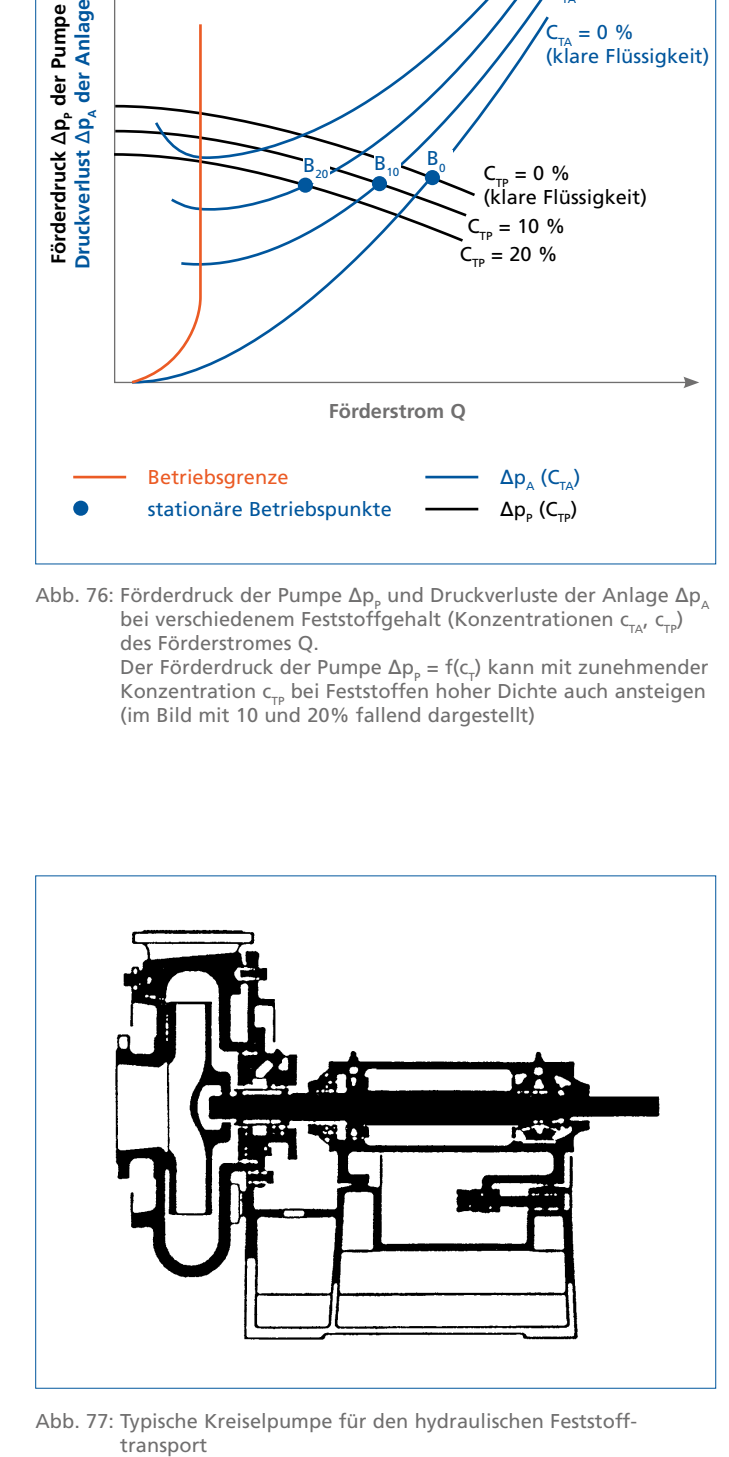

Abb. 77: Typische Kreiselpumpe für den hydraulischen Feststoff-

#### **Einfluss auf die Anlagenkennlinien**

Mit abnehmender Strömungsgeschwindigkeit werden Feststoffteilchen in horizontalen Rohrleitungen immer zahlreicher absinken und sich an der unteren Rohrwand ansammeln. Dadurch steigen einerseits die Reibungswiderstände und vermindert sich andererseits der noch freie Querschnitt, so dass sich trotz sinkender Förderströme die Strömungswiderstände erhöhen. Das hat die ungewöhnliche Form der Anlagenkennlinie wie in Abb. 76 zur Folge. Da das Minimum dieser für mehrere Konzentrationen aufgezeichneten Kennlinien ein sicheres Indiz für die beginnende Ablagerung und schließlich Verstopfung der Rohrleitung ist, wird es allgemein als untere Betriebsgrenze angesehen. Genauere Vorhersagen sind nur mit ausreichender Erfahrung oder aus Experimenten zu wagen.

## **Betriebsverhalten**

Abb. 76 zeigt das typische Betriebsverhalten einer Kreiselpumpe beim hydraulischen Feststofftransport durch eine horizontale Rohrleitung: Mit steigender Konzentration verschiebt sich der Schnittpunkt der Anlagenkennlinie mit der Pumpenkennlinie immer mehr zu kleineren Förderströmen, so dass der Betriebspunkt schließlich unter die Betriebsgrenze geraten würde. Um das zu vermeiden, muss jetzt unverzüglich die Regelung eingreifen. Da aber Drosselarmaturen starkem Verschleiß ausgesetzt wären, kommt zur Förderstromregelung beim hydraulischen Feststofftransport fast ausschließlich die Drehzahlverstellung in Betracht. Sie hat einen weiteren Vorteil: Wenn das Laufrad der Pumpe bei zunehmendem Erosionsverschleiß nur noch geringere Druckerhöhungen liefert, kann man dieses durch eine Drehzahlerhöhung leicht kompensieren.

In vertikalen Rohrleitungen sind die Verhältnisse beim Absinken der Feststoffe viel gefährlicher, weil die Leitungen bei Unterschreitung des Mindestförderstromes (auch beim Abschalten der Pumpe) spontan verstopfen können.

Die hohen Verschleißraten bei der Förderung körniger Feststoffe prägen die Konstruktion dieser Pumpen. Ihre robuste Bauweise zeigt Abb. 77 exemplarisch. Dieser Verschleiß hat weiter zur Folge, dass der zugelassene Betriebsbereich auf die Nähe von Q<sub>opt</sub> eingeschränkt werden muss.

Höhere Feststoffkonzentrationen begrenzen den Einsatz von Kreiselpumpen; die Grenzwerte können nur durch Erfahrung gewonnen werden. Die vorliegenden Ausführungen sollen den Leser davon überzeugen, dass eine Auslegung von Pumpen für den hydraulischen Feststofftransport ohne eigenen soliden Erfahrungsschatz sehr riskant und deswegen ausschließlich Sache von routinierten Experten ist!

## **Langfaserige Feststoffe**

Falls im Förderstrom langfaserige Feststoffe enthalten sind, kann es insbesondere bei Propellerpumpen zu Betriebsstörungen kommen, wenn diese Stoffe (Pflanzenfasern, Kunststofffolien, Lumpen z. B.) an der Vorderseite der Propellerschaufel hängenbleiben und sich hier ansammeln.

Die Folge davon ist ein immer stärker anwachsender Förderhöhenverlust und zugleich Leistungsanstieg, bis der Antriebsmotor wegen Überlastung abgeschaltet werden muss.

Das Problem wird dadurch lösbar, dass die Vorderkanten der Propellerschaufeln durch Verschiebung der einzelnen Profilebenen beim Schaufelentwurf nach hinten geneigt sind, vergleichbar mit der Neigung von gepfeilten Tragflügeln. Die Fasern können dann im Betrieb entlang der Schaufelvorderkante abrutschen, bis sie am Außendurchmesser des Propellers im Spalt zerschnitten und fortgespült werden. Diese sich selbst reinigenden Schaufeln werden ECB-Schaufeln (=ever clean blade) genannt [5].

Kommunales Rohabwasser enthält oft Textilien, die bei Laufrädern mit mehreren Schaufelkanälen oder ähnlichen Strömungsteilern zur Zopfbildung und zum Verstopfen der Laufräder führen können. Einschaufelräder, Schneckenräder oder Freistromräder (siehe Abb. 57, Abb. 59 und Abb. 60) sind hier weniger gefährdet.

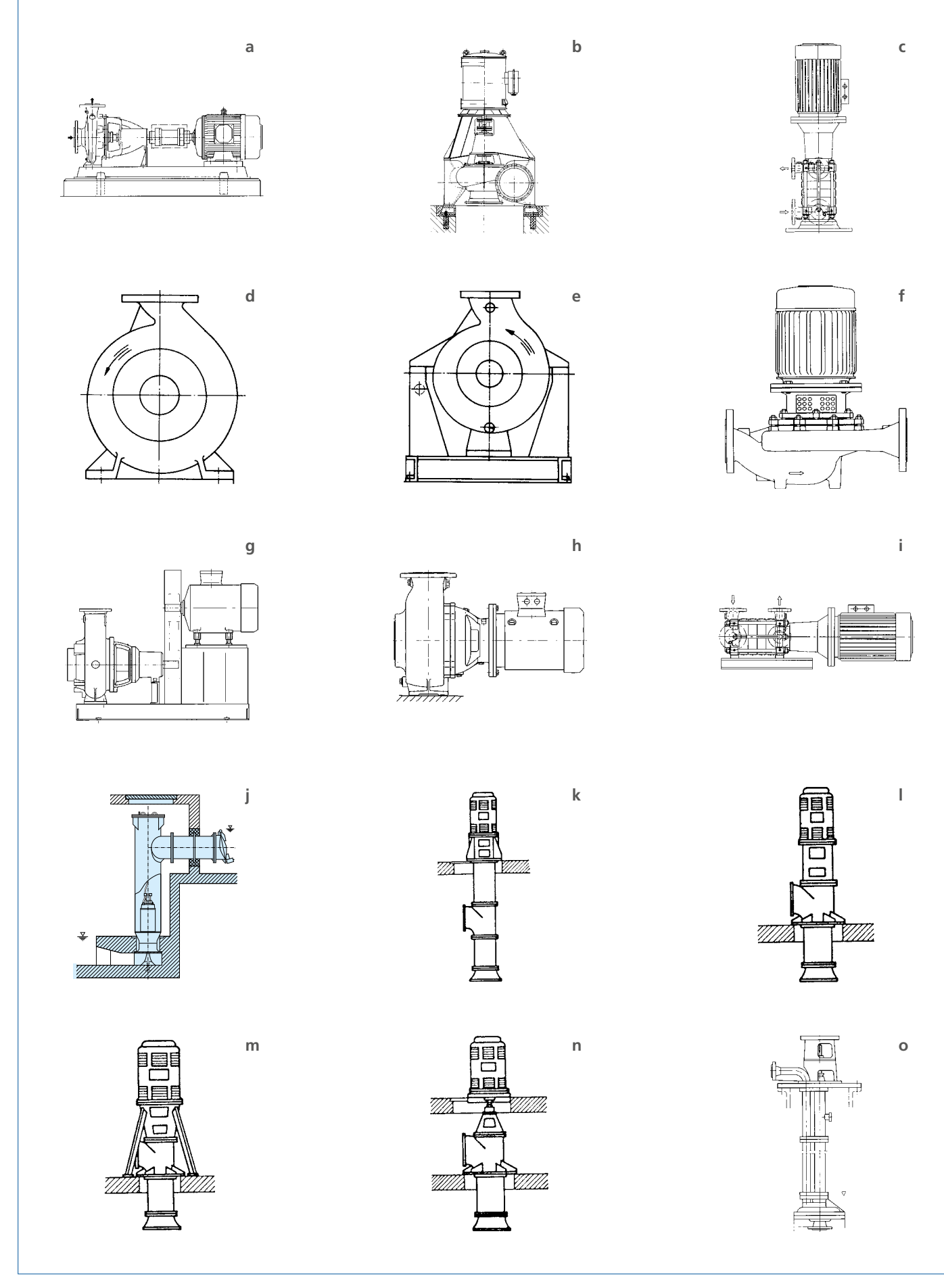

## **Die Peripherie**

## **Aufstellungsarten der Pumpen**

Aufstellungsarten sind Baumerkmale, um die sich die Erscheinungsformen der Pumpen innerhalb einer Bauform (im allgemeinen einer Baureihe) unterscheiden.

Die folgenden Bilder 59 a bis o zeigen exemplarisch die häufigsten Aufstellungsarten für horizontale und vertikale Kreiselpumpen [1].

Wesentliche Parameter für die Aufstellungsart einer Pumpe sind:

- die horizontale oder vertikale Lage der Welle (Bilder a und b, auch i und c oder h und f)
- die Anordnung der Pumpenfüße unten oder in Achsmitte (Bilder d und e)
- die Aufstellung des Aggregates auf einem Fundament oder frei (Bilder b und f)
- die Anordnung der Antriebsmaschine auf eigener oder auf gemeinsamer Gundplatte oder an die Pumpe geflanscht (Bilder g, a, h und i)
- die Verteilung der Gewichte von Pumpe und Antriebsmaschine
- die Anordnung des Druckstutzens bei Rohrgehäusepumpen, (Bilder k, l, m und n)
- Pumpengehäuse von außen trocken oder benetzt (Bilder b und o).

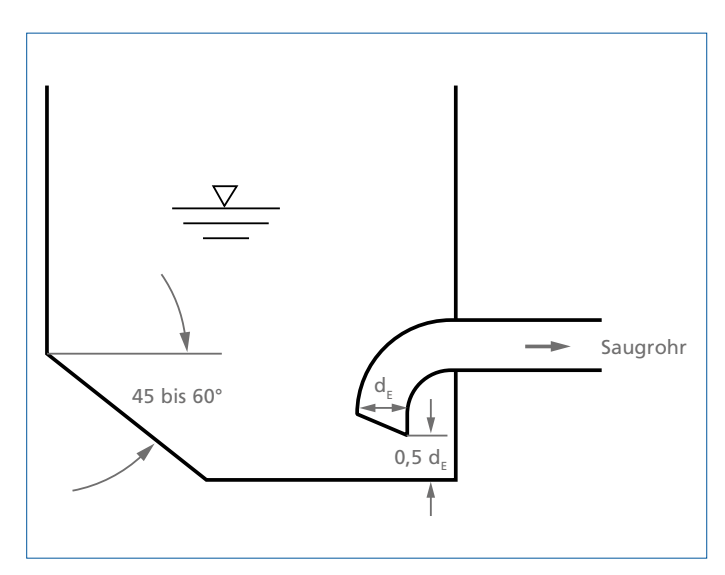

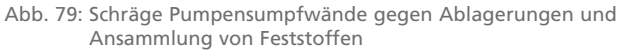

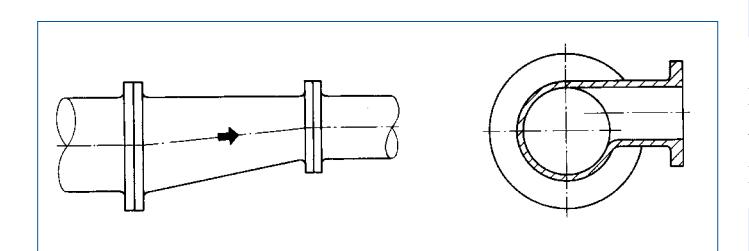

Abb. 80: Exzentrisches Übergangsstück (links) und Abzweigstück (rechts) zur Vermeidung von Luftsäcken

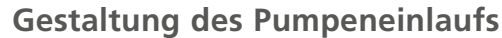

#### **Pumpensumpf**

Der Pumpensumpf auf der Pumpensaugseite dient zum Sammeln und diskontinuierlichen Abpumpen der Förderflüssigkeit, wenn der anfallende mittlere Zuflussstrom kleiner als der Pumpenförderstrom ist. Seine Größe hängt ab vom Pumpenförderstrom Q und von der zulässigen Schalthäufigkeit Z der Elektromotore, siehe "Auswahl des Elektromotors - Bemessung der Motorleistung" auf Seite 29.

Das Nutzvolumen  $V_N$  des Pumpensumpfes berechnet sich nach

$$
\mathbf{V}_{N} = \mathbf{Q}_{zu} \cdot \frac{\mathbf{Q}_{m} \cdot \mathbf{Q}_{zu}}{\mathbf{Q}_{m} \cdot \mathbf{Z}} \text{ mit } \mathbf{Q}_{m} = \frac{\mathbf{Q}_{e} + \mathbf{Q}_{a}}{2} \quad \text{Formel (50)}
$$

**Legende:**

- $V_{N}$  = Nutzvolumen des Pumpensumpfes einschließlich eines eventuellen Rückstauvolumens [m3 ]
- $Q_{\text{zu}} = Z$ uflussstrom [m<sup>3</sup>/h]
- $Q_m$  = gemittelter Förderstrom [m<sup>3</sup>/h]
- $Q_e$  = Förderstrom beim Einschaltpunkt [m<sup>3</sup>/h]
- $Q_a$  = Förderstrom beim Ausschaltpunkt [m<sup>3</sup>/h]
- Z = zulässige Schalthäufigkeit der Elektromotore [1/h]

## Das Maximum der Schalthäufigkeit ergibt sich, wenn der gemittelte Förderstrom Q<sub>m</sub> doppelt so groß ist wie der zufließende Flüssigkeitsstrom Q<sub>zu</sub>.

$$
Z_{\max} = \frac{Q_{\max}}{4 \cdot V_{N}}
$$

Formel (51)

**Legende:**

- $Z_{\text{max}}$  = maximale Schaltzahl [1/h]
- $Q_m$  = gemittelter Förderstrom [m<sup>3</sup>/h]
- = Nutzvolumen des Pumpensumpfes einschließlich eines eventuellen Rückstauvolumens [m<sup>3</sup>]

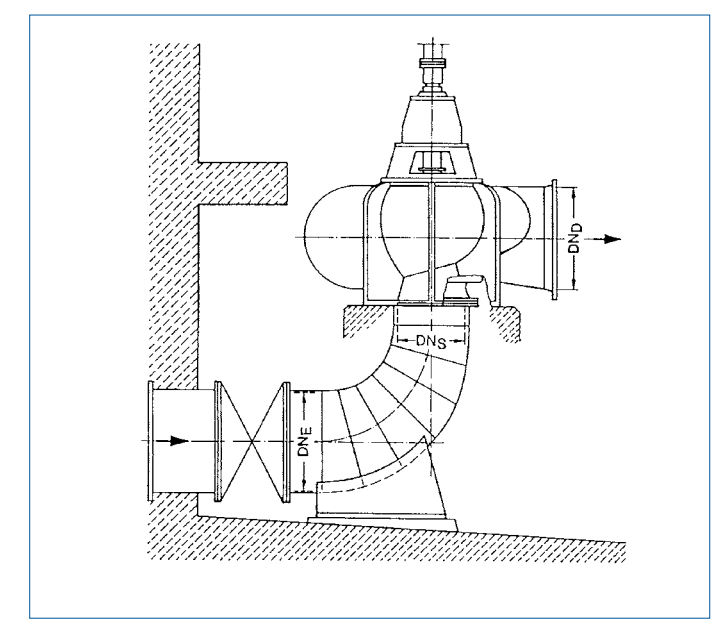

Abb. 81: Beschleunigungskrümmer vor einer vertikalen Spiralgehäusepumpe hoher spezifischer Drehzahl

Bei verschmutzten Flüssigkeiten muss vermieden werden, dass sich Feststoffe in Toträumen und am Boden ablagern und anstauen können. Hier können abgeschrägte Wände von mindestens 45°, besser 60° helfen, wie in Abb. 79 gezeigt.

### **Saugleitung**

Die Saugleitung soll möglichst kurz und leicht steigend zur Pumpe verlaufen, gegebenenfalls sind exzentrische Saugrohre nach Abb. 80 vorzusehen (mit einem genügend langen geraden Rohrstück vor der Pumpe L ≥ d), um die Bildung von Luftsäcken zu verhindern.

Ist ein Rohrkrümmer kurz vor dem Pumpeneinlauf bauseitig nicht zu vermeiden, ist ein Beschleunigungskrümmer (Abb. 81) vorteilhaft, um die Strömung zu vergleichmäßigen; vor zweiströmigen Pumpen oder Pumpen mit halbaxialen (oder gar axialen)

Laufrädern ist aus dem gleichen Grunde ein Umlenkgitter im Krümmer (siehe Abb. 82) erforderlich, sofern es die zu fördernde Flüssigkeit erlaubt (keine langfaserigen Feststoffe, siehe "Langfaserige Feststoffe" auf Seite 61).

Der Abstand zwischen Saug- und Zulaufleitung im Saugbehälter bzw. Pumpensumpf muss genügend groß sein, um den Eintritt von Luft oder Wirbeln in die Saugleitung zu verhindern; gegebenenfalls sind Prallwände (Abb. 83) vorzusehen. Die Zulaufleitung muss immer unter dem Flüssigkeitsspiegel münden, siehe Abb. 83.

Bei ungenügender Überdeckung der Saugleitung im Saugbehälter bzw. im Pumpensumpf durch den Flüssigkeitsspiegel kann bei Rotation des Fördermediums ein luftziehender Wirbel (Hohlwirbel) entstehen. Beginnend mit einer trichterförmigen Vertiefung des Flüssigkeitsspiegels bildet sich dann in kurzer Zeit ein Luftschlauch von der Oberfläche bis in die Saugleitung, der einen sehr unruhigen Lauf und einen Leistungsabfall der Pumpe zur Folge haben kann. Die deswegen notwendigen Mindestüberdeckungen (= Mindesteintauchtiefen) sind in Abb. 85 angegeben, die Mindestabstände der Saugleitungen von Wänden und Behälterboden in Abb. 84. (Bei Rohrgehäusepumpen gelten besondere Maßnahmen, siehe "Einlaufgestaltung bei Rohrgehäusepumpen" auf Seite 68).

Die Mindestüberdeckung S<sub>min</sub> kann aus Abb. 85 als Funktion des Eintrittsdurchmessers d<sub>F</sub> (das ist bei stumpf endenden Rohren der Rohrinnendurchmesser oder wenn vorhanden der Öffnungsdurchmesser der Einlaufdüse) und dem Förderstrom Q abgelesen oder nach **Angaben des Hydraulic Institute** wie folgt berechnet werden:

order nach Angaben des H  
verden:  

$$
S_{min} = d_{\epsilon} + 2.3 \cdot v_{s} \cdot \sqrt{\frac{d_{\epsilon}}{g}}
$$

$$
v_{s} = \frac{Q}{900 \cdot \pi \cdot d_{\epsilon}^{2}}
$$

**Legende:**

**<sup>g</sup>** Formel (52)

 $S_{min}$  = Mindestüberdeckung [m]  $d_F$  = Eintrittsdurchmesser des Saugrohres oder der Einlaufdüse [m] = Strömungsgeschwindigkeit; empfohlen 1 bis 2 m/s, aber keineswegs größer als 3 m/s  $q =$  Fallbeschleunigung 9,81 m/s<sup>2</sup>  $Q =$  Förderstrom  $[m<sup>3</sup>/h]$ 

Die vom VdS Schadenverhütung angegebenen Mindestüberdeckungen stimmen bei einer Strömungsgeschwindigkeit von 1 m/s sehr gut damit überein [13].

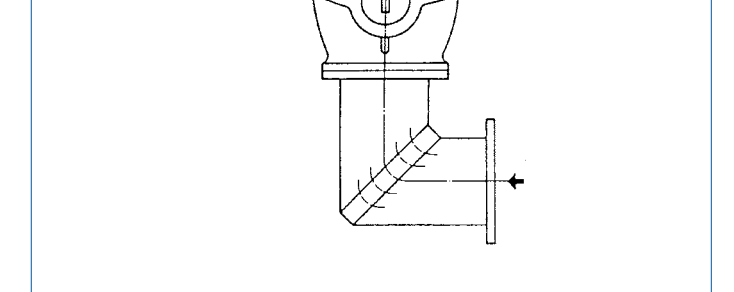

Abb. 82: Einlaufkrümmer mit Umlenkgitter vor einer zweiströmigen horizontalen Spiralgehäusepumpe (Draufsicht)

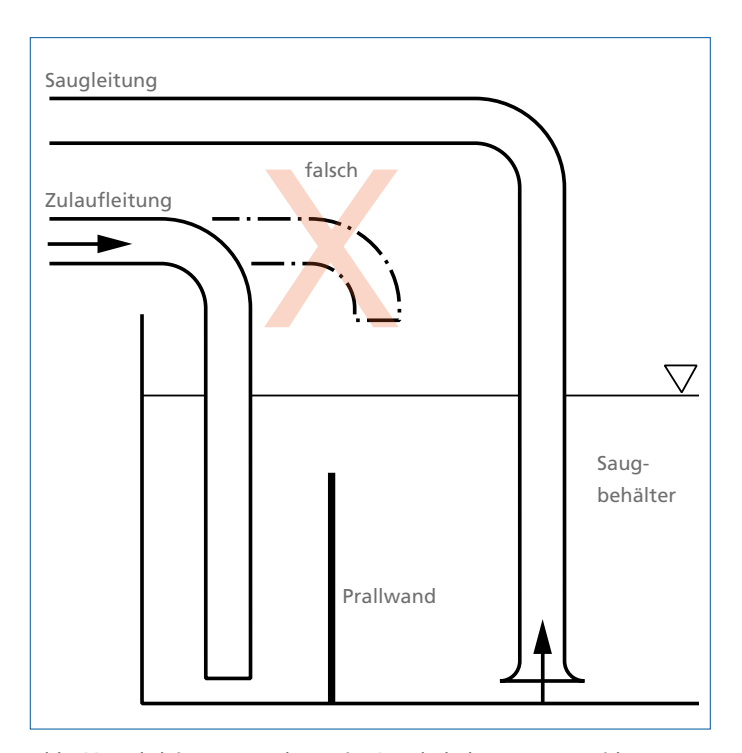

Abb. 83: Rohrleitungsanordnung im Saugbehälter zur Vermeidung von Lufteintritt in die Pumpe

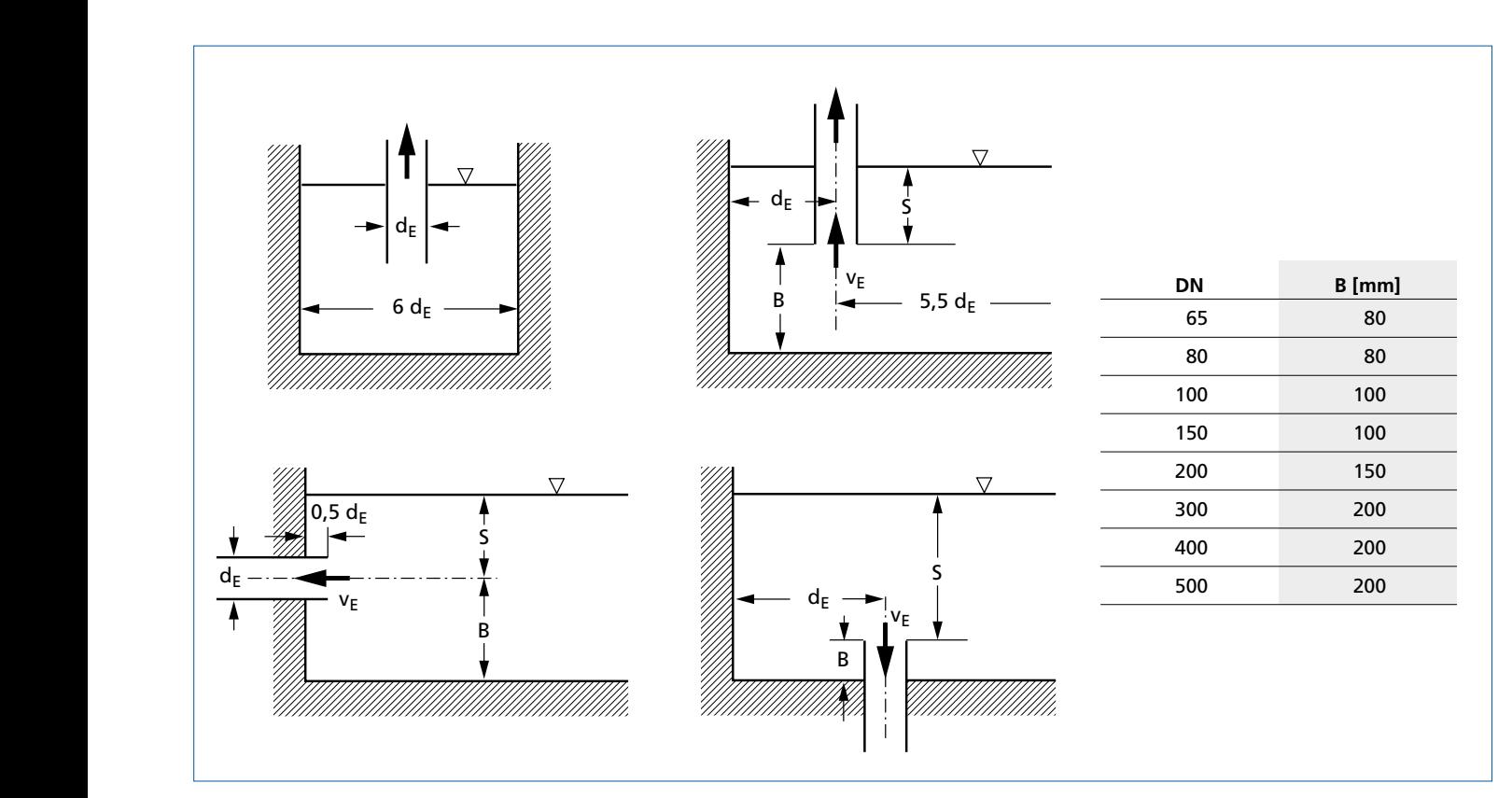

Abb. 84: Wandabstände vom Saugrohr im Saugbehälter nach Angaben des VdS. S<sub>min</sub> nach Bild 67. 2 Saugrohre nebeneinander erfordern einen Abstand ≥ 6 dE

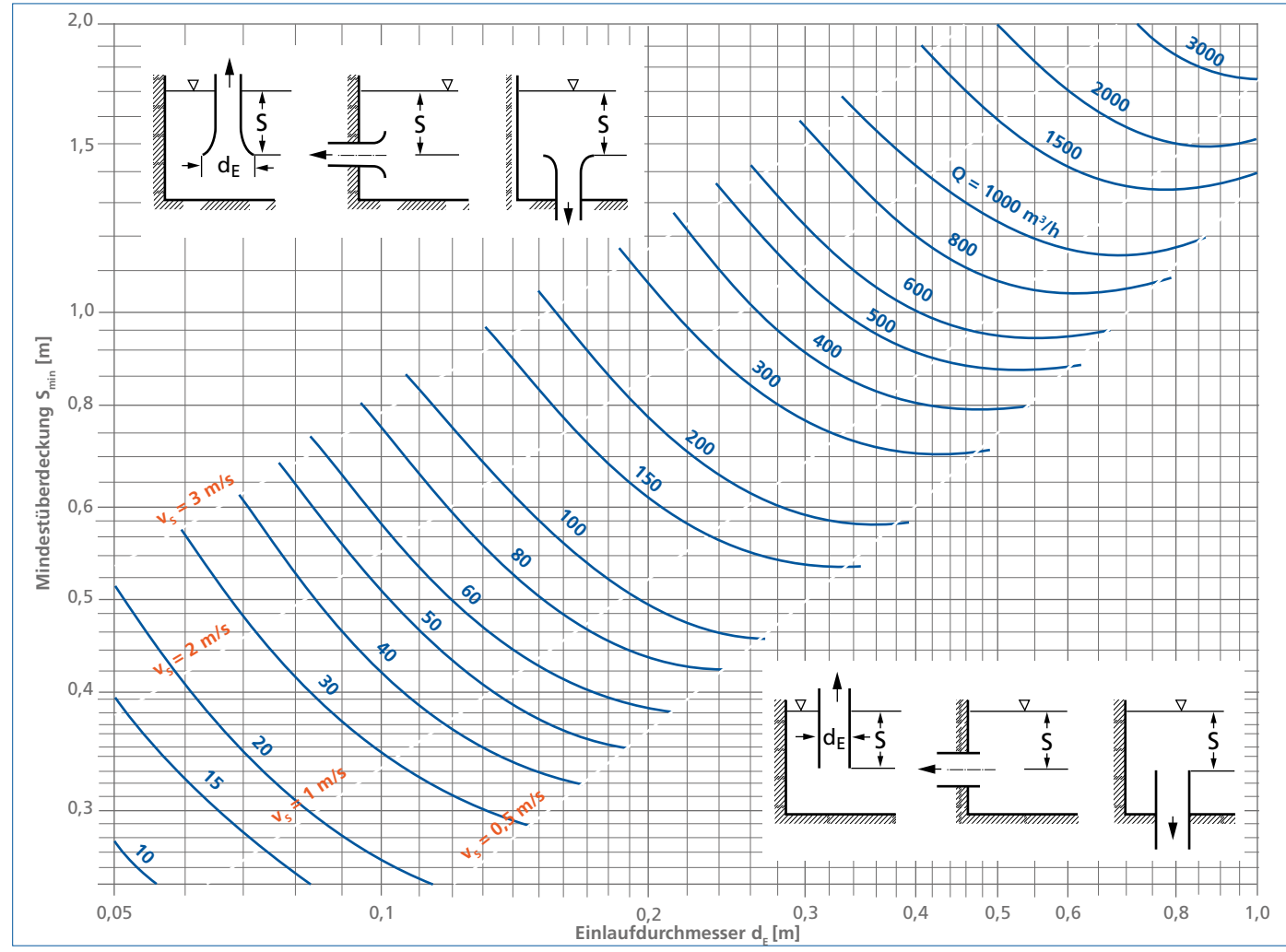

Abb. 85: .Mindesteintauchtiefe S<sub>min</sub> von horizontalen und vertikalen Saugrohren (mit und ohne Einlaufdüse) in Saugbehältern zur Vermeidung von<br>Hohlwirbeln (nach Hydraulic Institute)

Wo die genannten Mindestüberdeckungen nicht oder nicht immer zur Verfügung gestellt werden können, sind gegen luftziehende Wirbel z. B. die in der Abb. 86 dargestellten Maßnahmen oder eine gedeckte Einlaufklammer vorzusehen. Unabhängig von den obigen Gesichtspunkten ist zu überprüfen, ob diese Eintauchtiefen auch die Anforderungen der NPSH<sub>vorh</sub>-Berechnung "NPSH-Wert der Pumpe NPSH<sub>erf</sub>" auf Seite 44 erfüllen.

Spezielle, aber häufige Fälle sind runde Behälter mit tangential angeordneter Zulaufleitung, deren austretender Strahl den Behälterinhalt in Rotation versetzt; hier sollten Leitvorrichtungen wie in Abb. 87 vorgesehen werden.

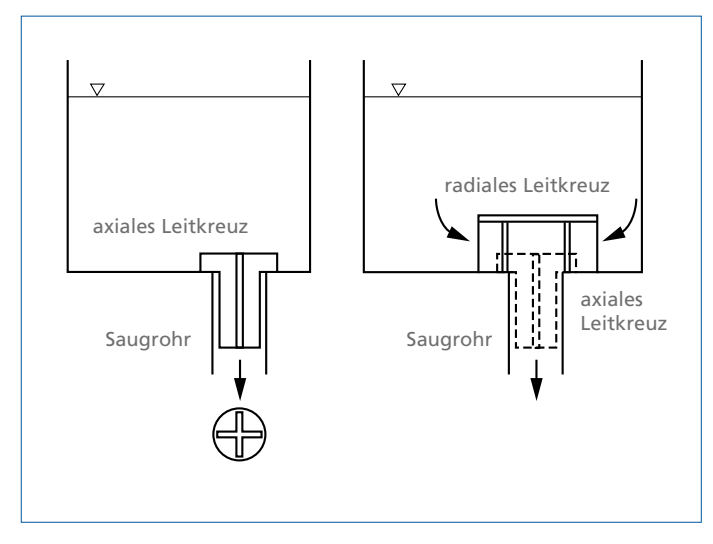

Abb. 86: Einbau drallverhindernder Leitflächen gegen luftziehende Einlaufwirbel

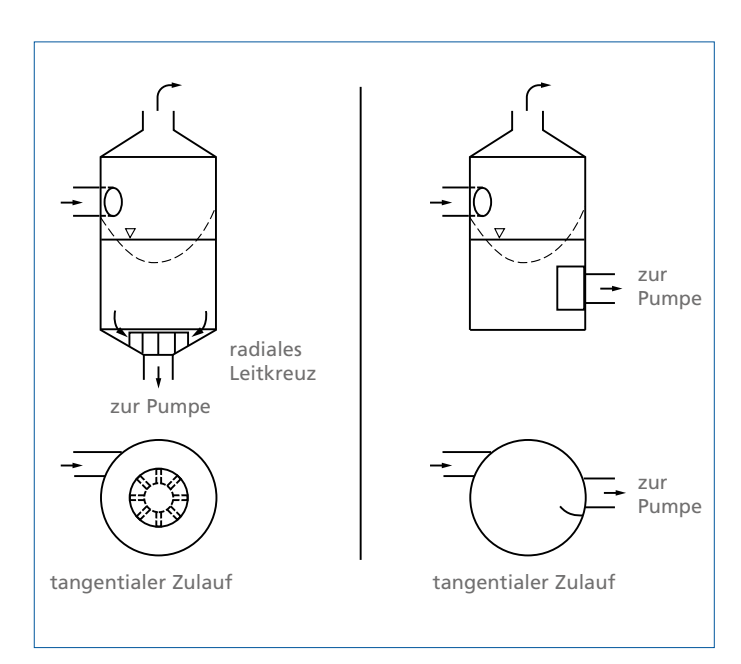

Abb. 87: Einbau von Leitvorrichtungen in zylindrische Einlaufbehälter zur Verhinderung von Störungen beim Zufluss zur Pumpe

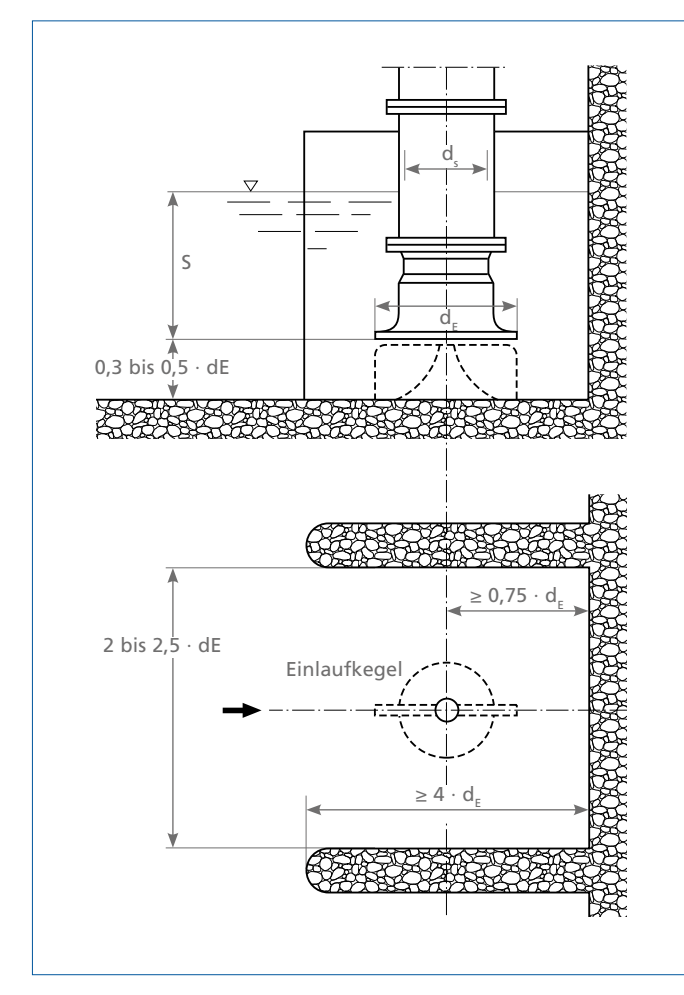

Abb. 88: Saugrohranordnung in Einlaufkammern von Rohrgehäusepumpen. S<sub>min</sub> nach Abb. 89, d<sub>e</sub>  $\approx$  (1,5 bis 1,65) d<sub>s</sub>, 2 Saugrohre nebeneinander erfordern einen Abstand > 3 dE.

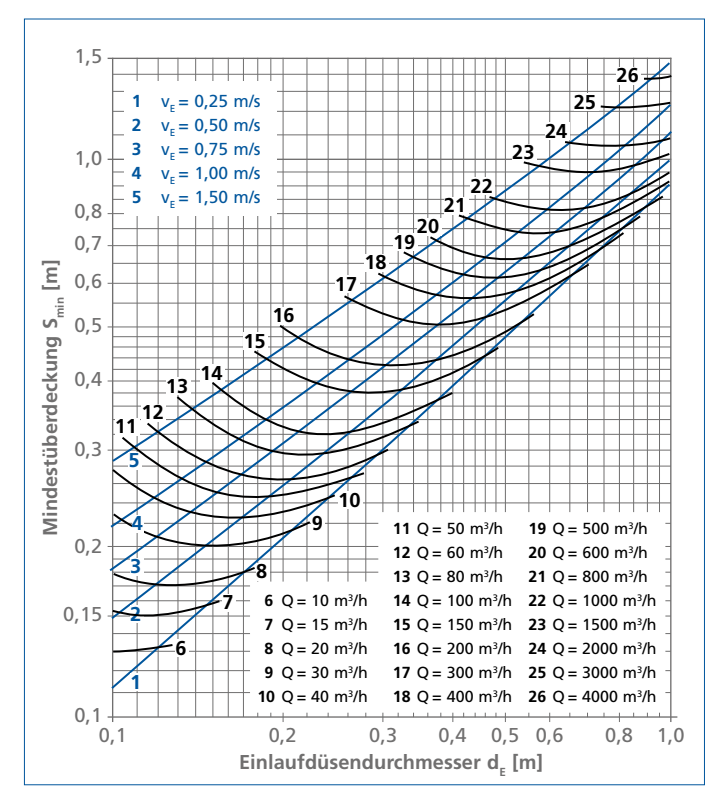

Abb. 89: Mindesteintauchtiefe S<sub>min</sub> des Saugrohres von Rohrgehäusepumpen zur Vermeidung von Hohlwirbeln

### **Einlaufgestaltung bei Rohrgehäusepumpen**

Bei Rohrgehäusepumpen [1] kommt der Mindestüberdeckung durch den Wasserspiegel und der Gestaltung der Einlaufkammer eine besondere Bedeutung zu, weil Laufräder hoher spezifischer Drehzahl sehr empfindlich auf ungleiche Zuströmungen und luftziehende Wirbel reagieren.

Abb. 88 zeigt die Anordnung von Saugrohren in Einlaufkammern von Rohrgehäusepumpen. Für offene, nicht ausgekleidete Einlaufkammern mit und ohne Einlaufkegel kann die Mindestüberdeckung aus Bild 72 abgelesen oder nach der folgenden Gleichung berechnet werden:

$$
\mathbf{S}_{\min} = \mathbf{0.8} \cdot \mathbf{d}_{\mathrm{E}} + \mathbf{1.38} \cdot \mathbf{v}_{\mathrm{s}} \cdot \sqrt{\frac{\mathbf{d}_{\mathrm{E}}}{g}}
$$
\n
$$
\mathbf{v}_{\mathrm{s}} = \frac{\mathbf{Q}}{900} \cdot \mathbf{\pi} \cdot \mathbf{d}_{\mathrm{E}}^{2}
$$
\nLegende:

\n
$$
S_{\min} = \text{Mindestüberdeckung [m]}
$$
\n
$$
d_{\mathrm{E}} = \text{Eintrititsdurchmesser der Saugglocke [m]}
$$
\n
$$
v_{\mathrm{s}} = \text{Strömungsgeschwindigkeit [m/s]}
$$
\n
$$
g = \text{Fallbeschleuingung 9,81 m/s2}
$$
\n
$$
Q = \text{Förderstrom [m3/h]}
$$

Ausgekleidete oder überdeckte Einlaufkammern oder Kaplankrümmer sind aufwendiger, erlauben aber geringere Mindestüberdeckungen [1].

Unabhängig von den obigen Gesichtspunkten ist zu überprüfen, ob diese Eintauchtiefen auch die Anforderungen der NPSH<sub>vorh</sub>-Berechnung nach "NPSH-Wert der Pumpe NPSH<sub>erf"</sub> auf Seite 44 erfüllen.

#### **Ansaughilfen**

Die meisten Kreiselpumpen sind nicht selbstansaugend; das heißt, ihre Saugleitung und das saugseitige Pumpengehäuse müssen vor der Inbetriebnahme entlüftet sein, damit die Pumpe fördern kann, sofern das Laufrad nicht unter dem Flüssigkeitsspiegel angeordnet ist. Diese oft lästige Prozedur kann man vermeiden, wenn man den Eintritt des Saugrohres mit einem Fußventil (in der Funktion einer Rückschlagarmatur) ausrüstet (Abb. 90). Die Entlüftung ist dann nur bei der ersten Inbetriebnahme und nach längerer Stillstandszeit nötig.

Auch ein Saugbehälter (Saugkasten, Vakuumvorlage) erfüllt den gleichen Zweck, insbesondere bei verunreinigten Flüssigkeiten, (erhöht aber auch die Strömungsverluste und vermindert damit das NPSH<sub>vorh</sub>): Vor den Saugstutzen der Pumpe wird ein vakuumdichter Behälter geschaltet (Abb. 91), der vor der ersten Inbetriebnahme mit Förderflüssigkeit aufgefüllt werden muss. Beim Anfahren fördert die Pumpe diese Vorlage leer, wobei das Luftvolumen aus der als Heberleitung ausgeführten Saugleitung über deren Scheitel in den Behälter gesaugt wird, bis die anzusaugende Flüssigkeit nachströmen kann. Das Wiederauffüllen des Saugbehälters aus der Druckleitung kann von Hand oder automatisch geschehen, nachdem die Pumpe abgeschaltet wurde; das gespeicherte Luftvolumen entweicht dann wieder aus dem Saugbehälter in die Saugleitung.

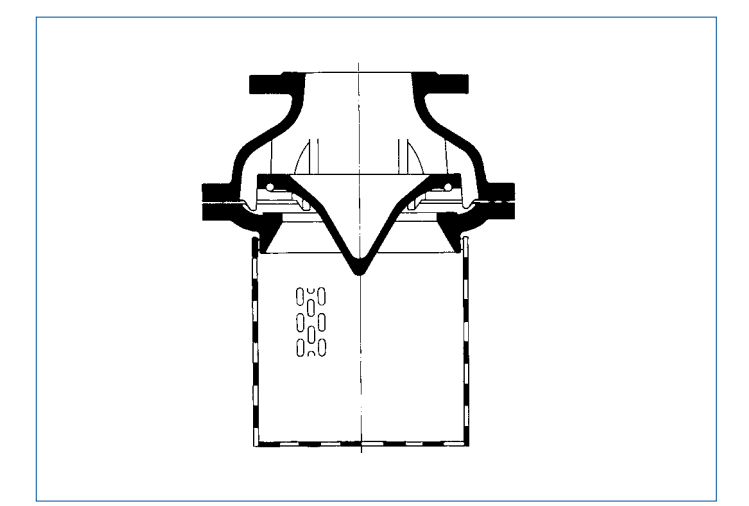

Abb. 90: Fußventil (Tellerventil) mit Saugkorb

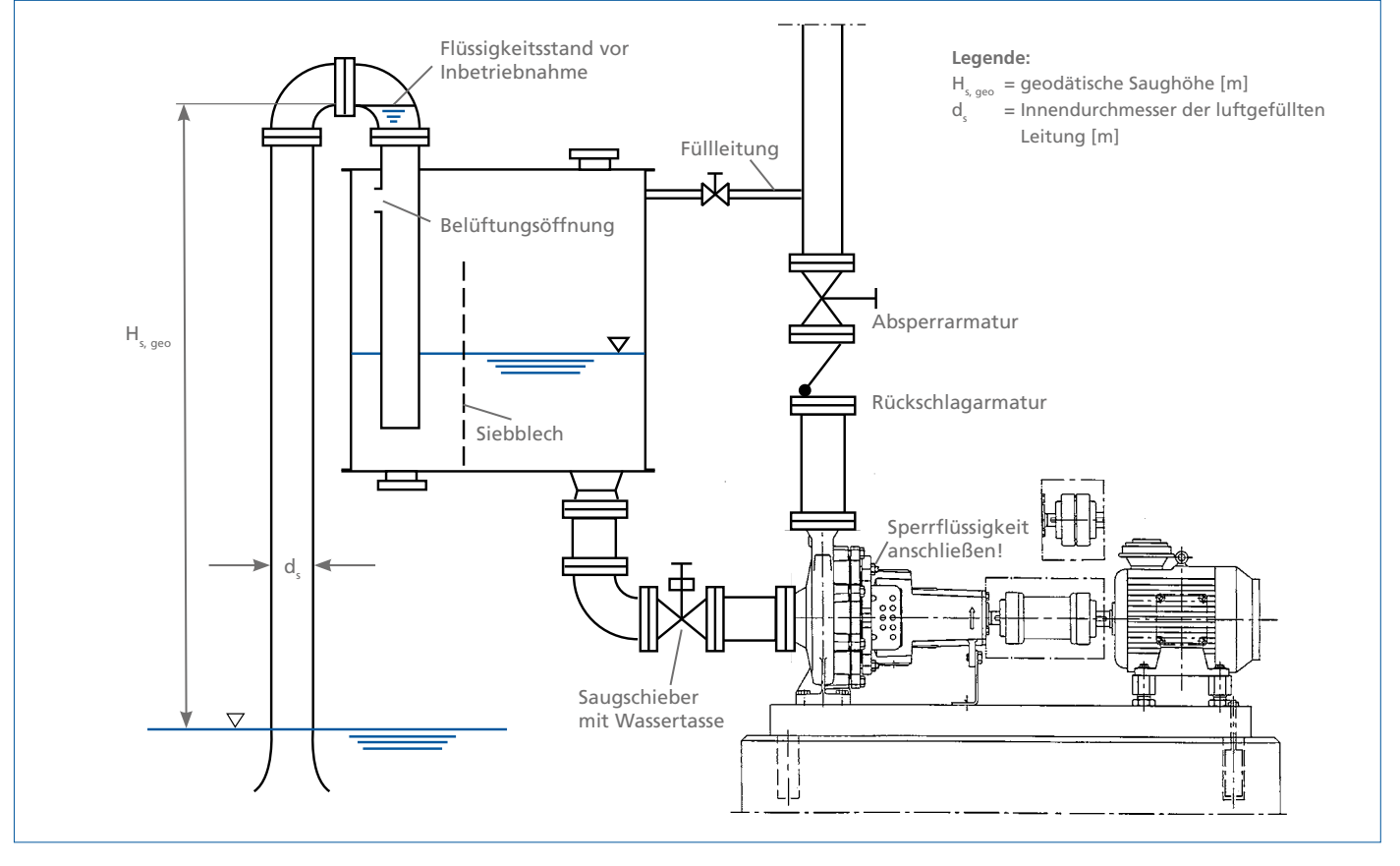

Abb. 91: Anordnung eines Saugbehälters

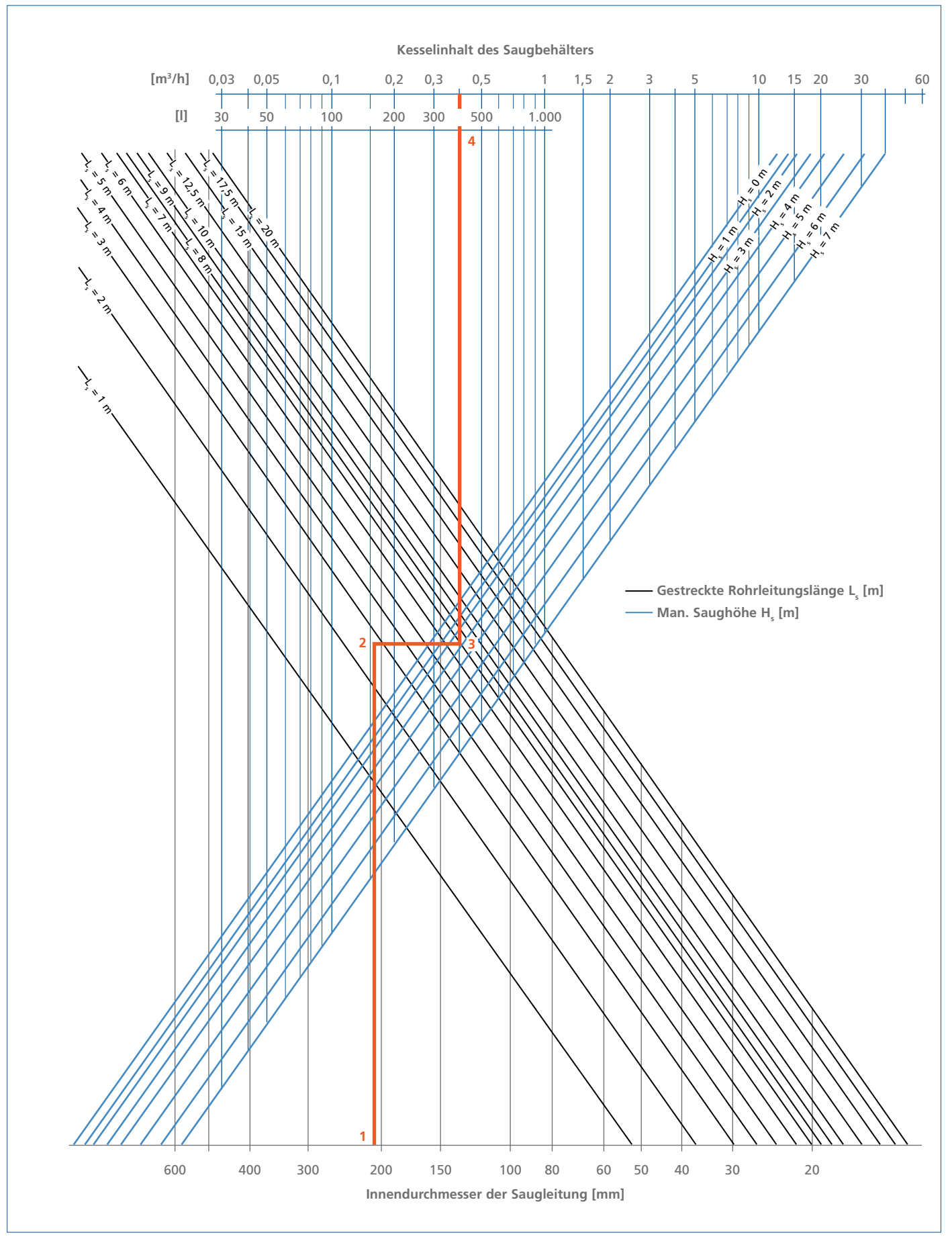

Abb. 92: Diagramm zur Ermittlung der Größe des Saugbehälters. Die Reihenfolge der Vorgehensweise ist mit Positionsnummern 1 bis 4 angegeben. Das rechnerische Ergebnis ist in der Graphik bereits mit dem Zuschlagfaktor 3,0 vervielfacht. (Druckhöhenverluste H<sub>v, s</sub> der Saugleitung vernachlässigt)

Das Volumen VB des Saugbehälters hängt nur vom Volumen der Saugleitung und von der Saughöhe der Pumpe ab:

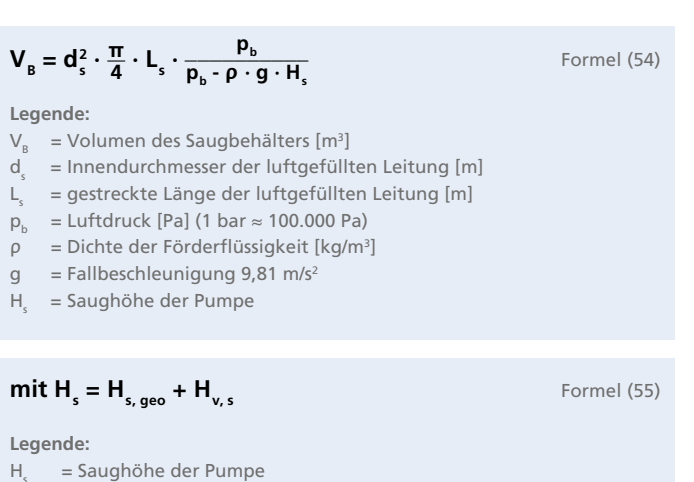

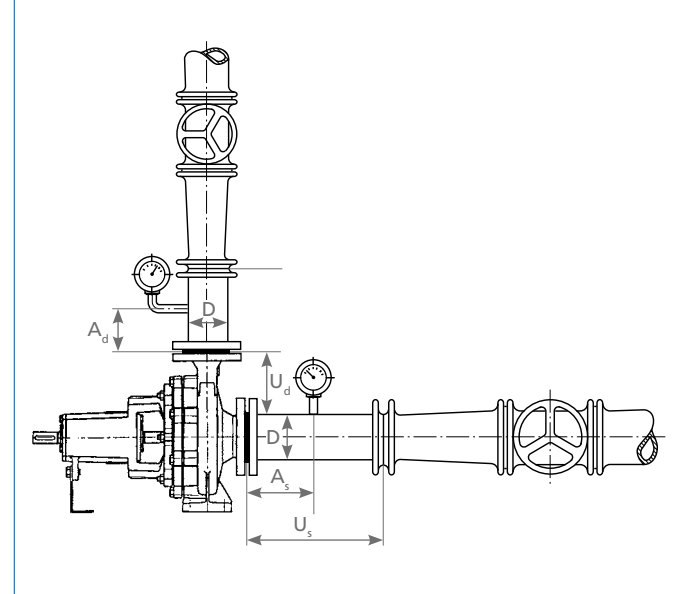

Abb. 93: Anordnung von Druckmessstellen vor und hinter der Pumpe

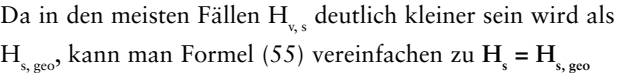

 $H_{s, geo} = geodätische Saughöhe [m], siehe Abb. 51  
H = Widerstånde in der Saugleitung [m]$ = Widerstände in der Saugleitung [m]

Für diesen Fall bietet Abb. 92 für die Ermittlung der Behältergröße eine schnellere graphische Lösung. Sicherheitshalber sollte das Volumen des Saugbehälters um den Faktor 2 bis 2,5 vergrößert werden, bei kleinen Anlagen bis 3. Der Verdampfungsdruck der Flüssigkeit darf an keiner Stelle des Systems unterschritten werden.

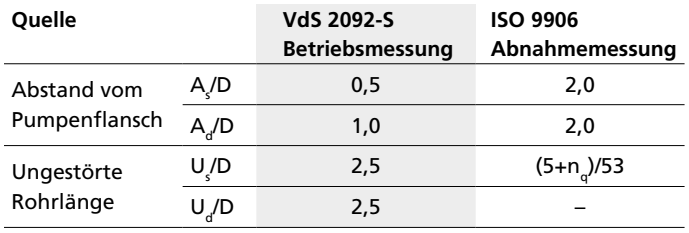

Tabelle 16: Mindestwerte für ungestörte Rohrlängen bei Messstellen in Vielfachen des Rohrdurchmessers D

## **Anordnung von Messstellen**

Damit bei Messungen von Drücken oder Strömungsgeschwindigkeiten eine bestimmte Messgenauigkeit eingehalten werden kann, muss die Strömung an den Messstellen geordnet sein. Um diesen Zustand zu erreichen, benötigt die Strömung vor und hinter der Messstelle ungestörte Rohrstrecken, die in Bild 76 bezeichnet und in Tabelle 14 angegeben sind. Dabei gelten alle Rohreinbauten, die den geradlinigen, parallelen und drallfreien Verlauf der Strömung beeinflussen können, als Störung.

Der VdS Schadenverhütung gibt für Betriebsmessungen Abstände in Vielfachen der Rohrdurchmesser an, ISO 9906 benennt Abstände für Abnahmemessungen. Beide Quellen sind in der Tabelle 14 erfasst. Werden diese Strecken unterschritten, muss mit einer Verminderung der Messgenauigkeit gerechnet werden. Danach sind die Pumpenflansche als Messstellen für die oben genannten Zwecke ungeeignet. Die Druckmessstellen sollen aus einer Bohrung von 6 mm Durchmesser und einer Schweißmuffe zur Anbringung des Manometers bestehen. Besser sind Ringmesskammern mit vier gleichmäßig am Umfang verteilten Bohrungen.

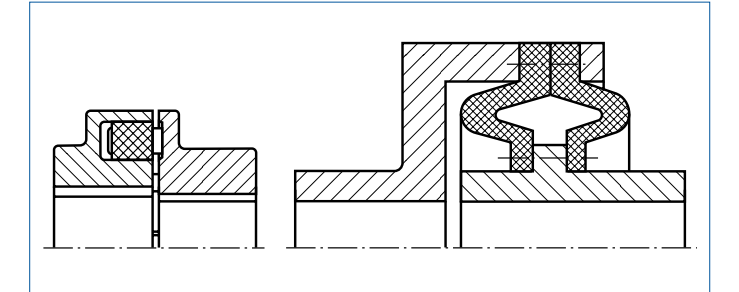

Abb. 94: Elastische (links) und hochelastische Kupplung

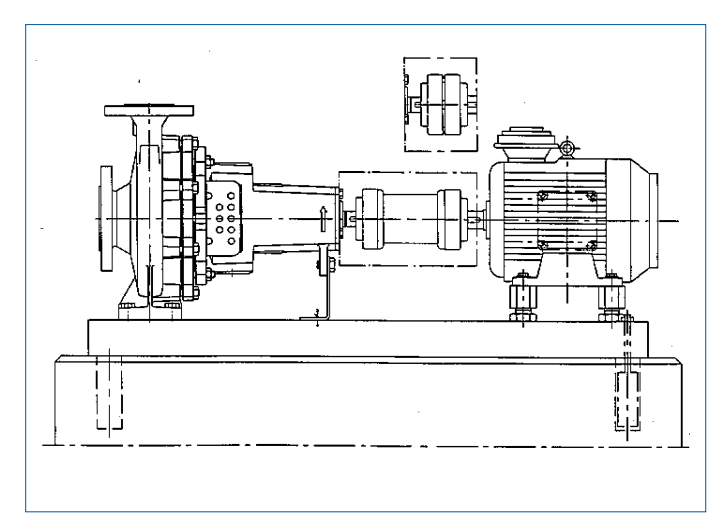

Abb. 95: Pumpe mit Zwischenhülsenkupplung im Vergleich zur Normalkupplung

#### **Wellenkupplungen**

In der Kreiselpumpentechnik werden starre und nachgiebige (elastische) Wellenkupplungen verwendet. Starre Kupplungen dienen vornehmlich zur Verbindung einwandfrei fluchtender Wellen, denn schon geringste Verlagerungen (Fluchtfehler) verursachen erhebliche Zusatzbeanspruchungen in der Wellenkupplung und auch in den benachbarten Wellenabschnitten.

Die nachgiebige Wellenkupplung nach DIN 740 ist ein elastisches, schlupffreies Verbindungselement zwischen Antriebsmaschine und Pumpe, welches axiale, radiale und winklige Fluchtfehler ausgleichen und Stoßbelastungen abbauen kann.

Die Nachgiebigkeit wird vielfach durch Verformung dämpfender und gummielastischer Federelemente erzielt, deren Lebensdauer vom Ausmaß der auszugleichenden Fluchtfehler stark beeinflusst wird. Abb. 94 zeigt zwei der gebräuchlichsten Bauarten nachgiebiger Wellenkupplungen. Am Beispiel eines Spiralgehäusepumpen-Aggregates ist in Abb. 95 eine Zwischenhülsenkupplung dargestellt, die den Ausbau des Pumpenläufers ohne Demontage der Saug- bzw. Zulauf- und Druckleitung sowie ohne Verschieben der Antriebsmaschine ermöglicht (sogenannte Prozessbauweise).
#### **Belastung der Pumpenstutzen**

Die auf dem Pumpenfundament befestigten Kreiselpumpen sollen möglichst nicht als Fixpunkte zur Befestigung der Rohrleitungen benutzt werden. Aber selbst wenn die Rohrleitungen bei der Montage spannungslos an die Pumpenstutzen angeschlossen werden, ergeben sich unter den Betriebsbedingungen (Druck und Temperatur) sowie durch die Gewichte der flüssigkeitsgefüllten Rohrleitung Kräfte und Momente, die als Stutzenbelastung zusammengefasst werden. Sie führen zu Spannungen und Verformungen in den Pumpengehäusen und vor allen Dingen zu Veränderungen in der Kupplungsausrichtung, so dass die Laufruhe der Pumpe und die Lebensdauer der elastischen Elemente in der Wellenkupplung sowie die Lager und Gleitringdichtungen darunter leiden können. Deswegen werden die zulässigen Stutzenbelastungen begrenzt [1].

Da sich das Lastkollektiv für jeden Pumpenstutzen aus drei Kraft- und drei Momentenkomponenten zusammensetzt, ist es nicht möglich, für alle denkbaren Kombinationen die theoretischen Grenzwerte der Stutzenbelastung anzugeben. Entweder prüft man daher durch eine Nachrechnung, ob die anlagenseitig vorgegebenen Stutzenbelastungen noch zulässig sind, oder aber man begnügt sich mit entsprechend stark reduzierten pauschalen Grenzwerten, wie sie in mehreren Technischen Regelwerken genannt sind [14].

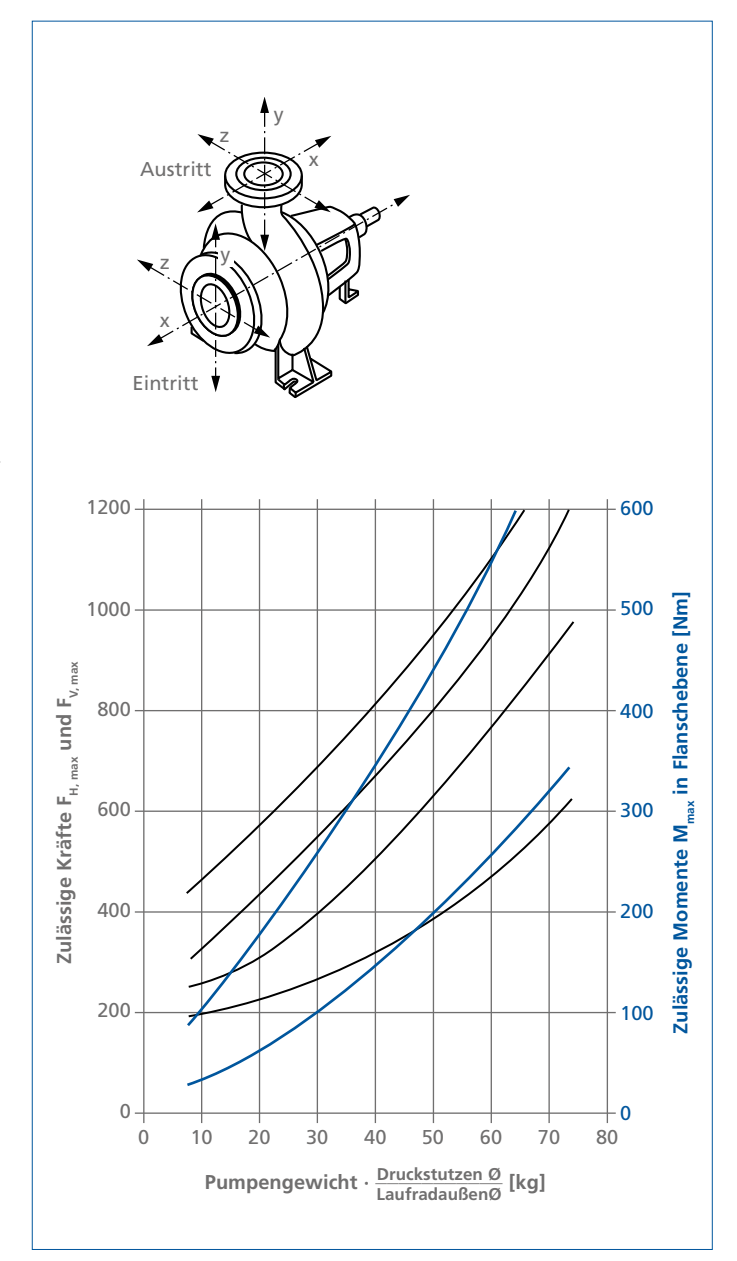

Abb. 96: Zulässige Momente M<sub>max</sub> in Flanschebene sowie zulässige Kräfte  $F_{H, max}$  (in x,z-Ebene) und  $F_{V, max}$  (in y-Richtung) nach ISO 5199 für einstufige Spiralgehäusepumpen aus ferritischem Stahlguss oder Sphäroguss bei Raumtemperatur. Für austenitischen Stahlguss oder Gusseisen mit Lamellen-

graphit oder für höhere Temperaturen gelten niedrigere Zahlenwerte.

Abb. 96 zeigt als Beispiel die zulässigen Stutzenbelastungen an einstufigen Spiralgehäusepumpen nach ISO 5199 (durchgezogene Linien für Pumpen auf ausgegossener Grundplatte, gestrichelte Linien für Pumpen auf nicht ausgegossener Grundplatte)

# **Rechenbeispiele**

## **Rechenbeispiel 1: Förderdruck**

#### **Gegeben:**

- Spiralgehäusepumpe Etanorm 80–200, Kennlinien siehe Abb. 32, Drehzahl n = 2900 min–1,
- Laufraddurchmesser  $D_2 = 219$  mm,
- Betriebspunkt im Bestpunkt:  $Q = 200$  m<sup>3</sup>/h, H = 57,5 m,  $\eta = 83,5$  %,
- **Wassertemperatur t = 20 °C,**
- $\blacksquare$  Dichte ρ = 998,2 kg/m<sup>3</sup>.
- Stutzennennweiten  $DN_d = 80$ ;  $DN_s = 100$ ; Stutzeninnendurchmesser  $d_d = 80$  mm,  $d_s = 100$  mm [1].
- Höhendifferenz zwischen Saug- und Druckstutzen  $z_{s,d} = 250$  mm, siehe Abb. 23.

#### **Gesucht:**

Die Druckdifferenz ∆p, die die Manometer zwischen Druck- und Saugseite anzeigen.

(Die Einbeziehung von  $z_{sd} = 250$  mm setzt voraus, dass die beiden Druckmessgeräte genau in Stutzenhöhe angebracht werden, also auch diesen Höhenunterschied haben; befinden sie sich dagegen auf gleicher Höhe, so ist  $z_{sd} = 0$  zu setzen; zur messtechnisch einwandfreien Lage der Messstellen siehe dagegen den Absatz "Anordnung von Messstellen" auf Seite 71 und ISO DIS 9906).

#### **Berechnung:**

Strömungsgeschwindigkeiten

 $\mathbf{v}_{\mathbf{d}} = 4 \mathbf{Q} / \pi \mathbf{d}_{\mathbf{d}}^2 = 4 \cdot (200/3600) / \pi \cdot 0.08^2 = 11.1 \text{ m/s}$  $v_s = 4 \text{ Q}$  / p  $d_s^2 = 4 \cdot (200/3600)$  /  $\pi$  0,10<sup>2</sup> = 7,08 m/s

 $\text{Nach Formel (1): Δp = ρ · g · (H - z<sub>s,d</sub> - (v<sub>d</sub><sup>2</sup> - v<sub>s</sub><sup>2</sup>) / 2g} \text{ ergibt sich}$ **∆p** = 998,2 · 9,81 · (57, 5 - 0, 250 - (11,12 - 7,082)/(2 · 9,81)) **= 524 576 Pa = 5,25 bar**

**Rechenbespiel 2: Leistungsbedarf**

#### **Gegeben:**

Daten aus Rechenbeispiel 1.

# **Gesucht:**

Der Leistungsbedarf P

#### **Berechnung:**

Nach Formel (2):  $P = \rho \cdot g \cdot Q \cdot H / \eta$  ergibt sich **P** =  $998,2 \cdot 9,81 \cdot (200 / 3600) \cdot 57,5 / 0,835$ **= 37 462 W = 37,5 kW**

## **Rechenbeispiel 3: Spezifische Drehzahl**

#### **Gegeben:**

Daten aus Rechenbeispiel 1.

#### **Gesucht:**

Spezifische Drehzahl n<sub>a</sub>

#### **Berechnung:**

Nach Formel (5):  $n_q = \sqrt{ }$ **\_\_ Qopt / Hopt 3/4** ergibt sich:  $n_q$  = 2900 ·  $\sqrt{200 / 3600}$  / 57,5<sup>3/4</sup> ehzahl n<sub>q</sub><br>(5):  $n_q = \sqrt{6}$ <br>(200 / 3600  $= 2900 \cdot 0,236 / 20,88$ **= 32,8 min-1**

# **Rechenbeispiel 4:**  Anlagenförderhöhe H<sub>a</sub>

#### **Gegeben:**

- Kreiselpumpenanlage nach Abb. 23 mit den Behältern B und D,
- ausgelegt für einen Förderstrom von  $Q = 200$  m<sup>3</sup>/h zur Förderung von Wasser bei 20 °C.
- Der Druckbehälter steht unter einem Überdruck von pa = 4,2 bar, der Saugbehälter D ist atmosphärisch belüftet,  $v_e \approx 0$  und  $p_e = 0$ .
- Der geodätische Höhenunterschied beträgt 11,00 m;
- die geschweißte Druckleitung hat die Nennweite DN 200  $(d = 210, 1$  mm nach Tabelle 5).
- Die Druckhöhenverluste der Anlage werden mit 3,48 m angegeben.
- Nach Tabelle 14 ist die Dichte von Wasser bei 20 °C  $ρ = 998,2 kg/m<sup>3</sup>$

#### **Gesucht:**

Anlagenförderhöhe  $H_A$ 

## **Berechnung:**

Nach Formel (8) **H**<sub>A</sub> = **H**<sub>gco</sub> + (p<sub>a</sub> - p<sub>c</sub>) / (ρ · g) + (v<sub>a</sub><sup>2</sup> - v<sub>c</sub><sup>2</sup>) / 2 · g + **Σ**H<sub>ν</sub> ergibt sich mit v<sub>a</sub> =  $4 \cdot Q / (3600 \cdot \pi \cdot d^2)$  $H_a = 11,00 + (420000/998,2.9,81) + (1,602-0)/2.9,81 + 3,48$  $= 11,00 + 42,98 + 0,13 + 3,48$ **= 57,50 m**

# **Rechenbeispiel 5: Druckhöhenverlust Hv in Rohrleitungen**

#### **Gegeben:**

- Daten aus Rechenbeispiel 1
- Saugrohrleitung DN 200 (d= 210,1 mm nach Tabelle 5)
- Länge 6,00 m
- mittlere absolute Rauhigkeit  $k = 0,050$  mm

#### **Gesucht:**

Druckhöhenverlust H

#### **Berechnung und/oder graphische Bestimmung:**

Nach Formel (11)  $H_v = \lambda \cdot L/d \cdot v^2/2 \cdot g$  oder durch Ablesen aus Abb. 26 folgt:  $H_v = 1,00 \cdot 6,00 / 100 = 0,060$  m

Umständlicher, aber für andere Rauhigkeiten unvermeidlich, wäre die Bestimmung nach Abb. 25: Relative Rauhigkeit d / k = 210,1 / 0,050 = 4202 Nach Formel (13) ist die REYNOLDS-Zahl Re = v · d / ν  $v = 1,00 \cdot 10 - 6 \text{ m}^2/\text{s} = 4 \text{ m}^2/\text{s},$ **v** = Q / A = (Q / 3600)  $\cdot$  4 / ( $\pi$   $\cdot$  d<sup>2</sup>)  $= (200 / 3600) \cdot 4 / (\pi \cdot 0,21012)$ = **1,60 m/s**,  $Re = v \cdot d / n = 1,60 \cdot 0,2101 / 10^{-6} = 3,37 \cdot 10^{5}$ Aus Abb. 25 folgt mit d / k = 4202 dann  $\lambda$  = 0,016 Eingesetzt in Formel (11) ergibt sich  $H_v = \lambda \cdot (L/d) \cdot v^2 / 2g$  $= 0.016 \cdot (6.00 / 0.2101) \cdot 1.602 / 2 \cdot 9.81$ **= 0,060 m**

75

# $\mathsf{Rechenbeispiel}\ 6\mathrm{:} \ \mathsf{Druckhöhenverlust}\ \mathsf{H}_\mathrm{v}$  in **Armaturen und Formstücken**

#### **Gegeben:**

Die Saugleitung nach Rechenbeispiel 5 enthält

- einen Flachschieber DN 200,
- einen 90°-Krümmer mit glatter Oberfläche und R = 5 d,
- ein Fußventil DN 200
- und eine Rohrleitungsverengung DN 200/DN 100 nach Tabelle 8 vom Typ IV mit einem Öffnungswinkel von α = 30°

#### **Gesucht:**

Druckhöhenverlust H

#### **Bestimmung und Berechnung:**

- Nach Tabelle 6 hat der Flachschieber einen gemittelten Verlustbeiwert von **ξ** = 0,20
- nach Tabelle 7 hat der 90°-Krümmer eine Verlustbeiwert von  $\mathbf{\Sigma} = 0.10$
- nach Tabelle 6 hat das Fußventil einen gemittelten Verlustbeiwert von **ξ** = 2,0
- nach Tabelle 8 hat die Verengung einen Verlustbeiwert von **ξ** = 0,21
- Die Summe aller Verlustbeiwerte beträgt ∑**ξ** = 2,51
- Nach Formel (17) ergibt sich für das gesuchte  $H$ <sub>v</sub>:
- $H_v = \sum \xi \cdot v^2/2 \cdot g = 2{,}51 \cdot 1{,}60^2/2 \cdot 9{,}81 = 0{,}328 \text{ m}$

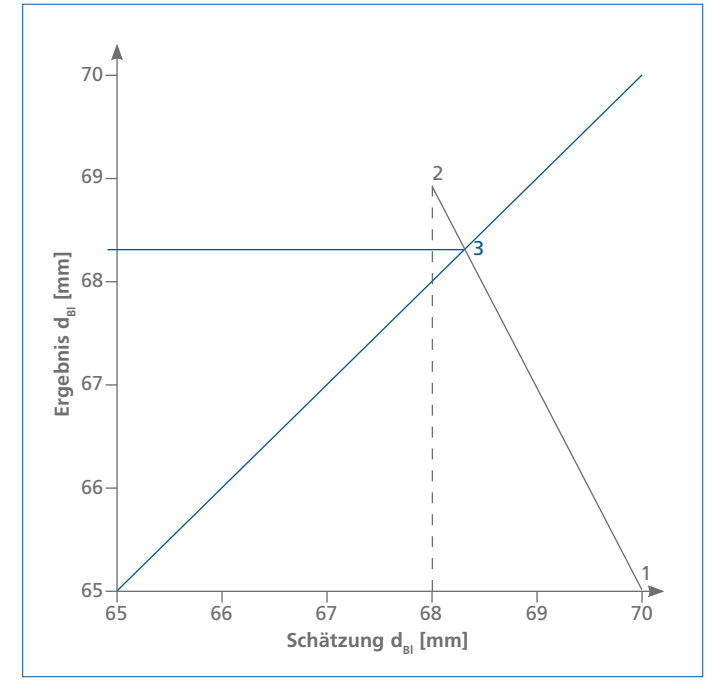

## Abb. 97: Grafik zur schnelleren Lösungsfindung Rechenbeispiel 7

# **Rechenbeispiel 7: Lochblende**

#### **Gegeben:**

Die Pumpe nach Rechenbeispiel 1 hat eine geschweißte Druckleitung DN 80 mit einem Innendurchmesser von d = 83,1 mm. Die Förderhöhe soll um ∆H = 5,00 m ständig abgedrosselt werden.

#### **Gesucht:**

Innendurchmesser  $d_{\text{rel}}$  der Drosselblende

# **Berechnung und Iteration:** \_\_\_

**Berechnung und Iteration:**<br>Formel (22) d<sub>Bl</sub> = f ·  $\sqrt{\frac{Q}{\sqrt{g} \cdot \Delta H}}$ , der Drosselbeiwert f wird aus Abb. 40 bestimmt.

Zunächst wird d<sub>Bl</sub> geschätzt, (d<sub>Bl</sub>/d)<sup>2</sup> mit diesem Schätzwert berechnet und f aus Abb. 40 ermittelt. Mit diesen Werten erhält man aus Formel (22) ein Ergebnis für  $d_{\text{R}}$ . Solange der errechnete Wert von dBl vom geschätzten Wert abweicht, iteriert man weiter. Zur schnelleren Lösungsfindung empfiehlt es sich, in einer Graphik die Ergebnisse über der jeweils zugehörigen Schätzung aufzutragen, so dass die 3. Schätzung durch Schnitt der Verbindungslinie mit der Diagonalen schon das Endergebnis liefert,<br>siehe Abb. 97.<br> $\sqrt{\frac{Q}{\sqrt{g \cdot \Delta H}}} = \sqrt{\frac{200}{\sqrt{9,81 \cdot 5,0}}} = 5,34 \text{ m}$ 

siehe Abb. 97.  
\n
$$
\sqrt{\frac{Q}{\sqrt{g} \cdot \Delta H}} = \sqrt{\frac{200}{\sqrt{9,81 \cdot 5,0}}} = 5,34 \text{ m}
$$

1. Schätzung:  $d_{\text{BI}} = 70 \text{ mm} \rightarrow (d_{\text{BI}}/d)^2 = (70/83, 1)^2 = 0,709 \rightarrow f = 12,2$  $d_{\text{rel}} = f \cdot 5,34 = 65,1 \text{ mm}$ 

2. Schätzung:  $d_{\text{BI}} = 68 \text{ mm} \rightarrow (d_{\text{BI}}/d)^2 = (68/83, 1)^2 = 0,670 \rightarrow f = 12,9$  $d_{rel} = f \cdot 5,34 = 68,9$  mm

3. Schätzung:  $d_{\text{Bl}} = 68,4 \text{ mm} \rightarrow (d_{\text{Bl}}/d)^2 = (68,4/83,1)^2 = 0,679 \rightarrow f = 12,8$  $d_{\text{B}} = f \cdot 5,34 = 68,4 \text{ mm}$ 

# $\mathsf{Rechenbeispiel 8: Q}_2$ ,  $\mathsf{H}_2$  und  $\mathsf{P}_2$  nach **Drehzahländerung**

#### **Gegeben:**

Die Drehzahl der Pumpe aus Rechenbeispiel 1 (Betriebsdaten mit Index 1) soll von  $n_1 = 2900 \text{ min}^{-1}$  auf  $n_2 = 1450 \text{ min}^{-1}$  vermindert werden. Es wird dabei der gleiche Wirkungsgrad für beide Drehzahlen angenommen.

#### **Gesucht:**

Die Daten für Förderstrom  $\mathrm{Q}_{\scriptscriptstyle{2}}$ , Förderhöhe  $\mathrm{H}_{\scriptscriptstyle{2}}$  und Antriebsleistung P<sub>2</sub> nach der Änderung.

#### **Berechnung:**

Nach Formel (23):  $Q_2 = Q_1 \cdot (n_2/n_1)$  ergibt sich:  $Q_2 = 200 (1450 / 2900) = 100 m<sup>3</sup>/h$ 

Nach Formel (24):  $H_2 = H_1 \cdot (n_2/n_1)^2$  ergibt sich:  $H_2 = 57,5 \cdot (1450 / 2900)^2 = 14,4 \text{ m}$ 

Nach Formel (25):  $P_2 = P_1 \cdot (n_2/n_1)^3$  ergibt sich:  $P_2 = 37,5 \cdot (1450 / 2900)^3 = 4,69$  kW

## $\mathsf{Rechenbeispiel}$  9: D<sub>r</sub> und H<sub>r</sub> nach **Laufrad abdrehen**

#### **Gegeben:**

Der Bestförderstrom  $Q_t = 200 \text{ m}^3/\text{h}$  der Pumpe aus Rechenbeispiel 1 soll durch Abdrehen des Laufraddurchmessers von  $D_t$  = 219 mm auf  $Q_r$  = 135 m<sup>3</sup>/h vermindert werden.

#### **Gesucht:**

Abdrehdurchmesser  $D_r$  und die Bestförderhöhe  $H_r$  nach dem Abdrehen ( $H_t = 57,5$  m)

 $\overline{\phantom{0}}$ 

#### **Berechnung:**

Aus Formel (29):  $D_r \approx D_t \cdot \sqrt{\frac{P_r}{P_T}}$  $Q_{\rm r}$  $\frac{Q_t}{Q_t}$  zur Bestimmung des (gemittelten) Abdrehdurchmessers ergibt sich durch Einsetzen der Daten:<br>D<sub>r</sub> = 219 ·  $\sqrt{\frac{135}{200}}$  = 180 mm  $D_r = 219 \cdot \sqrt{\frac{135}{200}} = 180$  mm

Aus Formel (28):  $H_r \approx H_t \cdot \frac{Q_r}{Q}$  $\frac{Q_t}{Q_t}$  folgt dann  $H_r = 57,5 \cdot 135/200 = 38,8 \text{ m}$ 

# **Rechenbeispiel 11: NPSHvorh bei Saugbetrieb**

#### **Gegeben:**

Die Kreiselpumpenanlage nach Rechenbeispiel 4 wird durch folgende Daten ergänzt:

- Aufstellungsort 500 m über N.N.;
- $H_{v,s} = 0,39$  m (aus den Rechenbeispielen 5 und 6);  $H_{s,geo} = 3,00 \text{ m}; v_e \approx 0.$
- Die Pumpe nach Rechenbeispiel 1 ist horizontal aufgestellt wie in Abb. 51 mit offenem Saugbehälter.
- Nach Abb. 32 hat die Pumpe bei  $Q = 200$  m<sup>3</sup>/h ein  $NPSH_{\text{ref}} = 5,50 \text{ m}.$

#### **Gefragt:**

Reicht das NPSH<sub>erf</sub> aus?

#### **Berechnung:**

In Formel (31): NPSH<sub>vorh</sub> =  $(p_e + p_b - p_p)/(\rho \cdot g) + v_e^2/2g - H_{v,s} - H_{s,geo} \pm s^2$ werden folgende Werte eingesetzt:

- **-** Behälterüberdruck  $p_e = 0$ ,
- Atmosphärendruck  $p_b = 955$  mbar = 95 500 Pa nach Tabelle 13,
- Verdampfungsdruck  $p<sub>D</sub>$  = 0,02337 bar = 2337 Pa nach Tabelle 14,
- Dichte ρ = 998,2 kg/m<sup>3</sup> nach Tabelle 14
- $v_e = 0 = v_e^2/2g$
- s' = 0, da Mitte Laufradeintritt und Mitte Saugstutzen auf gleicher Höhe liegen

**NPSHvorh** = (0 + 95500 - 2337) / (998,2 · 9,81) + 0 - 0,39 - 3,00 **= 6,12 m**

Bei einem NPSH<sub>erf</sub> = 5,50 m ist hier NPSH<sub>vorh</sub> > NPSH<sub>erf</sub>, also **ausreichend.**

# **Rechenbeispiel 12: NPSH<sub>vorh</sub> bei Zulaufbetrieb**

#### **Gegeben:**

Alternativ zu Rechenbeispiel 11 soll die dortige Anlage jetzt im Zulaufbetrieb mit geschlossenem Behälter wie im Abb. 52 betrieben werden. Die Daten der Anlage lauten:

- Aufstellungsort 500 m über N.N.
- $H_{v,s} = 0,39$  m (aus den Rechenbeispielen 5 und 6);  $H_{z,\text{geo}} = 2,00 \text{ m}; v_{e} \approx 0.$
- Die Pumpe nach Rechenbeispiel 1 ist horizontal aufgestellt wie in Abb. 52 mit geschlossenem Saugbehälter
- $p_e = -0,40$  bar (Unterdruck).
- Nach Abb. 32 hat die Pumpe bei  $Q = 200$  m<sup>3</sup>/h ein  $NPSH_{\text{erf}} = 5,50 \text{ m}$

#### **Gefragt:**

Reicht das NPSH<sub>erf</sub> aus?

#### **Berechnung:**

In Formel (33):

NPSH<sub>vorh</sub> =  $(p_e + p_b - p_p)/(\rho \cdot g) + v_e^2/2g - H_{v,s} + H_{z,geo} \pm s'$ werden folgende Werte eingesetzt:

- Behälterüberdruck  $p_e = -0,40$  bar = -40000 Pa,
- Atmosphärendruck  $p_b = 955$  mbar = 95500 Pa nach Tabelle 13,
- Verdampfungsdruck  $p_D = 0,02337$  bar = 2337 Pa nach Tabelle 14,
- Dichte ρ = 998,2 kg/m<sup>3</sup> nach Tabelle 14
- $s' = 0$ , da Mitte Laufradeintritt und Mitte Saugstutzen auf gleicher Höhe liegen

**NPSHvorh** = (-40000+95500-2337) / (998,2·9,81) - 0,39 + 2,00 **= 7,04 m**

Bei einem NPSH<sub>arf</sub> = 5,50 m ist hier NPSH<sub>soph</sub> > NPSH<sub>arf</sub>, also **ausreichend.**

# **Rechenbeispiel 13: Pumpenkennlinien bei zähen Flüssigkeiten**

#### **Gegeben:**

Mit der Kreiselpumpe nach Rechenbeispiel 1 und den Kennlinien nach Abb. 34 soll ein Mineralöl mit der Dichte  $\rho_z = 0.897 \text{ kg/m}^3$ und der kinematischen Viskosität von  $v_z = 500 \cdot 10^{-6}$  m<sup>2</sup>/s gefördert werden.

#### **Gesucht:**

die Kennlinien für Förderhöhe, Wirkungsgrad und Leistungsbedarf bei Betrieb mit dieser zähen Flüssigkeit unter Benutzung des Rechenblattes nach Abb. 69.

#### **Berechnung:**

Für das Aufsuchen der Umrechnungsfaktoren werden zunächst die folgenden Daten der Wasserförderung (Index w) benötigt:

- Bestförderstrom  $Q_{w, opt} = 200$  m<sup>3</sup>/h
- **Bestförderhöhe** H<sub>w, opt</sub> = 57,5 m
- Bestwirkungsgrad  $\eta_{\text{max}} = 0.835$
- Antriebsleistung  $P_{w, \text{opt}} = 37.5 \text{ kW}$
- Drehzahl n =  $2900$  min<sup>-1</sup>
- spezifische Drehzahl (aus Rechenbeispiel 3)  $n_q = 32,8$
- **■** kinematische Viskosität  $v_z = 500 \cdot 10^{-6}$  m<sup>2</sup>/s
- Dichte des Mineralöles  $\rho_z = 897 \text{ kg/m}^3$

Aus Abb. 69 ergeben sich danach die drei Umrechnungsfaktoren  $f_{\text{o}} = 0.84, f_{\text{H}} = 0.88, f_{\text{n}} = 0.62$ 

Die weitere Berechnung erfolgt tabellarisch:

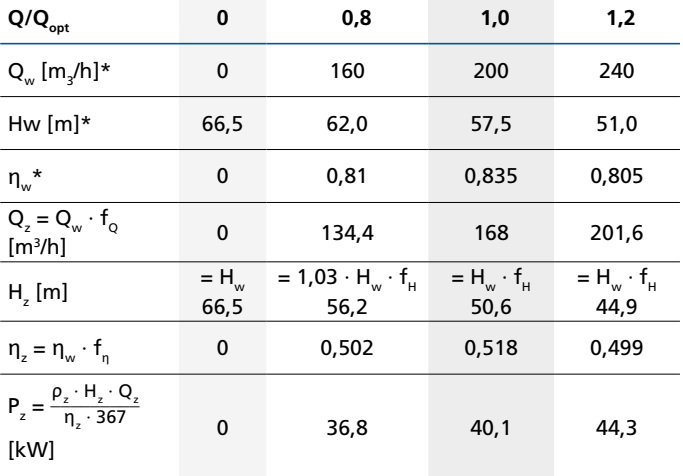

Die somit berechneten Kennlinienpunkte werden mit den Kennlinien aus Abb. 32 (für 219 mm Laufraddurchmesser bei Wasserförderung geltend) in Abb. 70 verglichen.

# **Rechenbeispiel14: Förderhöhenminderung bei Hydrotransport**

#### **Gegeben:**

Feinkies mit einer Dichte von  $\rho_s = 2700 \text{ kg/m}^3$  und einem mittleren Korndurchmesser von  $d_s = 5$  mm soll bei einer Konzentration von  $c_T = 15$  % in kaltem Wasser (kinematische Viskosität  $v_f = 1,00 \cdot 10^{-6}$  m<sup>2</sup>/s) mit einer Kreiselpumpe (hydraulische Daten nach Rechenbeispiel 1, spezifische Drehzahl n<sub>q</sub> = 33, Druckziffer  $\psi = 1,0$ ) gefördert werden.

#### **Gesucht:**

Die Förderhöhenminderung ∆H/H bei H = 57,5 m

#### **Berechnung:**

Nach Bild 55 ist die Sinkgeschwindigkeit  $w_{s,0}$  einer einzelnen Kugel bei den oben genannten Bedingungen 0,5 m/s. Die REYNOLDSZahl ist dann  $\text{Re}_{\text{s}} = \text{w}_{\text{s},0} \cdot \text{d}_{\text{s}} / \text{v}_{\text{f}} = 0.5 \cdot 0.005 / 1.0 \cdot 10^{-6} = 2500$ 

Die Förderhöhenminderung wird nach Formel (47) berechnet: **∆H/H** = c<sub>T</sub> / ψ ·  $\sqrt[3]{\text{Re}_s}$  ·  $(11,83/n_q)^3$  ·  $(ρ_s/ρ_f - 1)$  $=(0,15/1,0) \cdot \sqrt[3]{2500} \cdot (11,83/33)3 \cdot (2700/1000 - 1)$ ung v<br> $(11,8)$ <br> $\frac{2500}{2500}$  $= 0.15 \cdot 13.6 \cdot 0.0461 \cdot 1.70 = 0.16$ 

 $\Delta H = 0,16 \cdot 57,5 = 9,2 \text{ m}$ 

Die Förderhöhe der Pumpe mit  $H_{w, opt} = 57,7$  m würde unter obigen Bedingungen also um 16 % vermindert werden auf  $57,5 - 9,2 = 48,3$  m.

# **Rechenbeispiel 15: Mittlere Dichte**  $ρ_m$

#### **Gegeben:**

Hydrotransport entsprechend Rechenbeispiel 14

#### **Gesucht:**

Wie groß ist die mittlere Dichte  $\rho_m$  und wie wirkt sie sich auf den Förderdruck der Pumpe aus, steigt er an oder fällt er ab?

#### **Berechnung:**

Nach Formel (49)  $\rho_m = c_T \cdot \rho s + (1 - c_T) \cdot \rho f$  ist die mittlere Dichte mit

 $\rho_f = \rho_w = 998,2 \text{ kg/m}^3 \text{ für Wasser bei } 20 \text{ °C}.$  $\rho_m = 0.15 \cdot 2700 + 0.85 \cdot 998.2 = 1253 \text{ kg/m}^3$ 

Der Förderdruck ist nach Formel (48)  $\Delta p = \rho_m \cdot g \cdot (H - \Delta H)$ 

 $= 1253 \cdot 9,81 \cdot (57,5 - 9,2) = 593700 \text{ Pa} = 5,94 \text{ bar}$ 

Das ist mehr als der Förderdruck bei Wasserbetrieb nach Rechenbeispiel 1 mit  $\Delta p = 5,25$  bar. Die Kennlinie  $\Delta p = f(Q)$ ist durch den hydraulischen Feststofftransport also um 13 % angestiegen.

# **Rechenbeispiel 16: Pumpensumpf**

#### **Gegeben:**

Pumpensumpf für eine Pumpe nach Rechenbeispiel 1 mit den Daten

- Zuflussstrom  $Q_{\text{zu}} = 120 \text{ m}^3/\text{h}$
- Einschaltförderstrom  $Q_e = 220$  m<sup>3</sup>/h
- Ausschaltförderstrom  $Q_a = 150$  m<sup>3</sup>/h

Die maximal zugelassene Schaltzahl des Aggregates wird nach Tabelle 11 gewählt zu Z = 10/h.

#### **Gesucht:**

Das Nutzvolumen  $V<sub>N</sub>$  des Pumpensumpfes

#### **Berechnung:**

Nach Formel (50) (alle Förderströme in m<sup>3</sup>/h) ist das Nutzvolumen  $V_N$  des Pumpensumpfes:  $V_N = Q_{Z} \cdot (Q_m - Q_{Z} / Q_m \cdot Z)$ 

 $Q_m = (Q_e + Q_a) / 2 = (220 + 150) / 2 = 185$  m<sup>3</sup>/h Damit folgt:  $V_{N}$  = 120 · (185 - 120) / 185 · 10 **= 4,22 m**<sub>3</sub>/h

# **Rechenbeispiel 17: Mindestüberdeckung**

#### **Gegeben:**

die vertikale, stumpf endende Saugleitung nach Rechenbeispiel 5 und nach Abb. 23 mit dem Rohrinnendurchmesser  $d = d_E = 210,1$  mm = 0,2101 m bei einem Förderstrom  $Q = 200$  m<sup>3</sup>/h = 0,0556 m<sup>3</sup>/s.

#### **Gesucht:**

Die Mindesteintauchtiefe (= Mindestüberdeckung)  $S_{min}$  in den offenen Saugbehältern.

#### **Berechnung:**

Die Strömungsgeschwindigkeit v<sub>s</sub> im Saugrohreintritt beträgt nach Formel (52): v<sub>s</sub> = Q / A = Q / (900 · π · d<sub>ε</sub><sup>2</sup>)  $v<sub>s</sub> = 200 / (900 \cdot \pi \cdot 0,2101^2) = 1,60$  m/s

 $S_{\min} = d_{E} + 2.3 \cdot v_{s} \cdot \sqrt{2.5}$  $\frac{1}{1}$  $d_{E}$  /  $g$  $= 0,2101 + 2,3 \cdot 1,60 \cdot \sqrt{1}$  $\overline{\phantom{a}}$ 0,2101 / 9,81 **= 0,75 m**

Aus Abb. 85 erhält man das gleiche Ergebnis schneller. Abb. 84 liefert den erforderlichen Wandabstand mit >0,21 m, die Kanalbreite mit >1,26 m und den Bodenabstand mit 0,150 m.

# **Rechenbeispiel 18: Volumen des Saugbehälters**

#### **Gegeben:**

Eine Kreiselpumpenanlage mit den Daten nach den Rechenbeispielen 1 und 5 und mit der Anordnung eines Saugbehälters nach Abb. 91.

Die luftgefüllte Saugleitung

- der Nennweite DN 200 (Innendurchmesser  $d_s = 210, 1 \text{ mm}$ nach Tabelle 5)
- **•** hat eine gestreckte Länge von  $L_s = 3,00$  m
- bei einer geodätischen Saughöhe von H<sub>s, geo</sub> = 2,60 m.
- Luftdruck  $p_b = 989$  mbar = 98 900 Pa;
- Dichte des Wassers bei 20 °C  $\rho$  = 998,2 kg/m<sup>3</sup>,
- **•** Verdampfungsdruck  $p_p = 2337$  Pa.

#### **Gesucht:**

Das Volumen V<sub>B</sub> des Saugbehälters

#### **Berechnung:**

Nach Formel (54) ist das Volumen des Saugbehälters  $V_{B} = d_{s}^{2} \cdot \pi/4 \cdot L_{s} \cdot p_{b} / (p_{b} - \rho \cdot g \cdot H_{s})$  und die Saughöhe Hs nach Formel (55):  $H_s = H_{s,\text{geo}} + H_{v,\text{s}}$ 

Hv, s sind wie nachstehend aus den Druckhöhenverlusten der Rohrleitung und der Armaturen und Formstücke analog Rechenbeispiel 5 zu ermitteln.

■ Druckhöhenverluste  $H_{v}$ , 1 der Rohrleitung **H**<sub>v, s</sub>1 = λ · L / d<sub>s</sub> · v<sub>s</sub><sup>2</sup> / 2g  $= 0.016 \cdot 2.60 / 0.2101 \cdot 1.60^2 / 2 \cdot 9.81$ **= 0,026 m**

Eingesetzt wurden  $\lambda = 0.016$  aus Rechenbeispiel 5, L =  $H<sub>s. geo</sub> = 2,6 m (nicht 3,0 m, denn die Länge des Krümmers)$ wird unter  $H_{v,s}^2$ 2 mit erfasst),  $d_s = 0,2101$  m,  $v<sub>s</sub> = 1,60$  m aus Rechenbeispiel 5.

■ Druckhöhenverluste  $H_{\nu,s}$ 2 der Armaturen und Formstücke Hv, s2 besteht aus den Anteilen 180°-Krümmer (2 x 90°-Krümmer) und Einlaufdüse.

Verlustbeiwert ξ des 180°-Krümmers (Faktor 1,4) = 1,4 · 0,10  $= 0.14.$ 

Verlustbeiwert ξ der Einlaufdüse (gebrochene Einlaufkante)  $= 0,20.$ 

 $H_{v, s}^2 = \sum \xi \cdot v_s^2 / 2g$  $=(0.14 + 0.20) \cdot 1.60^2 / 2 \cdot 9.81$ **= 0,044 m**

■ Es ergibt sich: H<sub>v, s</sub> = H<sub>v, s</sub>1 + H<sub>v, s</sub>2 = 0,026 + 0,044 = 0,070 m und damit  $H_s = H_{s, \text{geo}} + H_{v, s} = 2,60 + 0,07 = 2,67 \text{ m}$ 

Das Beispiel zeigt, dass die Druckhöhenverluste H<sub>v</sub> (= 0,070 m) bei kurzen Saugleitungen gegenüber der deutlich größeren geodätischen Saughöhe H<sub>s, geo</sub> (= 2,60 m) vernachlässigt werden können, wodurch die Berechnung wesentlich einfacher wird.

Jetzt kann das Volumen des Saugbehälters  $V_B$  nach Formel (54) berechnet werden:

**V**<sub>B</sub> =  $d_s^2$  · π/4 · L<sub>s</sub> · p<sub>b</sub> / (p<sub>b</sub> - ρ · g · H<sub>s</sub>)  $= 0,2101^2 \cdot \pi/4 \cdot 3,0 \cdot 98900 \setminus (98900 - 998,2 \cdot 9,81 \cdot 2,67)$  $= 0.141 \text{ m}^3$ 

Wenn die Druckhöhenverlust Hv, s vernachlässigt werden, kann  $V<sub>B</sub>$  auch aus Abb. 92 ermittelt werden.

Gewählt wird ein Behälter mit dem 2,8-fachen Volumen von 0,40 m3 (vergleiche Beispiel in Abb. 92).

Zur Kontrolle:

Der niedrigste Druck ist =  $p_b - \rho \cdot g \cdot H_s = 72888$  Pa. Der Verdampfungsdruck ist 0,02337 bar = 233 7 Pa und wird beim Entlüften nicht unterschritten.

# **Weiterführende Literatur**

- [1] Produktspezifische Dokumentation (KSB-Verkaufsunterlagen)
- [2] KSB-Kreiselpumpenlexikon
- [3] Kavitation in Kreiselpumpen. KSB Druckschrift Nr. 0383.051
- [4] Gebäudetechnik von KSB. Pumpenregelung und Anlagenautomation.

Planungshinweise. KSB Druckschrift Nr. 2300.024 (2005)

- [5] Bernauer J., M. Stark, W. Wittekind: Weiterentwicklung von Propellerschaufeln für die Förderung von Flüssigkeiten mit faserigen Feststoffen. KSB Technische Berichte 21 (1986), S. 16 – 21
- [6] Bieniek K., N. Gröning: Die Regelung der Förderleistung von Kreiselpumpen mittels elektronischer Drehzahlverstellung. KSB Technische Berichte 22 (1987), S. 16 – 31
- [7] Bieniek K.: Tauchmotoren und Nassläufermotoren zum elektrischen Antrieb von Kreiselpumpen im Fördermedium. KSB Technische Berichte 23 (1987), S. 9 – 17
- [8] Holzenberger K., L. Rau: Kennzahlen zur Auswahl energiefreundlicher Regelungsverfahren bei Kreiselpumpen. KSB Technische Berichte 24 (1988), S. 3– 19
- [9] Holzenberger K.: Vergleich von zwei Umrechnungsverfahren für die Kennlinien von Kreiselpumpen bei der Förderung zäher Flüssigkeiten. KSB Technische Berichte 25 (1988), S. 45 – 49
- [10] Holzenberger K.: Ermittlung des Drehmomentverlaufes
- beim Anfahren von Kreiselpumpen mit Hilfe von Kennzahlen. KSB Technische Berichte 26 (1990), s. 3– 13
- [11] Kosmowski I., P. Hergt: Förderung gasbeladener Medien mit Hilfe von Normal- und Sonderausführungen von Kreiselpumpen. KSB Technische Berichte 26 (1990), S. 14 – 19
- [12] Schreyer H.: Stopfbuchslose Chemiepumpen mit Magnetantrieb. KSB Technische Berichte 24 (1988), S. 52– 56
- [13] VdS Schadenverhütung: VdS-Form 2092-S.
- [14] EUROPUMP-Broschüre "Zulässige Flanschenkräfte und -momente für Kreiselpumpen" 1986; API 610; ISO 5199

# **Gesetzliche Einheiten, Auszug für Kreiselpumpen**

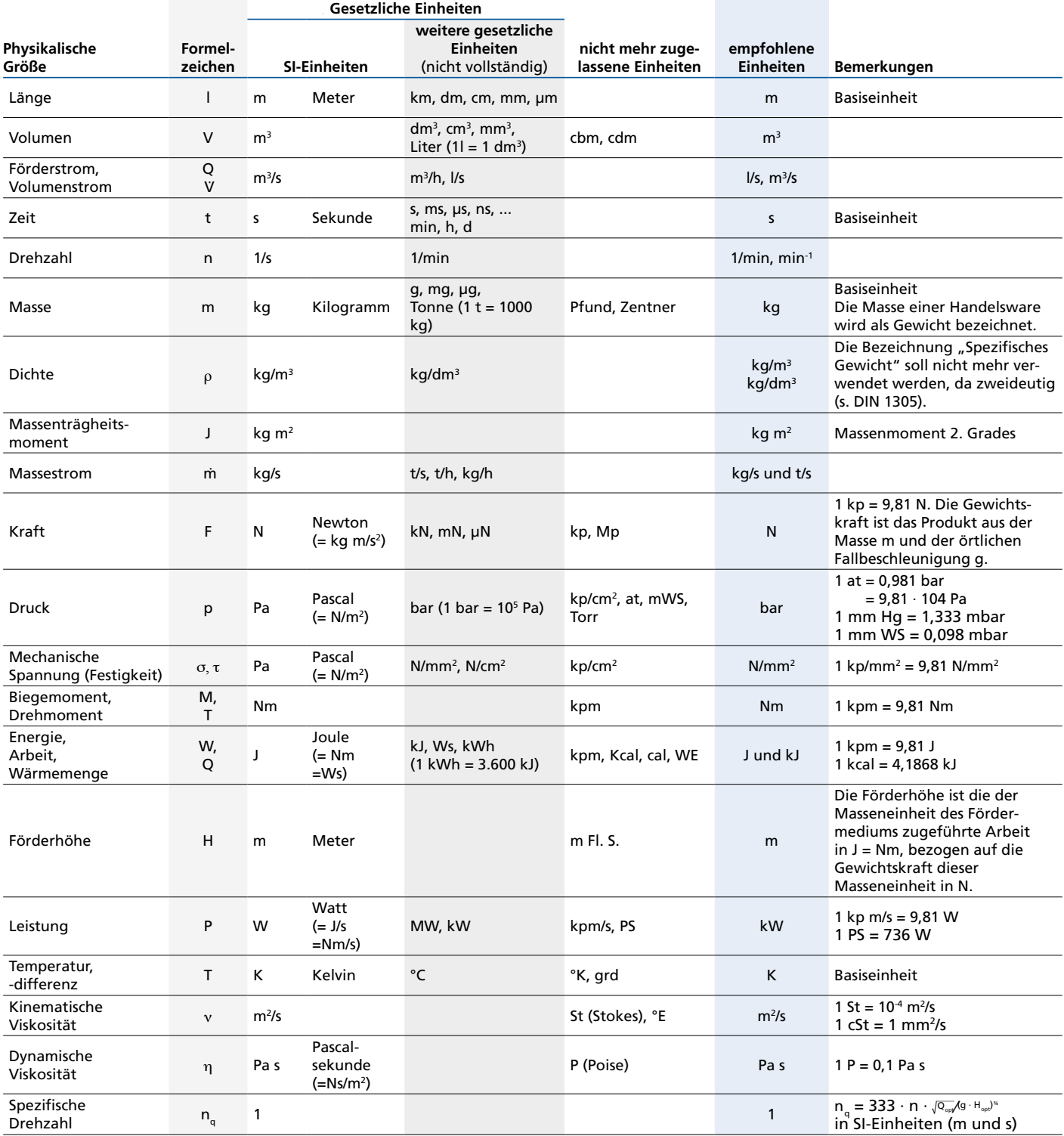

# QUALITÄT ZAHLT AUS. SO EINFACH ST DA

#### **Hotline**

Deutschlandweit zu Ihrem Vertriebshaus aus dem Festnetz 0,14 € /Minute (Mobilfunktarif kann höher ausfallen)

Tel. +49 1805 5724-80 Fax +49 1805 5724-89 KSB-24-h-Service-Hotline Tel. +49 6233 86-0 Fax +49 6233 86-3401

#### **Der KSB-Newsletter –** melden Sie sich an: **www.ksb.de/newsletter**

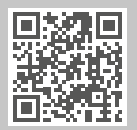

#### **Vertriebshaus Berlin**

Technische

vertrieb-berlin@ksb.com

Gebäudeausrüstung Tel. +49 30 43578-5060<br>Fax +49 30 43578-5058

Fax +49 30 43578-5058 Industrie-, Energie-, Wasser- / Abwassertechnik Tel. +49 30 43578-5010

Fax +49 30 43578-5055

## **Vertriebshaus Halle**

vertrieb-halle@ksb.com

Technische Gebäudeausrüstung

Tel. +49 345 4826-5340 +49 345 4826-5356 Fax +49 345 4826-5358 Industrie-, Energie-,

Wasser- / Abwassertechnik Tel. +49 345 4826-5310 Fax +49 345 4826-5355

#### **Vertriebshaus Hamburg**

vertrieb-hamburg@ksb.com

Technische Gebäudeausrüstung Tel. +49 40 69447-0

Fax +49 40 69447-256 Industrie-, Energie-, Wasser- / Abwassertechnik

Tel. +49 40 69447-226 Fax +49 40 69447-255

#### **Vertriebshaus Hannover**

vertrieb-hannover@ksb.com

Technische Gebäudeausrüstung

Tel. +49 40 69447-0 Fax +49 40 69447-256

Industrie-, Energie-, Wasser- / Abwassertechnik Tel. +49 511 33805-0 Fax +49 511 33805-55

#### **Vertriebshaus Mainz**

vertrieb-mainz@ksb.com

Tel. +49 6131 25051-41 Fax +49 6131 25051-58 Fax +49 6131 25051-55

#### **Vertriebshaus München**

vertrieb-muenchen@ksb.com

Technische Gebäudeausrüstung

Tel. +49 911 58608-80 Fax +49 911 58608-56

Industrie-, Energie-, Wasser- / Abwassertechnik Tel. +49 89 72010-200 Fax +49 89 72010-275

**Vertriebshaus Nürnberg**

vertrieb-nuernberg@ksb.com

Technische Gebäudeausrüstung

#### Tel. +49 911 58608-80 Fax +49 911 58608-56

Industrie-, Energie-, Wasser- / Abwassertechnik Tel. +49 911 58608-70 Fax +49 911 58608-57

#### **Vertriebshaus Region West**

vertrieb-west@ksb.com

Technische Gebäudeausrüstung

Tel. +49 214 20694-10 Fax +49 214 20694-57

Industrie-, Energie-, Wasser- / Abwassertechnik

Tel. +49 214 20694-10 Fax +49 214 20694-55

#### **Vertriebshaus Stuttgart**

vertrieb-stuttgart@ksb.com

Technische Gebäudeausrüstung

Tel. +49 7152 33061-10 Fax +49 7152 90699-46

Industrie-, Energie-, Wasser- / Abwassertechnik Tel. +49 7152 33061-70 Fax +49 7152 90699-45

#### **Österreich**

**KSB Österreich GmbH**

info@ksb.at

Tel. +43 5 91030-0

**Ersatzteile** Tel. +43 5 91030-263 Fax +43 5 91030-200

**Service-Center**

Tel. +43 5 91030-255 Fax +43 5 91030-200

#### **Schweiz**

#### **KSB (Schweiz) AG**

sales-ch@ksb.com Tel. +41 43 2109-933 Fax +41 43 2109-966

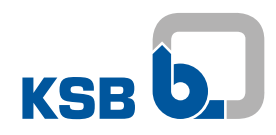

**KSB SE & Co. KGaA** Johann-Klein-Straße 9 67227 Frankenthal (Deutschland) www.ksb.com

# Technische Gebäudeausrüstung

Industrie-, Energie-, Wasser- / Abwassertechnik Tel. +49 6131 25051-0